### **POLITECNICO DI MILANO**

Facoltà di Ingegneria Industriale

Corso di Laurea in Ingegneria Aeronautica

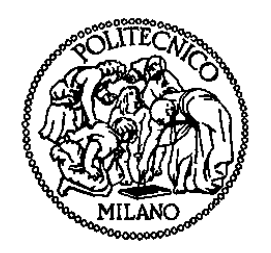

### **INTERPOLAZIONE DI MODELLI AEROELASTICI PARAMETRIZZATI**

Relatore: Prof. Paolo Mantegazza

Tesi di Laurea di:

Claudio Brillante Matr. 766012

Anno Accademico 2011 - 2012

## Ringraziamenti

*Desidero ringraziare il Prof. Mantegazza, il relatore di questo lavoro, per la grande disponibilità concessami e l' aiuto fornito durante la stesura della tesi. Ringrazio inoltre il Prof. Ricci per aver messo a disposizione il suo tempo e per avermi fornito un modello su cui lavorare. I ringraziamenti vanno anche a mia Madre e alla mia famiglia che mi hanno sostenuto durante tutto il percorso di studi.*

*Infine desidero ringraziare la mia ragazza Carolina per essermi stata vicina e per aver reso piacevoli anche i momenti più difficili.*

*Claudio Brillante*

# Indice

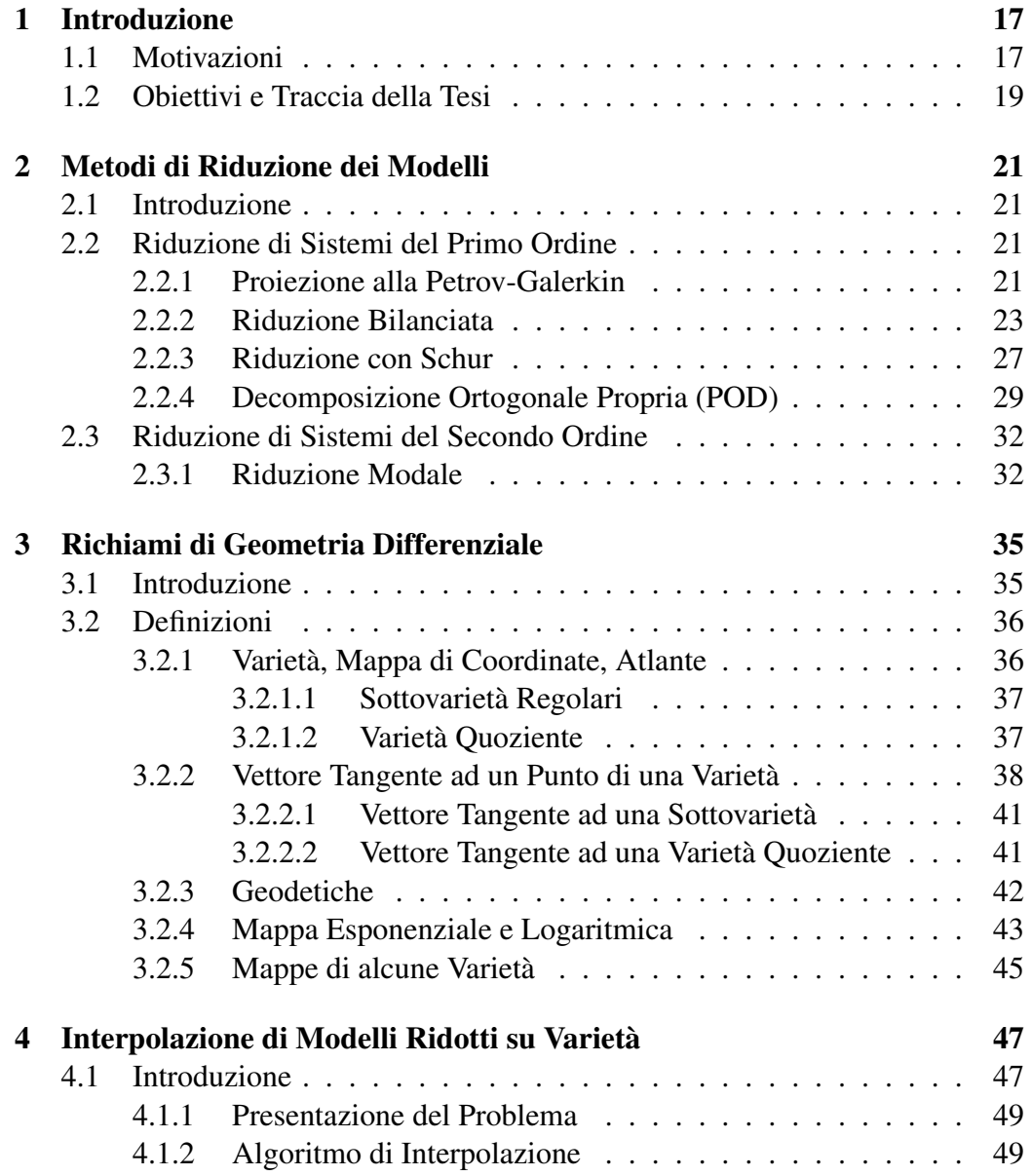

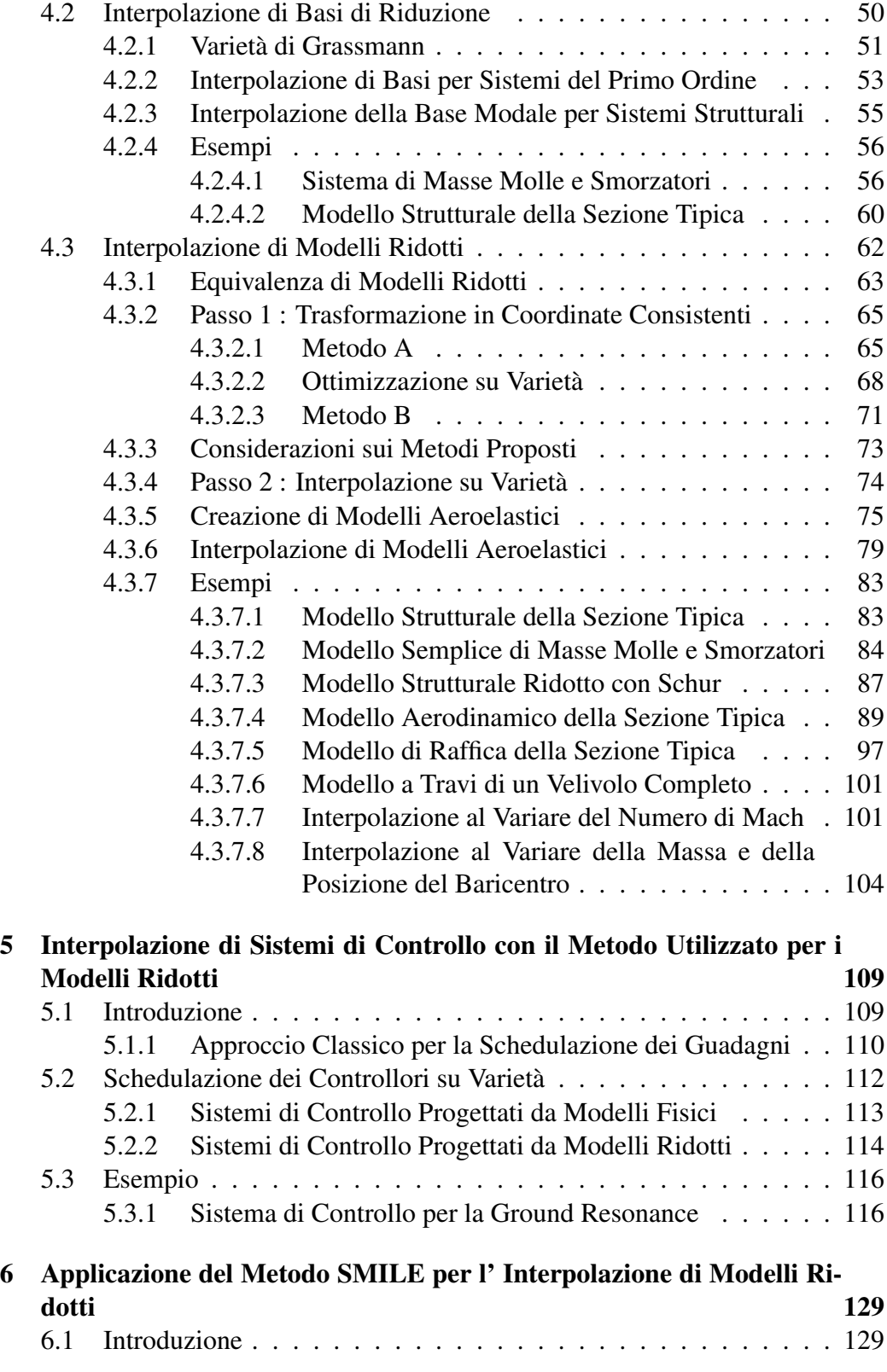

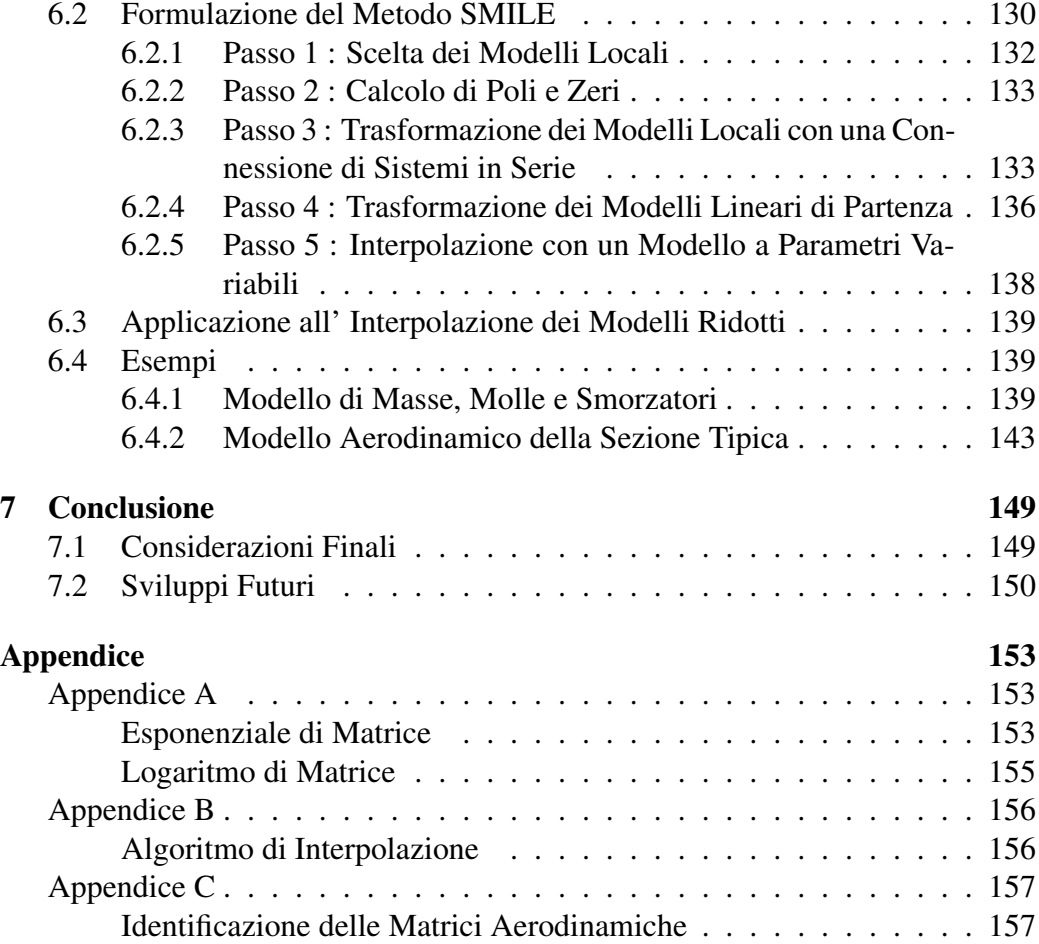

# Elenco delle figure

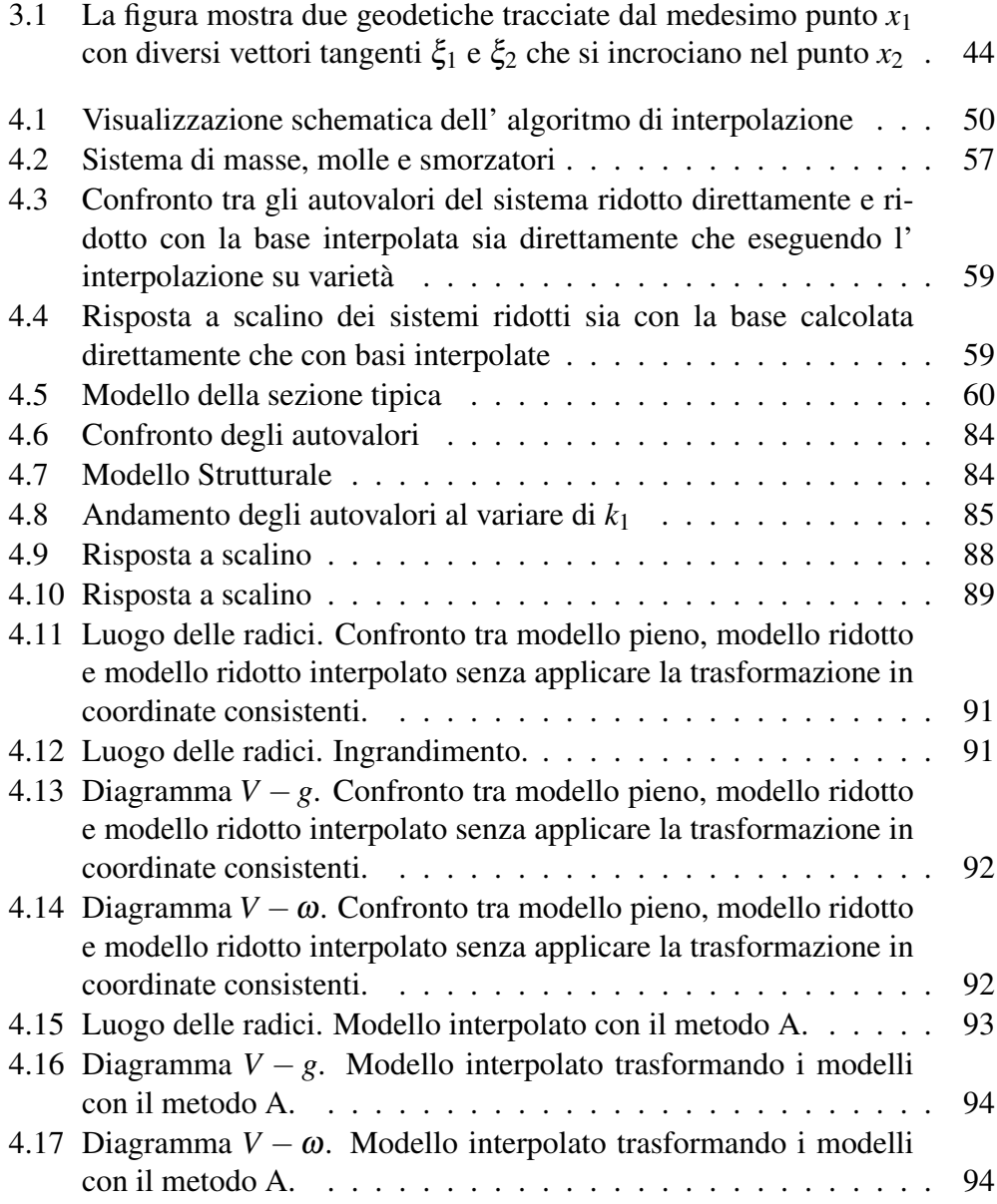

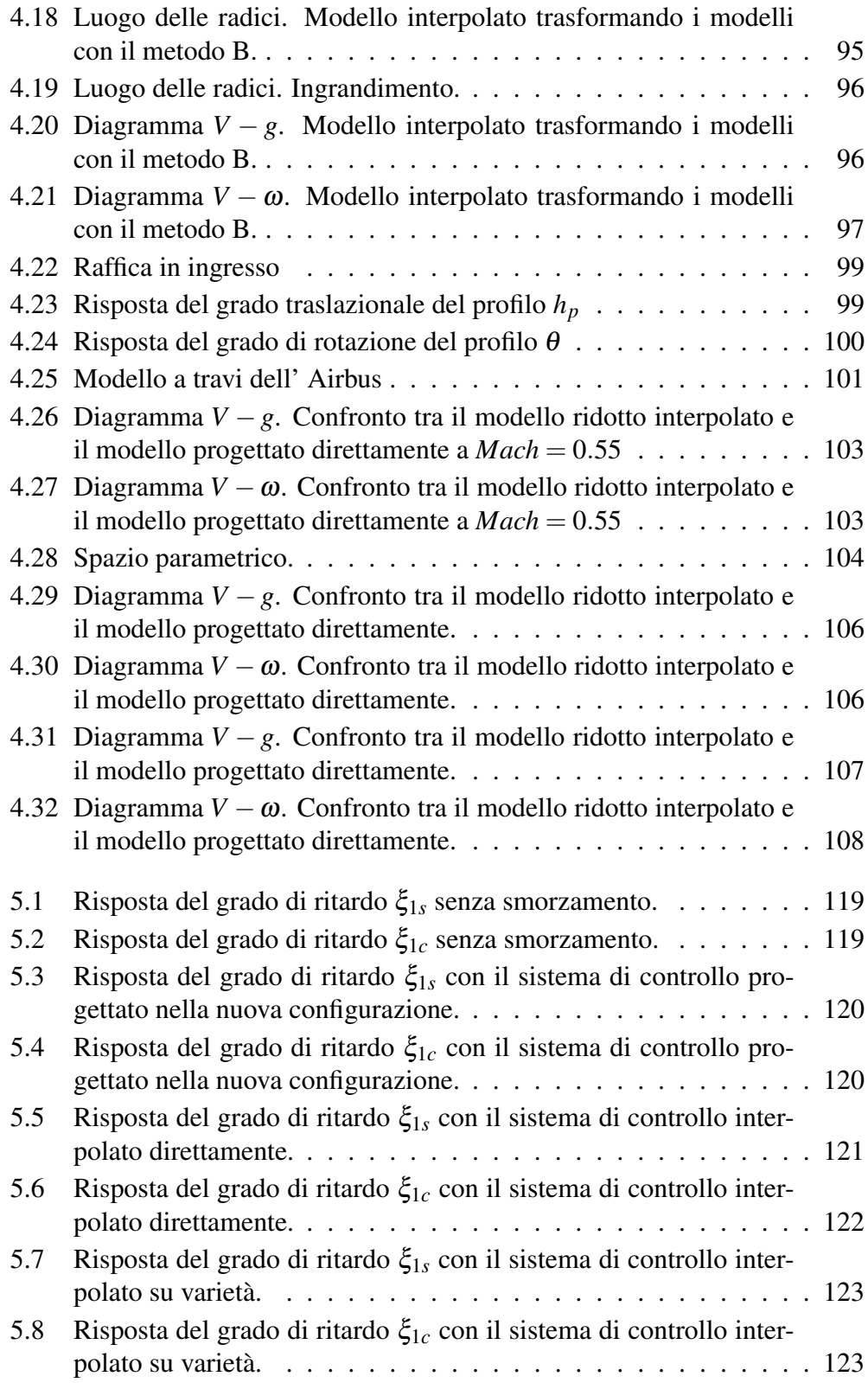

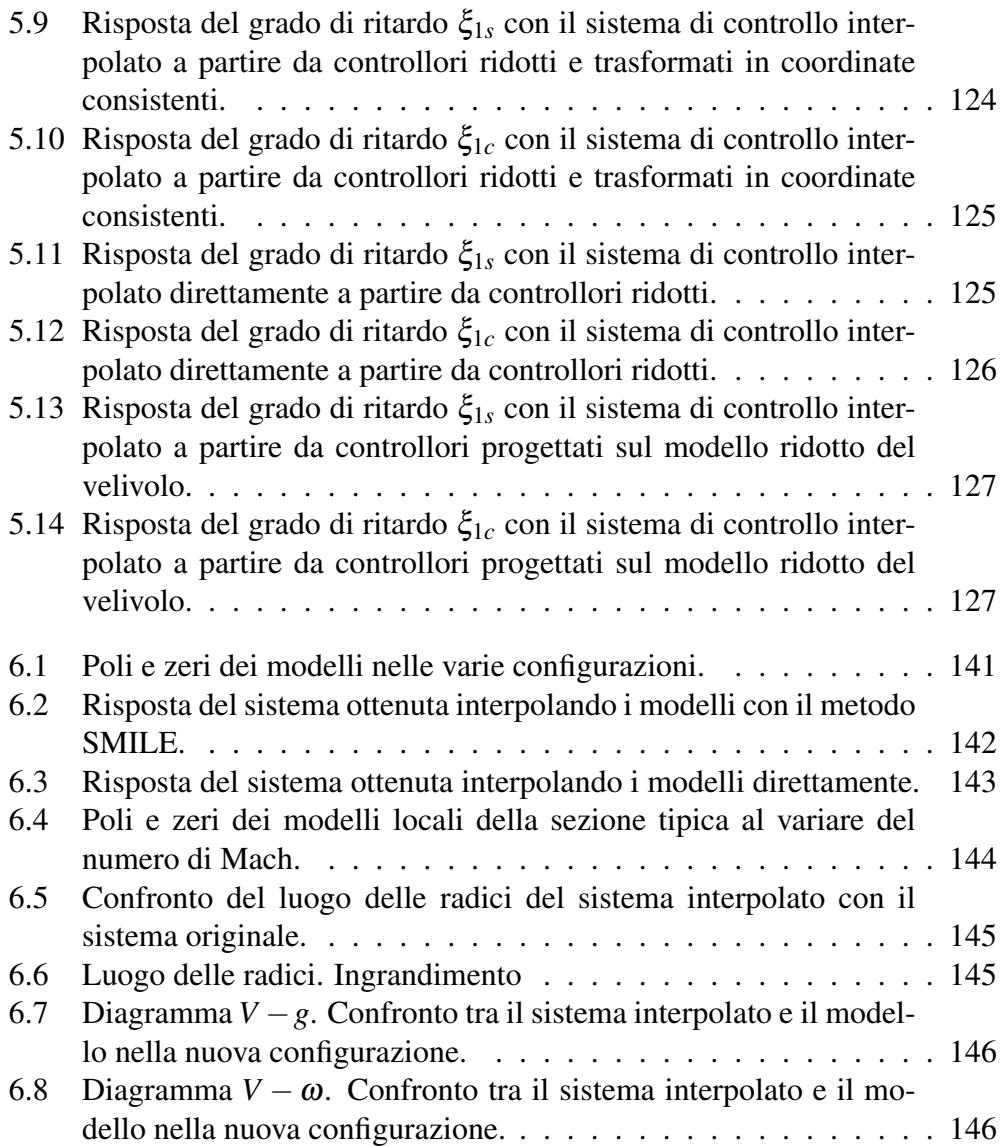

## Elenco delle tabelle

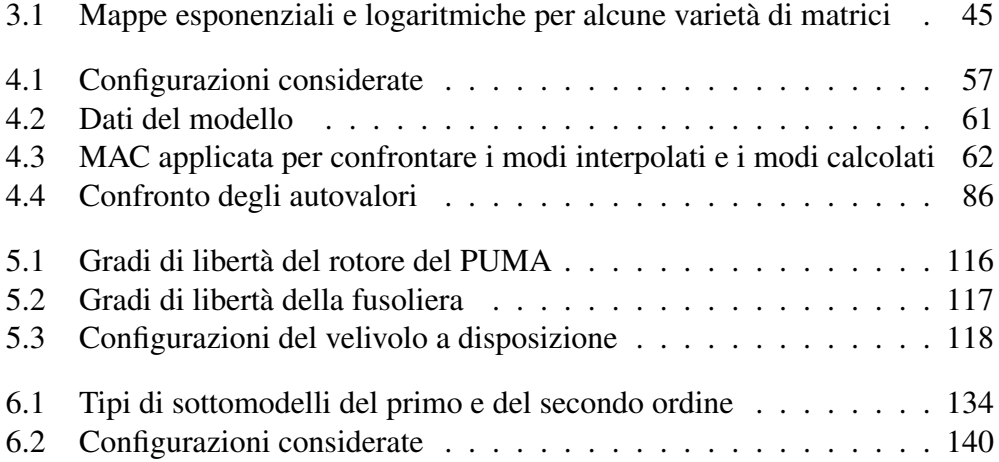

## Sommario

In questa tesi si mettono a confronto due metodi sviluppati recentemente in letteratura per l' interpolazione di modelli ridotti lineari al variare delle condizioni operative.

Interpolare i modelli ridotti è complesso in quanto al variare dei parametri di progetto le coordinate generalizzate dei modelli ridotti da interpolare sono in generale diverse.

Questo problema viene risolto con entrambi i metodi e si sfrutta l' interpolazione su varietà non lineari per preservare caratteristiche particolari delle matrici dei modelli ridotti nel processo di interpolazione.

Entrambi i metodi vengono utilizzati per interpolare modelli ridotti aeroelastici, ottenuti modellando l' aerodinamica con tecniche lineari, come ad esempio lo schema a superficie portante. Programmi usati per le simulazioni strutturali e aeroelastiche, come ad esempio Nastran, permettono di ottenere tali modelli, che sono fortemente utilizzati nella fase di progetto preliminare. L' interpolazione applicata in questa fase potrebbe avere riscontri molto interessanti in quanto permetterebbe di alleviare il costo computazionale dovuto alle moltissime simulazioni richieste.

Le tecniche usate per l' interpolazione di modelli ridotti vengono quindi estese anche ai sistemi di controllo nel dominio del tempo per applicare la schedulazione dei guadagni.

In questo modo è possibile interpolare controllori nel dominio del tempo anche in casi più complessi, come ad esempio nel caso in cui i controllori siano progettati a partire da modelli ridotti del sistema da controllare o nel caso in cui si voglia interpolare modelli ridotti dei sistemi di controllo.

Quanto esposto viene infine validato prima con esempi specifici semplici e poi con un esempio vicino alle applicazioni reali.

L' utilizzo di questi metodi porta ad avere buoni risultati specialmente se si hanno a disposizione le basi con cui i modelli sono stati ridotti.

Parole chiave : Modelli ridotti aeroelastici, Interpolazione di modelli ridotti, Varietà non lineari

## Abstract

In this thesis we compare two methods recently developed in literature for the interpolation of linear reduced order models with respect to parameter variation.

The interpolation of linear reduced order models is a hard task because, when operating conditions vary, the generalized coordinates of the different models to be interpolated may be different.

Both methods presented manage to overcome this problem and, thanks to the interpolation on non linear manifolds, it is possible to preserve specific characteristics of the reduced order matrix during the interpolation procedure.

These methods are applied to the interpolation of aeroelastic models, and the aerodinamic system has been obtained with linear flow theory, such as, for example, the lifting line theory. These kind of models are obtained with softwares used for structural and aeroelastic simulation, such as Nastran, and are very useful in the preliminary design. The application of these interpolation techniques in this design stage is very interesting, because it is possible to ease the computational burden due to the great number of simulations required.

The interpolation techniques used for reduced order models, are then extended to control systems in time domain, in order to apply the gain scheduling technique.

Using these interpolation techniques, it is possible to apply gain scheduling to more complex cases, for example, when controllers are designed on reduced order models or when the gain scheduling involves reduced order models of the control systems.

What explained has been validated by simple specific examples and then applied to a more complex case near real applications.

The interpolation techniques provide good results, especially when we know the reduced order bases, used to reduce the systems.

Keywords : Aeroelastic reduced order models, Reduced order models interpolation, Non linear manifolds

## Capitolo 1

## Introduzione

#### 1.1 Motivazioni

Nel contesto aeronautico le simulazioni ad elementi finiti per analisi strutturali sono sempre più dettagliate e soprattutto in ambito aerodinamico, con la fluidodinamica computazionale, ci si trova ad operare con moltissime incognite e quindi moltissime equazioni.

Le analisi aeroelastiche, che studiano l' accoppiamento tra fluido e struttura, sono molto importanti in quanto mettendo insieme il sistema strutturale con quello aerodinamico si può ottenere un sistema instabile, ma è necessario garantire la stabilità del velivolo per tutto l' inviluppo di volo. Per questo motivo le analisi di flutter, volte a valutare la stabilità aeroelastica del velivolo, portano ad un numero altissimo di simulazioni numeriche con sistemi di grandissime dimensioni.

Inoltre la progettazione di un velivolo è spesso iterativa e avviene con degli algoritmi di ottimizzazione. Per questo motivo le stesse simulazioni devono essere ripetute per diverse configurazioni di progetto al fine di trovare la soluzione progettuale ottima.

La necessità di fare sempre più simulazioni numeriche in tempi ragionevolmente brevi ha favorito lo sviluppo di tecniche di riduzione dei modelli. A partire da modelli dettagliati con molti gradi di libertà, espressi con sistemi di equazioni differenziali, lineari o linearizzati, con opportune tecniche di condensazione si costruiscono dei modelli ridotti equivalenti con molti meno gradi di libertà.

In questo modo è possibile accelerare di molto le simulazioni. Costruire i modelli ridotti d' altra parte è un' operazione costosa in quanto oltre a dover disporre del modello dettagliato, il dover creare opportune basi con cui ridurre il modello richiede la manipolazione delle matrici del modello dettagliato. Inoltre, quando si ha a che fare con molte simulazioni in cui parametri di progetto o condizioni operative variano, è necessario costruire un modello ridotto per ogni configurazione diversa del modello. Infatti, in questa tesi, essendo i modelli ridotti costruiti a partire da modelli lineari o linearizzati, essi non sono utilizzabili quando il modello deve operare in altre condizioni diverse da quelle considerate in fase di linearizzazione.

Considerando l' elevato numero di simulazioni necessarie in fase di progetto, il costo computazionale, dovuto al fatto di dover costruire un modello ridotto per ogni condizione operativa, è molto alto. Per questo motivo negli ultimi anni c' è stato molto interesse nella formulazione di metodologie per interpolare i modelli ridotti. Si rende dunque possibile, a partire da una famiglia di modelli ridotti costruiti per alcune condizioni, costruire nuovi modelli ridotti tramite interpolazione. Di conseguenza il costo computazionale dovuto alla costruzione di modelli ridotti è molto basso, in quanto ci si trova ad operare con matrici di dimensioni ridotte e non è necessario avere a disposizione il modello dettagliato del modello linearizzato nella condizione in cui si vuole il nuovo modello ridotto.

Rendere interpolabili i modelli ridotti non è affatto banale. Infatti l' interpolazione diretta delle matrici con metodi classici spesso produce modelli privi di significato. Ciò è dovuto al fatto che i gradi di libertà/stati in cui sono espressi i modelli ridotti sono gradi di libertà non fisici e in generale diversi tra loro. Inoltre, le matrici dei modelli ridotti presentano caratteristiche particolari che, durante il processo di interpolazione, devono essere mantenute per costruire modelli ridotti significativi. Per esempio, le matrici di massa, smorzamento e rigidezza dei sistemi strutturali sono in generale simmetriche e definite positive e devono rimanere tali anche nel modello interpolato.

Questa tesi parte da due metodi molto recenti sviluppati in letteratura per l' interpolazione di modelli lineari espressi nel dominio del tempo come sistemi di equazioni differenziali.

Il primo metodo [1] rende interpolabili i modelli ridotti calcolando una matrice di trasformazione con un' ottimizzazione opportuna. Per mantenere le proprietà peculiari di ogni matrice che costituisce il modello ridotto, si sfruttano i concetti di geometria differenziale, in quanto le matrici in questione appartengono a varietà non lineari e l' algoritmo di interpolazione opera muovendosi sulle varietà.

Un altro contesto, in cui l' interpolazione di modelli è molto importante, è quello dei sistemi di controllo. Nel caso in cui si debba controllare un sistema a parametri tempo varianti, in letteratura è molto nota la tecnica di schedulazione dei guadagni, che prevede l' interpolazione di sistemi di controllo lineari, costruiti in alcune condizioni operative del modello, per controllare il sistema in differenti condizioni operative.

Questa tecnica è molto applicata in letteratura con buoni risultati e l' interpolazione spesso avviene nel dominio delle frequenze interpolando poli e zeri dei sistemi di controllo. Per quanto riguarda l' interpolazione nel dominio del tempo, si hanno risultati interessanti lavorando con modelli espressi in coordinate fisiche, limitando le applicazioni a casi semplici.

Il secondo metodo considerato nel corso della tesi [2], si sviluppa proprio nel contesto della schedulazione dei guadagni. Esso rende i modelli interpolabili tra loro grazie al calcolo di una matrice di trasformazione riordinando poli e zeri dei modelli lineari agli stati a disposizione. Il metodo nasce per risolvere problemi di inconsistenza tra modelli agli stati ottenuti a seguito di un' identificazione o in casi più generali in cui la messa agli stati non è unica.

Nell' ultima parte della tesi i due metodi, sviluppati in ambiti diversi, saranno incrociati e confrontati in modo da superare alcuni limiti messi in luce da entrambi.

### 1.2 Obiettivi e Traccia della Tesi

La tesi è incentrata principalmente sull' interpolazione di modelli aeroelastici al variare di parametri caratteristici, come ad esempio il numero di Mach e di altri parametri strutturali come la massa del velivolo e la posizione del baricentro.

I modelli aeroelastici con cui si opera sono ottenuti nel dominio delle frequenze sfruttando teorie lineari per la modellazione aerodinamica come ad esempio la teoria a superficie portante. Modelli di questo tipo non sono certo utili per analisi di dettaglio, ma in fase preliminare ci se ne serve spesso per avere una prima stima delle variazioni dei carichi aerodinamici.

Dopo aver ottenuto le matrici aerodinamiche nel dominio delle frequenze si costruisce un modello agli stati nel dominio del tempo con un processo di identificazione.

Il primo obiettivo della tesi è quello di applicare il metodo di interpolazione su varietà [1] a modelli aeroelastici ottenuti con la procedura appena descritta. La modellazione aerodinamica con metodi a superficie portante è infatti implementata anche all' interno di Nastran, uno dei programmi più utilizzati per le analisi strutturali ad elementi finiti e aeroelastiche.

Tuttavia, il metodo presentato in [1] riesce a rendere i modelli interpolabili tra loro in modo efficiente solo se, oltre ad avere a disposizione le matrici dei modelli ridotti, si dispone anche delle basi di riduzione usate per passare dal modello dettagliato al modello ridotto. Un secondo obiettivo della tesi è quindi quello di riuscire ad ottenere risultati buoni anche qualora si conoscano solo i modelli ridotti e non si disponga delle basi con cui essi sono stati ottenuti.

Per fare ciò, ci si serve del secondo metodo presentato in [2], utilizzato per la schedulazione dei guadagni. Il metodo infatti necessita solo delle matrici che costituiscono i modelli. Per questo motivo si vuole applicare tale metodo anche all' interpolazione di modelli ridotti.

Dopo aver applicato e adattato i due metodi per l' interpolazione di modelli ridotti aeroelastici, un secondo passo è quello di adattare il metodo di interpolazione su varietà anche all' interpolazione dei sistemi di controllo. Come accennato precedentemente la progettazione di un sistema di controllo per sistemi non lineari spesso si traduce in un' interpolazione di controllori lineari. L' idea di questo lavoro è quella di applicare l' algoritmo di interpolazione su varietà all' interpolazione di controllori lineari per estendere quanto fatto già in letteratura. In questo modo sarà possibile applicare la schedulazione dei guadagni nel dominio del tempo per sistemi più complessi anche laddove la progettazione di sistemi di controllo coinvolga l' utilizzo di modelli ridotti. Inoltre con l' interpolazione su varietà è possibile preservare caratteristiche delle matrici di stato dei sistemi di controllo in modo da avere un' interpolazione più accurata rispetto a quella ottenuta con l' interpolazione diretta delle matrici.

La tesi è organizzata nel modo seguente. Nel Capitolo 2 sono esposti i metodi utilizzati per ridurre i modelli negli esempi successivamente proposti. Nel Capitolo 3 vengono presentati i concetti principali di geometria differenziale per poter meglio comprendere gli argomenti del capitolo successivo. Nel Capitolo 4 viene presentato prima il metodo di interpolazione su varietà e successivamente esso viene applicato a modelli aeroelastici ottenuti come descritto sopra. Nel Capitolo 5 il metodo di interpolazione su varietà è adattato per l' interpolazione di sistemi di controllo per la schedulazione dei guadagni e validato con un esempio. Nel Capitolo 6 viene presentato il metodo di interpolazione utilizzato per interpolare modelli agli stati, nato nel contesto della schedulazione dei guadagni. Negli esempi di questo capitolo il metodo viene applicato all' interpolazione dei modelli ridotti. Il Capitolo 7 presenta le considerazioni finali e le prospettive per possibili sviluppi futuri.

## Capitolo 2

## Metodi di Riduzione dei Modelli

#### 2.1 Introduzione

In questo lavoro verranno analizzati sistemi strutturali, aerodinamici e aeroelastici le cui equazioni governanti formano sistemi di equazioni differenziali del primo e del secondo ordine. I sistemi sono di ordine *n* in genere elevato, in quanto risultato di modelli numerici.

Come già detto, l' obiettivo della realizzazione di modelli ridotti è quello di rappresentare lo stesso sistema con un numero molto più piccolo di gradi di libertà  $k \ll n$ , in modo da rendere più agevoli le simulazioni numeriche riducendo tempi e costi.

Poichè la maggior parte della tesi è incentrata sull' interpolazione dei modelli ridotti, si ritiene opportuno fornire un breve accenno ai metodi di riduzione utilizzati.

Il capitolo è organizzato nel modo seguente.

Nella prima parte vengono trattati i metodi di riduzione per sistemi del primo ordine basati sul metodo di proiezione alla Petrov-Galerkin; dopo un breve accenno al metodo di proiezione, verranno presentati i metodi di riduzione bilanciata, riduzione con Schur e la decomposizione ortogonale propria.

Nella seconda parte viene trattato il metodo di riduzione modale per sistemi dinamici del secondo ordine.

### 2.2 Riduzione di Sistemi del Primo Ordine

#### 2.2.1 Proiezione alla Petrov-Galerkin

I metodi utilizzati in questa tesi per ridurre i sistemi lineari del primo ordine appartengono alla classe dei metodi di riduzione basati sulla proiezione alla Petrov-

Galerkin<sup>1</sup>[1], [3]. Questi metodi consistono in una proiezione obliqua del sistema di grandi dimensioni su sottospazi, riducendo il numero di equazioni e il numero di gradi di libertà.

Si considera il sistema del primo ordine del tipo :

$$
\begin{cases} \dot{\mathbf{x}}(t, \mathbf{p}) = \mathbf{A}(\mathbf{p})\mathbf{x}(t, \mathbf{p}) + \mathbf{B}(\mathbf{p})\mathbf{u}(t, \mathbf{p}) \\ \mathbf{y}(t, \mathbf{p}) = \mathbf{C}(\mathbf{p})\mathbf{x}(t, \mathbf{p}) + \mathbf{D}(\mathbf{p})\mathbf{u}(t, \mathbf{p}) \end{cases}
$$
(2.1)

 $\mathbf{Con}\ \mathbf{x}\in\mathbb{R}^n$  ,  $\mathbf{u}\in\mathbb{R}^{N_i},\ \mathbf{A}\in\mathbb{R}^{n\times n},\ \mathbf{B}\in\mathbb{R}^{n\times N_i},\ \mathbf{C}\in\mathbb{R}^{N_o\times n},\ \mathbf{D}\in\mathbb{R}^{N_o\times N_i}\ \mathbf{e}\ \mathbf{y}\in\mathbb{R}^{N_o}.$ Dove **x** è il vettore di stato, **y** è il vettore delle uscite  $\mathbf{p} \in \mathbb{R}^{N_p}$  è un vettore di parametri da cui dipende il sistema e *t* è la variabile temporale.

Il metodo di riduzione alla Petrov-Galerkin consiste nei seguenti passi :

1. Scelta di una base di riduzione  $V(p)$ ∈  $\mathbb{R}^{n \times k}$ , avente rango massimo, che descrive un sottospazio  $\mathcal{V}(\mathbf{p})$ . Ogni vettore di stato x può essere scomposto in due componenti ortogonali, una che giace in  $\mathcal{V}(\mathbf{p})$  e una che giace nel sottospazio ortogonale  $\mathscr{V}^{\perp}(\mathbf{p})$ , generati rispettivamente dalle basi  $\mathbf{V}(\mathbf{p})$  e  $\mathbf{V}^{\perp}(\mathbf{p})$ :

$$
\mathbf{x}(t, \mathbf{p}) = \mathbf{V}(\mathbf{p})\mathbf{x}_r(t, \mathbf{p}) + \mathbf{V}^\perp(\mathbf{p})\check{\mathbf{x}}(t, \mathbf{p})
$$
\n(2.2)

Con  $\mathbf{x}_r \in \mathbb{R}^k$  e  $\check{\mathbf{x}} \in \mathbb{R}^{n-k}$ .

L' approssimazione per costruire il modello ridotto è quella di trascurare la parte del sottospazio ortogonale  $\mathscr{V}^\perp(\mathbf{p})$  e di vincolare la traiettoria di  $\mathbf{x}(t,\mathbf{p})$ ad evolvere nel sottospazio  $\mathcal{V}(\mathbf{p})$ , operando quindi il seguente cambio di coordinate :

$$
\mathbf{x}(t, \mathbf{p}) \approx \mathbf{V}(\mathbf{p}) \mathbf{x}_r(t, \mathbf{p})
$$
 (2.3)

2. Definizione di una base di proiezione  $W(p) \in \mathbb{R}^{n \times k}$ , in generale diversa da  $V(p)$ , avente rango massimo che descrive un sottospazio  $\mathscr{W}(p)$ . Il sistema dinamico (2.1) viene quindi premoltiplicato da W*<sup>T</sup>* (p) dopo aver effettuato il cambio di coordinate (2.3):

$$
\begin{cases} \mathbf{W}^{T}(\mathbf{p})\mathbf{V}(\mathbf{p})\dot{\mathbf{x}}_{r}(t,\mathbf{p}) = \mathbf{W}^{T}(\mathbf{p})\mathbf{A}(\mathbf{p})\mathbf{V}(\mathbf{p})\mathbf{x}_{r}(t,\mathbf{p}) + \mathbf{W}^{T}(\mathbf{p})\mathbf{B}(\mathbf{p})\mathbf{u}(t,\mathbf{p}) \\ \mathbf{y}(t,\mathbf{p}) = \mathbf{C}(\mathbf{p})\mathbf{V}(\mathbf{p})\mathbf{x}_{r}(t,\mathbf{p}) + \mathbf{D}(\mathbf{p})\mathbf{u}(t,\mathbf{p}) \end{cases}
$$
\n(2.4)

Assumendo che  $W^T(p)V(p)$  sia non singolare si ottiene il modello ridotto<sup>2</sup>

<sup>&</sup>lt;sup>1</sup>Ad eccezione della riduzione con Schur residualizzando il sistema, presentata successivamente

<sup>&</sup>lt;sup>2</sup>Si vuole mantenere la forma canonica  $\dot{\mathbf{x}} = \mathbf{A}\mathbf{x} + \mathbf{B}\mathbf{u}$  rispetto alla forma più generale a descrittore  $\mathbf{Ex} = \mathbf{Ax} + \mathbf{Bu}$ . La forma canonica non è necessaria, ma semplifica alcune cose. Infatti nei modelli dinamici ridotti è quasi sempre gioco forza evitare sistemi differenziali algebrici.

 $\oint \dot{\mathbf{x}}_r(t, \mathbf{p}) = \mathbf{A}_r(\mathbf{p})\mathbf{x}_r(t, \mathbf{p}) + \mathbf{B}_r(\mathbf{p})\mathbf{u}(t, \mathbf{p})$  $\mathbf{y}(t,\mathbf{p}) = \mathbf{C}_r(\mathbf{p})\mathbf{x}_r(t,\mathbf{p}) + \mathbf{D}_r(\mathbf{p})\mathbf{u}(t,\mathbf{p})$ (2.5)

Dove :

:

$$
\mathbf{A}_r(\mathbf{p}) = (\mathbf{W}^T(\mathbf{p})\mathbf{V}(\mathbf{p}))^{-1}\mathbf{W}^T(\mathbf{p})\mathbf{A}(\mathbf{p})\mathbf{V}(\mathbf{p}) \in \mathbb{R}^{kxk}
$$
 (2.6)

$$
\mathbf{B}_r(\mathbf{p}) = (\mathbf{W}^T(\mathbf{p})\mathbf{V}(\mathbf{p}))^{-1}\mathbf{W}^T(\mathbf{p})\mathbf{B}(\mathbf{p}) \in \mathbb{R}^{kxN_i}
$$
 (2.7)

$$
\mathbf{C}_r(\mathbf{p}) = \mathbf{C}(\mathbf{p}) \mathbf{V}(\mathbf{p}) \in \mathbb{R}^{N_o \times k}
$$
 (2.8)

$$
\mathbf{D}_r(\mathbf{p}) = \mathbf{D}(\mathbf{p}) \in \mathbb{R}^{N_o x N_i}
$$
 (2.9)

Nel caso in cui la proiezione  $W(p)$  scelta sia uguale a  $V(p)$  con le colonne ortogonali :

$$
\mathbf{V}^T \mathbf{V} = \mathbf{I} \tag{2.10}
$$

Il metodo prende solo il nome di proiezione alla Galerkin [3].

3. Trasformazione delle condizioni iniziali.

Se x<sup>0</sup> è il vettore delle condizioni iniziali per il sistema pieno di ordine *n*, il vettore delle condizioni iniziali del modello ridotto sarà dato da :

$$
\mathbf{x}_r(0) = (\mathbf{W}^T(\mathbf{p})\mathbf{V}(\mathbf{p}))^{-1}\mathbf{W}^T(\mathbf{p})\mathbf{x}_0
$$
 (2.11)

Nei successivi paragrafi vengono presentati i metodi di riduzione usati nel corso della tesi.

#### 2.2.2 Riduzione Bilanciata

Si consideri un sistema asintoticamente stabile. Le seguenti matrici simmetriche e al più semidefinite positive, rispettivamente Gramiano di controllabilità:<sup>3</sup> e di osservabilità, forniscono informazioni sulle proprietà di controllabilità e osservabilità del sistema :

$$
\mathbf{W}_c = \int_0^\infty e^{\mathbf{A}t} \mathbf{B} \mathbf{B}^* e^{\mathbf{A}^* t} \tag{2.12}
$$

$$
\mathbf{W}_o = \int_0^\infty e^{\mathbf{A}^*t} \mathbf{C}^* \mathbf{C} e^{\mathbf{A}t} \tag{2.13}
$$

Dove <sup>∗</sup> indica nel caso più generale possibile, il complesso coniugato trasposto.

<sup>3</sup>Si ricorda che per sistemi continui e lineari i concetti di controllabilità e raggiungibilità sono equivalenti

Affinchè il sistema sia controllabile e osservabile è necessario e sufficiente che i Gramiani siano non singolari.

Per il calcolo dei Gramiani si risolvono, per sistemi di modeste dimensioni, le due equazioni di Lyapounov associate :

$$
AWc + WcA* + BB* = 0
$$
 (2.14)

$$
\mathbf{A}^* \mathbf{W}_o + \mathbf{W}_o \mathbf{A} + \mathbf{C}^* \mathbf{C} = \mathbf{0}
$$
 (2.15)

Il costo per la risoluzione di un' equazione di questo tipo è dell' ordine di  $\mathcal{O}(n^3)$ operazioni, perciò per sistemi di grandi dimensioni e sparsi si evita di risolvere le equazioni di Lyapounov e si calcolano i Gramiani in un altro modo [1].

Per il Gramiano di controllabilità si considera la risposta impulsiva dello stato per ogni ingresso impulsivo unitario e indipendente  $\mathbf{u}(t) = \delta(t)\mathbf{e}_j$ , dove  $\mathbf{e}_j$  è un vettore della base canonica. La risposta impulsiva sarà data da :

$$
\mathbf{x}_j(t) = e^{\mathbf{A}t} \mathbf{B} \mathbf{e}_j, \ j = 1, \dots, N_i \tag{2.16}
$$

Quindi sfruttando la definizione (2.12) si ottiene :

$$
\int_0^\infty \sum_{j=1}^{N_i} \mathbf{x}_j(t) \mathbf{x}_j(t)^* dt = \int_0^\infty e^{\mathbf{A}t} \sum_{j=1}^{N_i} \mathbf{B} \mathbf{e}_j \mathbf{e}_j^* \mathbf{B}^* e^{\mathbf{A}^* t} dt = \int_0^\infty e^{\mathbf{A}t} \mathbf{B} \mathbf{B}^* e^{\mathbf{A}^* t} = \mathbf{W}_c
$$
\n(2.17)

In questo modo il calcolo richiede la risoluzione di *N<sup>i</sup>* sistemi lineari e il calcolo di un integrale definito.

Gli stessi passaggi possono essere fatti per il Gramiano di osservabilità considerando il sistema associato :

$$
\dot{\mathbf{z}}(t, \mathbf{p}) = \mathbf{A}(\mathbf{p})^* \mathbf{z}(t, \mathbf{p}) + \mathbf{C}(\mathbf{p})^* \mathbf{v}(t, \mathbf{p})
$$
 (2.18)

e calcolando le risposte impulsive come :

$$
\mathbf{z}_j(t) = e^{A^*t} \mathbf{C}^* \mathbf{e}_j, j = 1, ..., N_o
$$
 (2.19)

Infine sfruttando la (2.13) si ottiene il Gramiano di osservabilità.

L' uso dei Gramiani ci permette di avere più informazioni sulla controllabilità e osservabilità del sistema in esame. Infatti attraverso la decomposizione spettrale<sup>4</sup>

$$
\mathbf{W}_c = \mathbf{V}Diag(\lambda^2)\mathbf{V}^T
$$
 (2.20)

:

<sup>&</sup>lt;sup>4</sup>Per matrici simmetriche, normando gli autovettori a modulo unitario si ottiene che  $V^T = V^{-1}$ 

la grandezza degli autovalori fornisce una misura relativa di quale parte del sottospazio del Gramiano contribuisce in modo significativo alla controllabilità/osservabilità, in modo da individuare quali componenti sono più o meno controllabili/osservabili [4].

I due Gramiani spesso sono definiti su scale dimensionali diverse, perciò l' idea della trasformazione bilanciata è quella di trovare una matrice di trasformazione in grado di diagonalizzare i due Gramiani e renderli identici.

Per calcolare la matrice di trasformazione è necessario che il sistema sia controllabile e osservabile completamente.

Uno dei tanti metodi per calcolare la matrice di trasformazione per ottenere il sistema bilanciato è il seguente [3] :

1. Fattorizzazione di Cholesky del Gramiano di controllabilità :

$$
\mathbf{W}_c = \mathbf{U}\mathbf{U}^* \tag{2.21}
$$

2. Decomposizione spettrale del Gramiano di osservabilità trasformato :

$$
\mathbf{U}^*\mathbf{W}_o \mathbf{U} = \mathbf{K} \Sigma^2 \mathbf{K}^* \tag{2.22}
$$

Con  $\Sigma = Diag(\sigma_1, ..., \sigma_n)$  dove i vari  $\sigma_i$  sono i valori singolari di Hankel.

3. Calcolo della matrice di trasformazione e della sua inversa:

$$
\mathbf{T} = \mathbf{U}\mathbf{K}\Sigma^{-1/2} \tag{2.23}
$$

$$
\mathbf{T}^{-1} = \Sigma^{1/2} \mathbf{K}^* \mathbf{U}^{-1} \tag{2.24}
$$

4. Cambio di coordinate del sistema di partenza<sup>5</sup>:

$$
\mathbf{x}_b = \mathbf{T}\mathbf{x} \tag{2.25}
$$

In questo modo i due Gramiani risultano identici e pari a Σ.

Le coordinate del sistema x*<sup>b</sup>* sono dette bilanciate: uno stato meno influenzato dall' ingresso ha anche meno influenza sull' uscita del sistema.

La riduzione del sistema avviene eliminando gli stati meno controllabili/osservabili. L' indice della controllabilità/osservabilità degli stati è dato dalla grandezza dei valori singolari σ. Perciò è possibile ridurre il sistema di partenza (2.1) attraverso una proiezione alla Petrov-Galerkin, dove V e W*<sup>T</sup>* sono rispettivamente le prime

<sup>&</sup>lt;sup>5</sup>Le matrici del sistema di partenza vengono trasformate nel modo seguente  $A_b = T^{-1}AT$ ,  $B_b = T^{-1}B, C_b = CT.$ 

*k* colonne delle matrici **T** e **T**<sup>−1</sup>, considerando cioè solo il sottospazio relativo ai valori singolari di modulo maggiore.

Nel caso in cui il sistema non sia controllabile o non sia osservabile, si può raggiungere una condizione di bilanciamento con due trasformazioni in cascata, sfruttando prima la decomposizione spettrale del Gramiano di controllabilità e poi la decomposizione spettrale del Gramiano di osservabilità [4]. Quest' ultima operazione può essere effettuata anche alla rovescia, cioè applicare una prima trasformazione calcolata a partire dalla decomposizione spettrale del Gramiano di osservabilità e poi una seconda trasformazione calcolata a partire dalla decomposizione spettrale del Gramiano di controllabilità. Il sistema risultante è di dimensione inferiore in quanto nell' applicare le trasformazioni viene mantenuto soltanto il sottospazio completamente controllabile e completamente osservabile. Alternativamente è possibile calcolare la trasformazione di bilanciamento a partire dalla decomposizione in valori singolari (*SV D*) dei due gramiani :

$$
\mathbf{W}_c = \mathbf{U}_c \Sigma_c \mathbf{V}_c \tag{2.26}
$$

$$
\mathbf{W}_o = \mathbf{U}_o \Sigma_o \mathbf{V}_o \tag{2.27}
$$

Si definisce quindi la matrice  $\mathbf{E} = \mathbf{V}_L^T \mathbf{V}_R$ , dove  $\mathbf{V}_R = \mathbf{U}_c$ √  $\overline{\Sigma_c}$  e  $\textbf{V}_L = \textbf{U}_o$ √ Σ*o*. Dopo aver calcolato la decomposizione in valori singolari di *E* :

$$
\mathbf{E} = \mathbf{U}_E \Sigma_E \mathbf{V}_E \tag{2.28}
$$

le matrici di trasformazione destra  $S_R$  e sinistra  $S_L$  sono date da [5]:

$$
\mathbf{S}_{L} = \mathbf{V}_{L} \mathbf{U}_{E} \left( \Sigma_{E} \right)^{-\frac{1}{2}} \tag{2.29}
$$

$$
\mathbf{S}_R = \mathbf{V}_R \mathbf{V}_E \left( \Sigma_E \right)^{-\frac{1}{2}} \tag{2.30}
$$

Nel caso in cui il sistema sia a rappresentazione non minima, ovvero ci sono degli stati non controllabili o non osservabili, gli ultimi valori singolari di  $E^6$  saranno nulli. per questo motivo le matrici di trasformazione S*<sup>R</sup>* e S*L*avranno dei termini infiniti a causa dell' inversione richiesta di Σ*E*.

In questo caso, se *n* è l' ordine del sistema da bilanciare e *k* è il numero dei valori singolari di E diversi da zero, le matrici di trasformazione saranno ottenute troncando le matrici  $U_E$ ,  $V_E$  e  $\Sigma_E$  nel modo seguente :

$$
\mathbf{U}_{Tr} = \mathbf{U}_{E}(1:n,1:k) \quad \mathbf{V}_{Tr} = \mathbf{V}_{E}(1:n,1:k) \quad \Sigma_{Tr} = \Sigma_{E}(1:k,1:k) \tag{2.31}
$$

<sup>6</sup>Gli elementi sulla diagonale di Σ*<sup>E</sup>*

e le matrici di trasformazione sono date da [5] :

$$
\mathbf{S}_L = \mathbf{V}_L \mathbf{U}_{Tr} \left( \Sigma_{Tr} \right)^{-\frac{1}{2}} \tag{2.32}
$$

$$
\mathbf{S}_R = \mathbf{V}_R \mathbf{V}_{Tr} (\Sigma_{Tr})^{-\frac{1}{2}} \tag{2.33}
$$

Il sistema bilanciato a rappresentazione minima, in questo caso, sarà di dimensioni *kxk* :

$$
\begin{cases} \dot{\mathbf{x}}_b = \mathbf{S}_L^T \mathbf{A} \mathbf{S}_R \mathbf{x}_b + \mathbf{S}_L^T \mathbf{B} \mathbf{u} \\ \mathbf{y} = \mathbf{C} \mathbf{S}_R \mathbf{x}_b + \mathbf{D} \mathbf{u} \end{cases}
$$
 (2.34)

#### 2.2.3 Riduzione con Schur

Il metodo di riduzione, con la fattorizzazione in forma di Schur, è un' alternativa a quanto fatto con la decomposizione spettrale, in quanto fornisce migliori autosoluzioni. Si consideri il sistema di ordine *n* (2.1). Esso può essere trasformato facilmente in forma di Schur applicando il seguente cambio di coordinate :

$$
\mathbf{x} = \mathbf{U}\mathbf{w} \tag{2.35}
$$

$$
\begin{cases} \dot{\mathbf{w}} = \mathbf{U}^* \mathbf{A} \mathbf{U} \mathbf{w} + \mathbf{U}^* \mathbf{B} \mathbf{u} \\ \mathbf{y} = \mathbf{C} \mathbf{U} \mathbf{w} + \mathbf{D} \mathbf{u} \end{cases}
$$
 (2.36)

Dove U è la matrice ortogonale calcolata dalla fattorizzazione di Schur della matrice A :

$$
A = USU^*
$$
 (2.37)

Dove S è una matrice quasi triangolare superiore in cui i termini diagonali corrispondono agli autovalori reali di A e i blocchi 2*x*2 attorno alla diagonale principale corrispondono agli autovalori complessi coniugati di A. Gli autovalori possono quindi essere ordinati in base alle esigenze lungo la diagonale di S e partizionando il sistema trasformato si ottiene [6] :

$$
\begin{cases}\n\dot{\mathbf{w}}_1 = \mathbf{S}_{11}\mathbf{w}_1 + \mathbf{S}_{12}\mathbf{w}_2 + \mathbf{G}_1\mathbf{u} \\
\dot{\mathbf{w}}_2 = \mathbf{S}_{22}\mathbf{w}_2 + \mathbf{G}_2\mathbf{u} \\
\mathbf{y} = \mathbf{H}_1\mathbf{w}_1 + \mathbf{H}_2\mathbf{w}_2 + \mathbf{D}\mathbf{u}\n\end{cases}
$$
\n(2.38)

Dove in  $S_{11}$  è contenuta la dinamica di interesse che si vuole mantenere nel modello ridotto.

A questo punto si applica una seconda trasformazione al sistema in modo da mantenere accoppiamento tra gli stati  $z_1$  e  $z_2$  solo nell' equazione dell' uscita :

$$
\left\{\begin{array}{c}\n\mathbf{w}_1 \\
\mathbf{w}_2\n\end{array}\right\} = \left[\begin{array}{cc}\n\mathbf{I} & \mathbf{Z} \\
\mathbf{0} & \mathbf{I}\n\end{array}\right] \left\{\begin{array}{c}\n\mathbf{z}_1 \\
\mathbf{z}_2\n\end{array}\right\} \tag{2.39}
$$

Dove Z è ottenuta risolvendo l' equazione di Sylvester-Lyapounov :

$$
S_{11}Z - ZS_{22} + S_{12} = 0 \tag{2.40}
$$

Il sistema nuovamente trasformato diventa :

$$
\begin{cases}\n\dot{z}_1 = S_{11}z_1 + (G_1 - ZG_2)u \\
\dot{z}_2 = S_{22}z_2 + G_2u \\
y = H_1z_1 + (H_1Z + H_2)z_2 + Du\n\end{cases}
$$
\n(2.41)

La riduzione del sistema a questo punto può essere effettuata in due modi : per troncamento o per residualizzazione.

Nel primo caso si impone  $z_2 = 0$  e si tronca quindi il vettore di stato. Questa operazione equivale a considerare, una volta ordinati gli autovalori in modo da avere in S<sup>11</sup> di ordine *kxk* la dinamica da mantenere, solo le prime *k* colonne della matrice U nella trasformazione (2.35).

Nel secondo caso si chiama residualizzazione di ordine *j* la seguente espressione per il calcolo di  $z_2$ :

$$
\mathbf{z}_2 = -\sum_{i=0}^{j} \mathbf{S}_{22}^{-(i+1)} \mathbf{G}_2 \mathbf{u}^{(i)}
$$
(2.42)

ottenuta assumendo che tutte le derivate di  $\mathbf{z}_2$  di ordine superiore a *j* siano nulle. Sostituendo l' espressione (2.42) in (2.41), l' equazione dell' uscita diventa :

$$
\mathbf{y} = \mathbf{H}_1 \mathbf{z}_1 + (\mathbf{D} - (\mathbf{H}_1 \mathbf{Z} + \mathbf{H}_2) \mathbf{S}_{22}^{-1} \mathbf{G}_2) \mathbf{u} - \sum_{i=1}^{j} (\mathbf{H}_1 \mathbf{Z} + \mathbf{H}_2) \mathbf{S}_{22}^{-(i+1)} \mathbf{G}_2 \mathbf{u}^{(i)} \quad (2.43)
$$

Se in  $S_{11}$  sono contenuti gli autovalori con contenuto in frequenza più basso, la dinamica veloce contenuta in  $S_{22}$ , invece di essere troncata, viene residualizzata fino ad un certo ordine. Questo procedimento permette di recuperare il guadagno statico del sistema a regime, cosa non possibile nel caso in cui parte della dinamica del sistema venisse troncata come nel primo caso.

#### 2.2.4 Decomposizione Ortogonale Propria (POD)

Il metodo  $POD<sup>7</sup>$  può essere considerato come un' applicazione della decomposizione in valori singolari (SVD) per l' approssimazione di sistemi dinamici.

Per iniziare bisogna imporre la funzione di ingresso per il sistema e/o le condizioni iniziali. Il metodo si basa sullo studio della traiettoria dello stato, risultante dalla sollecitazione di opportuni ingressi. La traiettoria dello stato evolve in R *n* , con *n* numero di stati per descrivere il sistema, e l' idea del metodo è quella di approssimare questa traiettoria con una che evolve in uno spazio dimensionale R *k* con  $k < n$  [3].

La traiettoria dello stato  $x(t)$ , viene valutata solo per alcuni istanti temporali  $t = t_1 \dots, t_N$  e i vettori  $\mathbf{x}(t_i)$ , chiamati appunto *istantanee*, vengono raccolti in una matrice :

$$
\mathbf{X} = \left[ \begin{array}{ccc} \mathbf{x}(t_1) & \dots & \mathbf{x}(t_N) \end{array} \right] \tag{2.44}
$$

Il metodo cerca una base di vettori ortogonali tra loro  $\phi_j \in \mathbb{R}^n$ ,  $j = 1,...,N$  tale che :  $\overline{\phantom{a}}$ 

$$
\mathbf{X} = \begin{bmatrix} \phi_1 & \dots & \phi_N \end{bmatrix} \begin{bmatrix} \gamma_{11} & \dots & \gamma_{1N} \\ \vdots & \ddots & \vdots \\ \gamma_{N1} & \dots & \gamma_{NN} \end{bmatrix} = \Phi \Gamma
$$
 (2.45)

I vettori φ *<sup>j</sup>* sono chiamati *autofunzioni empiriche* o *direzioni principali* della nuvola di dati x(*ti*) . In particolare viene richiesto che le *istantanee* siano ricostruite solo da *k* autofunzioni, con *k* < *N* :

$$
\hat{\mathbf{X}} = \begin{bmatrix} \phi_1 & \dots & \phi_k \end{bmatrix} \begin{bmatrix} \gamma_{11} & \dots & \gamma_{1k} \\ \vdots & \ddots & \vdots \\ \gamma_{k1} & \dots & \gamma_{kk} \end{bmatrix} = \Phi_k \Gamma
$$
 (2.46)

ovvero che le *istantanee* siano ricostruite in media, in maniera ottima. Di solito per raggiungere l' obiettivo, viene minimizzata la norma 2 dell' errore tra la matrice dei dati  $X$  e la matrice ricostruita  $\hat{X}$ :

$$
min \parallel \mathbf{X} - \hat{\mathbf{X}} \parallel_2
$$
 (2.47)

Senza fornire dimostrazioni, il problema (2.47) può essere risolto con il teorema di Schmidt-Mirsky-Eckard-Young, tale per cui, data X, la soluzione al seguente problema è data dalla decomposizione in valori singolari di X :

$$
\mathbf{X} = \mathbf{U} \Sigma \mathbf{V}^* \tag{2.48}
$$

<sup>&</sup>lt;sup>7</sup>Proper Orthogonal Decomposition

dove le colonne di U sono le autofunzioni cercate e i coefficienti sono dati da  $\Gamma = \Sigma \mathbf{V}^*$ .

Assumendo che i valori singolari<sup>8</sup> di X decadano rapidamente e che solo *k* di essi siano significativi, il modello può essere ridotto applicando una proiezione alla Galerkin considerando solo le prime *k* colonne di  $U^9$ :

$$
\mathbf{V} = \mathbf{W} = \mathbf{U}_k \in \mathbb{R}^{n \times k} \tag{2.49}
$$

Se la dimensione *n* del problema è molto grande, e il numero delle *istantanee* generate è inferiore, si può evitare di calcolare la SVD, e si può ottenere lo stesso risultato calcolando la decomposizione spettrale della seguente matrice di dimensioni *NxN*, dove *N* è il numero di *istantanee* :

$$
\mathbf{X}^* \mathbf{X} = \mathbf{T} \Sigma^2 \mathbf{T}^* \tag{2.50}
$$

Allora le autofunzioni cercate sono date da :

$$
\mathbf{U} = \mathbf{X} \mathbf{T} \Sigma^{-1} \tag{2.51}
$$

Il metodo POD può essere usato anche calcolando le istantanee come risultato di risposte libere dando in ingresso dei transitori, cioè considerando il sistema autonomo seguente :

$$
\dot{\mathbf{x}}(t) = \mathbf{A}\mathbf{x}(t) \tag{2.52}
$$

e campionando la risposta per vari istanti temporali in una matrice X. In questo caso, per sistemi lineari, è possibile vedere un' analogia con il calcolo del sottospazio modale effettuato per via iterativa con il metodo delle potenze a blocchi. Infatti il metodo delle potenze si basa sulla seguente iterazione :

$$
\mathbf{U}_{k+1} = \mathbf{A}\mathbf{U}_k \tag{2.53}
$$

e, con un' opportuna proiezione sul coefficiente di Rayleigh, converge al sottospazio modale desiderato.

Per calcolare le risposte a transitori, bisogna risolvere il sistema di equazioni differenziali (2.52). Il sistema va risolto con uno schema numerico e, qualsiasi sia lo schema utilizzato, esso assume la seguente forma :

$$
\mathbf{x}_{k+1} = \bar{\mathbf{A}} \mathbf{x}_k \tag{2.54}
$$

<sup>8</sup> I valori sulla diagonale di Σ

<sup>&</sup>lt;sup>9</sup>La matrice **U** è ortogonale,  $U^*U = I$ , grazie alla SVD

dove con  $\bar{A}$  si indica la matrice A, modificata a causa dello schema numerico utilizzato. A questo punto è immediato vedere l' analogia tra i due metodi, in quanto calcolare le istantanee equivale risolvere il sistema (2.54) per vari istanti temporali e quindi per vari x*<sup>k</sup>* .

In questa sezione è stato presentato il metodo POD nel tempo. Esso può essere applicato anche in frequenza senza molte differenze, il vantaggio è quello di risolvere sistemi algebrici nel calcolo delle *istantanee.*

Dato un sistema agli stati del primo ordine (2.1), nel dominio delle frequenze diventa :

$$
(-j\omega \mathbf{I} - \mathbf{A})\mathbf{x}(\omega) = \mathbf{B}\mathbf{u}(\omega)
$$
 (2.55)

L' idea del metodo è quella di approssimare la seguente funzione di correlazione tra due segnali [7] :

$$
\mathbf{K} = \int_{-\Omega}^{\Omega} \mathbf{x}(\omega) \mathbf{x}^*(\omega) d\omega \qquad (2.56)
$$

L' integrale può essere approssimato dalle *N* istantanee  $\mathbf{x}(\omega_i)$  ottenute per via algebrica risolvendo (2.55), per varie pulsazioni, per opportune eccitazioni in frequenza  $\mathbf{u}(\omega)$  :

$$
\mathbf{K} = \sum_{i=1}^{N} \mathbf{x}(\boldsymbol{\omega}_i) \mathbf{x}^*(\boldsymbol{\omega}_i) \delta_i = \mathbf{X} \mathbf{X}^*
$$
 (2.57)

Si dimostra quindi che la matrice delle istantanee X può essere ottenuta collezionando le risposte campionate entro un intervallo di pulsazioni scelto  $\omega = (0, \omega_{max})$ nel modo seguente :

$$
\mathbf{X} = \begin{bmatrix} \mathbf{x}(0) \sqrt{\delta_0} & Re(\mathbf{x}(\omega_1)) \sqrt{2\delta_1} & \dots & Re(\mathbf{x}(\omega_{max})) \sqrt{2\delta_{max}} \\ Im(\mathbf{x}(\omega_1)) \sqrt{2\delta_1} & \dots & Im(\mathbf{x}(\omega_{max})) \sqrt{2\delta_{max}} \end{bmatrix}
$$
(2.58)

dove δ*<sup>i</sup>* dipende dalla formula di quadratura usata per approssimare K e nel caso più semplice, in cui le pulsazioni siano equispaziate, esso è la differenza tra le due pulsazioni vicine scelte per campionare  $\mathbf{x}(\omega)$  :  $\delta_i = \omega_{i+1} - \omega_i = d\omega$ .

Un modo semplice per il calcolo delle istantanee è quello di considerare eccitazioni di tipo impulsivo nel tempo e quindi costanti in frequenza.

Una volta ottenuta la matrice delle istantanee, l' algoritmo per ottenere la base POD è lo stesso adottato nel dominio del tempo. Per ulteriori dettagli si veda [1] e [8].

#### 2.3 Riduzione di Sistemi del Secondo Ordine

#### 2.3.1 Riduzione Modale

I sistemi del secondo ordine trattati in questo lavoro sono quelli strutturali, derivanti o da metodi ad elementi finiti (FEM) oppure costituiti da semplici sistemi di masse, molle e smorzatori.

Il metodo più classico per ridurre sistemi di questo tipo è la riduzione modale [9], [4].

Si consideri il sistema seguente di ordine *n* con un numero di ingressi u pari a *N<sup>i</sup>* :

$$
\begin{cases}\n\mathbf{M}(\mathbf{p})\ddot{\mathbf{x}}(t,\mathbf{p}) + \mathbf{C}(\mathbf{p})\dot{\mathbf{x}}(t,\mathbf{p}) + \mathbf{K}(\mathbf{p})\mathbf{x}(t,\mathbf{p}) = \mathbf{B}(\mathbf{p})\mathbf{u}(t) \\
\mathbf{y}(t,\mathbf{p}) = \mathbf{G}(\mathbf{p})\mathbf{x}(t,\mathbf{p})\n\end{cases} (2.59)
$$

Dove le matrici **M**, **C**, **K**  $\in \mathbb{R}^{n \times n}$  sono rispettivamente le matrici di massa, smorzamento e rigidezza del sistema strutturale, la matrice  $\mathbf{B} \in \mathbb{R}^{n \times N_i}$  è la matrice di incidenza degli ingressi e la matrice  $\mathbf{G} \in \mathbb{R}^{N_o x n}$  è la matrice che permette di ottenere le uscite desiderate.

Il metodo si basa sull' analisi del contenuto in frequenza del sistema. Per prima cosa si calcolano le frequenze proprie e i modi del sistema risolvendo il problema agli autovalori seguente :

$$
(-\omega^2 \mathbf{M} + \mathbf{K})\mathbf{x} = \mathbf{0}
$$
 (2.60)

dove le ω*<sup>i</sup>* , *i* = 1,...,*n* sono le pulsazioni proprie e gli x*<sup>i</sup>* , *i* = 1,...,*n* sono i modi propri.

In generale i modi sono definiti a meno di una costante, perciò al calcolo dei modi si aggiunge un' equazione di scalatura che di solito normalizza i modi a massa unitaria :

$$
\mathbf{x}^T \mathbf{M} \mathbf{x} = 1 \tag{2.61}
$$

I modi del sistema rappresentano una buona base di riduzione, e dopo aver ordinato le frequenze proprie in ordine crescente, il sistema viene ridotto considerando come base i primi modi in relazione alla dinamica di interesse. Viene mantenuta quindi, nel sistema, la dinamica a bassa frequenza, troncando quella ad alta frequenza. Il modello ridotto rappresenta bene comportamenti globali della struttura, mentre per rappresentare comportamenti locali è necessario includere nella base anche i modi ad alta frequenza.

Raggruppando i primi *k* modi in una matrice :

$$
\mathbf{U} = [\mathbf{x}_1, \dots, \mathbf{x}_k] \tag{2.62}
$$

e applicando il cambio di coordinate :

$$
\mathbf{x} = \mathbf{U}\boldsymbol{\eta} \tag{2.63}
$$

il modello ridotto sarà dato da :

$$
\begin{cases}\n\mathbf{M}_r(\mathbf{p})\ddot{\eta}(t,\mathbf{p}) + \mathbf{C}_r(\mathbf{p})\dot{\eta}(t,\mathbf{p}) + \mathbf{K}_r(\mathbf{p})\eta(t,\mathbf{p}) = \mathbf{B}_r(\mathbf{p})\mathbf{u}(t) \\
\mathbf{y}(t,\mathbf{p}) = \mathbf{G}_r(\mathbf{p})\eta(t,\mathbf{p})\n\end{cases}
$$
\n(2.64)

Dove le matrici del modello ridotto sono ottenute nel modo seguente :

$$
\mathbf{M}_r = \mathbf{U}^T \mathbf{M} \mathbf{U} \quad \mathbf{C}_r = \mathbf{U}^T \mathbf{C} \mathbf{U} \quad \mathbf{K}_r = \mathbf{U}^T \mathbf{K} \mathbf{U} \tag{2.65}
$$

$$
\mathbf{B}_r = \mathbf{U}^T \mathbf{B} \quad \mathbf{G}_r = \mathbf{G} \mathbf{U} \tag{2.66}
$$

Le matrici  $M_r$ ,  $C_r$ ,  $K_r \in \mathbb{R}^{k \times k}$  sono diagonali, simmetriche e definite positive<sup>10</sup>, e le matrici  $\mathbf{B}_r \in \mathbb{R}^{k \times N_i}$  e  $\mathbf{G}_r \in \mathbb{R}^{N_o \times k}$  sono matrici reali.

La trasformazione modale rende le matrici strutturali diagonali, in cui la matrice di massa è pari all' identità e la matrice di rigidezza contiene sulla diagonale il quadrato delle pulsazioni proprie.

Per rendere il sistema risolvibile bisogna trasformare anche le condizioni iniziali del sistema di partenza. Senza scendere in ulteriori dimostrazioni, le condizioni iniziali del sistema ridotto saranno date da [4]:

$$
\eta_0 = Diag\left(\frac{1}{m_i}\right) \mathbf{U}^T \mathbf{M} \mathbf{x}_0
$$
\n(2.67)

$$
\dot{\boldsymbol{\eta}}_0 = Diag\left(\frac{1}{m_i}\right) \mathbf{U}^T \mathbf{M} \dot{\mathbf{x}}_0
$$
\n(2.68)

dove con *Diag*  $\left(\frac{1}{m}\right)$ *mi* si indica la matrice diagonale costituita dall' inverso delle masse generalizzate *m<sup>i</sup>* .

Nel caso in cui i modi siano normalizzati a massa unitaria, le formule sopra riportate diventano :

$$
\eta_0 = \mathbf{U}^T \mathbf{M} \mathbf{x}_0 \tag{2.69}
$$

<sup>&</sup>lt;sup>10</sup>Nel caso in cui la struttura presenti modi rigidi, le matrici  $K \in C$  sono singolari e quindi semidefinite positive.

La matrice C non viene diagonalizzata dai modi propri del sistema, ma la matrice di smorzamento viene di solito considerata proporzionale alla matrice di massa e di rigidezza  $C = \alpha M + \beta K$  [4]. In questo modo, applicando la trasformazione modale per ridurre il sistema, anche la matrice di smorzamento  $C_r$  risulta diagonale.

$$
\dot{\eta}_0 = \mathbf{U}^T \mathbf{M} \dot{\mathbf{x}}_0 \tag{2.70}
$$

Si ricorda che una procedura simile può essere utilizzata anche per ridurre sistemi lineari del primo ordine (2.1), sfruttando la decomposizione spettrale della matrice A. Nel corso della tesi si userà la riduzione modale applicata solo a sistemi del secondo ordine.
## Capitolo 3

## Richiami di Geometria Differenziale

### 3.1 Introduzione

La prima parte della tesi si dedica alla definizione di un metodo per costruire modelli ridotti aeroelastici lineari al variare di alcuni parametri del sistema, avendo a disposizione una banca dati di modelli in altre condizioni operative.

L' applicazione diretta dei metodi classici di interpolazione alla costruzione di modelli ridotti, spesso porta ad ottenere modelli privi di significato, in quanto gli operatori che costituiscono i modelli godono di proprietà particolari che vanno preservate durante il processo di interpolazione.

Se si considera, ad esempio, un sistema strutturale vincolato a terra, le matrici di massa, rigidezza e smorzamento sono in generale simmetriche e definite positive e dopo l' interpolazione si vuole ottenere un modello ridotto con le matrici ancora simmetriche e definite positive. Un altro esempio è costituito da sistemi asintoticamente stabili in cui la matrice di stato A è sicuramente non singolare. Anche per quanto riguarda l' interpolazione dei sottospazi scelti per la riduzione del modello, bisogna garantire che tutti i vettori siano linearmente indipendenti, ovvero preservare il rango massimo.

I sottospazi e gli operatori lineari che caratterizzano i modelli ridotti, appartengono a varietà non lineari e durante il processo di interpolazione bisogna rimanere nelle varietà di appartenenza di ogni operatore. I metodi classici di interpolazione sono progettati per operare in spazi vettoriali lineari e per questo motivo falliscono se applicati ad oggetti appartenenti, in generale, a varietà non lineari.

L' algoritmo di interpolazione va quindi adattato per essere in grado di muoversi su varietà non lineari, e il metodo viene costruito sulla base della geometria differenziale di Riemann.

Prima di scendere nei dettagli dell' algoritmo di interpolazione, si ritiene opportuno fornire, in questo capitolo, alcuni concetti di base di geometria differenziale per rendere la successiva trattazione più agevole.

Data la vastità degli argomenti presenti in letteratura, quanto esposto in questo capitolo sarà solo un accenno ai concetti basilari. Per approfondimenti si consultino i riferimenti bibliografici [10], [11], [12], [13], [14] e [15].

### 3.2 Definizioni

#### 3.2.1 Varietà, Mappa di Coordinate, Atlante

Il concetto di varietà è una generalizzazione degli spazi euclidei.

Una *varietà M* di dimensioni *n* è uno spazio di Hausdorff<sup>1</sup> e per ogni punto *x* ∈ *M* esiste un intorno *U* di *x* omeomorfo<sup>2</sup> ad un insieme aperto di  $\mathbb{R}^n$  [12].

Se l' omeomorfismo (funzione biunivoca) è  $\varphi_U : U \longrightarrow \varphi_U(U)$ , dove  $\varphi_U(U)$  rappresenta l' insieme aperto di R *n* , chiamiamo (*U*,ϕ*<sup>U</sup>* ) una *mappa di coordinate* di *M*. Quindi per ogni punto  $y \in U$  possiamo definire le coordinate di y come le coordinate di  $u = \varphi_U(y)$  su  $\mathbb{R}^n$ , ovvero :

$$
u^i = \varphi_U(y)^i, i = 1, \dots, n \tag{3.1}
$$

dove  $u^i$  sono le coordinate locali su  $\mathbb{R}^n$  del punto  $y \in U$ .

A titolo di esempio si considera la superficie della Terra. Essa non è omeomorfa ad  $\mathbb{R}^2$  in quanto non è possibile rappresentarla tutta in un foglio di carta; è invece possibile descriverla a pezzi con un certo numero di carte geografiche, ciascuna delle quali descrive una zona della superficie terrestre.

Un *atlante*  $C^{\infty 3}$  di *M* su  $\mathbb{R}^n$  è una collezione di mappe di coordinate  $(U_\alpha, \varphi_\alpha)$  tale che [11] :

- $\bigcup_{\alpha} U_{\alpha} = M$ . L' unione di tutti gli intorni *U* corrisponde a tutta la varietà *M*
- Per ogni coppia α e β con  $U_\alpha\cap U_\beta\not=0$ , gli insiemi  $\varphi_\alpha(U_\alpha\cap U_\beta)$  e  $\varphi_\beta(U_\alpha\cap U_\beta)$ *U*<sub>β</sub>) sono aperti in  $\mathbb{R}^n$  e il cambio di coordinate  $\varphi_\beta \circ \varphi_\alpha^{-1} : \mathbb{R}^n \longrightarrow \mathbb{R}^n$  è  $C^\infty$ nel suo dominio  $\varphi_{\alpha}(U_{\alpha} \cap U_{\beta})$

Un atlante si dice massimo se, dato un atlante *A* e l' insieme di tutte le mappe (*U*,ϕ), l' unione *A*∪(*U*,ϕ) è ancora un atlante. Un atlante massimo di una varietà *M* è chiamato anche struttura differenziabile.

Una varietà dotata di una struttura differenziabile è una varietà differenziabile. Per il resto della trattazione le varietà di interesse saranno le varietà di matrici. Si

<sup>1</sup>Per due punti distinti di uno spazio topologico si possono sempre trovare due intorni disgiunti

<sup>&</sup>lt;sup>2</sup>Esiste una funzione biunivoca tra  $U \in M$  e un insieme aperto di  $\mathbb{R}^n$ 

<sup>3</sup>Continuo e differenziabile infinite volte

considereranno infatti sottovarietà e varietà quoziente (definite in seguito) generate a partire dalle varietà di matrici reali R *nxp* .

L' insieme delle matrici reali è uno spazio vettoriale in quanto sono definiti la somma e il prodotto per uno scalare, di conseguenza ha la struttura di una varietà lineare.

Una mappa di coordinate, per la varietà delle matrici reali, può essere data dalla funzione  $\varphi : \mathbb{R}^{n \times p} \longrightarrow \mathbb{R}^{np} : X \longrightarrow vec(\mathbf{X})$ , dove  $vec(\mathbf{X})$  è un vettore ottenuto incolonnando le colonne della matrice *X*. La varietà R *nxp* diventa uno spazio euclideo definendo il prodotto interno come :

$$
(\mathbf{X}_1, \mathbf{X}_2) = vec(\mathbf{X}_1)^T vec(\mathbf{X}_2) = tr(\mathbf{X}_1^T \mathbf{X}_2)
$$
\n(3.2)

La norma indotta dal prodotto interno non è altro che la norma di Frobenius :

$$
\|\mathbf{X}\|_F^2 = tr(\mathbf{X}_1^T \mathbf{X}_2) \tag{3.3}
$$

#### 3.2.1.1 Sottovarietà Regolari

Si consideri una varietà *N* in *M*, cioè *N* ⊂ *M*. *N* è una varietà immersa in *M* se la funzione che associa ogni elemento di *N* con un elemento di *M* è un' immersione<sup>4</sup> . Se inoltre la varietà topologica di *N* coincide con il sottospazio topologico indotto da *M*, allora *N* è una *sottovarietà regolare* di *M* [11].

Ad esempio la varietà delle matrici non singolari  $GL(n)$  è una sottovarietà di  $\mathbb{R}^{n \times p}$ . Un altro esempio di sottovarietà è quello della varietà delle matrici ortogonali :

$$
O(n) = \{ \mathbf{Q} \in \mathbb{R}^{n \times n} : \mathbf{Q}^T \mathbf{Q} = \mathbf{I} \}
$$
 (3.4)

#### 3.2.1.2 Varietà Quoziente

Il concetto di varietà quoziente entra in gioco quando ad una varietà *M* possiamo associare una relazione di equivalenza ∼. In questo caso, per ogni elemento *y* in *M*, l' insieme di tutti gli elementi equivalenti a *y* è chiamato classe equivalente ed è indicato con [*y*]. L' insieme di tutte le classi equivalenti degli elementi di *M* forma una *varietà quoziente* indicata come [1]:

$$
M/\sim=\{[y]: y \in M\}
$$
\n
$$
(3.5)
$$

Si chiama proiezione canonica la mappa  $\pi : M \longrightarrow M / \sim [11]$ .

<sup>&</sup>lt;sup>4</sup>Un' immersione è una funzione differenziabile tra varietà differenziabili *f* : *M* → *N*, il cui differenziale è iniettivo. Equivalentemente, la funzione *f* è un' immersione se il rango del suo differenziale è pari alla dimensione di *M*

Un esempio di varietà quoziente molto significativo è quello della varietà di Grassmann *G*(*k*,*n*). Essa è costituita dall' insieme dei sottospazi lineari di dimensione  $k$  di  $\mathbb{R}^n$ .

E' una varietà quoziente in quanto per ogni sottospazio possiamo costruire una classe di basi equivalenti che definiscono lo stesso sottospazio.

#### 3.2.2 Vettore Tangente ad un Punto di una Varietà

Si consideri una varietà *M*. Una curva su una varietà è una mappa continua γ, che a partire da un valore reale *t* restituisce un elemento appartenente ad *M* :

$$
\gamma : \mathbb{R} \longrightarrow M : t \longrightarrow \gamma(t) \tag{3.6}
$$

L' idea di definire la derivata come :

$$
\gamma'(t) = \lim_{\tau \to 0} \frac{\gamma(t+\tau) - \gamma(t)}{\tau}
$$
\n(3.7)

richiede la struttura di uno spazio vettoriale per calcolare la differenza  $\gamma(t + \tau)$ − γ(*t*), ma diventa priva di senso se riferita ad una varietà astratta non lineare.

Per risalire al concetto di vettore tangente ad una varietà, si generalizza il concetto di derivata direzionale di una funzione lungo una curva.

Si consideri una funzione continua *f* su *M* che restituisce un valore reale :

$$
f \circ \gamma^5 : t \longrightarrow f(\gamma(t)) \tag{3.8}
$$

La funzione  $f$  è quindi una funzione continua da  $\mathbb R$  ad  $\mathbb R$  con derivata definita. Sia *x* un punto di *M*,  $\gamma$  una curva passante per *x* quando  $t = 0$  e  $\Phi(M)$  l' insieme dei valori reali restituiti dalla funzione *f* in un intorno di *x*.

Il vettore tangente  $\xi_x = \dot{\gamma}(0)$  ad *M* in un punto *x* è una mappa da Φ(*M*) a R tale per cui esista una curva su *M*, passante per *x* quando  $t = 0$ ,  $\gamma(0) = x$ , che soddisfi  $[11]$ :

$$
\dot{\gamma}(0)f = \left(\frac{df \circ \gamma(t)}{dt}\right)_{t=0} \tag{3.9}
$$

per ogni  $f \in \Phi(M)$ .

In questo modo è stato generalizzato il concetto di derivata direzionale, in quanto  $\frac{df}{dt}$  rappresenta il rateo di variazione di *f* lungo la curva γ.

Dato un vettore tangente  $\xi_x$  ci sono infinite curve che lo realizzano.

<sup>5</sup>Per *f* ◦ γ si intende l' applicazione della funzione *f* a γ

Se si considera una mappa di coordinate  $\varphi(x) = \{u^1, \dots, u^n\}$ , dove  $u^i$  è il vettore delle coordinate locali su R *n* , possiamo rappresentare la funzione *f* ◦γ nello spazio delle coordinate locali R *n* .

La funzione *f* diventa :

$$
f \circ \varphi^{-1} : \mathbb{R}^n \longrightarrow \mathbb{R}, \, u^i \longrightarrow f(u^i) \tag{3.10}
$$

e le coordinate della curva γ in R *n* sono date da :

$$
\varphi \circ \gamma : \mathbb{R} \longrightarrow \mathbb{R}^n, t \longrightarrow u^i(\gamma(t)) \tag{3.11}
$$

Mettendo insieme il tutto e applicando le classiche regole di derivazione, si ottiene :

$$
\left(\frac{df \circ \gamma}{dt}\right)_{t=0} = \left(\frac{d(f \circ \varphi^{-1}) \circ (\varphi \circ \gamma)}{dt}\right)_{\varphi(x)} = \left(\frac{df(u^{i}(\gamma(t)))}{dt}\right)_{\varphi(x)} = \left(\frac{\partial f}{\partial u^{i}} \frac{du^{i}(\gamma(t))}{dt}\right)_{\varphi(x)}
$$
\n(3.12)

Dove  $\left(\frac{du^i(\gamma(t))}{dt}\right)_{\varphi(x)}$ sono le componenti su R *<sup>n</sup>* del vettore tangente ξ*x*. La derivata in questione è nota in letteratura con il nome di derivata di Lie [15] ed è indicata con il seguente simbolo :

$$
L_{\dot{\gamma}(0)}f = \dot{\gamma}(0)f\tag{3.13}
$$

Lo spazio tangente ad *M* in *x*, chiamato con  $T_xM$ , è l' insieme di tutti i vettori tangenti ad *x*. Si può dimostrare che lo spazio tangente ad una varietà è uno spazio vettoriale.

L' insieme di tutti i vettori tangenti ad *M* forma un fascio tangente  $TM = \bigcup\limits_{x \in M} T_x M$ . La scelta di una mappa di coordinate per rappresentare un punto *x* su *M*, comporta la scelta di una base per lo spazio tangente, definita come :

$$
\mathbf{e}_i = \frac{\partial x}{\partial u^i} \tag{3.14}
$$

Dove  $u^i$  sono le coordinate locali.

Ogni vettore tangente può essere rappresentato rispettivamente alla base scelta come :

$$
\xi = \sum_{i} \xi^{i} \mathbf{e}_{i} \tag{3.15}
$$

39

A questo punto è possibile introdurre il concetto di lunghezza sullo spazio tangente e definire un prodotto interno. Dati due vettori tangenti  $\xi$  e  $\eta$  il prodotto interno è definito come :

$$
(\xi, \eta) = \sum_{i,j} g_{ij} \xi^i \eta^j
$$
 (3.16)

Dove *gi j* è il tensore della metrica definito come il prodotto scalare tra i vettori che definiscono la base dello spazio tangente  $e_i$  e  $e_j$ .

Si vuole ora dare un chiarimento sulla notazione utilizzata precedentemente facendo un breve richiamo alle componenti covarianti e controvarianti di un tensore.

Si consideri uno spazio vettoriale *V* con una base {e*i*} e lo spazio duale *V* ∗ , cioè lo spazio dei funzionali lineari agenti su *V*, con base {e *<sup>i</sup>*} tale che il prodotto  $e^i e_j = \delta_{ij}$  dove  $\delta_{ij}$  è il delta di Kronecker.

E' possibile esprimere un vettore v rispetto alle due basi :

$$
\mathbf{v} = \sum_{i=1}^{n} v^i \mathbf{e}_i = \sum_{i=1}^{n} v_i \mathbf{e}^i
$$
 (3.17)

Le componenti *v i* sono dette componenti *controvarianti* di v, mentre *v<sup>i</sup>* sono le componenti *covarianti* di v.

Le relazioni tra le basi {e*i*} e {e *<sup>i</sup>*} possono essere espresse in riferimento alle componenti di un vettore attraverso il prodotto scalare nel modo seguente :

$$
\mathbf{v} \cdot \mathbf{e}^k = \sum_{i=1}^n v^i \mathbf{e}_i \cdot \mathbf{e}^k = \sum_{i=1}^n v^i \delta_{ik} = v^k
$$
 (3.18)

$$
\mathbf{v} \cdot \mathbf{e}_k = \sum_{i=1}^n v_i \mathbf{e}^i \cdot \mathbf{e}_k = \sum_{i=1}^n v_i \delta_{ik} = v_k
$$
 (3.19)

Attraverso il tensore della metrica, definito precedentemente come il prodotto tra i vettori della base, è possibile passare dalle componenti controvarianti a quelle covarianti e viceversa :

$$
v^i = g^{ik} v_k \tag{3.20}
$$

$$
v_i = g_{ik} v^k \tag{3.21}
$$

Con  $g^{ik} = \mathbf{e}^i \mathbf{e}^k \cdot g_{ik} = \mathbf{e}_i \mathbf{e}_k$ .

Il tensore *g ik* può essere ottenuto invertendo la matrice *gik*.

Una varietà con spazio tangente in cui è definita una metrica si chiama varietà di Riemann.

#### 3.2.2.1 Vettore Tangente ad una Sottovarietà

Si consideri *M*, una sottovarietà regolare della varietà *M*. Ogni spazio tangente  $T_xM$  può essere visto come sottospazio di  $T_x\overline{M}$  e la metrica  $\overline{g}$  di  $\overline{M}$  induce una metrica *g* in *M*.

Possiamo quindi scomporre ogni vettore tangente ξ appartenente allo spazio tangente di  $\overline{M}$ ,  $T_x\overline{M}$ , come la somma di due componenti, una appartenente allo spazio normale di *M* e una appartenente allo spazio tangente di *M* [11]. Si definisce lo spazio normale alla sottovarietà *M* come :

$$
(T_xM)^{\perp} = \{ \xi \in T_x\overline{M} : (\xi, \eta) = 0 \text{ per ogni } \eta \in T_xM \}
$$
 (3.22)

Ogni elemento ξ di *TxM* viene quindi scomposto nel modo seguente :

$$
\xi = P_x \xi + P_x^{\perp} \xi \tag{3.23}
$$

Dove  $P_x$  e  $P_x^{\perp}$  sono rispettivamente i proiettori ortogonali su  $T_xM$  e su  $T_xM^{\perp}$ .

#### 3.2.2.2 Vettore Tangente ad una Varietà Quoziente

Si consideri una varietà  $\overline{M}$  e la varietà quoziente  $M = \overline{M}/\sim$  con proiezione canonica π. Sia ξ ∈  $T_xM$  e  $\overline{x}$  ∈  $\overline{M}$  un elemento della classe equivalente  $\pi^{-1}(x)$  con *x* ∈ *M*.

Ogni elemento ξ ∈ *TxM* che soddisfa la relazione

$$
D\pi(\bar{x})[\bar{\xi}] = \xi \tag{3.24}
$$

può essere considerato una rappresentazione di ξ [11].

Dove *D*π(*x*) : *TxM* −→ *TxM* <sup>6</sup> è il differenziale della mappa π, ovvero una mappa lineare che porta un elemento dello spazio tangente  $T_{\overline{x}}M$  nello spazio tangente *TxM*.

Il problema di questa definizione è che ci sono infinite valide rappresentazioni  $\overline{\xi}$ di ξ e bisogna quindi cercare una rappresentazione unica per non avere ambiguità nell' utilizzo dei metodi numerici.

Dato che la classe equivalente  $\pi^{-1}(x)$  è una sottovarietà regolare di  $\overline{M}$ , ammette uno spazio tangente  $V_{\overline{x}} = T_{\overline{x}}(\pi^{-1}(x))$ , chiamato spazio verticale di  $\overline{x}$ .

Una mappa *H* che assegna ad ogni elemento  $\bar{x}$  di  $\overline{M}$  un sottospazio  $H_{\bar{x}}$  di  $T_{\bar{x}}\overline{M}$ 

<sup>&</sup>lt;sup>6</sup>Nel caso in cui π sia una mappa tra due varietà lineari  $Dπ(\bar{x})[\bar{\xi}] = lim_{t \to 0}$ π(*x*+*t*ξ )−π(*x*) *t* , cioè è la classica derivata direzionale

complementare a  $V_{\overline{x}}^7$  viene chiamata distribuzione orizzontale di  $\overline{M}$  e il sottospazio  $H_x$  si chiama spazio orizzontale di  $\bar{x}$ .

La proiezione sullo spazio orizzontale a  $\overline{x}\in \pi^{-1}(x)$  di un vettore tangente  $\overline{\xi}\in T_{\overline{x}}\overline{M}$ è l'unico vettore tangente che soddisfa la (3.24). Si indicano con  $P_{\overline{x}}^h$  e  $P_{\overline{x}}^v$  gli operatori che proiettano il vettore  $\overline{\xi} \in T_{\overline{x}} \overline{M}$  su  $H_{\overline{x}}$  e  $V_{\overline{x}}$  rispettivamente.

#### 3.2.3 Geodetiche

Prima di definire le geodetiche, si ritiene necessario indagare su cosa accada quando si deriva un vettore tangente ad una curva e introdurre il simbolo di Christoffel e il concetto di trasporto per parallelismo.

Si consideri una varietà *M* e una mappa di coordinate  $(U, \varphi)$ , sia  $x \in M$  e  $\xi_x$  un vettore tangente ad *x*. Come precedentemente espresso, il vettore tangente può essere definito rispetto alla base dello spazio tangente come  $\xi(t) = \sum_i \xi^i(t) \frac{\partial x}{\partial u}$  $\frac{\partial x}{\partial u^i}(t)$ . Si supponga di voler derivare il campo vettoriale ξ di vettori tangenti lungo una curva  $u^i = u^i(t) = \varphi(\gamma(t))^i$  con *t* parametro reale :

$$
\frac{d\xi}{dt} = \frac{d\xi^i}{dt} \frac{dx}{du^i} + \xi^i \frac{\partial^2 x}{\partial u^j \partial u^i} \frac{du^j}{dt}
$$
(3.25)

La derivata di un vettore tangente non è ancora un vettore tangente in generale. Infatti il secondo termine della (3.25) può essere scomposto in una parte ancora tangente alla curva e una parte normale [14] :

$$
\frac{\partial^2 x}{\partial u^j \partial u^i} = \Gamma_{ij}^k \frac{\partial x}{\partial u^k} + \alpha_{ij} \mathbf{n}
$$
 (3.26)

I coefficienti  $\Gamma_{ij}^k$  sono le componenti lungo lo spazio tangente e  $\alpha_{ij}$  sono le componenti lungo la normale n.

Γ *k i j* è il simbolo di Christoffel e si dimostra che può essere espresso in funzione del tensore della metrica come [14], [11] :

$$
\Gamma_{ij}^k = \frac{1}{2} g^{hk} \left( \frac{\partial g_{ih}}{\partial u^j} + \frac{\partial g_{jh}}{\partial u^i} - \frac{\partial g_{ij}}{\partial u^h} \right)
$$
(3.27)

Si consideri ora un generico spazio coordinatizzabile dotato di tensore metrico *gi j*.

Il trasporto parallelo dei campi vettoriali tangenti viene studiato usando le derivate calcolate precedentemente. Un vettore tangente rimane parallelo a se stesso, muovendosi lungo una curva, se non varia la sua componente tangenziale.

 ${}^{7}H_{\overline{x}} \oplus V_{\overline{x}} = T_{\overline{x}}\overline{M}$ 

Sia dato dunque un vettore tangente ξ *i* . Volendo affermare che ξ *i* si trasporti parallelamente a se stesso lungo una curva  $u^i = u^i(t)$  basterà richiedere l'annullarsi della componente tangenziale della derivata del vettore tangente. In questo modo si impone che la componente tangenziale sia invariata durante il trasporto. Partendo dall' espressione (3.25) e considerando solo la componente tangenziale, usando il simbolo di Christoffel, l' equazione del parallelismo è data da [14] :

$$
\left(\frac{\partial \xi^i}{\partial u^h} + \Gamma^i_{hk} \xi^k\right) \frac{du^h}{dt} = 0 \tag{3.28}
$$

la quale esprime il parallelismo lungo la curva  $u^i = u^i(t)$ .

Un caso particolare di trasporto parallelo è quando un vettore tangente ad una curva  $u^i = u^i(t)$  si sposta per parallelismo lungo la curva stessa. In questo caso il vettore tangente si ottiene come  $\xi^{i} = \frac{du^{i}}{dt}$  e l' equazione (3.28) diventa :

$$
\begin{cases}\n\frac{d^2u^i}{dt^2} + \Gamma^i_{hk}\frac{du^h}{dt}\frac{du^k}{dt} = 0\\ \ni = 1, \dots, n\n\end{cases}
$$
\n(3.29)

da risolvere una volta fissate le condizioni iniziali  $u^i(0) = u^i_0$  $\frac{d}{dt}$  **e**  $\frac{du^{i}}{dt}(0) = \xi_{0}^{i}$  $\stackrel{\iota}{0}$ . La soluzione del sistema di equazioni differenziali (3.29) si chiama *geodetica* [14]. Le geodetiche possono essere interpretate come una generalizzazione delle linee dritte in  $\mathbb{R}^n$  e rappresentano il percorso più breve tra due punti appartenenti ad una varietà.

Nel corso della trattazione si farà riferimento alle geodetiche con la notazione  $u(t, u_0, \xi_0)$  riferita allo spazio delle coordinate locali, oppure con  $\gamma(t, x_0, \xi_0)$  riferita alla varietà.

Per ogni vettore tangente  $\xi_0$  al punto  $x_0$  appartenente alla varietà *M*, esiste un' unica geodetica  $\gamma(t, x_0, \xi_0)$  tale che  $\gamma(0) = x_0$  e  $\dot{\gamma}(0) = \xi_0$  [11].

#### 3.2.4 Mappa Esponenziale e Logaritmica

L' algoritmo di interpolazione trattato nel prossimo capitolo richiede la capacità di muoversi da una varietà al suo spazio tangente e viceversa. Per poter fare ciò è necessario usare le mappe esponenziali e logaritmiche, le quali consentono di muoversi dallo spazio tangente alla varietà e dalla varietà allo spazio tangente rispettivamente.

La *mappa esponenziale* rappresenta il punto finale di una geodetica ed è una mappa dallo spazio tangente al punto  $γ(0) = x<sub>0</sub>$  alla varietà *M* :

$$
Exp_{x_0}: T_{x_0}M \longrightarrow M \tag{3.30}
$$

$$
\xi_0 \longrightarrow \gamma(1, x_0, \xi_0) \tag{3.31}
$$

Date quindi le condizioni iniziali  $x_0$  e il vettore tangente  $\xi_0$ , la mappa esponenziale è ottenuta calcolando il punto finale della geodetica corrispondente γ(1), quindi il risultato della mappa esponenziale è un punto appartenente alla varietà *M* [1]. Si considera la curva γ(*t*) parametrizzata dal parametro reale *t* definito tra 0 e 1.

La *mappa logaritmica* è l' inversa della mappa esponenziale e mappa un punto appartenente ad una varietà ad un punto nello spazio tangente.

Si considerino due punti  $x_1$  e  $x_2$  appartenenti alla varietà *M* collegati da un' unica geodetica γ. La mappa *Logx*<sup>1</sup> (*x*2) mappa il punto *x*<sup>2</sup> all' unico vettore tangente ξ , e quindi all' unico vettore velocità, che soddisfa  $\gamma(1, x_1, \xi) = x_2$  [1].

Quindi il risultato della mappa logaritmica è un vettore appartenente allo spazio  $t$ angente,  $Log_{x_1}(x_2) \in T_{x_1}M$ .

La mappa è definita in un intorno del punto  $x_1$  perchè se si ipotizza di tracciare più geodetiche dallo stesso punto, esse potrebbero incrociarsi in un altro punto<sup>8</sup> e la mappa non è più definita nei punti di incrocio.

Come si vede nella figura successiva, nel punto  $x_2$  di incrocio le mappe esponenziali corrispondenti sono uguali,  $Exp_{x_1}(\xi_1) = Exp_{x_1}(\xi_2)$  e la geodetica non è più definita. Non è quindi possibile invertire la mappa esponenziale.

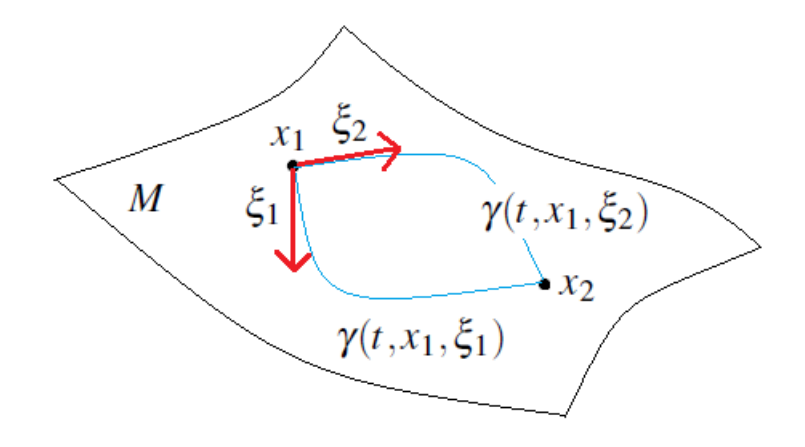

Figura 3.1: La figura mostra due geodetiche tracciate dal medesimo punto  $x_1$  con diversi vettori tangenti  $\xi_1$  e  $\xi_2$  che si incrociano nel punto  $x_2$ 

<sup>8</sup>Ad esempio, considerando la superficie sferica, le geodetiche tracciate dal polo nord si intrecciano tutte al polo sud.

## 3.2.5 Mappe di alcune Varietà

Tabella 3.1: Mappe esponenziali e logaritmiche per alcune varietà di matrici

| <b>Varietà</b>   | Matrici non singolari $X \in GL(n)$                                                                                                    |  |
|------------------|----------------------------------------------------------------------------------------------------|--|
| $Log_x(y) = \xi$ | $logm(YX^{-1})$                                                                                                    |  |
| $Exp_x(\xi)$     | $expm(\xi)X$                                                                                                    |  |
| <b>Varietà</b>   | Matrici simmetriche e definite positive $X \in SPD(n)$                                                                                                    |  |
| $Log_x(y) = \xi$ | $logm(\mathbf{X}^{-\frac{1}{2}}\mathbf{Y}\mathbf{X}^{-\frac{1}{2}})$                                                                                                    |  |
| $Exp_x(\xi)$     | $\mathbf{X}^{\frac{1}{2}}expm(\xi)\mathbf{X}^{\frac{1}{2}}$                                                                                                    |  |
| Varietà          | Matrici ortogonali $X \in O(n)$                                                                                                    |  |
| $Log_x(y) = \xi$ | $logm(\mathbf{X}^T\mathbf{Y})$                                                                                                    |  |
| $Exp_x(\xi)$     | $Xexpm(\xi)$                                                                                                    |  |
| Varietà          | Matrici reali $\mathbf{X} \in \mathbb{R}^{m \times n}$                                                                                                    |  |
| $Log_x(y) = \xi$ | $Y - X$                                                                                                    |  |
| $Exp_x(\xi)$     | $X + \xi$                                                                                                    |  |
| Varietà          | Varietà di Grassmann $X \in G(k, n)$                                                                                                    |  |
| $Log_x(y) = \xi$ | $(\mathbf{I}-\mathbf{X}(\mathbf{X}^T\mathbf{X})^{-1}\mathbf{X}^T)\mathbf{Y}(\mathbf{X}^T\mathbf{Y})^{-1}(\mathbf{X}^T\mathbf{X})^{-\frac{1}{2}}=$<br>$=$ <b>UEV<sup>T</sup></b> SVD formato economico<br>$Log_x(y) = Utan^{-1}(\Sigma)V^T$ |  |
| $Exp_x(\xi)$     | $\xi = U\Sigma V^T$ SVD formato economico<br>$Exp_x(\xi) = \mathbf{X}(\mathbf{X}^T\mathbf{X})^{-\frac{1}{2}}\mathbf{V}cos(\Sigma) + \mathbf{U}sin(\Sigma)$                                                                                 |  |

Senza scendere nei dettagli e senza fornire dimostrazioni, la tabella sopra riportata presenta le formule delle mappe esponenziali e logaritmiche da usare quando ci si trova ad operare con determinate varietà [1]. Tali formule saranno poi usate negli esempi presentati successivamente.

Con il termine *expm* si indica l' esponenziale di matrice e con *logm* si indica il logaritmo principale di matrice, ovvero la funzione inversa dell' esponenziale. Il logaritmo di matrice esiste ed è unico nel caso in cui la parte immaginaria di tutti gli autovalori sia compresa tra  $-\pi$  e  $\pi$ . Se la matrice è singolare o ha autovalori a parte reale negativa il logaritmo principale non è più definito. Si veda l' appendice per un cenno ai metodi di calcolo utilizzati.

Nelle formule sopra riportare si fa spesso uso della decomposizione in valori singolari (*SVD*), tale per cui una matrice  $A$  è fattorizzata in questo modo :  $A =$ USV*<sup>T</sup>* . Nel caso di matrici rettangolari, di dimensioni *mxn* con *m* > *n*, il *formato economico* della decomposizione *SV D* restituisce solamente le prime *n* colonne della matrice *U* e le matrici *S* e *V* sono di dimensioni *nxn*.

Nella tabella sopra riportata, sono state presentate le mappe per la varietà di Grassmann [13] nel caso più generale in cui la varietà quoziente sia generata a partire dalla varietà delle matrici reali di rango pieno :

$$
\{ \mathbf{X} \in \mathbb{R}^{n x k} : rank(\mathbf{X}) = k \}
$$
\n(3.32)

Nel caso in cui la varietà quoziente fosse generata a partire dalla varietà di Stiefel [11] delle matrici reali ortogonali :

$$
\{ \mathbf{X} \in ST(k, n) : \mathbf{X}^T \mathbf{X} = \mathbf{I} \}
$$
\n(3.33)

Le formule delle mappe rimangono invariate e tutti i prodotti *X <sup>T</sup>X* diventano pari all' identità.

## Capitolo 4

# Interpolazione di Modelli Ridotti su Varietà

### 4.1 Introduzione

Nel primo capitolo sono stati introdotti dei metodi per ridurre un sistema dinamico, del primo e del secondo ordine, e ottenere un modello ridotto equivalente con meno gradi di libertà.

Per sistemi del primo ordine agli stati, il modello ridotto è espresso come :

$$
\begin{cases} \dot{\mathbf{x}}_r(t,\mathbf{p}) = \mathbf{A}_r(\mathbf{p})\mathbf{x}_r(t,\mathbf{p}) + \mathbf{B}_r(\mathbf{p})\mathbf{u}(t,\mathbf{p}) \\ \mathbf{y}(t,\mathbf{p}) = \mathbf{C}_r(\mathbf{p})\mathbf{x}_r(t,\mathbf{p}) + \mathbf{D}_r(\mathbf{p})\mathbf{u}(t,\mathbf{p}) \end{cases}
$$
(4.1)

I sottospazi usati per ridurre il modello sono rappresentati dalle matrici di proiezione  $W(p)$  e di riduzione  $V(p)$  tale per cui gli operatori del modello ridotto siano dati da :

$$
\mathbf{A}_r(\mathbf{p}) = (\mathbf{W}^T(\mathbf{p})\mathbf{V}(\mathbf{p}))^{-1}\mathbf{W}^T(\mathbf{p})\mathbf{A}(\mathbf{p})\mathbf{V}(\mathbf{p})
$$
(4.2)

$$
\mathbf{B}_r(\mathbf{p}) = (\mathbf{W}^T(\mathbf{p})\mathbf{V}(\mathbf{p}))^{-1}\mathbf{W}^T(\mathbf{p})\mathbf{B}(\mathbf{q})
$$
(4.3)

$$
\mathbf{C}_r(\mathbf{p}) = \mathbf{C}(\mathbf{p}) \mathbf{V}(\mathbf{p}) \tag{4.4}
$$

$$
\mathbf{D}_r(\mathbf{p}) = \mathbf{D}(\mathbf{p}) \tag{4.5}
$$

Per sistemi del secondo ordine il modello ridotto equivalente è il seguente :

$$
\begin{cases}\n\mathbf{M}_r(\mathbf{p})\ddot{\eta}(t,\mathbf{p}) + \mathbf{C}_r(\mathbf{p})\dot{\eta}(t,\mathbf{p}) + \mathbf{K}_r(\mathbf{p})\eta(t,\mathbf{p}) = \mathbf{B}_r(\mathbf{p})\mathbf{u}(t) \\
\mathbf{y}(t,\mathbf{p}) = \mathbf{G}_r(\mathbf{p})\eta(t,\mathbf{p})\n\end{cases} (4.6)
$$

e gli operatori sono ottenuti tramite la matrice dei modi propri reali del sistema meccanico, troncata ai primi *k* modi U(p) :

$$
\mathbf{M}_r(\mathbf{p}) = \mathbf{U}(\mathbf{p})^T \mathbf{M}(\mathbf{p}) \mathbf{U}(\mathbf{p})
$$
(4.7)

$$
\mathbf{C}_r(\mathbf{p}) = \mathbf{U}(\mathbf{p})^T \mathbf{C}(\mathbf{p}) \mathbf{U}(\mathbf{p})
$$
 (4.8)

$$
\mathbf{K}_r(\mathbf{p}) = \mathbf{U}(\mathbf{p})^T \mathbf{K}(\mathbf{p}) \mathbf{U}(\mathbf{p})
$$
(4.9)

$$
\mathbf{B}_r(\mathbf{p}) = \mathbf{U}(\mathbf{p})^T \mathbf{B}(\mathbf{p})
$$
 (4.10)

$$
\mathbf{G}_r(\mathbf{p}) = \mathbf{G}(\mathbf{p})\mathbf{U}(\mathbf{p})\tag{4.11}
$$

In questo capitolo il punto chiave sarà quello di riuscire a costruire modelli ridotti per nuovi valori dei parametri di progetto con un algoritmo di interpolazione.

Nel precedente capitolo sono stati introdotti i motivi per cui l' interpolazione diretta delle matrici dei modelli ridotti non porta a risultati corretti. Poichè tali matrici appartengono a varietà non lineari, è necessario usare i concetti di geometria differenziale per costruire un metodo adatto di interpolazione.

Il metodo presentato in questa sezione è un metodo molto potente sviluppato recentemente [1]. L' idea di base è quella di considerare i sottospazi e le matrici che costituiscono i modelli ridotti appartenenti a varietà non lineari e spostare il tutto sullo spazio tangente per interpolare in uno spazio vettoriale lineare con metodi classici. Infine le quantità interpolate vengono spostate nuovamente sulla varietà di appartenenza.

La potenza del metodo risiede nel fatto che è possibile operare con matrici che dipendono da più parametri e non è necessario che i valori dei parametri appartengano ad una griglia regolare.

Ad esempio, nei problemi aeroelastici i parametri che definiscono le condizioni di volo sono molteplici, come il numero di Mach e l' assetto i quali non definiscono una griglia regolare nello spazio parametrico.

La generalità del metodo proposto è quindi essenziale per avere importanti risvolti applicativi.

Dopo aver presentato il problema e analizzato i vari passi del metodo, il primo tema affrontato è quello dell' interpolazione dei sottospazi usati per ridurre i modelli. Saranno analizzati sia i metodi basati sulla proiezione alla Petrov-Galerkin che il metodo di riduzione modale tipico per sistemi del secondo ordine con relativi esempi.

Successivamente l' algoritmo sarà applicato all' interpolazione delle matrici A*<sup>r</sup>* , B*r* , C*<sup>r</sup>* e D*<sup>r</sup>* per quanto riguarda i modelli ridotti del primo ordine e le matrici M*<sup>r</sup>* , C*r* , K*<sup>r</sup>* , B*<sup>r</sup>* e G*<sup>r</sup>* per i modelli ridotti del secondo ordine. Gli esempi finali saranno strutturati in modo da cogliere le peculiarità del metodo.

#### 4.1.1 Presentazione del Problema

Si consideri una varietà *M* e un vettore  $\mathbf{p} = (p_1, \dots, p_{N_p}) \in \mathbb{R}^{N_p}$  che definisce un punto nello spazio parametrico. Ad ogni punto definito da p è associato un elemento *X* di *M*.

Il problema può essere formalizzato nel modo seguente. Dato un insieme di elementi  $\{X_j\}_{j=1}^{N_R} = \{X(\mathbf{p}_{(j)})\}_{j=1}^{N_R}$ *j*=1 appartenenti alla varietà *M* e corrispondenti a *N<sup>R</sup>* punti  $\{\mathbf{p}_{(j)}\}_{j=1}^{N_R}$  $j_{j=1}^{N_R}$  nello spazio dei parametri, costruire tramite interpolazione un elemento *XInt* di *M* associato ad un punto differente dagli altri a disposizione sullo spazio dei parametri  $\mathbf{p}_{(Int)} \neq \mathbf{p}_{(j)}$ .

In altre parole, data una banca dati di modelli ridotti costruiti per diversi valori di parametri di progetto, costruire un nuovo modello ridotto per una nuova condizione operativa definita da valori diversi dei parametri di progetto.

#### 4.1.2 Algoritmo di Interpolazione

Si consideri una banca dati di elementi  $\{X_j\}_{j=1}^{N_R}$ *j*=1 appartenenti alla varietà *M* associati a differenti condizioni operative  $\{ {\boldsymbol p}_{(j)} \}_{j=1}^{N_R}$ *j*=1 . Ogni elemento *X<sup>j</sup>* è rappresentato da una matrice X*<sup>j</sup>* ∈ R *nxk* che appartiene ad una varietà di matrici *M* e soddisfa le proprietà specifiche della varietà di appartenenza.

Il metodo proposto successivamente consente di costruire il nuovo elemento *XInt*, rappresentato dalla matrice  $X_{Int}$ , per un nuovo insieme di parametri  $p_{(Int)}$ .

- Passo 0 : A partire dalla base di dati di elementi  $\{X_j\}_{j=1}^{N_R}$  $j=1$ , bisogna scegliere un elemento di riferimento *Xj*0, rappresentato dalla matrice X*j*0. La scelta dell' elemento di riferimento è arbitraria, ma conoscendo a priori le condizioni operative  $\mathbf{p}_{(Int)}$  in cui costruire il nuovo modello ridotto, l'elemento di riferimento sarà un elemento associato ad un punto nello spazio dei parametri nelle vicinanze del punto p(*Int*) .
- Passo 1 : Scegliere alcuni elementi della base di dati  $\{X_j\}_{j=1}^{N_R}$  $j=1$  in un intorno dell' elemento di riferimento *Xj*<sup>0</sup> 1 e mapparli sullo spazio tangente di *M* a  $X_{j0}$ , chiamato con  $T_{X_{j0}}M$ . Per fare questa operazione si fa uso della mappa logaritmica, la quale associa ogni elemento *X<sup>j</sup>* con un elemento ξ*<sup>i</sup>* dello spazio tangente *TXj*0*M* rappresentato da una matrice Γ*<sup>j</sup>* :

$$
\Gamma_j = Log_{\mathbf{X}_{j0}}(\mathbf{X}_j) \tag{4.12}
$$

<sup>1</sup>Gli elementi devono essere in un intorno dell' elemento di riferimento perchè la mappa logaritmica non è definita qualora le geodetiche si incrociassero.

• Passo 2 : Dopo aver mappato sullo spazio tangente gli elementi scelti, il problema è stato spostato da una varietà non lineare ad uno spazio vettoriale lineare.

A questo punto è possibile interpolare con un qualsiasi schema classico di interpolazione i vari elementi  $\{\Gamma_i\}$  associati ai punti  $\{\mathbf{p}_{(i)}\}$  e ottenere il nuovo elemento Γ<sub>*Int*</sub> associato al punto **p**<sub>(*Int*)</sub> dello spazio dei parametri.

• Passo 3 : Il nuovo elemento interpolato Γ*Int*, appartenente allo spazio tangente  $T_{X_{i0}}M$ , deve essere mappato nuovamente sulla varietà *M* di riferimento per ottenere la matrice X*Int* del nuovo elemento *XInt* tramite inversione della mappa logaritmica con la mappa esponenziale :

$$
\mathbf{X}_{Int} = Exp_{\mathbf{X}_{j0}}(\Gamma_{Int})
$$
\n(4.13)

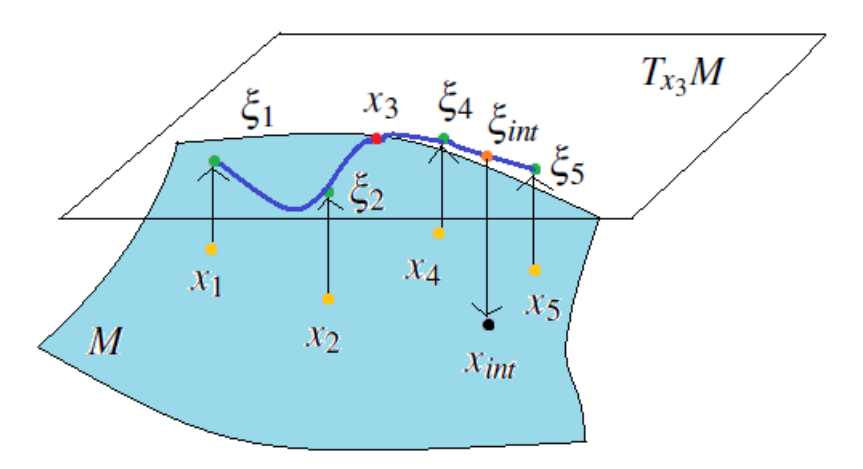

Figura 4.1: Visualizzazione schematica dell' algoritmo di interpolazione

La scelta della varietà di riferimento, come ad esempio la varietà delle matrici simmetriche e definite positive *SPD*(*n*), comporta la scelta di opportune formule per la mappa esponenziale e logaritmica. Tali formule sono presentate nella tabella (3.1).

### 4.2 Interpolazione di Basi di Riduzione

In questa sezione l' algoritmo di interpolazione precedentemente esposto viene applicato per interpolare le basi di riduzione usate per costruire i modelli ridotti.

In generale, dato un modello dettagliato con molti gradi di libertà, calcolare la base di riduzione ha un costo computazionale alto. Per questo motivo, quando sono necessarie molte simulazioni e quindi molti modelli ridotti, avere un metodo con cui costruire le basi di riduzione sia con un costo computazionale molto più basso che più velocemente è molto utile.

Si consideri un sistema generico agli stati del tipo :

$$
\begin{cases} \dot{\mathbf{x}}(t, \mathbf{p}) = \mathbf{A}(\mathbf{p})\mathbf{x}(t, \mathbf{p}) + \mathbf{B}(\mathbf{p})\mathbf{u}(t, \mathbf{p}) \\ \mathbf{y}(t, \mathbf{p}) = \mathbf{C}(\mathbf{p})\mathbf{x}(t, \mathbf{p}) + \mathbf{D}(\mathbf{p})\mathbf{u}(t, \mathbf{p}) \end{cases}
$$
(4.14)

Con i metodi descritti nel primo capitolo, al fine di ridurre il modello, bisogna costruire le basi di riduzione  $W(p)$  e  $V(p)$  che sono matrici rettangolari.

Le matrici  $W(p)$  e  $V(p)$  sono quindi soggette all' interpolazione proposta.

Nella seconda parte di questa sezione viene analizzato un generico sistema strutturale del secondo ordine del tipo :

$$
\begin{cases}\n\mathbf{M}(\mathbf{p})\ddot{\mathbf{x}}(t,\mathbf{p}) + \mathbf{C}(\mathbf{p})\dot{\mathbf{x}}(t,\mathbf{p}) + \mathbf{K}(\mathbf{p})\mathbf{x}(t,\mathbf{p}) = \mathbf{B}(\mathbf{p})\mathbf{u}(t,\mathbf{p}) \\
\mathbf{y}(t,\mathbf{p}) = \mathbf{C}(\mathbf{p})\mathbf{x}(t,\mathbf{p})\n\end{cases} (4.15)
$$

Per ridurre il sistema si fa riferimento alla riduzione modale e la quantità ad essere interpolata è la matrice dei modi propri U(p).

#### 4.2.1 Varietà di Grassmann

Prima di procedere con l' interpolazione, è necessario individuare la varietà di appartenenza delle basi di riduzione.

Per ridurre i modelli bisogna scegliere dei sottospazi, come mostrato nel primo capitolo, su cui operare e scegliere come basi quelle corrispondenti ai sottospazi scelti.

Dato che per ogni sottospazio possono essere scelte diverse basi con una relazione di equivalenza, la varietà che più si presta ad includere le basi di riduzione è una varietà quoziente.

La varietà di Grassmann *G*(*k*,*n*), come precedentemente accennato, è la varietà che contiene tutti i sottospazi di una dimensione data di R *n* ed è pertanto la varietà scelta per interpolare tutte le basi di riduzione dei modelli ridotti.

Nel caso in cui si debba interpolare una base con l' unico vincolo di avere colonne linearmente indipendenti, la varietà di Grassmann è generata dalla varietà delle matrici con rango pieno ℝ<sup>kxn</sup> :

$$
\mathbb{R}_{*}^{kxn} = \{ \mathbf{V} \in \mathbb{R}^{nxk} : rank(\mathbf{V}) = k \}
$$
\n(4.16)

$$
\mathbf{V} \in G(k, n) \longleftrightarrow \mathbf{V} \in \mathbb{R}_{*}^{k x n}
$$
 (4.17)

51

In questo caso si può dimostrare che date due basi  $X \in Y$  le formule delle mappe logaritmica ed esponenziale sono le seguenti. Per la mappa logaritmica [13] si ottiene :

$$
(\mathbf{I} - \mathbf{X}(\mathbf{X}^T \mathbf{X})^{-1} \mathbf{X}^T) \mathbf{Y}(\mathbf{X}^T \mathbf{Y})^{-1} (\mathbf{X}^T \mathbf{X})^{-\frac{1}{2}} = \mathbf{U} \Sigma \mathbf{V}^T \text{ SVD for mato economic}
$$
  

$$
Log \mathbf{X}(\mathbf{Y}) = \mathbf{U} \tan^{-1}(\Sigma) \mathbf{V}^T
$$
(4.18)

Per la mappa esponenziale [13] si ottiene :

$$
\xi = \mathbf{U} \Sigma \mathbf{V}^T \text{ SVD } \text{format } o \text{ economic } o
$$
\n
$$
Exp_x(\xi) = \mathbf{X} (\mathbf{X}^T \mathbf{X})^{-\frac{1}{2}} \mathbf{V} \cos(\Sigma) + \mathbf{U} \sin(\Sigma) \tag{4.19}
$$

Nel caso in cui la base da interpolare sia ortogonale :

$$
\mathbf{V}(\mathbf{p})^T \mathbf{V}(\mathbf{p}) = \mathbf{I} \tag{4.20}
$$

la varietà di Grassmann è una varietà quoziente generata dalla varietà di Stiefel *ST*(*k*,*n*) [11] delle matrici ortogonali rettangolari :

$$
ST(k, n) = \{ \mathbf{V} \in \mathbb{R}^{n \times k} : \mathbf{V}^T \mathbf{V} = \mathbf{I} \}
$$
(4.21)

$$
\mathbf{V} \in G(k, n) \longleftrightarrow \mathbf{V} \in ST(k, n) \tag{4.22}
$$

In questo caso, date due basi  $X \in Y$ , le formule delle mappe logaritmica ed esponenziale sono identiche alla (4.18) e alla (4.19), ma grazie al vincolo di ortogonalità si semplificano e si ottiene per la mappa logaritmica :

$$
(\mathbf{I} - \mathbf{X}\mathbf{X}^T)\mathbf{Y}(\mathbf{X}^T\mathbf{Y})^{-1} = \mathbf{U}\mathbf{\Sigma}\mathbf{V}^T \text{ SVD } \text{formato economico}
$$
  

$$
Log_{\mathbf{X}}(\mathbf{Y}) = \mathbf{U}\text{tan}^{-1}(\mathbf{\Sigma})\mathbf{V}^T
$$
 (4.23)

e per la mappa esponenziale :

$$
\xi = U\Sigma V^T SVD \, \text{formato economico}
$$
\n
$$
Exp_x(\xi) = \mathbf{X} \mathbf{V} \cos(\Sigma) + \mathbf{U} \sin(\Sigma) \tag{4.24}
$$

#### 4.2.2 Interpolazione di Basi per Sistemi del Primo Ordine

Si consideri il sistema del primo ordine (4.14) e come metodo di riduzione si supponga di usare un metodo di proiezione alla Petrov-Galerkin. Occorre quindi definire un coppia di sottospazi definiti come :

$$
S(\mathbf{p}) = (V(\mathbf{p}), W(\mathbf{p})) \tag{4.25}
$$

Le basi che rappresentano i sottospazi scelti sono :

$$
B_S(\mathbf{p}) = (\mathbf{V}(\mathbf{p}), \mathbf{W}(\mathbf{p}))
$$
\n(4.26)

L' obiettivo è quello di interpolare le basi  $V(p)$  e  $W(p)$ .

La base di dati di partenza è un insieme di  $N_R$  coppie di sottospazi  $\{S(\mathbf{p}_{(j)})\}_{j=1}^{N_R}$ <sup>iv</sup>R</sup><br>j=1' della stessa dimensione *k*, costruiti per i valori dei parametri  $\{ \mathbf{p}_{(j)} \}_{j=1}^{N_R}$  $\int_{j=1}^{N_R}$  e rappresentati dalle basi  ${B_S(\mathbf{p}_{(j)})}_{j=1}^{N_R}$ *j*=1 . L' obiettivo è quello di trovare tramite interpolazione una coppia di sottospazi *S*(p(*Int*) ), rappresentati dalle basi *BS*(p(*Int*) ), per il nuovo set di parametri p(*Int*) .

All' interno della classe dei metodi di proiezione alla Petrov-Galerkin per ridurre il modello, è possibile distinguere più sotto casi per i quali è necessario usare l' algoritmo di interpolazione in modo opportuno :

1. Proiezione alla Galerkin :

In questo caso le basi da interpolare sono le stesse, nel senso che la proiezione destra e sinistra avviene sullo stesso sottospazio :

$$
\mathbf{V}(\mathbf{p}) = \mathbf{W}(\mathbf{p}) \tag{4.27}
$$

Inoltre si suppone che la base scelta sia ortogonale, cosa sempre possibile da imporre con una procedura di ortogonalizzazione :

$$
\mathbf{V}(\mathbf{p})^T \mathbf{V}(\mathbf{p}) = \mathbf{I} \tag{4.28}
$$

La base è quindi una matrice ortogonale e appartiene alla varietà delle matrici rettangolari e ortogonali di Stiefel *ST*(*k*,*n*) [11].

L' algoritmo di interpolazione viene applicato cosi' come spiegato precedentemente in 4.1.2. Poichè è possibile descrivere lo stesso sottospazio con una classe di basi equivalente, la varietà da scegliere è la varietà di Grassmann, trattandosi inoltre di matrici ortogonali si considera la varietà di Grassmann generata a partire dalla varietà di Stiefel. Perciò le formule per le mappe logaritmica ed esponenziale sono date dalla (4.23) e dalla (4.24).

Il vincolo di ortogonalità è automaticamente soddisfatto in quanto la quantità interpolata soddisfa le caratteristiche della varietà di appartenenza.

2. Generica proiezione alla Petrov-Galerkin : In questo caso i sottospazi scelti per la proiezione destra e sinistra sono differenti e bisogna interpolare entrambe le basi  $V(p)$  e  $W(p)$ . Si consideri inoltre che le basi siano ortogonali tra loro :

$$
\mathbf{W}(\mathbf{p})^T \mathbf{V}(\mathbf{p}) = \mathbf{I} \tag{4.29}
$$

L' algoritmo di interpolazione lavora sulla varietà di Grassmann generata dalla varietà delle matrici con rango pieno  $\mathbb{R}_{*}^{nxk}$  e occorre interpolare le basi separatamente :

- Passo 1 : Interpolare l'insieme di basi  $\{V(p_{(j)})\}_{j=1}^{N_R}$  $j=1$  con l' algoritmo proposto in 4.1.2 e usando le formule per le mappe logaritmica ed esponenziale data dalla (4.18) e dalla (4.19).
- Passo 2 : Interpolare indipendentemente la banca dati di basi  $\{W(\mathbf{p}_{(j)})\}_{j=1}^{N_R}$ *j*=1 come nel passo precedente.
- Passo 3 : Dopo aver interpolato le basi  $V(p)$  e  $W(p)$  separatamente, esse non saranno in generale ortogonali tra loro. Occorre pertanto imporre il vincolo di ortogonalità a posteriori. L' ortogonalità può essere imposta con un procedimento di questo tipo. Il prodotto

tra le basi interpolate non è in generale pari all' identità :

$$
\mathbf{W}(\mathbf{p}_{(Int)})^T \mathbf{V}(\mathbf{p}_{(Int)}) = \mathbf{H}
$$
 (4.30)

L' ortogonalità viene imposta applicando una trasformazione alle matrici interpolate. Per farlo si ricorre alla fattorizzazione della matrice H, ad esempio usando la fattorizzazione *LU* :

$$
\mathbf{H} = \mathbf{L}\mathbf{U} \tag{4.31}
$$

Applicando alle matrici  $\mathbf{V}(\mathbf{p}_{(Int)})$  e  $\mathbf{W}(\mathbf{p}_{(Int)})$  le seguenti trasformazioni :

$$
\overline{\mathbf{V}}(\mathbf{p}_{(Int)}) = \mathbf{V}(\mathbf{p}_{(Int)})\mathbf{U}^{-1}
$$
(4.32)

$$
\overline{\mathbf{W}}(\mathbf{p}_{(Int)}) = \mathbf{W}(\mathbf{p}_{(Int)})(\mathbf{L}^{-1})^T
$$
(4.33)

il loro prodotto  $\overline{\mathbf{W}}(\mathbf{p}_{(Int)})^T\overline{\mathbf{V}}(\mathbf{p}_{(Int)})$  sarà esattamente uguale alla matrice identità.

Se si sospettano problemi di stabilità numerica, lo stesso obiettivo può essere raggiunto con la decomposizione in valori singolari,  $\mathbf{H} = \mathbf{S} \Sigma \mathbf{Z}^T$ . Ridefinendo le matrici  $\mathbf{L} = \mathbf{S}\sqrt{\Sigma}$  e  $\mathbf{U} = \sqrt{\Sigma}\mathbf{Z}^T$ , le trasformazioni da applicare alle due matrici sono le stesse.

Nel caso in cui il metodo di proiezione alla Petrov-Galerkin non necessiti del requisito di ortogonalità tra le due basi scelte, il Passo 3 dell' algoritmo è opzionale. Per un' applicazione del metodo ad un caso realistico aeroelastico si consulti [16].

#### 4.2.3 Interpolazione della Base Modale per Sistemi Strutturali

Si consideri il sistema strutturale del secondo ordine (4.15) di dimensione *n* e, dopo aver calcolato i modi propri risolvendo il problema agli autovalori, si supponga di ridurre il modello applicando la trasformazione modale utilizzando solo i primi  $k$  modi incolonnati nella matrice  $U(p)$ .

L' obiettivo è quello di interpolare le matrici modali  $\{U(\mathbf{p}_{(j)})\}_{j=1}^{N_R} = \{U_j\}_{j=1}^{N_R}$  $j=1$  costruite per i punti nello spazio dei parametri  $\{ {\bf p}_{(j)} \}_{j=1}^{N_R}$  $j=1}^{N_R}$  al fine di ottenere una nuova matrice dei modi U<sub>Int</sub> corrispondente ai valori dei parametri  $\mathbf{p}_{(Int)}$ .

I modi propri di una struttura sono definiti a meno di una costante e in generale è necessario aggiungere una condizione di normalizzazione. In questo caso si consideri che i modi siano normalizzati a massa unitaria :

$$
\mathbf{U}(\mathbf{p})^T \mathbf{M}(\mathbf{p}) \mathbf{U}(\mathbf{p}) = \mathbf{I}
$$
 (4.34)

Questa proprietà deve essere mantenuta nel processo di interpolazione al fine di avere come risultato un operatore corretto.

Il problema dell' interpolazione dei modi è che ogni colonna della matrice  $U(p)$ ha un significato specifico che va preservato durante l' interpolazione. In particolare le colonne della matrice modale sono ordinate in modo tale che la *i*-esima colonna di ogni termine U*<sup>j</sup>* corrisponda sempre allo stesso modo. Di conseguenza anche la *i*-esima colonna della matrice interpolata U*Int* dovrà corrispondere allo stesso modo.

Per questo motivo l' interpolazione non avviene direttamente su tutta la matrice ma si interpolano separatamente ogni sottospazio modale delle matrici U*<sup>j</sup>* accorpando le colonne in modo da appartenere allo stesso sottospazio.

Per semplicità l' algoritmo di interpolazione viene esposto nel caso più semplice

in cui ogni sottospazio è di dimensione 1, cioè ogni colonna viene interpolata separatamente.

Chiamando con  $\mathbf{Z}_j$  il prodotto di  $\mathbf{M}(\mathbf{p}_{(j)})\mathbf{U}(\mathbf{p}_{(j)}),$  l'algoritmo opera sulla varietà di Grassmann generata a partire dalla varietà delle matrici di rango pieno R<sup>nxi</sup>,  $G(i, n)$  dove  $i = 1$  per semplicità [17].

Per ogni  $i = 1, \ldots k$  l'algoritmo è il seguente :

- Passo 1 : Interpolare i sottospazi  $\{U_{ji} \in G(1,n)\}_{i=1}^{N_R}$  $j=1$  usando l'algoritmo descritto precedentemente in 4.1.2 usando le mappe (4.18) e (4.19). Dove U*ji* rappresenta l' *i*-esima colonna della matrice U*<sup>j</sup>* .
- Passo 2 : Interpolare i sottospazi  ${\mathbf Z}_{ji} \in G(1,n)$ <sup> $N_R$ </sup> *j* come nel punto precedente. Dove Z*ji* rappresenta l' *i*-esima colonna della matrice Z*<sup>j</sup>* .
- Passo 3 : A questo punto è necessario imporre il vincolo di ortogonalità (4.34) tra le quantità interpolate :

$$
\mathbf{U}_{N_{R+1}i}^T \mathbf{Z}_{Init} = \mathbf{I} \tag{4.35}
$$

Il vincolo può essere imposto con lo stesso procedimento usato precedentemente con le trasformazioni (4.32) e (4.33).

• Passo 4 : Dopo aver imposto il vincolo di ortogonalità, è necessario scalare le quantità interpolate in modo tale che le rispettive norme siano paragonabili alle norme degli elementi  $\{U_{ji}\}\in\{Z_{ji}\}.$ 

Dopo aver interpolato tutti i sottospazi *i*, le nuove matrici interpolate U*Int* e Z*Int* sono ottenute riordinando i sottospazi interpolati nello stesso ordine in cui erano presenti negli elementi  $\{U_i\}$  e  $\{Z_i\}$ .

L' algoritmo proposto è facilmente generalizzabile al caso in cui il sottospazio da interpolare fosse di dimensione *i* > 1.

#### 4.2.4 Esempi

#### 4.2.4.1 Sistema di Masse Molle e Smorzatori

Il primo esempio proposto è un esercizio molto semplice su un sistema dinamico composto da una fila di masse, molle e smorzatori, studiato anche in [1] e [17] :

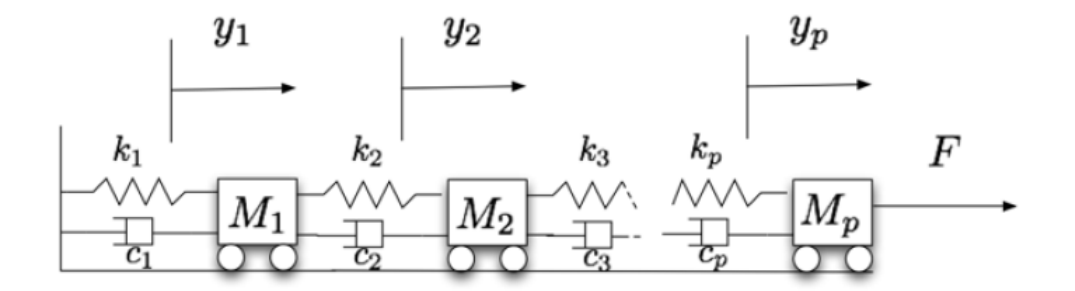

Figura 4.2: Sistema di masse, molle e smorzatori

Il sistema considerato è composto da una fila di 12 elementi e si considera una base di dati di modelli di 9 configurazioni. I valori dei parametri di masse, molle e smorzatori per ogni configurazione sono riassunti nella tabella seguente :

|                    | m[Kg] | $c\left[\frac{Kg}{\cdot}\right]$ | $k\left \frac{N}{m}\right $ |
|--------------------|-------|----------------------------------|-----------------------------|
| ${\bf p}_{(1)}$    | 0.4   | 0.6                              | 0.8                         |
| $\mathbf{p}_{(2)}$ | 0.5   | 0.6                              | 1.2                         |
| $\mathbf{p}_{(3)}$ | 0.5   | 0.6                              | 0.2                         |
| $\mathbf{p}_{(4)}$ | 0.6   | 0.6                              | 0.6                         |
| $\mathbf{p}_{(5)}$ | 0.7   | 0.6                              | 0.5                         |
| $\mathbf{p}_{(6)}$ | 0.9   | 0.6                              | 1.1                         |
| $\mathbf{p}_{(7)}$ | 1     | 0.6                              | 0.8                         |
| $\mathbf{p}_{(8)}$ | 1.2   | 0.6                              | 0.6                         |
| ${\bf p}_{(9)}$    | 1.3   | 0.6                              | 0.4                         |

Tabella 4.1: Configurazioni considerate

La forzante in ingresso *F* è applicata solo sull' ultimo elemento.

L' obiettivo è quello di ridurre il modello per un nuovo insieme di parametri con delle basi interpolate.

Il modello dinamico del sistema può essere formulato come :

$$
M\ddot{y} + C\dot{y} + Ky = bF \tag{4.36}
$$

Dove le matrici  $M \in \mathbb{R}^{12x12}$ ,  $C \in \mathbb{R}^{12x12}$ ,  $K \in \mathbb{R}^{12x12}$  e  $b \in \mathbb{R}^{12x1}$  sono assemblate

nel modo seguente :

$$
\mathbf{M} = m \begin{bmatrix} 1 & & & & \\ & \ddots & & & \\ & & \ddots & & \\ & & & \ddots & \\ & & & & 1 \end{bmatrix} \quad \mathbf{C} = \begin{bmatrix} 2c & -c & 0 & \dots & 0 \\ -c & 2c & -c & \ddots & \vdots \\ 0 & -c & 2c & \ddots & 0 \\ \vdots & \ddots & \ddots & \ddots & -c \\ 0 & \dots & 0 & -c & c \end{bmatrix}
$$
\n
$$
\mathbf{K} = \begin{bmatrix} 2k & - & 0 & \dots & 0 \\ -k & 2k & -k & \ddots & \vdots \\ 0 & -k & 2k & \ddots & 0 \\ \vdots & \ddots & \ddots & \ddots & -k \\ 0 & \dots & 0 & -k & k \end{bmatrix} \quad \mathbf{b} = \begin{bmatrix} 0 \\ \vdots \\ \vdots \\ 1 \end{bmatrix}
$$
\n(4.37)

Dopo aver messo il modello agli stati si ottiene un sistema del tipo :

$$
\dot{\mathbf{x}} = \mathbf{A}\mathbf{x} + \mathbf{B}F \tag{4.38}
$$

dove le matrici  $A \in \mathbb{R}^{24x24}$ ,  $B \in \mathbb{R}^{24x1}$  e  $\mathbf{x} \in \mathbb{R}^{24x1}$  sono :

$$
A = \begin{bmatrix} \mathbf{0} & \mathbf{I} \\ -\mathbf{M}^{-1}\mathbf{K} & -\mathbf{M}^{-1}\mathbf{C} \end{bmatrix} \quad \mathbf{B} = \begin{bmatrix} \mathbf{0} \\ \mathbf{M}^{-1}\mathbf{b} \end{bmatrix} \quad \mathbf{x} = \begin{bmatrix} \mathbf{y} \\ \mathbf{y} \end{bmatrix} \tag{4.39}
$$

A questo punto il modello viene ridotto con il metodo POD nel dominio delle frequenze e le istantanee vengono generate da un' eccitazione impulsiva. Per l' esercizio in questione vengono generate 30 istantanee in un intervallo di pulsazione  $\omega = (0, 1.7) \frac{rad}{s}$ *s* . Le istantanee sono ottenute a seguito di un' eccitazione impulsiva, cioè con un carico unitario e costante in frequenza risolvendo il sistema algebrico( $j\omega - A$ )**x**( $\omega$ ) = **B** per valori equispaziati di  $\omega$ . La base POD calcolata per ridurre il modello P(p) è di dimensioni 24*x*10.

Le 9 basi calcolate  $\{P_j\}_{j=1}^9$  vengono quindi interpolate con il metodo descritto in 4.1.2, e dato che il metodo POD restituisce una base ortogonale :

$$
\mathbf{P}(\mathbf{p})^T \mathbf{P}(\mathbf{p}) = \mathbf{I} \tag{4.40}
$$

l' interpolazione avviene sulla varietà di Grassmann generata dalla varietà di Stiefel delle matrici ortogonali. L' obiettivo è quello di ridurre il modello per i parametri  $m_{Int} = 0.8Kg$  e  $k_{Int} = 0.7 \frac{N}{m}$  $\frac{N}{m}$  con la base POD interpolata  $P_{Int}$ . Le figure successive mostrano i risultati ottenuti :

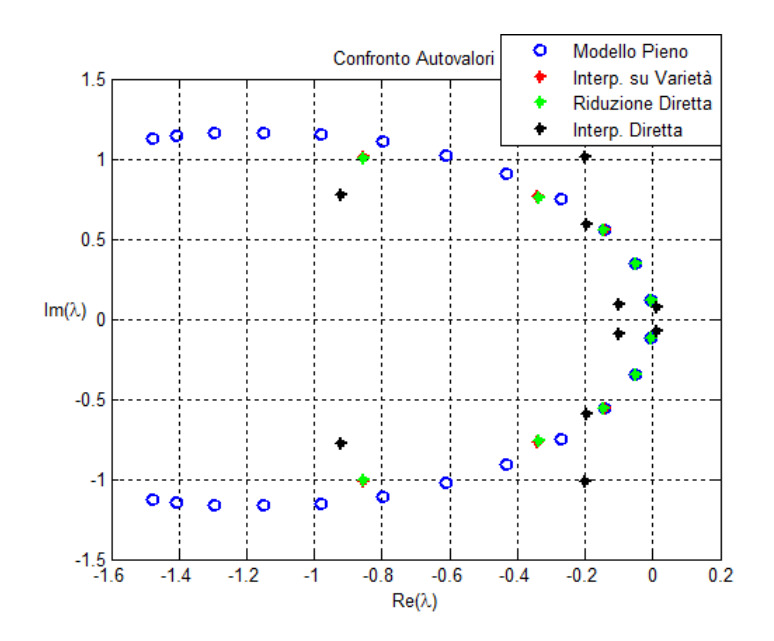

Figura 4.3: Confronto tra gli autovalori del sistema ridotto direttamente e ridotto con la base interpolata sia direttamente che eseguendo l' interpolazione su varietà

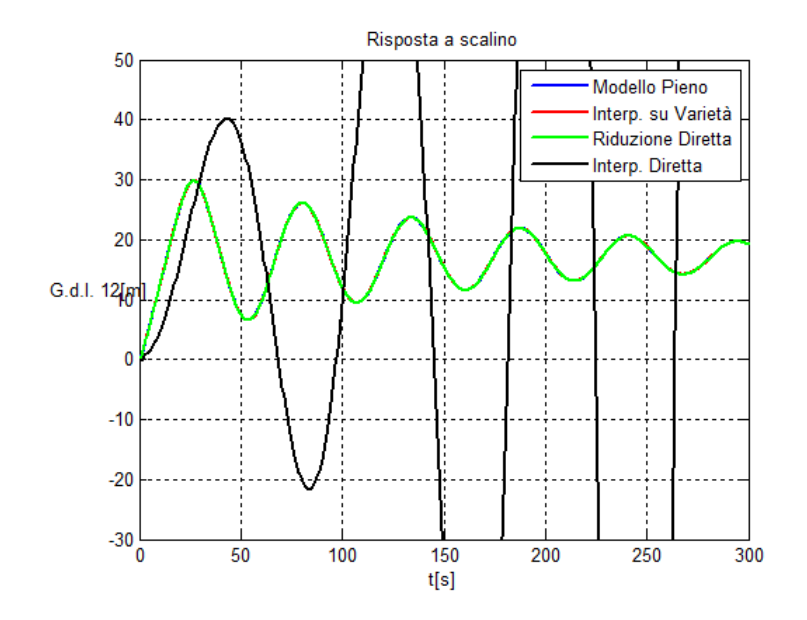

Figura 4.4: Risposta a scalino dei sistemi ridotti sia con la base calcolata direttamente che con basi interpolate

Dalle figure sopra riportate si evince come l' interpolazione su varietà fornisca risultati molto accurati. Il confronto con l' interpolazione diretta delle basi POD, la quale porta ad avere risultati privi di significato, è significativo per meglio comprendere l' utilità di lavorare su varietà non lineari.

#### 4.2.4.2 Modello Strutturale della Sezione Tipica

In questa sezione viene presentato un esempio classico della sezione tipica con 3 gradi di libertà, usata anche successivamente per quanto riguarda l' interpolazione del modello aerodinamico.

Il modello è tratto dal manuale Nastran [18] ed è costituito da un profilo bidimensionale collegato ad una massa, che rappresenta la fusoliera, la quale può solo traslare. Vi sono inoltre una molla e uno smorzatore che collegano il profilo e la fusoliera e una molla e uno smorzatore rotazionale a terra per rappresentare la rigidezza e lo smorzamento strutturale dell' ala :

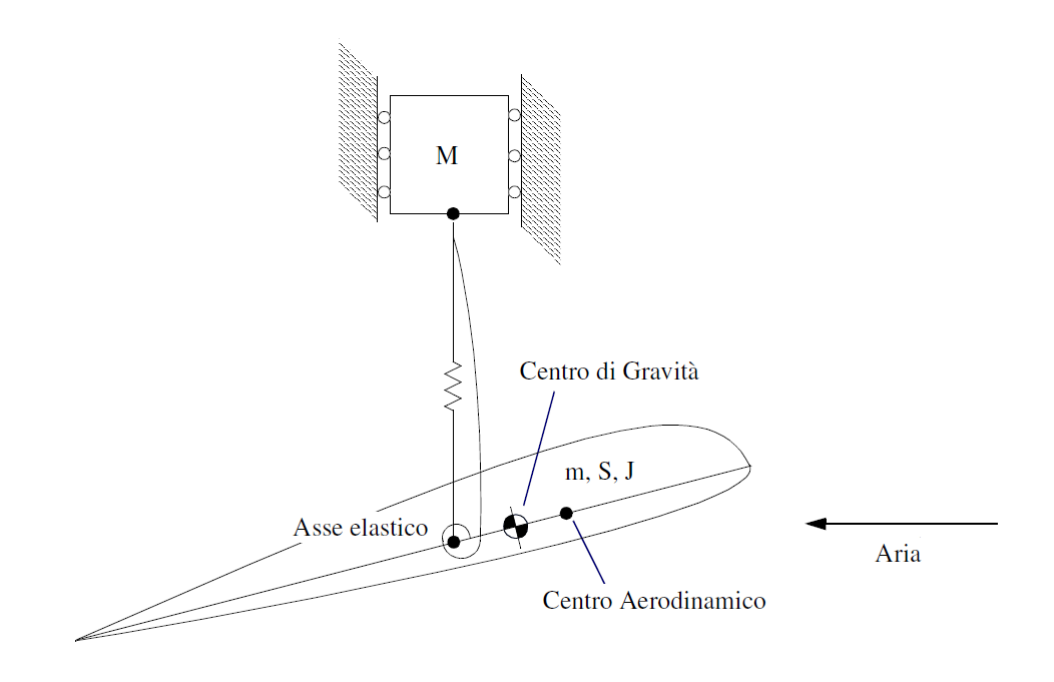

Figura 4.5: Modello della sezione tipica

I dati a disposizione per costruire le quantità necessarie a definire il sistema dinamico sono riportati nella tabella seguente :

|                                          | Simbolo               | Valore | Unità di Misura                                                                |
|------------------------------------------|-----------------------|--------|--------------------------------------------------------------------------------|
| Massa Fusoliera                          | $m_f$                 | 19.62  | Kg                                                                             |
| Corda del Profilo                        | $\mathcal{C}_{0}^{0}$ | 1.8    | m                                                                              |
| Rigidezza                                | $\boldsymbol{k}$      | 200.12 | $\underline{N}$                                                                |
| Rigidezza Torsionale                     | $k_{t}$               | 261.4  | $\frac{\frac{m}{N}}{\frac{rad}{\frac{Kg}{rad}}}\frac{Kg \cdot m}{rad \cdot s}$ |
| Smorzatore                               | $c_f$                 | 0.59   |                                                                                |
| <b>Smorzatore Torsionale</b>             | $c_t$                 | 0.31   |                                                                                |
| Posizione Asse elastico in % della Corda | ea                    | 40     |                                                                                |
| Posizione Baricentro in % della Corda    | $c_{g}$               | 37     |                                                                                |

Tabella 4.2: Dati del modello

Il parametro su cui si basa poi l' interpolazione è la massa del profilo. E' stato scelto questo parametro per simulare la variazione di carburante durante il volo. Si ipotizza di avere a disposizione 3 modelli per i seguenti valori della massa del profilo *m<sup>p</sup>* :

$$
m_p = \{ 19.62 \quad 17.51 \quad 20.43 \} Kg \tag{4.41}
$$

Il modello dinamico che governa il moto del sistema è il seguente :

$$
M\ddot{y} + C\dot{y} + Ky = 0 \qquad (4.42)
$$

dove le matrici  $\mathbf{M} \in \mathbb{R}^{3x^3}$ ,  $\mathbf{C} \in \mathbb{R}^{3x^3}$  e  $\mathbf{K} \in \mathbb{R}^{3x^3}$  sono :

$$
\mathbf{M} = \begin{bmatrix} m_f & 0 & 0 \\ 0 & m_p & S \\ 0 & S & J \end{bmatrix} \quad \mathbf{C} = \begin{bmatrix} c_f & -c_f & 0 \\ -c_f & c_f & 0 \\ 0 & 0 & c_t \end{bmatrix} \quad \mathbf{K} = \begin{bmatrix} k & -k & 0 \\ -k & k & 0 \\ 0 & 0 & k_t \end{bmatrix}
$$
(4.43)

Il momento statico *S* e il momento di inerzia *J* attorno all' asse elastico, sono facilmente calcolabili dai dati a disposizione.

Dopo aver calcolato le basi modali risolvendo il classico problema agli autovalori e collezionato le basi {U*j*} 3 *j*=1 per ogni valore della massa del profilo *mp*, si procede con l' interpolazione per calcolare la base modale quando la massa del profilo vale  $m_{Int} = 18.97Kg$ .

L' elemento di riferimento, rispetto al quale mappare sullo spazio tangente gli altri due è la base corrispondente a *m<sup>p</sup>* = 19.62*Kg* e la varietà su cui interpolare è la varietà di Grassmann generata a partire dalla varietà delle matrici di rango pieno R 3*x*3 ∗ .

L' algoritmo usato per l' interpolazione è quello spiegato in 4.2.3 e di seguito sono riportati i risultati ottenuti.

Per prima cosa osservando la matrice dei modi calcolata direttamente U(*mInt*) e la matrice interpolata  $U_{int}(m_{Int})$ :

$$
\mathbf{U}(m_{Int}) = \begin{bmatrix} 0.161 & -0.1581 & -0.0061 \\ 0.161 & 0.1625 & 0.0304 \\ 0 & -0.0195 & 0.5054 \end{bmatrix} \quad \mathbf{U}_{int}(m_{Int}) = \begin{bmatrix} 0.1606 & -0.1606 & -0.0063 \\ 0.1606 & 0.1599 & 0.0339 \\ 0 & -0.0172 & 0.5033 \end{bmatrix}
$$
(4.44)

si nota che il risultato è soddisfacente. E' possibile avere un indice di correlazione per valutare la bontà dell' interpolazione ricorrendo alla matrice di *MAC*<sup>2</sup> [19]. Di seguito sono riportati i valori della diagonale della matrice di *MAC*, i quali mostrano la correlazione tra i modi calcolati e i modi interpolati :

Tabella 4.3: MAC applicata per confrontare i modi interpolati e i modi calcolati

| Modo | MAC    |
|------|--------|
|      | 1.0    |
| 2    | 0.9997 |
| 3    | 1.0    |

La matrice di MAC mostra un' ottima corrispondenza tra i modi calcolati e modi interpolati.

Come ultima verifica, si applica la trasformazione modale alla matrice di massa originale per verificare che il vincolo di ortogonalità venga rispettato :

$$
U_{int}^{T} MU_{int} = \begin{bmatrix} 0.9952 & -0.016 & -0.0006 \\ -0.016 & 0.998 & 0.0054 \\ -0.0006 & 0.0054 & 0.9919 \end{bmatrix}
$$
(4.45)

La matrice modale non è diagonale e unitaria esattamente, ma analizzando i singoli termini, si deduce che i termini extradiagonali sono quasi trascurabili e che i termini diagonali sono molto prossimi ad 1.

## 4.3 Interpolazione di Modelli Ridotti

Nei paragrafi precedenti si è prestata attenzione all' interpolazione delle basi scelte per ridurre i sistemi dinamici. Una volta interpolate le basi, il modello ridotto corrispondente al nuovo vettore di parametri p(*Int*) , viene ottenuto applicando la

<sup>2</sup>Modal Assurance Criterion

base interpolata al modello pieno calcolato per la configurazione p(*Int*) .

Il costo computazionale, in questo modo, risulta ridotto solo per quanto riguarda la costruzione delle basi di riduzione, ma il modello pieno con molti gradi di libertà va comunque costruito nella configurazione desiderata.

Lo scopo della seconda parte del capitolo è quello di aggirare questo problema, interpolando direttamente gli operatori dei modelli ridotti. In questo modo è possibile ottenere il modello ridotto nella configurazione p(*Int*) ad un costo computazionale decisamente inferiore senza coinvolgere il modello dettagliato.

Si consideri un modello ridotto del primo ordine (4.1) o del secondo ordine (4.6). L' obiettivo diventa quello di interpolare gli operatori  $A_r$ ,  $B_r$ ,  $C_r$  e  $D_r$  per il sistema del primo ordine e gli operatori M*<sup>r</sup>* , C*<sup>r</sup>* , K*<sup>r</sup>* , B*<sup>r</sup>* e G*<sup>r</sup>* per il sistema del secondo ordine. Le matrici con cui si opera sono di dimensioni ridotte rispetto al modello dettagliato e il costo computazionale è molto basso.

A differenza di quanto fatto con le basi di riduzione, in questo caso non è possibile applicare direttamente il metodo presentato in 4.1.2 in quanto in generale i modelli ridotti non sono direttamente confrontabili tra loro. A seguito della variazione dei parametri di riferimento, infatti, ogni modello ridotto costruito potrebbe essere rappresentato da coordinate generalizzate diverse.

Data una banca dati di modelli ridotti  $\{(\mathbf{A}_r, \mathbf{B}_r, \mathbf{C}_r, \mathbf{D}_r)$  *j* $\}^{N_R}_{i=1}$  $j=1$ , l'algoritmo di interpolazione viene quindi suddiviso in più passi [20], [1] :

- Passo 1 : Scelta di un elemento di riferimento  $(A_r, B_r, C_r, D_r)_{j0}$  all' interno dell' insieme dei modelli ridotti disponibili  $\{(\mathbf{A}_r, \mathbf{B}_r, \mathbf{C}_r, \mathbf{D}_r)\}_{i=1}^{N_R}$  $\int_{j=1}^{N_R}$  e trasformazione di tutti gli altri modelli ridotti per renderli confrontabili con l' elemento di riferimento.
- Passo 2 : Interpolazione su varietà di ogni operatore lineare che costituisce il modello ridotto scegliendo una varietà opportuna per ogni matrice.

Successivamente verranno analizzati nel dettaglio i passi dell' algoritmo per interpolare modelli ridotti.

#### 4.3.1 Equivalenza di Modelli Ridotti

Prima di entrare nel dettaglio con i singoli passi dell' algoritmo per ottenere il modello ridotto interpolato, è necessario fornire alcuni risultati preliminari per meglio comprendere il problema.

Si consideri un modello ridotto del primo ordine (4.1), rappresentativo del modello dettagliato (4.14), con operatori lineari  $(A_r(p), B_r(p), C_r(p), D_r(p))$  calcolati con una generica proiezione alla Petrov-Galerkin utilizzando le basi  $V(p)$  e  $W(p)$ che rappresentano i sottospazi scelti per la riduzione  $V(\mathbf{p})$  e  $W(\mathbf{p})$ .

E' facilmente dimostrabile che il comportamento ingresso-uscita di un modello

ridotto non dipende dalla scelta delle basi che rappresentano i sottospazi *V*(p) e  $W(\mathbf{p})$ .

La matrice di trasferimento  $\mathbf{H}_r(s)^3$ , nel dominio di Laplace, tra l' ingresso  $\mathbf{u}(s)$  e l' uscita y(*s*) è data da :

$$
\mathbf{H}_r(s) = \mathbf{C}\mathbf{V}(s\mathbf{I} - (\mathbf{W}^T\mathbf{V})^{-1}\mathbf{W}^T\mathbf{A}\mathbf{V})^{-1}(\mathbf{W}^T\mathbf{V})^{-1}\mathbf{W}^T\mathbf{B} + \mathbf{D}
$$
(4.46)

La matrice  $H_r(s)$  è stata espressa per mezzo delle basi  $V(p)$  e  $W(p)$ . Si considerino ora due basi differenti  $\overline{V}(p)$  e  $\overline{W}(p)$  che rappresentano gli stessi sottospazi  $V(\mathbf{p})$  e  $W(\mathbf{p})$ . E' possibile definire due matrici di trasformazione non singolari tali che :

$$
\overline{\mathbf{V}}(\mathbf{p}) = \mathbf{V}(\mathbf{p})\mathbf{Q} \quad \overline{\mathbf{W}}(\mathbf{p}) = \mathbf{W}(\mathbf{p})\mathbf{P} \tag{4.47}
$$

Si calcoli ora la matrice di trasferimento  $\overline{H}_r(s)$  rappresentata dalle nuove basi  $\overline{\mathbf{V}}(\mathbf{p})$  e  $\overline{\mathbf{W}}(\mathbf{p})$  :

$$
\overline{\mathbf{H}}_r(s) = \mathbf{C}\overline{\mathbf{V}}(s\mathbf{I} - (\overline{\mathbf{W}}^T\overline{\mathbf{V}})^{-1}\overline{\mathbf{W}}^T\mathbf{A}\overline{\mathbf{V}})^{-1}(\overline{\mathbf{W}}^T\overline{\mathbf{V}})^{-1}\overline{\mathbf{W}}^T\mathbf{B} + \mathbf{D}
$$
\n
$$
= \mathbf{C}\mathbf{V}\mathbf{Q}(s\mathbf{I} - (\mathbf{P}^T\mathbf{W}^T\mathbf{V}\mathbf{Q})^{-1}\mathbf{P}^T\mathbf{W}^T\mathbf{A}\mathbf{V}\mathbf{Q})^{-1}(\mathbf{P}^T\mathbf{W}^T\mathbf{V}\mathbf{Q})^{-1}\mathbf{P}^T\mathbf{W}^T\mathbf{B} + \mathbf{D}
$$
\n
$$
= \mathbf{C}\mathbf{V}(s\mathbf{I} - (\mathbf{W}^T\mathbf{V})^{-1}\mathbf{W}^T\mathbf{A}\mathbf{V})^{-1}(\mathbf{W}^T\mathbf{V})^{-1}\mathbf{W}^T\mathbf{B} + \mathbf{D} = \mathbf{H}_r(s)
$$
\n(4.48)

Quanto precedentemente affermato è quindi soddisfatto per ogni coppia di basi che rappresentano i sottospazi  $V(\mathbf{p})$  e  $W(\mathbf{p})$ .

Si può inoltre notare che la trasformazione del modello ridotto in una nuova base con le matrici P e Q, è equivalente ad una trasformazione di similarità degli operatori lineari effettuata usando solo la matrice  $\mathbf{Q}^4$  :

$$
\overline{\mathbf{A}}_r = \mathbf{Q}^{-1} \mathbf{A}_r \mathbf{Q} \tag{4.49}
$$

$$
\overline{\mathbf{B}}_r = \mathbf{Q}^{-1} \mathbf{B}_r \tag{4.50}
$$

$$
\mathbf{C}_r = \mathbf{C}_r \mathbf{Q} \tag{4.51}
$$

Per riassumere, ogni modello ridotto può essere espresso da un numero di basi equivalenti e si definisce orbita l' insieme dei modelli ridotti equivalenti espressi in basi diverse. Quando più modelli ridotti devono essere confrontati tra loro, in

<sup>3</sup>Per semplicità nelle dimostrazioni successive è stata omessa la dipendenza dal vettore di parametri p

<sup>&</sup>lt;sup>4</sup>La dimostrazione è immediata sostituendo  $V(p)Q e W(p)P$  nel calcolo delle matrici ridotte

questo caso interpolati, bisogna esprimerli in un insieme di coordinate consistenti tra loro. Bisogna cioè trovare un elemento rappresentativo di ogni modello ridotto all' interno della loro orbita.

Sfruttando i risultati di (4.49), (4.50) e (4.51), il problema può essere risolto calcolando una sola matrice Q e poi applicare le trasformazioni per ottenere il modello ridotto espresso in coordinate consistenti in relazione ad un elemento di riferimento scelto per l' interpolazione su varietà.

Il motivo per cui i modelli ridotti costruiti per parametri diversi, ma condensati con la stessa tecnica, siano espressi, in generale, in coordinate generalizzate differenti è legato al fatto che anche le basi dipendono dai parametri di progetto  $V(p)$ e W(p). Perciò al variare dei parametri anche le basi scelte variano ed essendo un sottospazio rappresentabile da più basi equivalenti, non è detto che le coordinate generalizzate siano le stesse.

Anche nel caso in cui le basi non dipendessero dai parametri potrebbe presentarsi un problema di questo tipo.

#### 4.3.2 Passo 1 : Trasformazione in Coordinate Consistenti

Per interpolare gli operatori lineari di un modello ridotto, è necessario prima rendere confrontabili i modelli tra loro. Come precedentemente dimostrato, il problema richiede il calcolo di una matrice di trasformazione Q da applicare alle matrici del modello ridotto.

Il problema di interpolazione può essere formulato nel modo seguente :

A partire da una banca dati di  $N_R$  modelli ridotti  $\{(\mathbf{A}_r, \mathbf{B}_r, \mathbf{C}_r, \mathbf{D}_r)\}$ <sup> $N_R$ </sup>  $j=1 \atop j=1}^{\lceil \text{v}_R \rceil}$  costruiti per i parametri  $\{\mathbf{p}_{(j)}\}_{j=1}^{N_R}$ *j*=1 , calcolare una matrice di trasformazione Q*<sup>j</sup>* per ogni elemento della base di dati, in modo da rendere confrontabili tutti gli elementi rispetto all' elemento scelto per l' interpolazione  $(A_r, B_r, C_r, D_r)_{j0}$ .

In questa sezione vengono presentati due metodi per calcolare la matrice di trasformazione.

Il primo metodo è un approccio euristico e richiede solo la conoscenza delle matrici dei modelli ridotti. Il secondo metodo è basato su un significato fisico e richiede la conoscenza delle basi con cui i modelli sono stati ridotti o il loro prodotto.

La matrice  $D_r$  non è coinvolta dalla trasformazione e quindi nei passaggi successivi viene omessa.

I metodi vengono chiamati metodo *A* e metodo *B* rispettivamente.

#### 4.3.2.1 Metodo A

Il metodo consiste nell' ottimizzazione di una cifra di merito a prescindere dalle basi con cui il modello è stato ridotto.

Per prima cosa bisogna scegliere dall' insieme di *N<sup>R</sup>* modelli ridotti, indicato con

 ${R_j}_{j=1}^{N_R} = {(A_r, B_r, C_r)}_{j=1}^{N_R}$  $J_{j=1}^{N_R}$ , un modello di riferimento  $R_0 = (\mathbf{A}_r, \mathbf{B}_r, \mathbf{C}_r)_{j0}$  e considerarlo come elemento rappresentativo tra tutti i modelli ridotti possibili costruiti con basi equivalenti.

Per ogni altro modello della banca dati a disposizione, è necessario calcolare la matrice Q*<sup>j</sup>* per poi applicare la trasformazione e renderlo confrontabile con l' elemento di riferimento scelto. La matrice di trasformazione è calcolata minimizzando una norma particolare  $\|\|_{R_0}$  dipendente dal modello di riferimento, in modo da minmizzare la discrepanza tra gli operatori del modello *j*-esimo e quelli del modello di riferimento.

La norma  $\|\|_{R_0}$  è definita come :

$$
||R_j||_{R_0}^2 = \alpha ||\mathbf{A}_r||_F^2 + \beta ||\mathbf{B}_r||_F^2 + \gamma ||\mathbf{C}_r||_F^2
$$
 (4.52)

Dove  $\|\|_F$  indica la norma di Frobenius, con :

$$
\alpha = \frac{1}{\|\mathbf{A}_{r0}\|_{F}^{2}} \quad \beta = \frac{1}{\|\mathbf{B}_{r0}\|_{F}^{2}} \quad \gamma = \frac{1}{\|\mathbf{C}_{r0}\|_{F}^{2}}
$$
(4.53)

La matrice di trasformazione Q*<sup>j</sup>* per il *j*-esimo elemento, è calcolata risolvendo il seguente problema di minimo :

$$
\begin{array}{ll}\n\min_{\mathbf{Q}_j} & |R_j - R_0| \, |_{R_0}^2\n\end{array} \tag{4.54}
$$

Si considera prima il caso generico, in cui le basi sono generate da un metodo alla Petrov-Galerkin e sono quindi matrici di rango pieno.

In questo caso la matrice Q*<sup>j</sup>* da trovare dovrà essere una matrice invertibile e il problema di minimizzazione, ricordando la definizione della norma  $\|\|_{R_0}$ , diventa :

$$
\min_{\mathbf{Q}_j} \alpha \|\mathbf{Q}_j^{-1}\mathbf{A}_{rj}\mathbf{Q}_j - \mathbf{A}_{r0}\|_F^2 + \beta \|\mathbf{Q}_j^{-1}\mathbf{B}_{rj} - \mathbf{B}_{r0}\|_F^2 + \gamma \|\mathbf{C}_{rj}\mathbf{Q}_j - \mathbf{C}_{r0}\|_F^2 \quad (4.55)
$$

Come si evince dalla cifra di merito, il problema è un' ottimizzazione multiobiettivo, in quanto si deve minimizzare contemporaneamente la discrepanza tra tutte le matrici dei modelli ridotti. I parametri  $\alpha$ ,  $\beta$  e γ rappresentano quindi dei pesi opportuni utilizzati per ricondurre l' ottimizzazione multiobiettivo alla minimizzazione di un' unica cifra di merito.

Nel caso in cui le basi siano ortogonali e appartengano quindi alla varietà di Stiefel *ST*(*k*,*n*), la matrice da cercare dovrà essere Q*<sup>T</sup>* = Q−<sup>1</sup> in modo da non violare il vincolo di ortogonalità. In questa situazione il problema di minimizzazione diventa un problema vincolato :

$$
\min_{\mathbf{Q}_j \in O(k)} \alpha \|\mathbf{Q}_j^T \mathbf{A}_{rj} \mathbf{Q}_j - \mathbf{A}_{r0}\|_F^2 + \beta \|\mathbf{Q}_j^T \mathbf{B}_{rj} - \mathbf{B}_{r0}\|_F^2 + \gamma \|\mathbf{C}_{rj} \mathbf{Q}_j - \mathbf{C}_{r0}\|_F^2
$$
\n(4.56)\n
$$
tale \, che \, \mathbf{Q}_j^T \mathbf{Q}_j = \mathbf{I}
$$

Per risolvere il problema in questione si può ricorrere a diversi approcci.

In [1], ad esempio, viene proposto un metodo di ottimizzazione su varietà per ricondurre il problema (4.56) ad un problema non vincolato da risolvere con il metodo del gradiente coniugato non lineare [11], spiegato nel paragrafo successivo.

Alternativamente entrambi i problemi possono essere risolti con metodi classici di ottimizzazione implementati in solutori generalizzati di problemi numerici, come ad esempio Matlab. Allora, essendo il problema non lineare, potrebbe essere risolto con un metodo di programmazione quadratica sequenziale (SPQ) [21].

Il metodo proposto è stato formalizzato per sistemi del primo ordine, ma è generalizzabile anche a sistemi del secondo ordine del tipo (4.6).

Si consideri il metodo di riduzione modale. Facendo le stesse ipotesi per i sistemi del primo ordine, il problema di minimo diventa :

$$
\begin{aligned}\n\min_{\mathbf{Q}_j} \alpha_{M} \|\mathbf{Q}_j^T \mathbf{M}_{rj} \mathbf{Q}_j - \mathbf{M}_{r0}\|_F^2 + \alpha_C \|\mathbf{Q}_j^T \mathbf{C}_{rj} \mathbf{Q}_j - C_{r0}\|_F^2 + \alpha_K \|\mathbf{Q}_j^T \mathbf{K}_{rj} \mathbf{Q}_j - \mathbf{K}_{r0}\|_F^2 + \\
&+ \beta \|\mathbf{Q}_j^T \mathbf{B}_{rj} - \mathbf{B}_{r0}\|_F^2 + \gamma \|\mathbf{G}_{rj} \mathbf{Q}_j - \mathbf{G}_{r0}\|_F^2\n\end{aligned}
$$
\n(4.57)

Dove i termini davanti alla norma di Frobenius sono definiti come :

$$
\alpha_M = \frac{1}{\|\mathbf{M}_{r0}\|_F^2} \quad \alpha_C = \frac{1}{\|\mathbf{C}_{r0}\|_F^2} \quad \alpha_K = \frac{1}{\|\mathbf{K}_{r0}\|_F^2} \quad \beta = \frac{1}{\|\mathbf{B}_{r0}\|_F^2} \quad \gamma = \frac{1}{\|\mathbf{G}_{r0}\|_F^2} \quad (4.58)
$$

Nel caso in cui non fosse presente uno dei termini nel modello, come ad esempio nei sistemi non smorzati, il termine relativo alla matrice C viene trascurato nella minimizzazione.

Una volta calcolata la matrice di trasformazione, il modello ridotto del secondo ordine viene trasformato nel modo seguente :

$$
\overline{\mathbf{M}}_r = \mathbf{Q}^T \mathbf{M}_r \mathbf{Q} \tag{4.59}
$$

$$
\overline{\mathbf{C}}_r = \mathbf{Q}^T \mathbf{C}_r \mathbf{Q} \tag{4.60}
$$

$$
\overline{\mathbf{K}}_r = \mathbf{Q}^T \mathbf{K}_r \mathbf{Q} \tag{4.61}
$$

$$
\overline{\mathbf{B}}_r = \mathbf{Q}^T \mathbf{B}_r \tag{4.62}
$$

$$
\overline{\mathbf{G}}_r = \mathbf{G}_r \mathbf{Q} \tag{4.63}
$$

Si consideri ora l' applicazione del metodo *A* ad un modello strutturale generato da un codice ad elementi finiti, in cui non siano presenti ingressi e uscite. Il metodo con cui il modello viene ridotto è il metodo modale con i modi normalizzati a massa unitaria. L' equazione del modello ridotto è quindi la seguente :

$$
\mathbf{I}_r \ddot{\eta} + \mathbf{K}_r \eta = \mathbf{0} \tag{4.64}
$$

Si può dimostrare che l' applicazione di questo metodo a sistemi di questo tipo restituisce la matrice identità [1]:

$$
\mathbf{Q}_j = \mathbf{I} \tag{4.65}
$$

Quindi, usando questo metodo, non è necessario applicare alcuna trasformazione.

#### 4.3.2.2 Ottimizzazione su Varietà

Per rendere interpolabili i modelli ridotti con il metodo *A* è necessario risolvere un problema di ottimizzazione. Un metodo per risolvere il problema vincolato (4.56) è quello di lanciare un' ottimizzazione su varietà per risolvere un problema non vincolato.

Ad esempio, come nel problema in questione in cui il vincolo impone che la matrice incognita deve essere ortogonale, muovendosi sulla sottovarietà delle matrici ortogonali durante l' ottimizzazione si riesce a soddisfare il vincolo utilizzando metodi di ottimizzazione non vincolata opportunamente modificati.

In questo caso si vuole adattare il metodo del gradiente coniugato non lineare [21] nel caso in cui si operi su sottovarietà di matrici.

Per adattare il metodo del gradiente coniugato non lineare bisogna risolvere due problemi :

• L' iterazione del gradiente coniugato non lineare classico è la seguente :

$$
\mathbf{Q}_{k+1} = \mathbf{Q}_k + \alpha_k \triangle \mathbf{Q}_k \tag{4.66}
$$

dove α*<sup>k</sup>* è la lunghezza del passo e 4Q*<sup>k</sup>* è la direzione in cui muoversi per ottenere il minimo della funzione desiderata.

La formula (4.66), nel caso in cui si operi su varietà non lineari, non va più bene in quanto si tratta di una combinazione lineare, la quale non garantisce che la nuova iterata Q*k*+<sup>1</sup> appartiene ancora alla varietà non lineare di partenza [11].

Per questo motivo il valore dell' iterata successiva viene calcolata in questo modo :

$$
\mathbf{Q}_{k+1} = R_{\mathbf{Q}_k} (\alpha_k \triangle \mathbf{Q}_k)
$$
 (4.67)

dove *R*Q*<sup>k</sup>* (α*k*4Q*k*) è una particolare mappa chiamata *contrazione* che permette di muoversi nella direzione del vettore tangente  $\alpha_k \triangle \mathbf{Q}_k$  rimanendo sulla varietà di appartenenza di Q*<sup>k</sup>* [11].

• Un altro problema riguarda l' aggiornamento della direzione in cui muoversi  $\triangle$ **Q**<sub>*k*+1</sub>.

Ad ogni iterazione del metodo del gradiente coniugato non lineare classico l' aggiornamento della direzione in cui muoversi viene fatto nel modo seguente :

$$
\Delta \mathbf{Q}_{k+1} = -grad(F(\mathbf{Q}_{k+1})) + \beta_{k+1} \Delta \mathbf{Q}_k
$$
\n(4.68)

dove *F*(Q*k*+1) è la funzione da ottimizzare e β*k*+<sup>1</sup> è un parametro scalare calcolato in modo opportuno.

Anche in questo caso, muovendosi su varietà non lineari, la formula non va bene in quanto *grad*( $F(\mathbf{Q}_{k+1})$ ) appartiene allo spazio tangente  $T_{\mathbf{Q}_{k+1}}M$ mentre  $\Delta \mathbf{Q}_k$  appartiene allo spazio tangente  $T_{\mathbf{Q}_k}M$  che sono diversi [11] e [1].

Per questo motivo la formula (4.68) va modificata nel modo seguente [11] :

$$
\triangle \mathbf{Q}_{k+1} = -grad(F(\mathbf{Q}_{k+1})) + \beta_{k+1} \tau_{\alpha_k \triangle \mathbf{Q}_k} (\triangle \mathbf{Q}_k)
$$
(4.69)

dove  $\tau_{\alpha_k\triangle \mathbf{Q}_k}(\triangle \mathbf{Q}_k)$  indica il *trasporto vettoriale* che permette di trasportare un vettore tangente da un punto  $Q_k$  ∈  $M$  ad un punto  $R_{\mathbf{Q}_k}$   $(\alpha_k\triangle \mathbf{Q}_k)\in M$  [11].

A questo punto è possibile formulare il metodo del gradiente coniugato non lineare applicato alle varietà non lineari.

Il metodo spiegato successivamente è applicato al problema (4.56) in cui la matrice incognita Q appartiene alla sottovarietà delle matrici ortogonali di dimensione  $k O(k)$ .

l' obiettivo diventa quindi quello di trovare il minimo della funzione seguente :

$$
F(\mathbf{Q}) = \alpha ||\mathbf{Q}_j^{-1} \mathbf{A}_{rj} \mathbf{Q}_j - \mathbf{A}_{r0}||^2_F + \beta ||\mathbf{Q}_j^{-1} \mathbf{B}_{rj} - \mathbf{B}_{r0}||^2_F + \gamma ||\mathbf{C}_{rj} \mathbf{Q}_j - \mathbf{C}_{r0}||^2_F
$$
(4.70)

Definita sulla varietà delle matrici ortogonali *O*(*k*), ovvero una sottovarietà della varietà matrici reali  $\mathbb{R}^{k x k}$ . Si indica invece con  $\vec{F}(\mathbf{Q})$  l' estensione della funzione  $F(\mathbf{Q})$  definita sulla varietà delle matrici reali  $\mathbb{R}^{k \times k}$ .

Per prima cosa è necessario definire un prodotto interno tra due elementi dello spazio tangente alla varietà considerata X e Y. Si sceglie il prodotto interno ereditato dalla varietà delle matrici reali R *kxk* :

$$
\langle \mathbf{X}, \mathbf{Y} \rangle = tr(\mathbf{X}^T \mathbf{Y}) \tag{4.71}
$$

Dopo aver scelto una soluzione di tentativo :

$$
\mathbf{Q}_0 \in O(k) \tag{4.72}
$$

è possibile anche calcolare la direzione iniziale in cui muoversi per ottenere il minimo della funzione desiderata  $F(Q)$ :

$$
\triangle \mathbf{Q}_0 = -grad(F(\mathbf{Q}_0))
$$
\n(4.73)

E' necessario sottolineare che il gradiente di una funzione *F* definita su una sottovarietà *M* ⊂  $\overline{M}$  viene calcolato come proiezione sullo spazio tangente  $T_0M$  del gradiente della funzione  $\bar{F}$  definita sulla varietà  $\bar{M}$ :

$$
grad(F(Q)) = P_Q grad(\bar{F}(Q))
$$
\n(4.74)

dove *P*<sup>Q</sup> indica l' operatore di proiezione sullo spazio tangente *T*Q*M* .

Nel caso specifico in cui la funzione appartiene alla sottovarietà delle matrici ortogonali *O*(*k*), la proiezione si ottiene con la formula seguente :

$$
P_{\mathbf{Q}}grad(\bar{F}(\mathbf{Q})) = \mathbf{Q} \frac{1}{2} \left( \mathbf{Q}^T grad(\bar{F}(\mathbf{Q})) - \left( \mathbf{Q}^T grad(\bar{F}(\mathbf{Q})) \right)^T \right) \tag{4.75}
$$

L' algoritmo continua iterando nel modo seguente [11] e [1] : Per  $k = 0, \ldots$ :

- 1. Calcolo della lunghezza del passo α*<sup>k</sup>* , ad esempio con il metodo di Arminio [21]
- 2. Aggiornamento della soluzione di tentativo :

$$
\mathbf{Q}_{k+1} = R_{\mathbf{Q}_k}(\alpha_k \triangle \mathbf{Q}_k)
$$
 (4.76)

Nell' esempio in questione la contrazione sulla sottovarietà delle matrici ortogonali *O*(*k*) è definita nel modo seguente :

$$
R_{\mathbf{Q}_k}(\alpha_k \triangle \mathbf{Q}_k) = qf(\mathbf{Q}_k + \alpha_k \triangle \mathbf{Q}_k)
$$
(4.77)

dove *q f* è la mappa che calcola la fattorizzazione *QR* e mantiene solo il termine *Q*.
3. Calcolo del termine β*k*+<sup>1</sup> ad esempio con il metodo di Fletcher-Reeves :

$$
\beta_{k+1} = \frac{\langle grad(F(\mathbf{Q}_{k+1})), grad(F(\mathbf{Q}_{k+1})) \rangle}{\langle grad(F(\mathbf{Q}_k)), grad(F(\mathbf{Q}_k)) \rangle} \tag{4.78}
$$

4. Aggiornamento della direzione in cui muoversi per proseguire ad aggiornare la soluzione di tentativo :

$$
\triangle \mathbf{Q}_{k+1} = -grad(F(\mathbf{Q}_{k+1})) + \beta_{k+1} \tau_{\alpha_k \triangle \mathbf{Q}_k} (\triangle \mathbf{Q}_k)
$$
(4.79)

La formula per il trasporto vettoriale per la sottovarietà delle matrici ortogonali *O*(*k*) è data da :

$$
\tau_{\alpha_k \triangle \mathbf{Q}_k} (\triangle \mathbf{Q}_k) = P_{R_{\mathbf{Q}_k} (\alpha_k \triangle \mathbf{Q}_k)} (\triangle \mathbf{Q}_k) = P_{Q_{k+1}} (\triangle \mathbf{Q}_k)
$$
(4.80)

dove  $P_{Q_{k+1}}(\triangle \mathbf{Q}_k)$  è lo stesso proiettore ortogonale definito in (4.75).

L' iterazione continua fino a che non si arriva a convergenza.

#### 4.3.2.3 Metodo B

In questo metodo per rendere i modelli ridotti confrontabili tra loro, si predilige un approccio più fisico.

Oltre alla conoscenza degli operatori lineari che costituiscono i modelli ridotti, bisogna conoscere anche le basi con cui essi sono stati condensati, o, al più, il loro prodotto.

Si consideri, per il momento, che tutte le basi di riduzione abbiano proprietà di ortogonalità come in [1] e [20] :

$$
\mathbf{V}(\mathbf{p})^T \mathbf{V}(\mathbf{p}) = \mathbf{I} \tag{4.81}
$$

e appartengano quindi alla varietà di Stiefel *ST*(*k*,*n*).

Questa supposizione non è un limite, ma è generale in quanto qualsiasi base può essere resa ortogonale con un metodo di ortogonalizzazione alla Gram Schmidt. Come dimostrato in 4.3.1, per trasformare un modello ridotto del primo ordine (4.1) considerando un' altra base equivalente, occorre solo la matrice Q*<sup>j</sup>* , cioè trasformare solo la proiezione destra  $V(p)$ . Per questo motivo il metodo richiede solo la conoscenza della base  $V(p)$ .

Definendo con  $V_j = V(p_{(j)})$  la base del modello *j*-esimo da trasformare e con  $V_0 = V(p_{(j0)})$  la base dell' elemento di riferimento, la matrice di trasformazione può essere ottenuta risolvendo il seguente problema di minimo con il vincolo di ortogonalità sulla matrice Q*<sup>j</sup>* 5 :

$$
\min_{\mathbf{Q}\in O(k)} \|\mathbf{V}_j \mathbf{Q}_j - \mathbf{V}_0\|_F^2 \tag{4.82}
$$

Ricordando la definizione della norma di Frobenius, il problema diventa :

$$
\min_{\mathbf{Q}\in O(k)} tr[(\mathbf{V}_j \mathbf{Q}_j - \mathbf{V}_0)^T (\mathbf{V}_j \mathbf{Q}_j - \mathbf{V}_0)]
$$
\n(4.83)

Sviluppando l' espressione sopra riportata e ricordando le proprietà dell' operatore traccia<sup>6</sup>, si ottiene :

$$
\min_{\mathbf{Q}_j \in O(k)} tr\left(\mathbf{Q}_j^T \mathbf{V}_j^T \mathbf{V}_j \mathbf{Q}_j - 2\mathbf{Q}_j^T \mathbf{V}_j^T \mathbf{V}_0 + \mathbf{V}_0^T \mathbf{V}_0\right) \tag{4.84}
$$

Introducendo il vincolo di ortogonalità della matrice incognita  $\mathbf{Q}_j^T \mathbf{Q}_j = \mathbf{I}$  e della base di riduzione  $\mathbf{V}_j^T \mathbf{V}_j = \mathbf{I}$ , il problema di minimo diventa :

$$
\min_{\mathbf{Q}_j \in O(k)} tr \left( \mathbf{I} - 2\mathbf{Q}_j^T \mathbf{V}_j^T \mathbf{V}_0 + \mathbf{V}_0^T \mathbf{V}_0 \right) \tag{4.85}
$$

Si trascurino quindi i termini non dipendenti da Q*<sup>j</sup>* , in quanto procedendo con la minimizzazione essi non forniscono alcun contributo.

Cambiando di segno al problema di minimo si risolve quindi il seguente problema di massimo :

$$
\max_{\mathbf{Q}_j \in O(k)} tr\left(\mathbf{Q}_j^T \mathbf{V}_j^T \mathbf{V}_0\right) \tag{4.86}
$$

La soluzione di questo problema è molto studiata in letteratura [22], e definendo con :

$$
\mathbf{P}_{j0} = \mathbf{V}_j^T \mathbf{V}_0 \tag{4.87}
$$

la soluzione è ottenuta come :

$$
\mathbf{Q}_j = \mathbf{U}_{j0} \mathbf{Z}_{j0}^T \tag{4.88}
$$

dove U*j*0Σ*j*0Z *T j*0 è la decomposizione ai valori singolari (SVD) di P*j*0. Dalla soluzione (4.88), si evince che per applicare questo metodo è necessario

<sup>&</sup>lt;sup>5</sup>Perchè le basi considerate sono ortogonali.

<sup>&</sup>lt;sup>6</sup>In particolare  $tr(A) = tr(A^T)$  in quanto il risultato della traccia è uno scalare.

conoscere solo il prodotto tra le basi dei modelli da confrontare P*j*0, la quale è una matrice di dimensioni *kxk*, dove *k* è il numero di stati del modello ridotto. Per questo motivo il costo computazionale è molto basso.

La matrice **P**<sub>i0</sub> permette di capire la fisicità del metodo proposto. Infatti essa fornisce informazioni sulle configurazioni relative tra le basi calcolate e sul sottospazio che definiscono.

Nel caso in cui si voglia considerare il caso generico, in cui la base non abbia proprietà di ortogonalità, ma sia semplicemente una matrice di rango pieno appartenente alla varietà ℝ<sup>nxk</sup>, la minimizzazione del problema (4.82) diventa :

$$
\min_{\mathbf{Q}_j} \|\mathbf{V}_j \mathbf{Q}_j - \mathbf{V}_0\|_F^2 \tag{4.89}
$$

Sviluppando l' espressione, si ottiene di nuovo (4.84). In questo caso non c'e' alcun vincolo da imporre durante la minimizzazione e il problema viene risolto imponendo la derivata prima della cifra di merito rispetto alla matrice Q*<sup>j</sup>* uguale a zero :

$$
\frac{\partial}{\partial \mathbf{Q}_j^T} tr\left(\mathbf{Q}_j^T \mathbf{V}_j^T \mathbf{V}_j \mathbf{Q}_j - 2\mathbf{Q}_j^T \mathbf{V}_j^T \mathbf{V}_0 + \mathbf{V}_0^T \mathbf{V}_0\right) = \mathbf{0}
$$
(4.90)

Eseguendo la derivazione<sup>7</sup> si ottiene il seguente risultato :

$$
\mathbf{Q}_{j} = (\mathbf{V}_{j}^{T} \mathbf{V}_{j})^{-1} \mathbf{V}_{j}^{T} \mathbf{V}_{0} = (\mathbf{V}_{j}^{T} \mathbf{V}_{j})^{-1} \mathbf{P}_{j0}
$$
(4.91)

Come si vede dalla soluzione trovata, in questo caso bisogna conoscere anche il prodotto della base del modello *j*-esimo per se stessa.

Nel caso in cui le basi con cui sono stati ridotti i modelli non siano ortogonali, calcolare la matrice di trasformazione come (4.91), oppure ortogonalizzare le basi con un metodo alla Gram Schmidt<sup>8</sup> e poi calcolare la matrice di trasformazione come (4.88), ai fini dell' interpolazione conduce allo stesso risultato.

## 4.3.3 Considerazioni sui Metodi Proposti

Come visto precedentemente, per trasformare i modelli ridotti in coordinate consistenti, in modo da poterli confrontare tra loro, si possono usare due metodi. Si vuole ora analizzare criticamente gli algoritmi esposti.

<sup>&</sup>lt;sup>7</sup>Si ricorda la seguente proprietà per la derivata della traccia :  $\frac{\partial}{\partial \mathbf{B}}tr(\mathbf{A}\mathbf{B}^T) = \mathbf{A}$ .

Per ricondursi a questa forma si utilizza la proprietà riportata nella nota precedente e la seguente proprietà :  $tr(AB) = tr(BA)$ .

<sup>8</sup>Questo processo prevede quindi un' ulteriore trasformazione da applicare al modello ridotto poichè originariamente esso è stato ridotto con basi non ortogonali.

Il metodo *A* ha il vantaggio di poter essere usato anche se non si conoscono le basi con cui i modelli sono stati ridotti, ma ha numerosi svantaggi.

Il primo è che, non avendo informazioni sul sottospazio scelto per la riduzione, il metodo non è in grado di cogliere fenomeni particolari che si verificano al variare dei parametri di progetto. Ad esempio, nel caso di modelli strutturali, il metodo non riesce a vedere se al variare dei parametri si sono verificati fenomeni in cui i modi virano, cioè i modi sembrano convergere verso lo stesso modo ma poi improvvisamente divergono, oppure fenomeni in cui i modi si scambiano.

Un altro svantaggio del metodo *A* è legato alla formulazione del problema di ottimizzazione. Essendo un problema non lineare, generalmente non convesso, la soluzione dipende dalla soluzione di tentativo iniziale con cui far partire il metodo e si rischia di convergere ad un minimo locale.

Per quanto riguarda il metodo *B*, lo svantaggio è che bisogna conoscere il prodotto delle basi scelte per ridurre il modello.

Questo metodo consente, d' altra parte, di rendere comparabili i modelli anche qualora i modi virino o si scambino. Infatti, il metodo ha un collegamento con la procedura dell' inseguimento dei modi basato sulla matrice di *MAC*.

La matrice di *MAC* tra due modi  $v_1$  e  $v_2$  è definita come :

$$
MAC(\mathbf{v}_1, \mathbf{v}_2) = \frac{|\mathbf{v}_1^T \mathbf{v}_2|^2}{(\mathbf{v}_1^T \mathbf{v}_1)(\mathbf{v}_2^T \mathbf{v}_2)}
$$
(4.92)

e quando i modi sono normalizzati, come nel caso in cui la base sia ortogonale, il denominatore è pari all' unità. Perciò la matrice P*j*<sup>0</sup> può essere vista come la radice quadrata della matrice di *MAC* tra i modi di  $V_j$  e i modi di  $V_0$ .

A differenza del metodo *A*, il metodo *B* non necessita di una condizione iniziale ma la soluzione è ottenuta direttamente a partire dai dati a disposizione.

Anche per quanto riguarda l' efficienza computazionale il metodo *B* è molto più efficiente, in quanto il costo per la decomposizione in valori singolari di una matrice quadrata *kxk*, dove *k* è l' ordine del modello ridotto, è dell' ordine di *k* 3 operazioni e nel caso in cui le basi non abbiano proprietà di ortogonalità il calcolo della matrice di trasformazione richiede l' inversione di una matrice di modeste dimensioni. Per quanto riguarda il calcolo della matrice di trasformazione con il metodo *A*, l' ottimizzazione è non lineare e richiede una soluzione per via iterativa.

Pertanto, se si dispone anche delle basi di riduzione, è meglio usare il metodo *B* in quanto fornisce risultati migliori.

## 4.3.4 Passo 2 : Interpolazione su Varietà

Dopo aver trasformato ogni modello ridotto *R<sup>j</sup>* a disposizione rispetto al modello di riferimento scelto *Rj*0, è possibile passare all' interpolazione di ogni singolo operatore.

L' algoritmo di interpolazione da usare è lo stesso presentato in 4.1.2, l' unica cosa che differenzia l' interpolazione è la varietà di appartenenza di ogni operatore da interpolare. Non ci sono regole precise, ma bisogna cercare di preservare le caratteristiche di ogni singolo operatore.

Si considerino prima i sistemi del primo ordine (4.1). Ad esempio si potrebbero scegliere le seguenti varietà :

- La matrice  $A_{r,i}$  potrebbe essere non singolare e quindi la varietà su cui effettuare l' interpolazione sarà la varietà delle matrici non singolari *GL*(*k*). Alternativamente si può scegliere la varietà delle matrici reali R *kxk* .
- Le matrici B*r j*, C*r j* e D*r j* non hanno proprietà particolari da preservare e quindi si può scegliere la varietà delle matrici reali.

Per quanto riguarda i sistemi strutturali del secondo ordine (4.6), si potrebbe operare sulle seguenti varietà :

- Le matrici  $M_{r,i}$ ,  $C_{r,i}$  e  $K_{r,i}$  di un sistema strutturale sono simmetriche e definite positive<sup>9</sup>. Perciò la varietà su cui interpolare sarà la varietà delle matrici simmetriche e definite positive *SPD*(*k*).
- Come per i modelli del primo ordine, le matrici  $B_{r,i}$  e  $G_{r,i}$  non presentano proprietà particolari e si può quindi operare sulla varietà delle matrici reali.

Nel seguito verranno presentati alcuni esempi per meglio comprendere quanto spiegato fino ad ora.

# 4.3.5 Creazione di Modelli Aeroelastici

Prima di procedere con gli esempi si ritiene opportuno spiegare il metodo con cui vengono generati i sistemi aeroelastici.

Si consideri prima l' approccio classico, in cui il sistema aeroelastico viene rappresentato in frequenza [23] :

$$
(-\omega^2 \mathbf{M} + j\omega \mathbf{C} + \mathbf{K} - q\mathbf{H}_{am}(k, M))\mathbf{x}(\omega) = q\frac{\mathbf{w}_g(\omega)}{V_{\infty}}\mathbf{H}_{ag}(k, M_{\infty})
$$
(4.93)

Dove le matrici M, C e K sono le matrici di massa, smorzamento e rigidezza strutturali e *q* è la pressione dinamica. La matrice H*am*(*k*,*M*) è la matrice di trasferimento dei carichi aerodinamici dovuti al movimento strutturale e  $H_{a}(\mathbf{k},M)$ 

<sup>&</sup>lt;sup>9</sup>Nei sistemi del secondo ordine, in generale le matrici  $C_r$  e  $K_r$  non sono simmetriche e definite positive. Basti pensare a sistemi con forze giroscopiche o a sistemi aeroelastici quasi-stazionari.

è la matrice di trasferimento dei carichi aerodinamici dovuti alle raffiche w*g*(ω). Entrambe le matrici di trasferimento dipendono dalla frequenza ridotta  $k = \frac{j\omega l_a}{V_a}$  $\frac{w_i}{V_{\infty}}$  e dal numero di Mach *M*∞, dove *l<sup>a</sup>* è una lunghezza aerodinamica di riferimento in generale pari alla semicorda del velivolo.

Le forze aerodinamiche possono essere scritte con la seguente funzione di trasferimento :

$$
\mathbf{f}_a = q \left[ \mathbf{H}_{am}(k, M_{\infty}) \mathbf{H}_{ag}(k, M_{\infty}) \right] \left\{ \begin{array}{c} \mathbf{x}(\boldsymbol{\omega}) \\ \frac{\mathbf{w}_g(\boldsymbol{\omega})}{V_{\infty}} \end{array} \right\}
$$
(4.94)

La necessità di adottare sistemi di controllo moderni per la soppressione del flutter e per l' alleviazione dei carichi ha portato allo sviluppo di una formulazione agli stati delle matrici di trasferimento aerodinamiche. In questo modo è possibile ricondurre il problema aeroelastico nel dominio del tempo e risolvere i problemi, di flutter o di risposta, con tecniche numeriche standard. Questo tipo di approccio è noto in letteratura come formulazione aeroelastica moderna.

L' idea è quella di associare un sistema agli stati per l' approssimazione delle forze aerodinamiche, in cui gli ingressi sono il movimento strutturale x e la velocità di raffica  $\frac{\mathbf{w}_g}{V_\infty}$  [24]:

$$
\begin{cases} \dot{\mathbf{x}}_a = \mathbf{A}_a \mathbf{x}_a + \mathbf{B}_a \mathbf{x} + \mathbf{B}_g \frac{\mathbf{w}_g}{V_\infty} \\ \mathbf{f}_a = \mathbf{C}_a \mathbf{x}_a + \mathbf{D}_a \mathbf{x} + \mathbf{D}_a' \dot{\mathbf{x}} + \mathbf{D}_g \frac{\mathbf{w}_g}{V_\infty} \end{cases}
$$
(4.95)

Le matrici di trasferimento aerodinamiche, H*am*(*k*,*M*∞) e H*ag*(*k*,*M*∞), possono essere calcolate o con teorie lineari, come ad esempio il metodo a superficie portante o il metodo di Morino, o a seguito di linearizzazioni di sistemi non lineari provenienti dalla fluidodinamica computazionale.

In ogni caso esse sono note, per una condizione fissata di trim, per un insieme discreto di armoniche *jk* e per diversi valori del numero di Mach *M*∞. Per questo motivo il sistema agli stati equivalente è calcolato con un' identificazione, nel dominio delle frequenze, a partire dai dati a disposizione, cercando di introdurre il minor numero di stati possibile.

A partire dal sistema agli stati (4.95), è infatti possibile esprimere le forze aerodinamiche nel dominio delle frequenze ridotte :

$$
\mathbf{f}_a = \mathbf{C}_a (j k \mathbf{I} - \mathbf{A}_a)^{-1} \left( \mathbf{B}_a \mathbf{x} + \mathbf{B}_g \frac{\mathbf{w}_g}{V_\infty} \right) + \left( \mathbf{D}_a + j k \mathbf{D}_a' \right) \mathbf{x} + \mathbf{D}_g \frac{\mathbf{w}_g}{V_\infty}
$$
(4.96)

In questa tesi, negli esempi proposti successivamente, i modelli aeroelastici sono ottenuti identificando le matrici di trasferimento aerodinamiche per avere un sistema agli stati equivalenti.

Per modellare l' aerodinamica si fa uso della teoria di Theodorsen per i casi semplici e il metodo a superficie portante per casi più complessi.

Nonostante sia possibile ottenere un sistema agli stati unico (4.95), che ha come ingressi sia il movimento strutturale che la velocità di raffica, l' identificazione delle matrici aerodinamiche avviene separatamente. Si avranno quindi due sistemi aerodinamici da retroazionare al modello strutturale, uno per i carichi dovuti al movimento strutturale e uno dovuto alla raffica.

Si consideri la matrice  $H_{am}(k, M_{\infty})$ . Essa può essere approssimata con uno sviluppo polinomiale :

$$
\mathbf{H}_{am}(k, M_{\infty}) \cong \mathbf{D}_{0am} + jk \mathbf{D}_{1am} + (jk)^2 \mathbf{D}_{2am} + \sum_{i=1}^{N} \frac{\mathbf{A}_{iam}}{jk + p_i}
$$
(4.97)

dove le matrici incognite sono calcolate tramite identificazione<sup>10</sup>. N è il numero di poli *p<sup>i</sup>* da scegliere per manipolare il grado di accuratezza con cui si approssima la matrice aerodinamica.

Una volta identificata la matrice, si definiscono i carichi aerodinamici come :

$$
\mathbf{f}_{am}(\boldsymbol{\omega}) = q \left( \mathbf{D}_{0am} + jk \mathbf{D}_{1am} + (jk)^2 \mathbf{D}_{2am} + \sum_{i=1}^{N} \frac{\mathbf{A}_{iam}}{jk + p_i} \right) \mathbf{x}(\boldsymbol{\omega}) \tag{4.98}
$$

ricordando la definizione della frequenza ridotta, l' equazione nel tempo diventa :

$$
\mathbf{f}_{am}(t) = q \left( \mathbf{D}_{0am} \mathbf{x}(t) + \frac{l_a}{V_{\infty}} \mathbf{D}_{1am} \dot{\mathbf{x}}(t) + \left( \frac{l_a}{V_{\infty}} \right)^2 \mathbf{D}_{2am} \ddot{\mathbf{x}}(t) \right) + q \mathbf{C}_{am} \mathbf{x}_{am}(t) \tag{4.99}
$$

Dove x*am* è il vettore di stati aerodinamici governato dal seguente sistema agli stati :

$$
\dot{\mathbf{x}}_{am} = -\frac{V_{\infty}}{l_a} \mathbf{A}_{am} \mathbf{x}_{am} + \frac{V_{\infty}}{l_a} \mathbf{B}_{am} \mathbf{x}
$$
 (4.100)

Con x*am* di dimensioni *N<sup>a</sup>* e x, il vettore di gradi di libertà strutturali, di dimensioni *Ns* .

Le matrici A*am*, B*am* e C*am* sono definite nel modo seguente :

$$
\mathbf{A}_{am} = \begin{bmatrix} \mathbf{I}_{N_s} p_1 & \mathbf{0}_{N_s} & \cdots \\ \mathbf{0}_{N_s} & \ddots & \mathbf{0}_{N_s} \\ \vdots & \mathbf{0}_{N_s} & \mathbf{I}_{N_s} p_N \end{bmatrix} \quad \mathbf{B}_{am} = \begin{bmatrix} \mathbf{A}_{1am} \\ \vdots \\ \mathbf{A}_{Nam} \end{bmatrix}
$$
(4.101)  

$$
\mathbf{C}_{am} = \begin{bmatrix} \mathbf{I}_{N_s} & \cdots & \mathbf{I}_{N_s} \end{bmatrix}
$$

 $10$ Vedi appendice

Per quanto riguarda la messa agli stati del modello di raffica, il procedimento è analogo, con l'unica differenza di approssimare la matrice  $H_{ag}(k, M_{\infty})$  con una residualizzazione al primo ordine<sup>11</sup> :

$$
\mathbf{H}_{ag}(k, M_{\infty}) \cong \mathbf{D}_{0ag} + jk \mathbf{D}_{1ag} + \sum_{i=1}^{N} \frac{\mathbf{A}_{ig}}{jk + p_i}
$$
(4.102)

Definendo con x*ag* il vettore degli stati aerodinamici dovuti alla raffica e accoppiando i sistemi aerodinamici a quello strutturale si ottiene :

$$
\begin{cases}\n\mathbf{M}\ddot{\mathbf{x}} + \mathbf{C}\dot{\mathbf{x}} + \mathbf{K}\mathbf{x} = q\mathbf{f}_{am} + q\mathbf{f}_{ag} \\
\dot{\mathbf{x}}_{am} = -\frac{V_{\infty}}{l_a}\mathbf{A}_{am}\mathbf{x}_{am} + \frac{V_{\infty}}{l_a}\mathbf{B}_{am}\mathbf{x} \\
\dot{\mathbf{x}}_{ag} = -\frac{V_{\infty}}{l_a}\mathbf{A}_{ag}\mathbf{x}_{am} + \frac{V_{\infty}}{l_a}\mathbf{B}_{ag}\frac{\mathbf{w}_{g}}{V_{\infty}}\n\end{cases}
$$
\n(4.103)

$$
\begin{cases}\n\mathbf{f}_{am} = \mathbf{C}_{am}\mathbf{x}_{am} + \left(\mathbf{D}_{0am}\mathbf{x} + \frac{l_a}{V_{\infty}}\mathbf{D}_{1am}\dot{\mathbf{x}} + \left(\frac{l_a}{V_{\infty}}\right)^2\mathbf{D}_{2am}\ddot{\mathbf{x}}\right) \\
\mathbf{f}_{ag} = \mathbf{C}_{ag}\mathbf{x}_{ag} + \left(\mathbf{D}_{0ag}\frac{\mathbf{w}_g}{V_{\infty}} + \frac{l_a}{V_{\infty}}\mathbf{D}_{1ag}\frac{\dot{\mathbf{w}}_g}{V_{\infty}}\right)\n\end{cases} (4.104)
$$

Le forza aerodinamiche f*am* e f*ag* sono quindi, rispettivamente, le uscite dei sistemi aerodinamici che governano la dinamica di x*am* e x*ag*.

Il sistema accoppiato può quindi essere messo agli stati per ottenere un sistema del tipo :

$$
\begin{Bmatrix} \dot{\mathbf{x}} \\ \ddot{\mathbf{x}} \\ \dot{\mathbf{x}}_{am} \\ \dot{\mathbf{x}}_{ag} \end{Bmatrix} = \mathbf{A}_{aer} \begin{Bmatrix} \mathbf{x} \\ \dot{\mathbf{x}} \\ \mathbf{x}_{am} \\ \mathbf{x}_{ag} \end{Bmatrix} + \mathbf{B}_{aer} \begin{Bmatrix} \frac{\mathbf{w}_g}{V_{\infty}} \\ \frac{\dot{\mathbf{w}}_g}{V_{\infty}} \end{Bmatrix}
$$
(4.105)

Dove le matrici di stato sono costruite nel modo seguente :

$$
\mathbf{A}_{aer} = \begin{bmatrix}\n\mathbf{0} & \mathbf{I} & \mathbf{0} & \mathbf{0} \\
-\mathbf{M}_{aer}^{-1}\mathbf{K}_{aer} & -\mathbf{M}_{aer}^{-1}\mathbf{C}_{aer} & q\mathbf{M}_{aer}^{-1}\mathbf{C}_{am} & q\mathbf{M}_{aer}^{-1}\mathbf{C}_{ag} \\
\frac{V_{\infty}}{l_a}\mathbf{B}_{am} & \mathbf{0} & -\frac{V_{\infty}}{l_a}\mathbf{A}_{am} & \mathbf{0} \\
\mathbf{0} & \mathbf{0} & \mathbf{0} & -\frac{V_{\infty}}{l_a}\mathbf{A}_{ag}\n\end{bmatrix}
$$
\n
$$
\mathbf{B}_{aer} = \begin{bmatrix}\n\mathbf{0} & \mathbf{0} & \mathbf{0} \\
q\mathbf{M}_{aer}^{-1}\mathbf{D}_{0ag} & q\frac{l_a}{V_{\infty}}\mathbf{M}_{aer}^{-1}\mathbf{D}_{1ag} \\
\mathbf{0} & \mathbf{0} & \mathbf{0}\n\end{bmatrix}
$$
\n(4.106)

<sup>11</sup>In quanto, in caso di risposta alla turbolenza di tipo stocastico, la derivata seconda della raffica porterebbe ad avere la derivata seconda del rumore bianco che non ha senso fisico.

Con le matrici *Maer*, *Caer* e *Kaer* definite come :

$$
\mathbf{M}_{aer} = \left(\mathbf{M} - q\mathbf{D}_{2am} \left(\frac{l}{V_{\infty}}\right)^2\right)
$$
  

$$
\mathbf{C}_{aer} = \left(\mathbf{C} - q\mathbf{D}_{1am} \left(\frac{l}{V_{\infty}}\right)\right)
$$
 (4.107)  

$$
\mathbf{K}_{aer} = (\mathbf{K} - q\mathbf{D}_{0am})
$$

Negli esempi successivi, i modelli aerodinamici vengono interpolati in quanto variabili rispetto al numero di Mach. La velocità asintotica *V*<sup>∞</sup> compare nei modelli solo come parametro esterno e non si vuole tenere in conto della dipendenza della velocità durante il processo di interpolazione, in quanto le matrici dei modelli aerodinamici a parità di numero di Mach non variano se varia la velocità di volo, come ad esempio nelle analisi di flutter.

Per questo motivo l' interpolazione avviene su modelli adimensionalizzati considerando un tempo adimensionale  $s = \frac{tV_{\infty}}{l_{s}}$  $\frac{V_{\infty}}{l_a}$ .

A seguito di questa trasformazione cambia la derivata nel tempo e in particolare si ottiene  $\frac{d}{dt} = \frac{d}{d}$  $\frac{d}{ds} \frac{V_{\infty}}{l_a}$  $\frac{V_{\infty}}{l_a}$ .

I modelli aerodinamici, scritti nel tempo adimensionale, diventano :

$$
\begin{cases}\n\mathbf{x}'_{am} = -\mathbf{A}_{am}\mathbf{x}_{am} + \mathbf{B}_{am}\mathbf{x} \\
\mathbf{f}_{am} = \mathbf{C}_{am}\mathbf{x}_{am} + (\mathbf{D}_{0am}\mathbf{x} + \mathbf{D}_{1am}\mathbf{x}' + \mathbf{D}_{2am}\mathbf{x}'')\n\end{cases}
$$
\n(4.108)

per il modello aerodinamico della struttura, mentre per il modello di raffica si ottiene :

$$
\begin{cases}\n\mathbf{x}'_{ag} = -\mathbf{A}_{ag}\mathbf{x}_{ag} + \mathbf{B}_{ag}\mathbf{x} \\
\mathbf{f}_{ag} = \mathbf{C}_{ag}\mathbf{x}_{ag} + \left(\mathbf{D}_{0ag}\frac{\mathbf{w}_g}{V_{\infty}} + \mathbf{D}_{1ag}\frac{\mathbf{w}'_g}{V_{\infty}}\right)\n\end{cases}
$$
\n(4.109)

A questo punto è possibile interpolare i modelli e in seguito riscrivere i modelli in funzione del tempo *t* per ottenere il sistema accoppiato (4.105).

## 4.3.6 Interpolazione di Modelli Aeroelastici

Dopo aver spiegato nel dettaglio l' algoritmo di interpolazione su varietà e il metodo usato per rendere i modelli ridotti interpolabili tra loro, a questo punto si vuole applicare il metodo proposto per l' interpolazione dei modelli aeroelastici ottenuti come descritto nel paragrafo precedente.

Nel caso in cui si ha a disposizione il modello aeroelastico seguente :

$$
(-\omega^2 \mathbf{M} + j\omega \mathbf{C} + \mathbf{K} - q\mathbf{H}_{am}(k,M))\mathbf{x}(\omega) = q\frac{\mathbf{w}_g(\omega)}{V_{\infty}}\mathbf{H}_{ag}(k,M_{\infty})
$$
(4.110)

in cui le coordinate strutturali x sono coordinate fisiche, poichè non è stata fatta alcuna riduzione del modello, dopo aver ottenuto i modelli aerodinamici nel dominio del tempo (4.103) e (4.104), è possibile ottenere i modelli ridotti equivalenti dei tre sistemi, strutturale, aerodinamico e di raffica. A questo punto è possibile interpolare separatamente i tre sistemi senza alcuna differenza con quanto descritto nell' algoritmo proposto.

Per ottenere però il modello aeroelastico accoppiato, come in (4.105), è necessario fare una ulteriore operazione. A seguito della riduzione del sistema strutturale, ad esempio con la trasformazione modale descritta dalla matrice U :

$$
\mathbf{x} = \mathbf{U}\mathbf{x}_r \tag{4.111}
$$

la trasformazione coinvolge anche le equazioni di uscita dei modelli aerodinamici e il vettore di ingressi per il modello aerodinamico equivalente alla matrice  $H_{am}(k, M_{\infty}).$ 

Si consideri quindi l' accoppiamento dei modelli aerodinamico e di raffica ridotti, con il sistema strutturale e si esegua la trasformazione modale per ridurre anche il modello strutturale :

$$
\begin{cases}\n\mathbf{U}^T \mathbf{M} \mathbf{U} \ddot{\mathbf{x}}_r + \mathbf{U}^T \mathbf{C} \mathbf{U} \dot{\mathbf{x}}_r + \mathbf{U}^T \mathbf{K} \mathbf{U} \mathbf{x}_r = q \mathbf{U}^T \mathbf{f}_{am} + q \mathbf{U}^T \mathbf{f}_{ag} \\
\dot{\mathbf{x}}_{amr} = -\frac{V_{\infty}}{l_a} \mathbf{A}_{amr} \mathbf{x}_{amr} + \frac{V_{\infty}}{l_a} \mathbf{B}_{amr} \mathbf{U} \mathbf{x}_r \\
\dot{\mathbf{x}}_{agr} = -\frac{V_{\infty}}{l_a} \mathbf{A}_{agr} \mathbf{x}_{amr} + \frac{V_{\infty}}{l_a} \mathbf{B}_{agr} \frac{\mathbf{w}_g}{V_{\infty}}\n\end{cases}
$$
\n(4.112)

$$
\begin{cases}\n\mathbf{f}_{am} = \mathbf{C}_{am}\mathbf{x}_{am} + \left(\mathbf{D}_{0am}\mathbf{U}\mathbf{x}_{r} + \frac{l_a}{V_{\infty}}\mathbf{D}_{1am}\mathbf{U}\dot{\mathbf{x}}_{r} + \left(\frac{l_a}{V_{\infty}}\right)^2\mathbf{D}_{2am}\mathbf{U}\ddot{\mathbf{x}}_{r}\right) \\
\mathbf{f}_{ag} = \mathbf{C}_{ag}\mathbf{x}_{ag} + \left(\mathbf{D}_{0ag}\frac{\mathbf{w}_{g}}{V_{\infty}} + \frac{l_a}{V_{\infty}}\mathbf{D}_{1ag}\frac{\dot{\mathbf{w}}_{g}}{V_{\infty}}\right)\n\end{cases} (4.113)
$$

Con il pedice *r* si indica che lo stato e le matrici sono quelli ridotti.

Dalle formule riportate sopra si evince subito che, sebbene l' interpolazione dei modelli ridotti dei vari sottosistemi può essere fatta separatamente, quando si vuole ottenere il modello aeroelastico accoppiato è necessario conoscere anche la base modale U con cui è stato ridotto il modello strutturale. Per questo motivo, oltre ad interpolare i modelli, in questo caso è necessario interpolare anche la base modale con il metodo descritto precedentemente.

Una situazione differente, ma molto frequente, si incontra quando si opera con modelli di grandi dimensioni ottenuti ad esempio usando Nastran. Le matrici in uscita che il programma restituisce sono già le matrici modali del modello strutturale e quando si chiede in uscita la matrice aerodinamica  $\mathbf{H}_{am}(k,M_\infty)$  per vari valori della frequenza ridotta *k*, viene fornita la matrice aerodinamica relativa alle forze aerodinamiche dovute allo spostamento delle coordinate generalizzate modali.

In pratica la matrice H*am* che il programma restituisce è stata trasformata con la base modale nel modo seguente :

$$
(-\omega^2 \mathbf{U}^T \mathbf{M} \mathbf{U} + j\omega \mathbf{U}^T \mathbf{C} \mathbf{U} + \mathbf{U}^T \mathbf{K} \mathbf{U} - q \mathbf{U}^T \mathbf{H}_{am}(k,M)) \mathbf{U} \mathbf{x}_r(\omega) = \mathbf{0} \qquad (4.114)
$$

Si indica la matrice aerodinamica trasformata nel modo seguente :

$$
{}_{*}\mathbf{H}_{am}(k, M_{\infty}) = \mathbf{U}^{T}\mathbf{H}_{am}(k, M)\mathbf{U}
$$
\n(4.115)

Quindi, per mettere il sistema agli stati, l' identificazione avviene sulla matrice espressa in coordinate generalizzate <sup>∗</sup>H*am*(*k*,*M*∞)), il che concettualmente equivale ad applicare la trasformazione modale alle matrici aerodinamiche identificate a partire dalla matrice non trasformata  $\mathbf{H}_{am}(k, M_{\infty})$ :

$$
{}_{*}\mathbf{H}_{am}(k,M_{\infty}) \cong {}_{*}\mathbf{D}_{0am} + jk_{*}\mathbf{D}_{1am} + (jk)_{*}^{2}\mathbf{D}_{2am} + \sum_{i=1}^{N} \frac{{}_{*}\mathbf{A}_{iam}}{{j}k + p_{i}} \tag{4.116}
$$

Le matrici a disposizione a seguito dell' identificazione corrispondono concettualmente alle seguenti :

$$
_{*}\mathbf{D}_{0am} = \mathbf{U}^T \mathbf{D}_{0am} \mathbf{U}
$$
 (4.117)

$$
_{*}\mathbf{D}_{1am} = \mathbf{U}^{T} \mathbf{D}_{1am} \mathbf{U}
$$
 (4.118)

$$
_{*}\mathbf{D}_{2am} = \mathbf{U}^T \mathbf{D}_{2am} \mathbf{U}
$$
 (4.119)

$$
{}_{*}\mathbf{A}_{iam} = \mathbf{U}^{T} \mathbf{A}_{iam} \mathbf{U}
$$
 (4.120)

I poli *p<sup>i</sup>* non subiscono trasformazioni.

La matrice aerodinamica identificata dipende dalla base utilizzata nella riduzione del modello strutturale e varia con il variare dei parametri del modello strutturale. Dopo aver messo agli stati il modello aerodinamico, come in (4.103) e (4.104), dato che esso è ancora un sistema di grandi dimensioni, in genere si procede con un' ulteriore riduzione. Dopo aver effettuato la stessa procedura per l' intera famiglia di modelli aerodinamici, si può procedere all' interpolazione su varietà con il metodo proposto.

Anche se nell' algoritmo di interpolazione si applica il metodo *B* per trasformare i modelli aerodinamici in coordinate consistenti, l' interpolazione di questi modelli può portare a modelli privi di significato.

Ciò è dovuto proprio al fatto che la matrice aerodinamica identificata è espressa

in coordinate modali. Se a causa della variazione dei parametri i modi strutturali si scambiano o se nascono fenomeni particolari, i modelli sono espressi in coordinate generalizzate diverse e quindi non sono confrontabili tra loro.

Questo problema è evidente anche nel caso semplice in cui la struttura presenta modi rigidi. Il programma che calcola i modi rigidi della struttura in generale restituisce modi rigidi diversi dalle tre traslazioni e tre rotazioni. In generale i modi rigidi sono tutti accoppiati in quanto ogni combinazione di modi rigidi è ancora un modo rigido.

Per questo motivo avendo una famiglia di modelli non è detto che le coordinate generalizzate dei modi rigidi siano le stesse.

Per risolvere il problema è quindi necessario applicare una seconda trasformazione ai modelli aerodinamici messi agli stati ancora prima di ridurli.

Si ricorre ancora al metodo *B*, applicato però non alle basi di riduzione dei modelli ridotti aerodinamici, ma alla base modale U.

Dopo aver scelto un elemento di riferimento rispetto al quale calcolare le matrici di trasformazione per rendere i modelli in coordinate consistenti, si risolve il seguente problema per ogni modello strutturale :

$$
\begin{array}{c}\n\min_{\mathbf{Q}_j} \|\mathbf{U}_j \mathbf{Q}_j - \mathbf{U}_0\| \tag{4.121}\n\end{array}
$$

Una volta calcolata la matrice di trasformazione Q*<sup>j</sup>* per ogni modello a disposizione è possibile trasformare i modelli aerodinamici. Ricordando l' equazione agli stati del modello aerodinamico e usando le formule (4.117)-(4.120), la trasformazione da applicare ad ogni modello<sup>12</sup> è la seguente :

$$
\dot{\mathbf{x}}_{am} = -\frac{V_{\infty}}{l_a} \mathbf{A}_{am} \mathbf{x}_{am} + \frac{V_{\infty}}{l_a} \bar{\mathbf{B}}_{am} \mathbf{Q} \mathbf{x}_r
$$
\n(4.122)

$$
\mathbf{f}_{am} = \mathbf{C}_{am}\mathbf{x}_{am} + \mathbf{Q}^T \left( \ast \mathbf{D}_{0am}\mathbf{Q}\mathbf{x}_r + \left(\frac{l_a}{V_{\infty}}\right) \ast \mathbf{D}_{1am}\mathbf{Q}\dot{\mathbf{x}}_r + \left(\frac{l_a}{V_{\infty}}\right)^2 \ast \mathbf{D}_{2am}\mathbf{Q}\ddot{\mathbf{x}}_r \right) (4.123)
$$

dove con la matrice  $\bar{\mathbf{B}}_{am}$  si indica :

$$
\bar{\mathbf{B}}_{am} = \begin{bmatrix} \mathbf{Q}^T \ast \mathbf{A}_{1am} \\ \vdots \\ \mathbf{Q}^T \ast \mathbf{A}_{Pam} \end{bmatrix}
$$
 (4.124)

*P* è il numero di poli scelto.

A questo punto è possibile procedere con la riduzione dei modelli e poi con l' interpolazione con il metodo proposto.

<sup>12</sup>Escluso ovviamente l' elemento di riferimento scelto.

La trasformazione Q*<sup>j</sup>* calcolata va applicata anche ai modelli strutturali prima dell' interpolazione per renderli in coordinate consistenti. Procedimento analogo a quanto visto nei paragrafi precedenti.

Considerazioni analoghe possono essere fatte con il modello di raffica e per completezza viene riportata solo la trasformazione finale da applicare :

$$
\dot{\mathbf{x}}_{ag} = -\frac{V_{\infty}}{l_a} \mathbf{A}_{ag} \mathbf{x}_{ag} + \frac{V_{\infty}}{l_a} \mathbf{\bar{B}}_{ag} \frac{\mathbf{w}_g}{V_{\infty}}
$$
(4.125)

$$
\mathbf{f}_{ag} = \mathbf{C}_{ag}\mathbf{x}_{ag} + \mathbf{Q}^T \left( \mathbf{D}_{0ag} \frac{\mathbf{w}_g}{V_{\infty}} + \frac{l_a}{V_{\infty}} \mathbf{D}_{1ag} \frac{\mathbf{w}_g}{V_{\infty}} \right)
$$
(4.126)

Si noti come le matrici C*am* e C*ag* non subiscano alcuna trasformazione, in quanto la riduzione modale è avvenuta prima dell' identificazione del modello aerodinamico e la base modale non è più necessaria per accoppiare il sistema strutturale e quello aerodinamico.

## 4.3.7 Esempi

#### 4.3.7.1 Modello Strutturale della Sezione Tipica

Il modello considerato è lo stesso presentato in 4.2.4.2. Mentre nell' esempio precedente il nuovo modello ridotto è stato costruito a partire dal modello già costruito e interpolando solo le basi di riduzione, in questo caso si vuole interpolare direttamente gli operatori del modello ridotto.

Dopo aver costruito i modelli ridotti per i valori della massa del profilo a disposizione, gli unici operatori da interpolare sono le matrici di smorzamento C*<sup>j</sup>* e di rigidezza K*<sup>j</sup>* , in quanto la matrice di massa è sempre pari all' identità se i modi sono normalizzati a massa unitaria :

$$
\mathbf{I}_r \ddot{\eta} + \mathbf{C}_r \dot{\eta} + \mathbf{K}_r \eta = \mathbf{0} \tag{4.127}
$$

Poichè vi è presente un modo rigido, l' interpolazione delle matrici sulla varietà delle *SPD*(*k*) viene effettuata considerando solo la sottomatrice definita positiva, cioè vengono escluse la riga e la colonna di zeri nelle matrici modali.

Non viene pertanto applicata la trasformazione in coordinate consistenti, poichè si distruggerebbe la struttura delle matrici e si dovrebbe quindi usare la varietà delle matrici reali, in quanto non si riuscirebbe ad isolare una sottomatrice definita positiva.

La figura sottostante mostra il confronto tra gli autovalori del sistema :

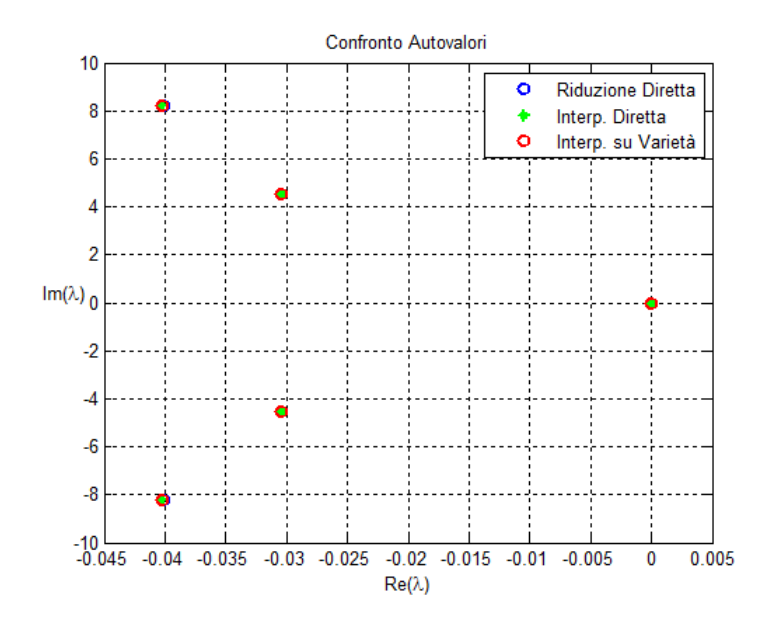

Figura 4.6: Confronto degli autovalori

Come si evince dal grafico, data la semplicità del problema, entrambe le interpolazioni portano ad un buon risultato.

#### 4.3.7.2 Modello Semplice di Masse Molle e Smorzatori

Si consideri il semplice sistema in figura :

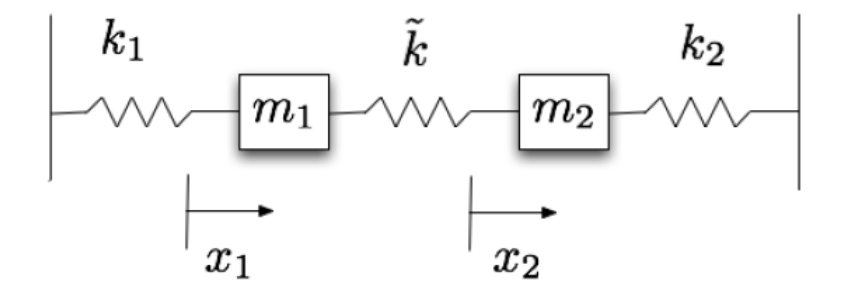

Figura 4.7: Modello Strutturale

Il modello è composto da due masse collegate da tre molle. E' un esempio molto istruttivo in quanto presenta il fenomeno in cui i modi sembrano convergere verso un unico modo e poi virano improvvisamente. Questo fenomeno è stato già studiato in [25].

L' equazione che regola la dinamica del modello è la seguente :

$$
\mathbf{M}\ddot{\mathbf{x}} + \mathbf{K}\mathbf{x} = \mathbf{0} \tag{4.128}
$$

Dove le matrici sono :

$$
\mathbf{M} = \left[ \begin{array}{cc} m_1 & 0 \\ 0 & m_2 \end{array} \right], \quad \mathbf{K} = \left[ \begin{array}{cc} k_1 + k_3 & -k_3 \\ -k_3 & k_2 + k_3 \end{array} \right] \tag{4.129}
$$

Il sistema è parametrizzato per il valore di *k*<sup>1</sup> e tutti gli altri parametri sono fissati e valgono :  $m_1 = m_2 = 1Kg, k_2 = 1\frac{N}{m}$  $\frac{N}{m}$  e  $k_3 = 0.05 \frac{N}{m}$ .

Prima di procedere con l' interpolazione del modello, vengono calcolati gli autovalori e gli autovettori del modello al variare del parametro *k*<sup>1</sup> per mostrare il fenomeno in cui i modi virano improvvisamente.

La figura sottostante mostra gli autovalori calcolati :

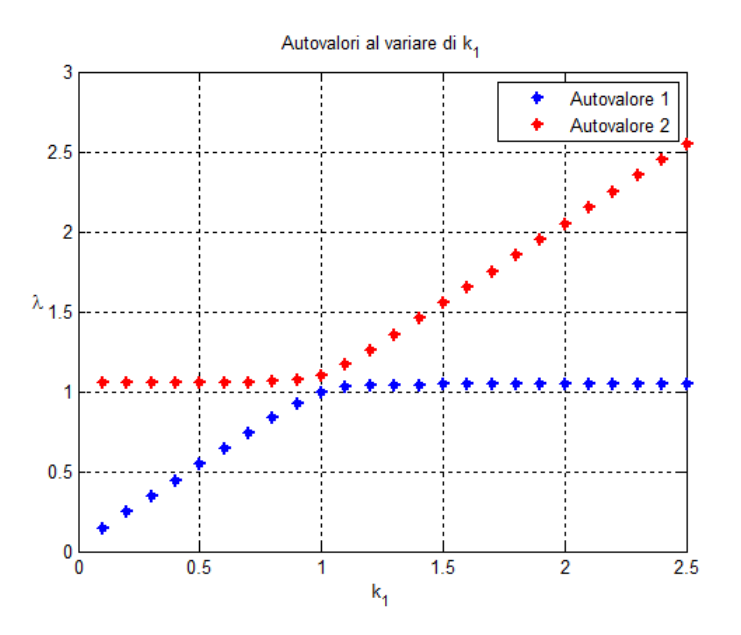

Figura 4.8: Andamento degli autovalori al variare di *k*<sup>1</sup>

Dal grafico si vede che questo fenomeno avviene per  $k_1 = 1$ . Lo scopo di questo esempio è quello di confrontare il metodo *A* e il metodo *B* per trasformare in coordinate consistenti i modelli ridotti, quando si verificano fenomeni particolari, quali quello in cui i modi virano.

Si considerino i seguenti modelli ridotti costruiti per i seguenti valori del parametro  $k_1$  :

$$
k_1 = \{ 0.8 \quad 0.5 \quad 0.75 \quad 1.25 \quad 1.4 \} \tag{4.130}
$$

L' obiettivo è quello di interpolare i modelli ridotti per trovare il modello nella configurazione in cui avviene la rotazione dei modi, cioè per  $k_{1Int} = 1$ . L' elemento di riferimento scelto per l' interpolazione è il primo modello costruito per  $k_1 = 0.8$  e di seguito vengono forniti i risultati applicando i due metodi per

trasformare i modelli in coordinate consistenti :

• Metodo *A* : Applicando il metodo *A*, l' algoritmo di ottimizzazione restituisce, essendo i modelli in ingresso diagonali e con la matrice di massa unitaria, una matrice di trasformazione pari all'identità  $Q = I$ . Perciò i modelli vengono interpolati sulla varietà delle *SPD*(2) senza eseguire alcuna trasformazione e il risultato è il seguente :

$$
\mathbf{M}_{r}(k_{1Int}) = \begin{bmatrix} 1 & 0 \\ 0 & 1 \end{bmatrix} \quad \mathbf{K}_{r}(k_{1Int}) = \begin{bmatrix} 0.9657 & 0 \\ 0 & 1.1428 \end{bmatrix}
$$
(4.131)

• Metodo *B* : Applicando il metodo *B* per trasformare i modelli ridotti bisogna applicare una matrice di trasformazione per ogni modello ridotto da interpolare. Successivamente i modelli trasformati vengono interpolati sulla varietà delle *SPD*(2) e i risultati ottenuti sono i seguenti :

$$
\mathbf{M}_{r}(k_{1Int}) = \begin{bmatrix} 1 & 0 \\ 0 & 1 \end{bmatrix} \quad \mathbf{K}_{r}(k_{1Int}) = \begin{bmatrix} 1.0304 & 0.0453 \\ 0.0453 & 1.0725 \end{bmatrix}
$$
 (4.132)

In questo caso la diagonalità della matrice K*<sup>r</sup>* viene persa a causa della trasformazione applicata.

Per avere un' idea sulla bontà dell' interpolazione vengono confrontate le pulsazioni proprie del sistema costruito riducendo direttamente il modello progettato per  $k_{1N} = 1$  con quelli dei sistemi interpolati :

Tabella 4.4: Confronto degli autovalori

|     | Modello Vero Interp. Metodo $A$ Interp. Metodo $B$ |        |
|-----|----------------------------------------------------|--------|
|     | 0.9657                                             | 1.0014 |
| 1.1 | 1.1428                                             | 1.1014 |

Dalla tabella si evince che il metodo *B* fornisce dei risultati più accurati. Questo risultato è una conferma del fatto che il metodo *B* riesce a riconoscere situazioni particolari, come ad esempio questa o la sovrapposizione dei modi.

#### 4.3.7.3 Modello Strutturale Ridotto con Schur

L' esempio in questione è lo stesso presentato in 4.2.4.1. L' obiettivo è quello di evidenziare le problematiche che si incontrano nell' interpolazione di modelli ridotti costruiti con metodi differenti, come ad esempio il metodo di Schur con residualizzazione dinamica presentato nel primo capitolo.

I modelli a disposizione sono gli stessi e i sistemi agli stati (4.39), corrispondenti ai modelli nelle varie configurazioni, vengono ridotti con il metodo di Schur.

L' esempio si articola in due parti. Nella prima l' interpolazione avviene su modelli ridotti costruiti con il metodo di Schur seguito dal troncamento e nella seconda parte i modelli interpolati sono ridotti con Schur seguito da una residualizzazione dinamica al primo ordine.

In entrambi i casi dal sistema pieno a 24 gradi di libertà si passa ad un modello ridotto a 6 gradi di libertà e l' elemento di riferimento è il primo, corrispondente ai valori di  $k = 0.8 \frac{N}{m}$  $\frac{N}{m}$  e *m* = 0.4*Kg*. L' interpolazione restituisce il modello ridotto corrispondente ai parametri  $k_{Int} = 0.7 \frac{N}{m}$  $\frac{N}{m}$  e  $m_{Int} = 0.8Kg$ .

• Riduzione con Schur per troncamento : Dopo aver calcolato la base di Schur U*<sup>j</sup>* , i modelli agli stati vengono ridotti considerando solo le prime 6 colonne della base calcolata :

$$
\begin{cases} \dot{\mathbf{x}}_r = \mathbf{U}^T \mathbf{A} \mathbf{U} \mathbf{x}_r + \mathbf{U}^T \mathbf{B} \mathbf{u} \\ \mathbf{y} = \mathbf{C} \mathbf{U} \mathbf{x}_r \end{cases}
$$
(4.133)

Le figure seguenti mostrano la risposta a scalino del dodicesimo grado di libertà strutturale applicando il metodo *B* per rendere confrontabili i modelli ridotti :

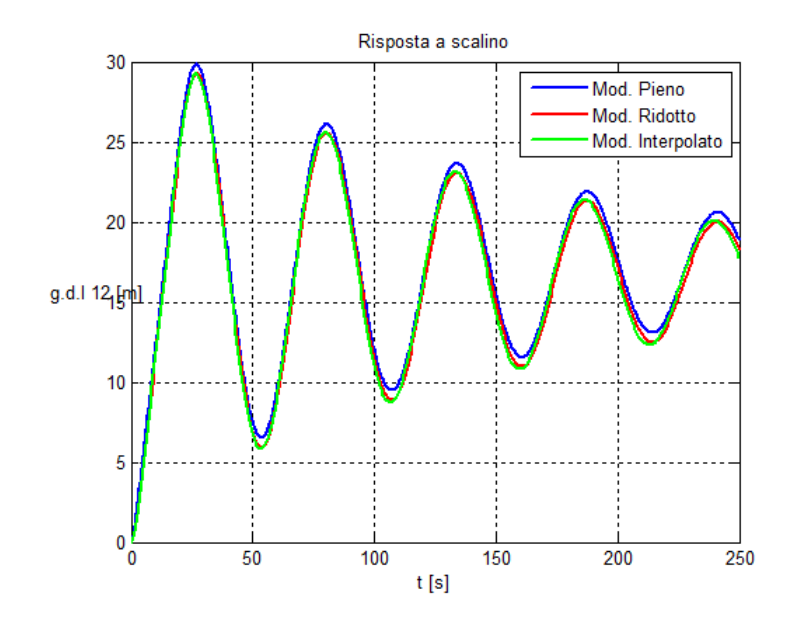

Figura 4.9: Risposta a scalino

Come si vede dal grafico l' interpolazione ha portato ad avere un buon risultato. L' algoritmo di interpolazione è analogo a quello utilizzato negli esempi precedenti.

• Riduzione con Schur per residualizzazione :

In questo caso, prima di ridurre il sistema, bisogna applicare al modello la trasformazione con la base di Schur seguita da una seconda trasformazione risolvendo l' equazione di Sylvester, come mostrato nel primo capitolo.

A questo livello le dimensioni delle matrici sono ancora pari ai gradi di libertà del sistema dettagliato. La trasformazione in coordinate consistenti viene effettuata a questo livello, in quanto dopo la residualizzazione le matrici del modello trasformato si mescolano.

Si considera quindi come base di trasformazione UT, dove U è la matrice calcolata con la fattorizzazione di Schur e T è la matrice di trasformazione applicata per disaccoppiare gli stati.

Dopo aver applicato il metodo *B* per rendere i modelli confrontabili tra loro, si procede con la residualizzazione e quindi con l' interpolazione degli operatori lineari.

La figura seguente mostra la risposta a scalino del sistema :

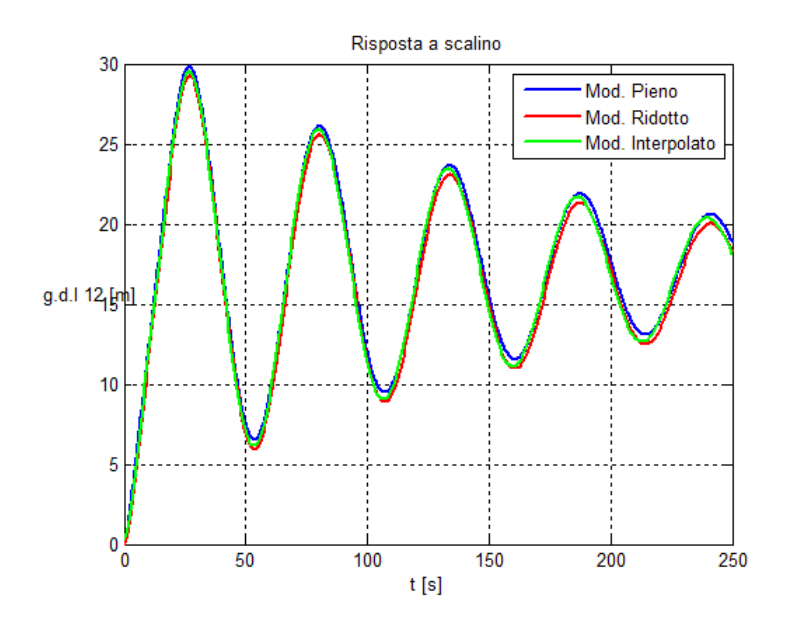

Figura 4.10: Risposta a scalino

I risultati ottenuti sono accurati ma lo svantaggio risiede nel lavorare con matrici di ordine pieno per rendere i modelli interpolabili, il che aumenta notevolmente il costo computazionale.

In entrambi i casi, le varietà scelte per l' interpolazione sono la varietà delle matrici non singolari per la matrice A*<sup>r</sup>* e la varietà delle matrici reali per gli altri operatori.

#### 4.3.7.4 Modello Aerodinamico della Sezione Tipica

In questo esempio il modello strutturale considerato è quello della sezione tipica presentato nell' esempio 4.2.4.2 costruito per un valore della massa del profilo pari a  $m_p = 18.97Kg$ .

A questo modello è stato aggiunto il modello aerodinamico relativo alle forze aerodinamiche generate dal movimento strutturale. Partendo dal sistema aeroelastico :

> $\int$  **M** $\ddot{x}$  + **C** $\dot{x}$  + **K** $\dot{x}$  = *q***f**<sub>am</sub>  $\dot{\mathbf{x}}_{am} = -\frac{V_{\infty}}{l_{a}}$  $\frac{V_{\infty}}{l_a}$ **A**<sub>am</sub> $\mathbf{x}$ <sub>am</sub> +  $\frac{V_{\infty}}{l_a}$  $\frac{V_{\infty}}{l_a}$ **B**<sub>am</sub>**x**

$$
\mathbf{f}_{am} = \mathbf{C}_{am}\mathbf{x}_{am} + \left(\mathbf{D}_{0am}\mathbf{x} + \frac{l_a}{V_{\infty}}\mathbf{D}_{1am}\dot{\mathbf{x}} + \left(\frac{l_a}{V_{\infty}}\right)^2\mathbf{D}_{2am}\ddot{\mathbf{x}}\right)
$$
(4.135)

89

(4.134)

il modello agli stati si ottiene come :

$$
\begin{Bmatrix} \dot{\mathbf{x}} \\ \ddot{\mathbf{x}} \\ \dot{\mathbf{x}}_{am} \end{Bmatrix} = \mathbf{A}_{aer} \begin{Bmatrix} \mathbf{x} \\ \dot{\mathbf{x}} \\ \dot{\mathbf{x}}_{am} \end{Bmatrix}
$$
 (4.136)

Le matrici aerodinamiche sono calcolate tramite identificazione a partire dalla matrice  $H_{am}(k, M_{\infty})$  definita dalla teoria di Theodorsen, che fornisce analiticamente il valore della forza e del momento aerodinamico sul profilo dipendenti da una funzione  $C(k)$  che varia con la frequenza ridotta [23].

In questo esempio il modello ridotto da interpolare è il modello aerodinamico seguente parametrizzato rispetto al numero di Mach *M*<sup>∞</sup> :

$$
\begin{cases}\n\dot{\mathbf{x}}_{am} = -\frac{V_{\infty}}{l_a} \mathbf{A}_{am} \mathbf{x}_{am} + \frac{V_{\infty}}{l_a} \mathbf{B}_{am} \mathbf{x} \\
\mathbf{f}_{am} = \mathbf{C}_{am} \mathbf{x}_{am} + \left( \mathbf{D}_{0am} \mathbf{x} + \frac{l_a}{V_{\infty}} \mathbf{D}_{1am} \dot{\mathbf{x}} + \left( \frac{l_a}{V_{\infty}} \right)^2 \mathbf{D}_{2am} \ddot{\mathbf{x}} \right)\n\end{cases} (4.137)
$$

Per l' identificazione vengono scelti 6 poli e dato che il modello strutturale ha 3 gradi di libertà, le dimensioni delle matrici aerodinamiche sono : A*am* ∈ R 18*x*18 ,  $B_{am} \in \mathbb{R}^{18x3}, C_{am} \in \mathbb{R}^{3x18}$  e  $D_{iam} \in \mathbb{R}^{3x3}$ .

Il modello ridotto è costruito tramite una riduzione bilanciata del modello, eliminando gli stati meno controllabili/osservabili e mantenendo 6 stati.

Lo scopo dell' interpolazione è quello di trovare il modello aerodinamico per un valore del numero di Mach pari a  $M_{\infty Int}$  = 0.6, avendo a disposizione i modelli ridotti costruiti per i seguenti valori :

$$
M_{\infty} = \{ 0 \quad 0.5 \quad 0.7 \}
$$
 (4.138)

Al variare del numero di Mach, l' unica cosa che varia nelle matrici *Ham*(*k*,*M*∞) è la funzione *C*(*k*). Essa viene infatti approssimata con sviluppi polinomiali i cui coefficienti sono contenuti in apposite tabelle [23].

L' elemento di riferimento scelto è quello relativo a  $M_{\infty} = 0$ .

Essendo un sistema del primo ordine agli stati, le varietà scelte per l' interpolazione di ogni operatore sono le seguenti. Viene scelta la varietà delle matrici non singolari *GL*(6) per interpolare l' operatore A*am*, mentre la varietà delle matrici reali per interpolare tutti gli altri operatori in quanto non presentano proprietà particolari da preservare.

Di seguito sono riportati il luogo delle radici e i diagrammi di flutter ottenuti in 3 casi. Nel primo caso il modello viene interpolato senza trasformare i modelli ridotti in coordinate consistenti, nel secondo caso viene applicato il metodo *A* e nel terzo caso il metodo *B* per trasformare i modelli in coordinate consistenti :

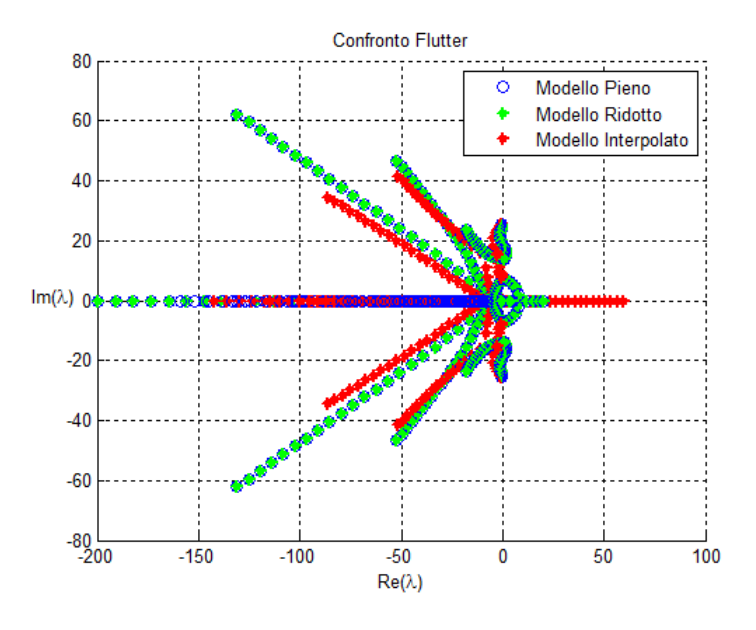

• Interpolazione su varietà senza applicare la trasformazione in coordinate consistenti :

Figura 4.11: Luogo delle radici. Confronto tra modello pieno, modello ridotto e modello ridotto interpolato senza applicare la trasformazione in coordinate consistenti.

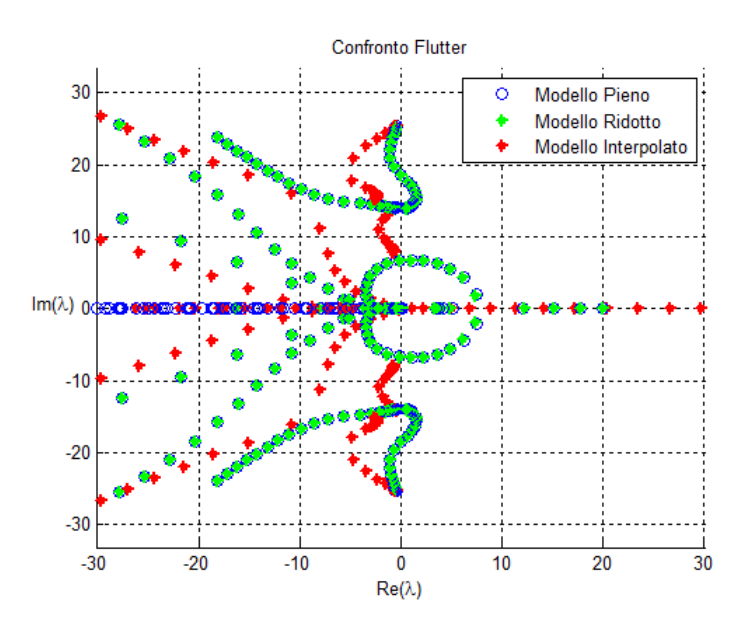

Figura 4.12: Luogo delle radici. Ingrandimento.

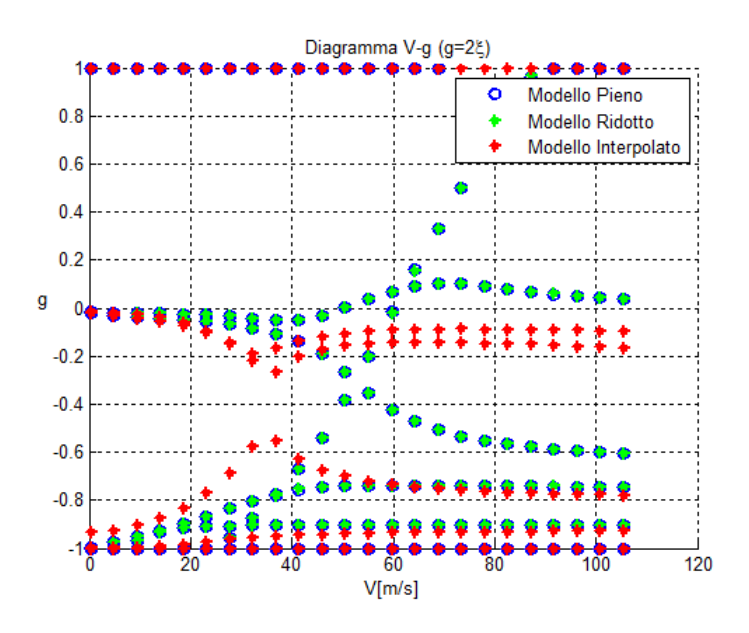

Figura 4.13: Diagramma *V* − *g*. Confronto tra modello pieno, modello ridotto e modello ridotto interpolato senza applicare la trasformazione in coordinate consistenti.

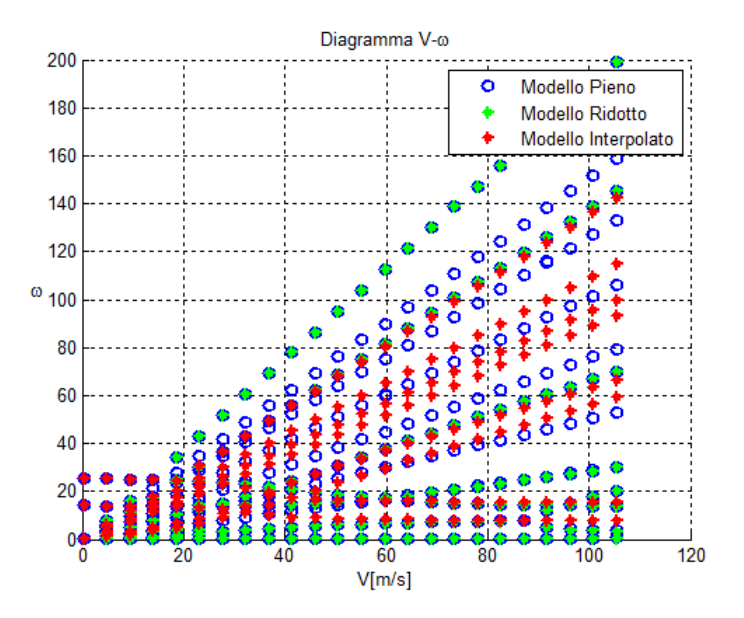

Figura 4.14: Diagramma *V* − ω. Confronto tra modello pieno, modello ridotto e modello ridotto interpolato senza applicare la trasformazione in coordinate consistenti.

Come si vede dai grafici, l' interpolazione senza applicare la trasformazione non fornisce risultati attendibili. Infatti i diagrammi di flutter sono molto diversi.

• Interpolazione trasformando i modelli ridotti con il metodo *A* :

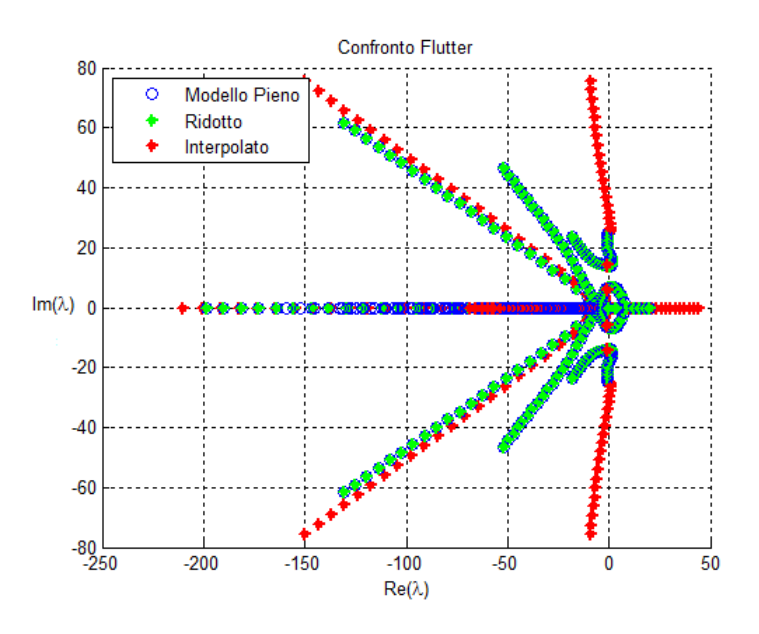

Figura 4.15: Luogo delle radici. Modello interpolato con il metodo A.

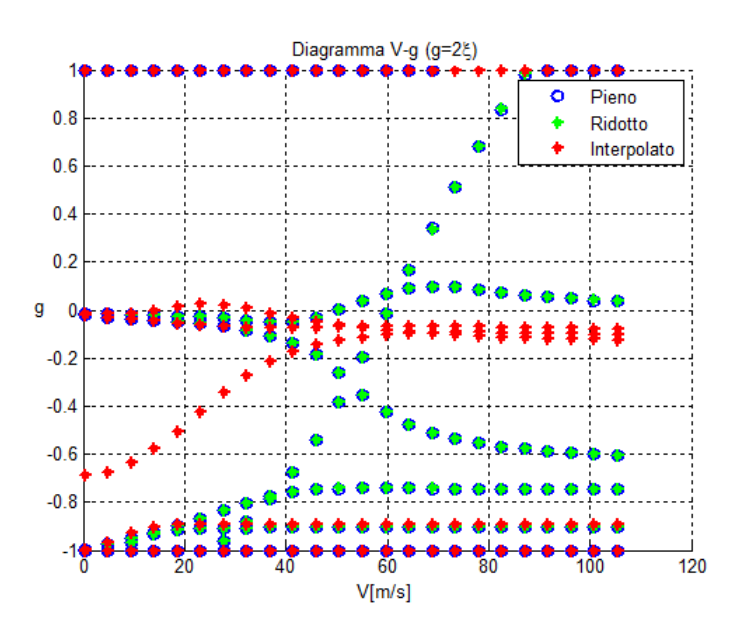

Figura 4.16: Diagramma *V* −*g*. Modello interpolato trasformando i modelli con il metodo A.

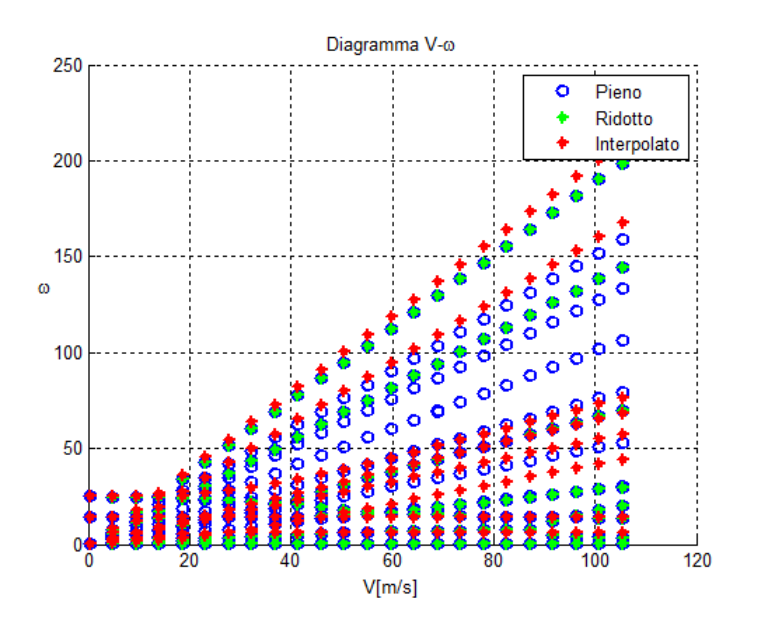

Figura 4.17: Diagramma *V* −ω. Modello interpolato trasformando i modelli con il metodo A.

Anche in questo caso il metodo per trasformare i modelli non è in grado di fornire un risultato attendibile. La causa potrebbe essere la non linearità del problema oppure la nascita di fenomeni particolari nelle basi di riduzione al variare del parametro *M*∞.

• Interpolazione trasformando i modelli ridotti con il metodo *B* :

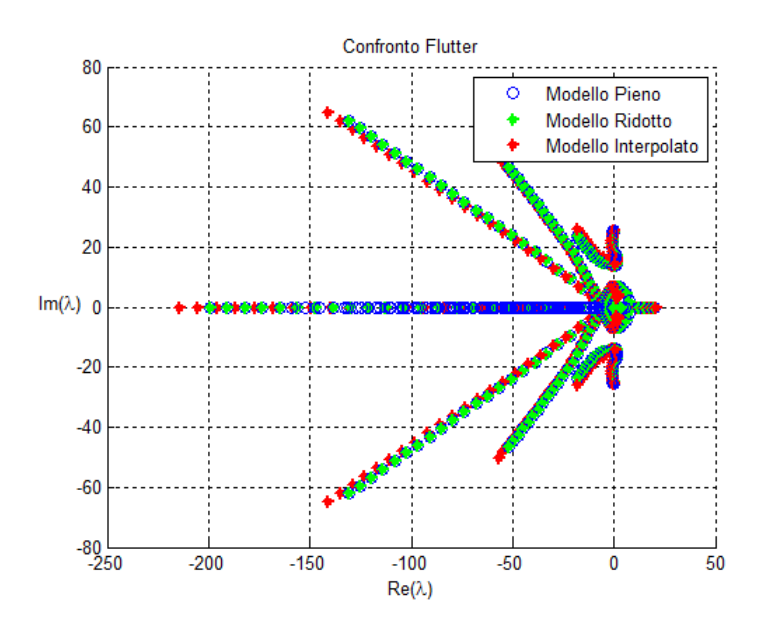

Figura 4.18: Luogo delle radici. Modello interpolato trasformando i modelli con il metodo B.

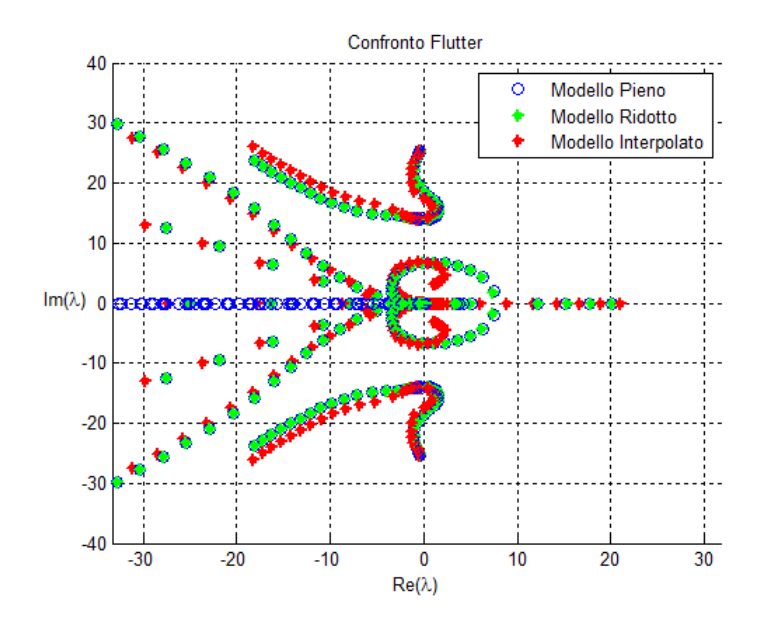

Figura 4.19: Luogo delle radici. Ingrandimento.

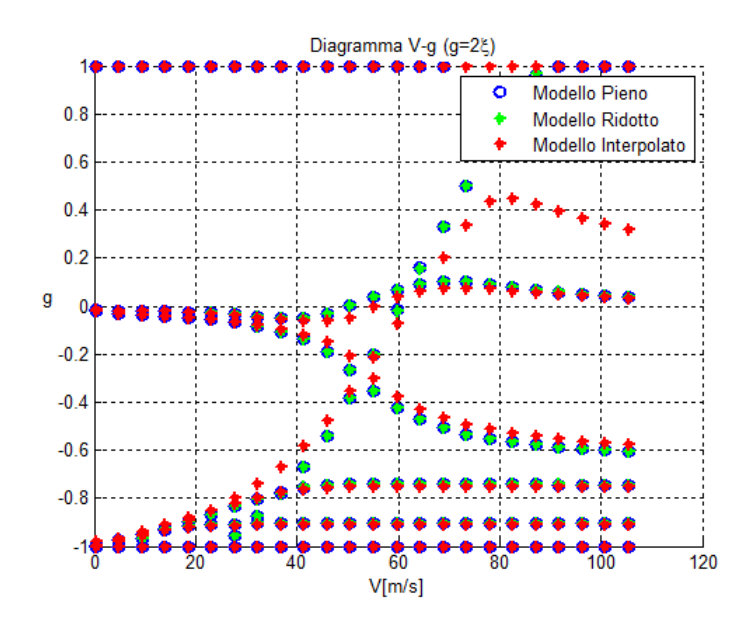

Figura 4.20: Diagramma *V* −*g*. Modello interpolato trasformando i modelli con il metodo B.

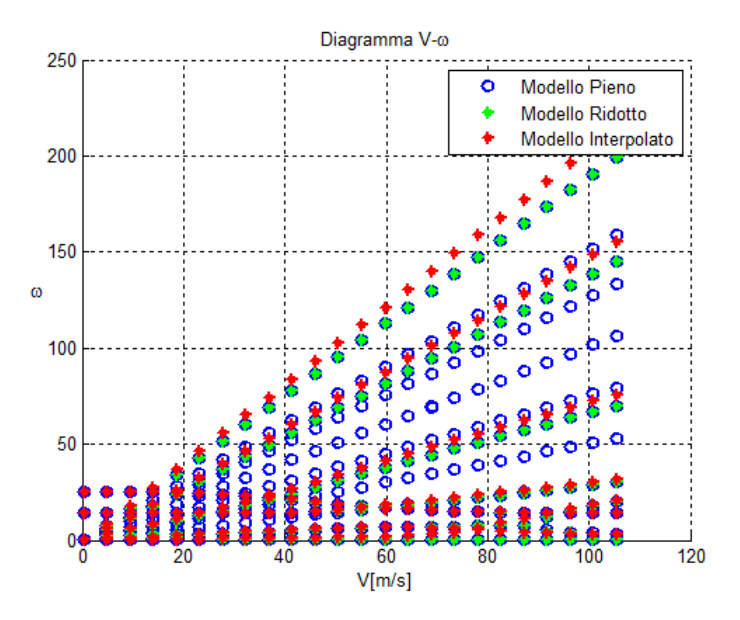

Figura 4.21: Diagramma  $V - \omega$ . Modello interpolato trasformando i modelli con il metodo B.

Dai grafici si evince che applicando il metodo *B* i modelli sono interpolati correttamente e i risultati ottenuti sono attendibili. Infatti, i diagrammi di flutter del modello interpolato permettono di capire in modo sufficientemente accurato i punti di flutter.

Si potrebbe ottenere un' interpolazione più accurata con più modelli ridotti a disposizione. In effetti in questo esempio l' interpolazione su varietà avviene con solo due modelli, il che equivale ad un' interpolazione lineare sullo spazio tangente.

## 4.3.7.5 Modello di Raffica della Sezione Tipica

In questo esempio si continua a lavorare sulla sezione tipica presentata in 4.2.4.2. Dopo aver aggiunto il modello aerodinamico per il calcolo del flutter nell' esempio precedente, si vuole ora aggiungere anche il modello di raffica per effettuare la risposta ad una raffica tipica delle normative aeronautiche.

Per prima cosa è opportuno chiarire come è stata creata la matrice  $H_{ag}(k, M_{\infty})$ . Dalla teoria di Sears e di Kussner [23] è possibile esprimere la portanza e il momento generati sul profilo come :

$$
\begin{cases}\nL(\omega) \\
M(\omega)\n\end{cases} = q \begin{cases}\n\frac{4\pi b}{V_{\infty}} \Psi(k, M_{\infty}) \\
b\left(\frac{1}{2} + a\right) \frac{4\pi b}{V_{\infty}} \Psi(k, M_{\infty})\n\end{cases} w_g(\omega) = q \mathbf{H}_{ag}(k, M_{\infty}) w_g(\omega) \tag{4.139}
$$

Dove *b* è la semicorda del profilo e *a* è il rapporto tra la distanza dell' asse elastico dal centro del profilo e la semicorda. La funzione Ψ(*k*,*M*∞) è la funzione di Kussner e anch' essa viene approssimata con uno sviluppo polinomiale prendendo i coefficienti da opportune tabelle [23].

Dopo aver identificato i termini relativi all' approssimazione polinomiale per la matrice  $H_{ag}(k, M_{\infty})$  nel dominio delle frequenze, il modello di raffica da interpolare nel dominio del tempo è il seguente :

$$
\begin{cases}\n\dot{\mathbf{x}}_{ag} = -\frac{V_{\infty}}{l_a} \mathbf{A}_{ag} \mathbf{x}_{am} + \frac{V_{\infty}}{l_a} \mathbf{B}_{ag} \frac{\mathbf{w}_g}{V_{\infty}} \\
\mathbf{f}_{ag} = \mathbf{C}_{ag} \mathbf{x}_{ag} + \left( \mathbf{D}_{0ag} \frac{\mathbf{w}_g}{V_{\infty}} + \frac{l_a}{V_{\infty}} \mathbf{D}_{1ag} \frac{\mathbf{w}_g}{V_{\infty}} \right)\n\end{cases}
$$
\n(4.140)

L' identificazione avviene considerando 6 poli e le matrici del modello aerodinamico sono di dimensioni :  $A_{ag} \in \mathbb{R}^{18x18}$ ,  $B_{ag} \in \mathbb{R}^{18x1}$ ,  $C_{ag} \in \mathbb{R}^{3x18}$  e  $D_{iag} \in \mathbb{R}^{3x1}$ . Anche in questo caso si vuole interpolare il modello di raffica per trovare il sistema relativo a  $M_{\infty Int}$  = 0.6. Si hanno a disposizione i modelli ridotti con il metodo di riduzione bilanciata mantenendo solo 6 gradi di libertà per per i seguenti valori :

$$
M_{\infty} = \{ 0 \quad 0.5 \quad 0.7 \} \tag{4.141}
$$

L' elemento di riferimento è quello relativo a *M*<sup>∞</sup> = 0 e le varietà di riferimento per interpolare gli operatori sono la varietà delle matrici non singolari *GL*(6) per interpolare la matrice A*ag* e la varietà delle matrici reali per interpolare gli altri operatori.

Nelle figure seguenti è riportata la risposta nel tempo dei gradi di libertà del profilo dovuti alla raffica  $\mathbf{w}_g(t) = 5(1 - \cos(2t))$ :

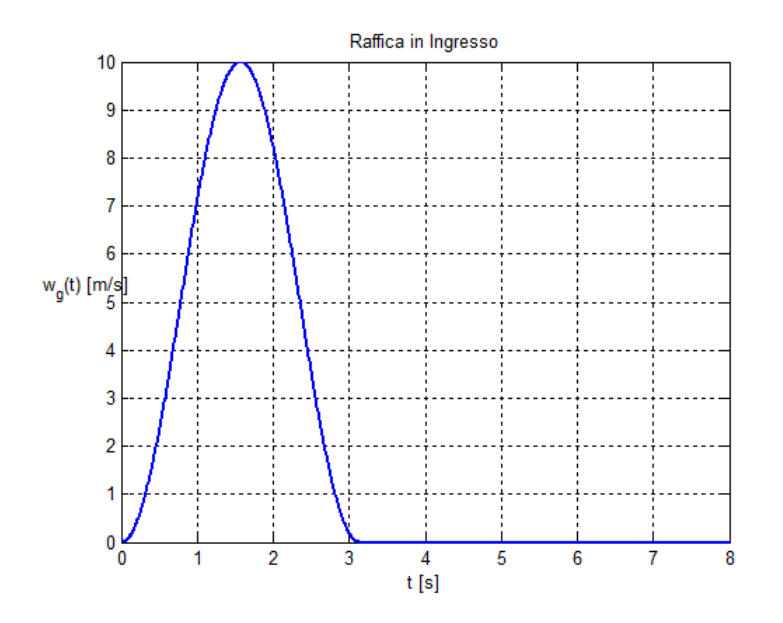

Figura 4.22: Raffica in ingresso

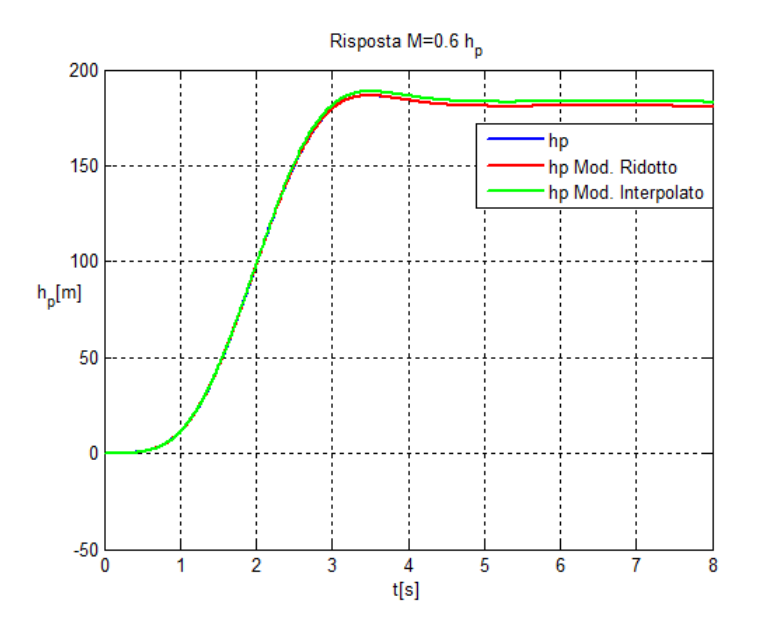

Figura 4.23: Risposta del grado traslazionale del profilo *h<sup>p</sup>*

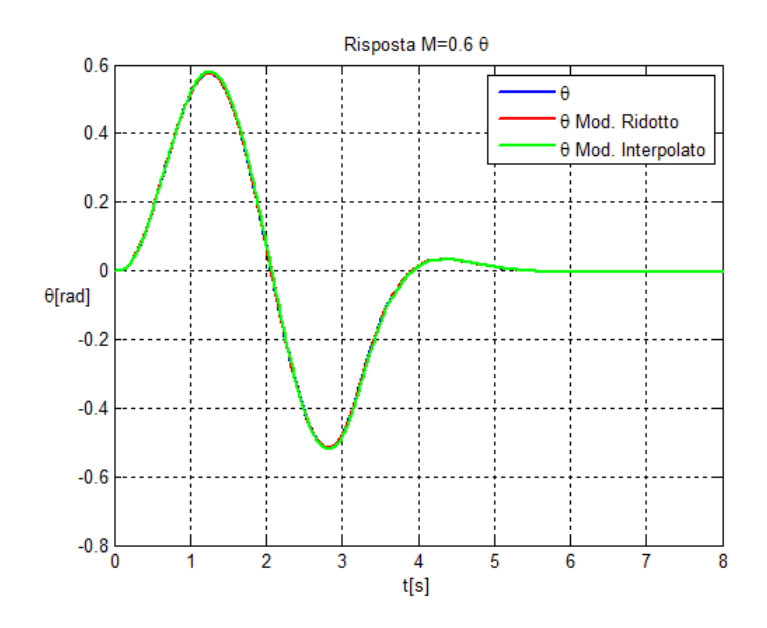

Figura 4.24: Risposta del grado di rotazione del profilo θ

L' interpolazione è avvenuta successivamente alla trasformazione in coordinate consistenti con il metodo *B* e come si vede dai grafici l' interpolazione porta ad avere risultati accurati.

## 4.3.7.6 Modello a Travi di un Velivolo Completo

In questo esempio si considera un modello a travi di un velivolo completo, in particolare un modello prossimo all' Airbus *A*350. Il modello è stato ottenuto con NeoCASS, un software per le analisi aeroelastiche in fase di progetto concettuale [26].

La figura sottostante mostra il modello ad elementi finiti del modello ottenuto con Nastran :

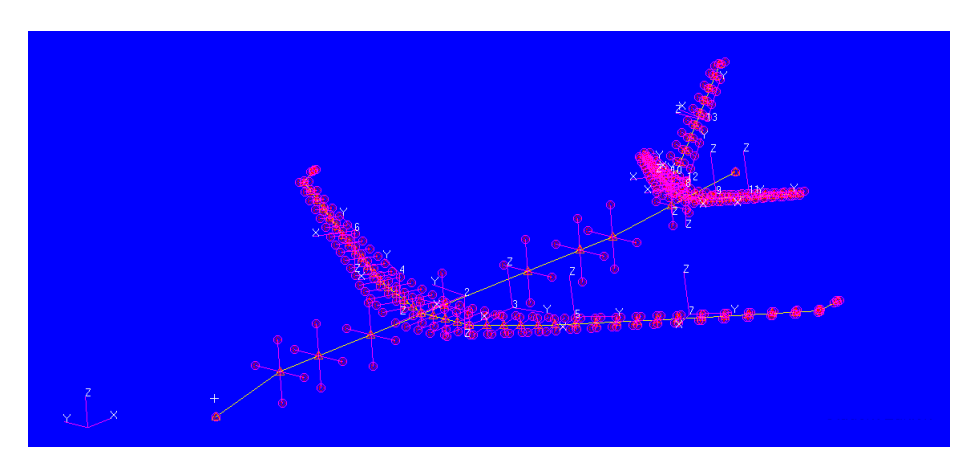

Figura 4.25: Modello a travi dell' Airbus

Il modello è verosimile ma non realistico, in quanto alcuni parametri sono stati stimati in modo da avere delle caratteristiche plausibili, come ad esempio le frequenze proprie del velivolo. Inoltre la rigidezza flessionale e torsionale delle ali è stata modificata per avere un flutter fuori dall' inviluppo di volo.

Lo scopo di questo esempio è quello di validare il metodo di interpolazione per modelli più grandi e più realistici.

Vengono quindi svolti due esempi. Nel primo si esegue un' interpolazione del modello aerodinamico al variare del numero di Mach cosi' come fatto per il modello della sezione tipica.

Nel secondo esempio si tiene il numero di Mach fisso e si interpola il modello al variare della massa del velivolo e della posizione del baricentro.

## 4.3.7.7 Interpolazione al Variare del Numero di Mach

In questo caso si vuole interpolare il modello aerodinamico al variare del numero di Mach mantenendo il modello strutturale fissato. Si utilizza quindi lo stesso modello strutturale con una massa pari a *W* = 247174.8*Kg* e con la posizione del baricentro seguente :  $x_{cg} = 31.068m$ ,  $y_{cg} = 0m$   $z_{cg} = -0.872m$ . La misura del baricentro è relativa al primo nodo che rappresenta il muso della fusoliera.

Si hanno a disposizione i modelli aerodinamici per i seguenti valori del numero di Mach:

$$
Mach = \{ 0.3 \quad 0.4 \quad 0.5 \quad 0.6 \quad 0.7 \} \tag{4.142}
$$

I modelli aerodinamici agli stati sono stati ottenuti identificando la matrice H*am*(*k*,*M*∞) nel dominio delle frequenze. Nastran fornisce in uscita la matrice relativa al modello modale e la dimensione della H*am*(*k*,*M*∞) è di 15*x*15, in quanto si è scelto di ridurre il modello strutturale considerando solo i primi 15 modi propri.

L' identificazione dei modelli aerodinamici è stata effettuata considerando 3 poli. Per questo motivo le dimensioni delle matrici dei modelli aerodinamici agli stati :

$$
\mathbf{x}'_{am} = -\mathbf{A}_{am}\mathbf{x}_{am} + \mathbf{B}_{am}\boldsymbol{\eta} \tag{4.143}
$$

$$
\mathbf{f}_{am} = \mathbf{C}_{am}\mathbf{x}_{am} + \left(\mathbf{D}_{0am}\eta + \mathbf{D}_{1am}\eta' + \mathbf{D}_{2am}\eta''\right) \tag{4.144}
$$

sono le seguenti :  $\mathbf{A}_{am} \in \mathbb{R}^{45x45}$ ,  $\mathbf{B}_{am} \in \mathbb{R}^{45x15}$ ,  $\mathbf{C}_{am} \in \mathbb{R}^{15x45}$ ,  $\mathbf{D}_{iam} \in \mathbb{R}^{15x15}$ . Nonostante i modelli aerodinamici siano stati ottenuti a partire da matrici in fre-

quenza  $\mathbf{H}_{am}(k, M_{\infty})$  trasformata dalla base modale, non bisogna applicare alcuna trasformazione aggiuntiva, come descritto nel paragrafo 4.3.6, in quanto il modello strutturale è lo stesso e quindi la matrice modale è sempre la stessa.

Prima di procedere con l' interpolazione i modelli vengono ridotti con una riduzione bilanciata mantenendo soltanto 10 gradi di libertà aerodinamici.

L' interpolazione procede applicando il metodo *B* per rendere i modelli ridotti in coordinate consistenti e l' elemento di riferimento è il modello relativo a  $Mach = 0.3$ .

Tramite interpolazione si vuole trovare il modello ridotto del modello aerodinamico corrispondente a *MachInt* = 0.55.

L' interpolazione avviene su varietà di matrici considerando la varietà delle matrici non singolari per la matrice A*am* e la varietà delle matrici reali per tutte le altre matrici.

Le figure seguenti mostrano i diagrammi di flutter ottenuti confrontando il modello ridotto interpolato con il modello aerodinamico originale con 45 stati ottenuto progettandolo direttamente :

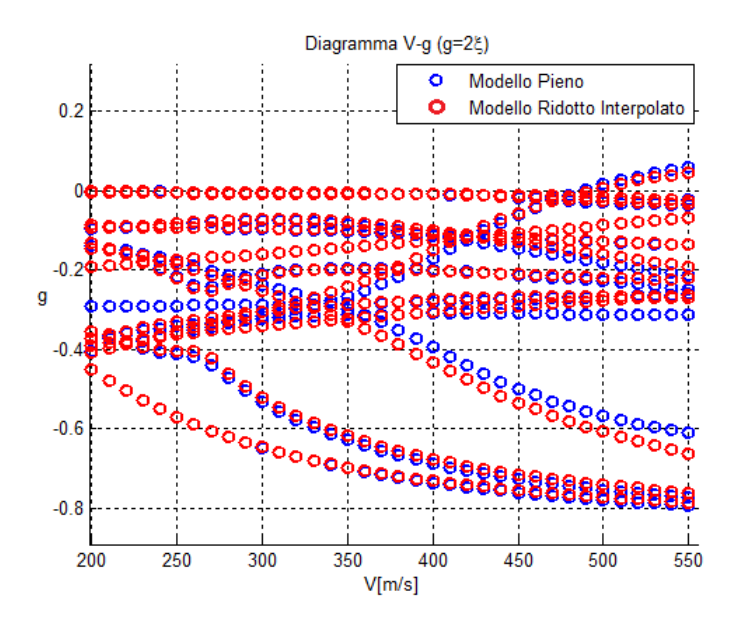

Figura 4.26: Diagramma *V* − *g*. Confronto tra il modello ridotto interpolato e il modello progettato direttamente a *Mach* = 0.55

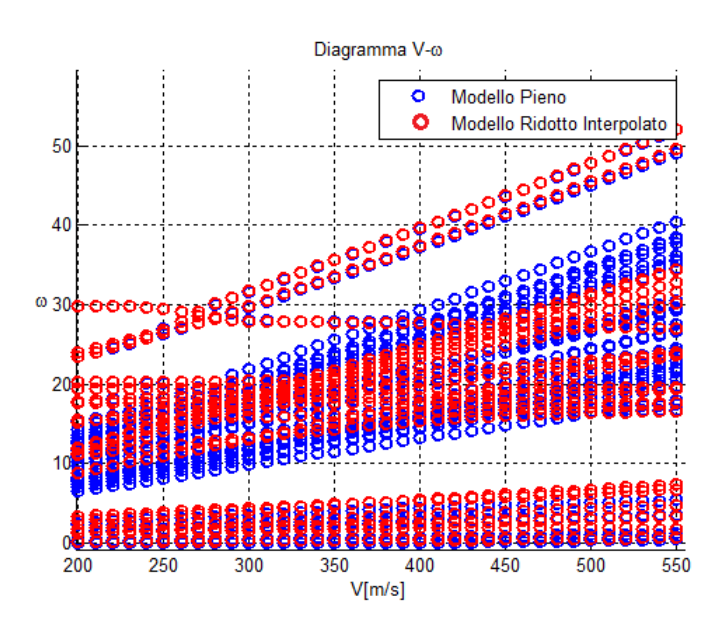

Figura 4.27: Diagramma *V* −ω. Confronto tra il modello ridotto interpolato e il modello progettato direttamente a *Mach* = 0.55

Come si vede dalle figure, l' interpolazione produce dei buoni risultati anche per un modello più complesso come il seguente. Inoltre dai diagrammi di flutter del modello interpolato si riesce a ricostruire molto bene la velocità di instabilità del velivolo pari a  $V_{flutt} = 480 \frac{m}{s}$ .

#### 4.3.7.8 Interpolazione al Variare della Massa e della Posizione del Baricentro

In questo caso si vuole interpolare il modello aerodinamico del velivolo al variare della massa e della posizione del baricentro.

Si dispone di 3 modelli corrispondenti alle seguenti configurazioni :

$$
W = \{ 216384 \quad 272242 \quad 247175 \} Kg \tag{4.145}
$$

$$
x_{cg} = \{ 31.1057 \quad 30.9941 \quad 31.068 \} m \tag{4.146}
$$

$$
z_{cg} = \{ -0.709 \ -0.791 \ -0.872 \} m \tag{4.147}
$$

Per quanto riguarda la posizione *ycg*, data la simmetria del velivolo, è sempre pari a zero.

Il numero di Mach è mantenuto costante per tutti i modelli e pari a *Mach* = 0.5. I parametri da cui dipende il modello del velivolo definiscono il seguente spazio parametrico :

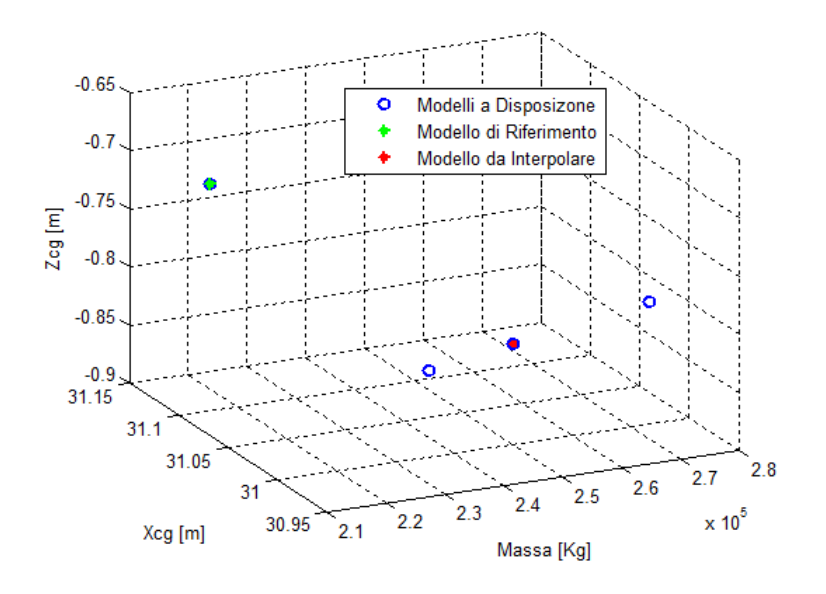

Figura 4.28: Spazio parametrico.

Come si vede dalla figura, l' elemento di riferimento scelto per l' interpolazione è il primo e l' interpolazione viene effettuata per trovare il modello relativo alla seguente configurazione :

$$
W_{Int} = 256575Kg \t x_{cgInt} = 31.0386m \t z_{cgInt} = -0.839m \t (4.148)
$$

Anche in questo caso i modelli aerodinamici sono ottenuti identificando la matrice H*am*(*k*,*M*∞) relativa alle coordinate modali usando solo 3 poli e le dimensioni delle matrici sono le stesse dell' esempio precedente. La differenza rispetto all' esempio precedente è che ora le basi modali sono tutte differenti, poichè al variare sono i parametri strutturali. Anche in questo caso si utilizzano 15 modi strutturali. Per poter interpolare i modelli a disposizione è necessario quindi applicare le trasformazioni (4.122) e (4.123) descritte nel paragrafo 4.3.6. Bisogna quindi avere a disposizione le basi modali nelle varie configurazioni del velivolo.

L' interpolazione avviene sulla varietà delle matrici non singolari per la matrice A*am* e sulla varietà delle matrici reali per tutte le altre matrici. L' interpolazione sullo spazio tangente viene quindi effettuata tra due punti.

Dato lo scarso numero di configurazioni a disposizione, per non introdurre ulteriori incertezze nel risultato finale si suppone di conoscere il modello strutturale nella configurazione desiderata. Prima di accoppiare i due sottosistemi, strutturale e aerodinamico, anche al modello è stata applicata una trasformazione per rendere il modello strutturale consistente con il modello aerodinamico, in modo da effettuare correttamente l' accoppiamento. La trasformazione calcolata per il modello strutturale è calcolata con il metodo *B* come descritto in 4.3.6, avendo a disposizione la base modale del modello strutturale nella configurazione desiderata.

Per sottolineare l' importanza di applicare la trasformazione ai modelli aerodinamici prima di procedere con la riduzione e l' interpolazione, si mostrano prima i risultati ottenuti interpolando il modello aerodinamico come al solito e quindi senza trasformare i modelli con la matrice di trasformazione calcolata a partire dalle basi modali.

I modelli aerodinamici sono stati ridotti come precedentemente, cioè con una trasformazione bilanciata mantenendo solo 10 gradi di libertà aerodinamici :

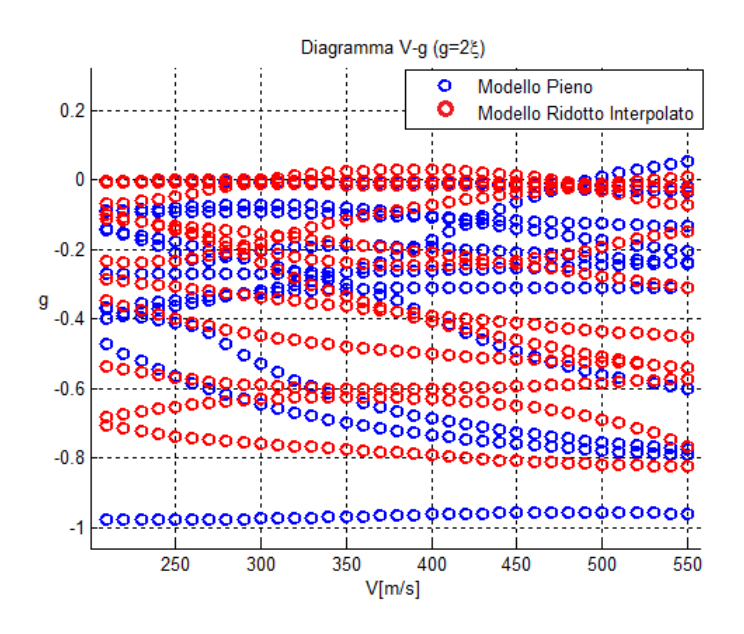

Figura 4.29: Diagramma *V* − *g*. Confronto tra il modello ridotto interpolato e il modello progettato direttamente.

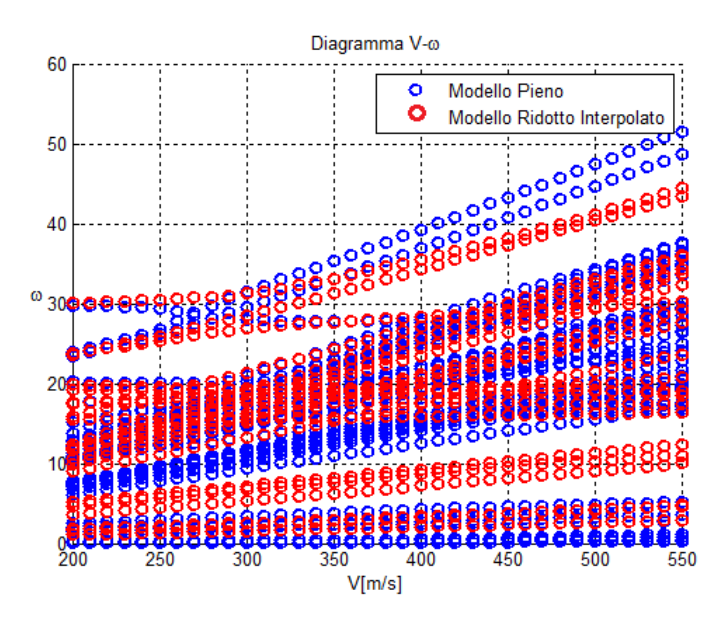

Figura 4.30: Diagramma *V* −ω. Confronto tra il modello ridotto interpolato e il modello progettato direttamente.

Come si vede dai diagrammi di flutter, l' interpolazione porta ad avere risultati privi di significato. L' ingresso della matrice B*am* infatti sono proprio le coordinate
modali  $\eta$  del velivolo le quali sono diverse per ogni modello a disposizione. Si corregge ora questo errore applicando le trasformazioni (4.122) e (4.123) a tutti i modelli aerodinamici considerando il primo modello come riferimento. Le figure successive mostrano i risultati ottenuti :

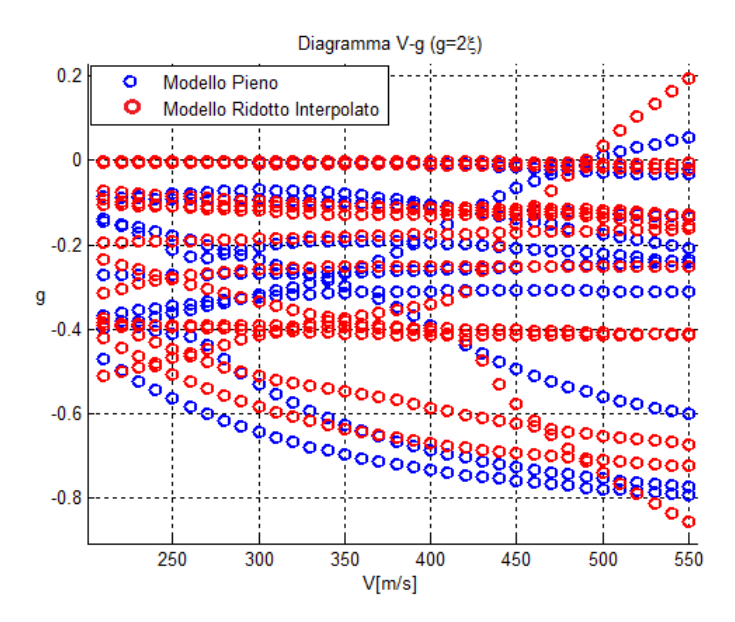

Figura 4.31: Diagramma *V* − *g*. Confronto tra il modello ridotto interpolato e il modello progettato direttamente.

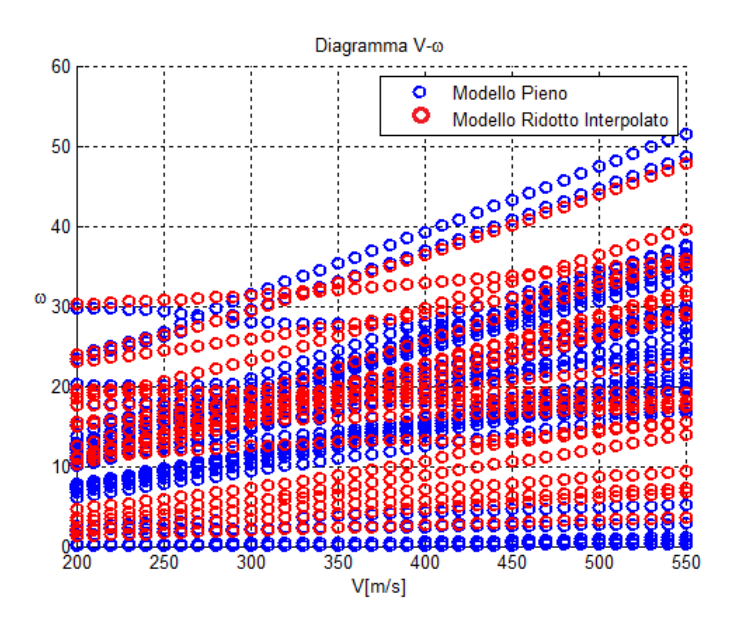

Figura 4.32: Diagramma *V* −ω. Confronto tra il modello ridotto interpolato e il modello progettato direttamente.

I risultati ottenuti sono migliori di quelli del caso precedente. Tuttavia l' accuratezza dei risultati è ancora scarsa. Ciò può essere dovuto al fatto di aver interpolato tra soli due punti sullo spazio tangente e non si è quindi in grado di cogliere bene il cambiamento non lineare delle matrici dei modelli ridotti.

Inoltre l' identificazione delle matrici aerodinamiche è stata fatta approssimando la matrice  $\mathbf{H}_{am}(k,M_\infty)$  con lo sviluppo polinomiale (4.97). Per un modello cosi' complesso non si riesce ad ottenere un' accuratezza molto elevata con l' identificazione. Questo fatto introduce ulteriore incertezza sul risultato finale dell' interpolazione.

In ogni caso, applicando le trasformazioni (4.122) e (4.123) ai modelli aerodinamici, si nota come il risultato ottenuto sia migliore del precedente e come il metodo adottato introduca una certa robustezza all' algoritmo di interpolazione per modelli di questo tipo. Inoltre si riesce ad avere una buona stima della velocità di flutter.

## Capitolo 5

# Interpolazione di Sistemi di Controllo con il Metodo Utilizzato per i Modelli Ridotti

## 5.1 Introduzione

Nel precedente capitolo è stato esposto un metodo per interpolare i modelli ridotti, preservando le caratteristiche principali degli operatori lineari operando su varietà.

Un ambito in cui il concetto di interpolazione dei modelli è molto importante è quello dei sistemi di controllo con schedulazione sui parametri operativi. L' oggetto di questo capitolo è la tecnica molto usata per il controllo di sistemi non lineari, conosciuta in letteratura con il nome di schedulazione dei guadagni. Il sistema non lineare viene rappresentato da una famiglia di sistemi lineari in differenti condizioni di equilibrio e dopo aver progettato sistemi di controllo per ogni configurazione, i controllori vengono interpolati per implementare il controllo nelle configurazioni intermedie.

La letteratura su questo argomento è molto vasta e sono numerose le applicazioni di questa tecnica con successo. Spesso, però, la verifica che il sistema di controllo interpolato funzioni viene fatta a posteriori tramite simulazioni in quanto, nonostante ci siano metodi per interpolare i controllori preservando la stabilità del sistema in anello chiuso, la schedulazione avviene tramite interpolazione diretta dei sistemi di controllo.

In molte applicazioni i sistemi di controllo, interpolati nel dominio del tempo, sono costruiti a partire da modelli agli stati con coordinate fisiche e quindi la schedulazione è validata per modelli di modeste dimensioni.

Lo scopo di questo capitolo è quindi quello di applicare il metodo presentato per l' interpolazione dei modelli ridotti all' interpolazione dei sistemi di controllo. Quello che si vuole fare è quindi un incrocio tra le due discipline e utilizzare una tecnica sviluppata per l' interpolazione dei modelli ridotti per la schedulazione di controllori.

Dall' incrocio delle due discipline si vuole estendere quanto fatto fino ad ora in letteratura, cioè poter schedulare nel tempo controllori progettati sia su modelli dettagliati sia su modelli ridotti. Inoltre è possibile preservare delle caratteristiche particolari degli operatori che costituiscono i sistemi di controllo grazie al fatto di interpolare su varietà di matrici.

L' applicazione del metodo di interpolazione su varietà per la schedulazione dei sistemi di controllo e la sua capacità di interpolare controllori nel dominio del tempo anche nel caso in cui siano coinvolti i modelli ridotti, è un piccolo passo avanti rispetto a quanto fatto fino ad ora in letteratura.

In alcuni metodi di controllo moderno, come ad esempio quello del controllo ottimo con osservatore, lo stato del controllore è una stima dello stato del modello. In questa tesi ci si limita a considerare controllori di questo tipo.

Il capitolo è organizzato nel modo seguente. Dopo aver presentato più nel dettaglio l' approccio classico per la schedulazione dei guadagni, il metodo di interpolazione su varietà, esposto precedentemente, viene adattato per interpolare i sistemi di controllo. L' esempio finale servirà per validare quanto sostenuto nel corso del capitolo.

#### 5.1.1 Approccio Classico per la Schedulazione dei Guadagni

La schedulazione dei guadagni è uno degli approcci più usati per la progettazione di un controllore non lineare ed è stata applicata con successo in numerosi campi. Il metodo classico per applicare un controllo di questo tipo è quello di scomporre il problema non lineare in un insieme di problemi lineari. In questo modo è possibile applicare le tecniche di progettazione dei sistemi di controllo lineari che sono ben note.

L' algoritmo per la schedulazione dei controllori può essere sintetizzato nei seguenti passi [27] :

• Si consideri il modello non lineare seguente :

$$
\begin{cases} \dot{\mathbf{x}}(t) = f(\mathbf{x}(t), \mathbf{u}(t), \mathbf{p}(t)) \\ \mathbf{y}(t) = g(\mathbf{x}(t), \mathbf{u}(t), \mathbf{p}(t)) \end{cases}
$$
(5.1)

dove x(*t*) e u(*t*) sono il vettore di stato e il vettore di ingressi del sistema e  $p(t)$  è un vettore di parametri che definisce le condizioni operative del sistema. Volendo progettare un sistema di controllo per il modello in questione, si linearizza il modello intorno a diverse condizioni di equilibrio  $(\mathbf{x}_i, \mathbf{u}_i)$  corrispondenti a diverse condizioni operative definite dai valori dei parametri p*<sup>i</sup>* mantenuti costanti durante il processo di linearizzazione :

$$
\begin{cases}\n\delta \dot{\mathbf{x}}(t) = \nabla_x f(\mathbf{x}_i, \mathbf{u}_i, \mathbf{p}_i) \delta \mathbf{x} + \nabla_u f(\mathbf{x}_i, \mathbf{u}_i, \mathbf{p}_i) \delta \mathbf{u} \\
\delta \mathbf{y}(t) = \nabla_x g(\mathbf{x}_i, \mathbf{u}_i, \mathbf{p}_i) \delta \mathbf{x} + \nabla_u g(\mathbf{x}_i, \mathbf{u}_i, \mathbf{p}_i) \delta \mathbf{u}\n\end{cases}
$$
\n(5.2)

• Dopo aver ottenuto una famiglia di modelli lineari che approssimano il modello non lineare nell' intorno di diverse configurazioni di equilibrio, si procede con la realizzazione dei sistemi di controllo lineari per ogni modello lineare a disposizione.

Il controllore messo agli stati è del tipo :

$$
\begin{cases}\n\delta \dot{\mathbf{o}}(t) = \mathbf{A}(\mathbf{p}_i) \delta \mathbf{o} + \mathbf{L}(\mathbf{p}_i) \delta \mathbf{z} \\
\delta \mathbf{u}(t) = \mathbf{K}(\mathbf{p}_i) \delta \mathbf{o} + \mathbf{D}(\mathbf{p}_i) \delta \mathbf{z}\n\end{cases}
$$
\n(5.3)

dove o è lo stato del controllore e z è il vettore di misure in ingresso. I parametri p, con cui sono stati parametrizzati i modelli linearizzati e i controllori lineari, vengono anche chiamati variabili di schedulazione.

- Dopo aver ottenuto una famiglia di sistemi di controllo lineari, quando il sistema opera in condizioni operative differenti da quelle di progetto, i sistemi di controllo vengono interpolati per ottenere il controllo in condizioni operative intermedie.
- Implementazione del controllore non lineare basato sulla famiglia di sistemi di controllo lineari. Questa operazione può essere ottenuta applicando l' uscita del sistema di controllo al modello non lineare.

L' applicazione di questo metodo nel corso degli anni si è dimostrata molto efficace in numerose applicazioni e inizialmente non vi era alcuna giustificazione teorica sul corretto funzionamento del sistema di controllo schedulato e la progettazione avveniva seguendo due principali linee guida. Le variabili di schedulazione devono catturare le non linearità del sistema e devono variare lentamente rispetto alla dinamica del sistema in esame [28].

Per quanto riguarda la prima affermazione, la richiesta si traduce in una scelta appropriata delle variabili di schedulazione. La seconda affermazione è legata al fatto che la progettazione dei sistemi di controllo avviene su modelli linearizzati a parametri costanti e non si tiene in conto della variazione temporale dei parametri di schedulazione.

Giustificazioni teoriche sono state fornite per sistemi tempo varianti. Questa classe di sistemi è molto importante, in quanto spesso il controllo di un sistema non lineare si traduce in un controllo di un modello linearizzato tempo variante. Questo è il caso ad esempio del controllo di modelli linearizzati aeroelastici, in cui il parametro tempo variante è la pressione dinamica.

Dato ad esempio un modello tempo variante  $\dot{\mathbf{x}} = \mathbf{A}(\mathbf{p}(t))\mathbf{x}$ , se la stabilità è garantita per valori fissati dei parametri<sup>1</sup>, non è garantito che il sistema tempo variante sia anche esso stabile. E' stato dimostrato in [29] e in [30] che se il sistema è esponenzialmente stabile per tutti i valori congelati dei parametri p(*ti*), il sistema tempo variante è stabile se  $\|\dot{A}(t)\|$  è minore di una certa costante. In pratica vengono poste limitazioni sulla velocità di variazione dei parametri.

Per quanto riguarda l' interpolazione dei controllori, in [31] è stato proposto un metodo per preservata la stabilità del sistema in anello chiuso nella nuova condizione operativa a seguito dell' interpolazione. Tuttavia, data la conservatività del metodo, si preferisce usare schemi di interpolazione classici e verificare a posteriori, tramite simulazioni, il risultato ottenuto. In [32] viene presentato un esempio in cui i controllori sono schedulati semplicemente interpolando direttamente gli operatori dei sistemi di controllo. In [33], invece, l' interpolazione dei sistemi di controllo avviene in frequenza interpolando i poli, gli zeri e il guadagno dei vari sistemi di controllo a disposizione. In tutti questi casi i sistemi di controllo devono essere progettati con lo stesso numero di stati o avere lo stesso numero di poli e zeri.

Un esempio di schedulazione in cui i controllori possono essere anche di dimensioni diverse si può trovare in [34]. I controllori, progettati per due condizioni vicine alla nuova condizione operativa da controllare, vengono lanciati in parallelo e la schedulazione avviene interpolando le uscite fornite dai due controllori. In questo modo è possibile avere controllori di dimensioni ridotte e anche di dimensioni diverse tra loro.

Nella sezione successiva il metodo di interpolazione su varietà proposto precedentemente viene adattato alla schedulazione dei guadagni.

## 5.2 Schedulazione dei Controllori su Varietà

Nella precedente sezione è stato presentato l' approccio classico per la schedulazione dei guadagni e sono state accennate alcune delle tecniche più usate per l' interpolazione dei controllori.

In questo lavoro si vuole porre attenzione all' interpolazione dei controllori rimanendo nel dominio del tempo. L' interpolazione nel dominio del tempo dei sistemi di controllo in genere avviene correttamente per sistemi di controllo progettati da modelli con coordinate fisiche, per questo motivo applicare questa tecnica a sistemi di grandi dimensioni può essere molto dispendioso.

L' idea è quella di generalizzare l' interpolazione dei controllori nel dominio del tempo in modo da permettere l' applicazione della schedulazione dei guadagni in

<sup>&</sup>lt;sup>1</sup>Gli autovalori sono tutti a parte reale negativa.

contesti più ampi, sfruttando il metodo di interpolazione dei modelli ridotti proposto precedentemente, in quanto i problemi riscontrati durante l' interpolazione sono molto simili.

Il metodo viene adattato a due situazioni distinte che si incontrano nel progetto dei sistemi di controllo. Il primo caso è quello in cui i controllori sono costruiti a partire da modelli con coordinate fisiche. I sistemi di controllo progettati vengono successivamente ridotti e la schedulazione avviene interpolando i modelli ridotti dei controllori.

Nel secondo caso i sistemi di controllo sono progettati per controllare modelli linearizzati ridotti. Successivamente i sistemi di controllo vengono interpolati tra loro.

### 5.2.1 Sistemi di Controllo Progettati da Modelli Fisici

Si consideri una famiglia di modelli linearizzati, costruiti per diversi punti di equilibrio corrispondenti a diverse condizioni operative, rappresentativi di un modello non lineare. Si supponga inoltre che i modelli linearizzati non siano stati ridotti, quindi il vettore di stato è un vettore di coordinate fisiche.

I sistemi di controllo vengono quindi progettati a partire dai modelli a disposizione. I controllori progettati sono modelli agli stati espressi nel modo seguente :

$$
\begin{cases}\n\delta \dot{\mathbf{o}}(t) = \mathbf{A}(\mathbf{p}_i) \delta \mathbf{o} + \mathbf{L}(\mathbf{p}_i) \delta \mathbf{z} \\
\delta \mathbf{u}(t) = \mathbf{K}(\mathbf{p}_i) \delta \mathbf{o} + \mathbf{D}(\mathbf{p}_i) \delta \mathbf{z}\n\end{cases}
$$
\n(5.4)

Nel caso in cui l' interpolazione dei controllori avvenga nel dominio del tempo e senza applicare ulteriori trasformazioni ai modelli, l' interpolazione può avvenire anche direttamente in quanto ogni termine delle matrici che costituiscono il sistema di controllo si riferisce alla stessa coordinata fisica<sup>2</sup>. Questo è il caso più frequente già visto in letteratura in numerose applicazioni.

Differente è il caso in cui il modello da controllare sia di grandi dimensioni e i corrispondenti sistemi di controllo, progettati per i modelli linearizzati, sono delle stesse dimensioni. In questo caso è opportuno ridurre i sistemi di controllo e interpolare i modelli ridotti dei controllori. Ciò favorisce una riduzione delle equazioni del sistema in anello chiuso e permette un' interpolazione meno onerosa.

Interpolare i sistemi di controllo ridotti direttamente fornisce risultati privi di significato in quanto i modelli sono espressi in coordinate generalizzate in generale diverse. Il problema in questo caso è analogo a quello proposto fino ad ora per l' interpolazione dei modelli ridotti.

<sup>2</sup>Si suppone che tutti i modelli siano messi agli stati nello stesso modo. La rappresentazione agli stati non è unica e se i modelli sono rappresentati agli stati in modo diverso tra loro l' interpolazione diretta non è possibile.

Dopo aver ridotto i sistemi di controllo, con una proiezione su sottospazi opportuni, si ottiene la famiglia di modelli ridotti in coordinate generalizzate δo*<sup>r</sup>* :

$$
\begin{cases}\n\delta \dot{\mathbf{o}}_r(t) = \mathbf{A}_r(\mathbf{p}_i) \delta \mathbf{o}_r + \mathbf{L}_r(\mathbf{p}_i) \delta \mathbf{z} \\
\delta \mathbf{u}(t) = \mathbf{K}_r(\mathbf{p}_i) \delta \mathbf{o}_r + \mathbf{D}(\mathbf{p}_i) \delta \mathbf{z}\n\end{cases}
$$
\n(5.5)

Dopo aver scelto un sistema di controllo di riferimento è possibile applicare il metodo *B* per calcolare la matrice di trasformazione in modo da avere tutti i modelli espressi in coordinate consistenti tra loro. A questo punto tutti i sistemi di controllo vengono trasformati in modo analogo a quanto visto per l' interpolazione di modelli ridotti :

$$
\begin{cases}\n\delta \dot{\mathbf{o}}_r(t) = \mathbf{Q}_i^{-1} \mathbf{A}_r(\mathbf{p}_i) \mathbf{Q}_i \delta \mathbf{o}_r + \mathbf{Q}_i^{-1} \mathbf{L}_r(\mathbf{p}_i) \delta \mathbf{z} \\
\delta \mathbf{u}(t) = \mathbf{K}_r(\mathbf{p}_i) \mathbf{Q}_i \delta \mathbf{o}_r + \mathbf{D}(\mathbf{p}_i) \delta \mathbf{z}\n\end{cases}
$$
\n(5.6)

A questo punto è possibile interpolare i modelli ridotti operando su varietà opportune per preservare alcune caratteristiche degli operatori lineari.

Ad esempio se la matrice A*<sup>r</sup>* è non singolare, si può interpolare sulla varietà delle matrici non singolari. Altrimenti si può interpolare sulla varietà delle matrici reali.

Come precedentemente affermato, il problema in questione è identico al problema di interpolazione di modelli ridotti, in quanto i sistemi di controllo sono stati ridotti dopo essere stati progettati da modelli espressi in coordinate fisiche.

#### 5.2.2 Sistemi di Controllo Progettati da Modelli Ridotti

L' obiettivo di questa sezione è quello di adattare l' algoritmo usato per l' interpolazione dei modelli ridotti all' interpolazione dei sistemi di controllo progettati a partire da una famiglia di modelli linearizzati ridotti, espressi quindi in coordinate generalizzate.

Quando i sistemi di controllo sono progettati dai modelli ridotti, anche essi saranno espressi in coordinate generalizzate e non è quindi possibile confrontarli.

Si ricorda che in questo lavoro si fa riferimento a sistemi di controllo in cui lo stato è una stima dello stato del modello da controllare. Per questo motivo è ragionevole pensare che i sistemi di controllo possano essere resi in coordinate consistenti con le stesse matrici di trasformazione calcolate per fare la stessa operazione sui modelli ridotti linearizzati da controllare.

Nel caso in cui si conoscano solo i modelli ridotti dei controllori e non si conoscano le basi con cui i modelli linearizzati sono stati ridotti, rendere i controllori in forma consistente con il metodo descritto nel precedente capitolo diventa difficile. Si potrebbe pensare di applicare il metodo *A* per calcolare la matrice di trasformazione ma, come visto negli esempi precedenti, i risultati ottenuti sono in generale scarsi.

Conoscendo invece le basi con cui i modelli linearizzati sono stati ridotti, l' obiettivo di rendere i controllori interpolabili tra loro può essere raggiunto in due modi :

• Progettare i sistemi di controllo su modelli ridotti resi già in coordinate consistenti.

Data la famiglia di modelli lineari, corrispondenti a diverse configurazioni di equilibrio, si ottiene una famiglia di modelli ridotti applicando una riduzione alla Petrov-Galerkin.

Le basi con cui i sistemi sono stati ridotti sono note e in particolare è nota la base usata per il cambio di coordinate :

$$
\mathbf{x} = \mathbf{V}(\mathbf{p}_i) \mathbf{x}_r \tag{5.7}
$$

I modelli ridotti possono essere espressi in coordinate consistenti rispetto ad un modello di riferimento, applicando il metodo *B*, ovvero risolvendo il seguente problema per calcolare la matrice di trasformazione Q*<sup>i</sup>* da applicare ad ogni modello :

$$
\min_{\mathbf{Q}_i} \|\mathbf{V}(\mathbf{p}_i)\mathbf{Q}_i - \mathbf{V}(\mathbf{p}_0)\|
$$
\n(5.8)

Dopo aver calcolato le matrici di trasformazione, i modelli sono trasformati in coordinate consistenti come mostrato nel capitolo precedente.

A questo punto si procede con la progettazione dei sistemi di controllo sui modelli trasformati. I controllori progettati saranno cosi' interpolabili tra loro in quanto, essendo lo stato del controllore una stima dello stato del modello da controllare, essi sono espressi in un insieme di coordinate consistenti.

• Trasformare i controllori in forma consistente dopo averli progettati.

In questo caso, conoscendo le basi con cui i modelli linearizzati sono stati ridotti, il calcolo delle matrici di trasformazione Q*<sup>i</sup>* procede come nel punto precedente risolvendo il problema di minimo.

Dato che i sistemi di controllo progettati sono espressi nelle stesse coordinate dei modelli lineari corrispondenti, per renderli interpolabili si possono applicare le matrici di trasformazione direttamente ai sistemi di controllo come in (5.6).

A questo punto i sistemi di controllo sono espressi in coordinate consistenti tra loro ed è quindi possibile eseguire l' interpolazione.

Come mostrato successivamente nell' esempio, i risultati ottenuti applicando le due procedure sono identici.

Dopo aver reso interpolabili tra loro i controllori, l' interpolazione può avvenire usando le varietà come precedentemente.

## 5.3 Esempio

#### 5.3.1 Sistema di Controllo per la Ground Resonance

In questo esempio si vuole realizzare un sistema di controllo per evitare il fenomeno della ground resonance di un elicottero militare, il PUMA [35].

La ground resonance è un' instabilità dinamica causata dall' accoppiamento tra il movimento di ritardo e il movimento nel piano del rotore. L' instabilità si verifica quando il velivolo tocca terra, perchè mentre i modi della fusoliera sono a frequenza più alta della veocità di rotazione del rotore Ω, i carrelli sono come delle molle e smorzatori a frequenza più bassa che interagiscono con il resto del sistema.

L' instabilità è sempre legata ai gradi di libertà di ritardo poichè sono poco smorzati. Trattandosi di un' instabilità di tipo meccanico dovuta ad accoppiamenti inerziali a causa del movimento nel piano del mozzo, l' aerodinamica non influisce sull' instabilità. Tuttavia è necessario introdurre l' aerodinamica nelle simulazioni, in quanto il livello di instazionarietà e di smorzamento introdotti dall' aria alterano le caratteristiche del sistema meccanico.

Il rotore di tipo articolato, come quello del PUMA, è quello in cui il fenomeno della ground resonance è più importante.

Per risolvere il problema è necessario aggiungere smorzamento sia sui gradi di libertà di ritardo che sui carrelli. In questo esempio lo smorzamento necessario è introdotto solo tramite un sistema di controllo attivo.

Il modello a disposizione è composto da 26 gradi di libertà e le coordinate relative al movimento del rotore sono espresse in coordinate multipala [36]. Il modello è comprensivo dei primi 6 modi di vibrare della fusoliera collegata a terra, dovuti cioè alla flessibilità dei carrelli. Nella tabella seguente sono elencati i gradi di libertà del modello in esame :

|                       | Collettivo   | Ciclico Coseno Ciclico Seno |                           | Forbice      |
|-----------------------|--------------|-----------------------------|---------------------------|--------------|
| I Modo di Ritardo     |              |                             | $\overline{\mathbf{1}}$ s |              |
| I Modo di Flappeggio  |              | $\bm{\mathsf{p}}_{1c}$      | $\beta_{1s}$              | $\beta_f$    |
| II Modo di Flappeggio | $\beta_{02}$ | $\beta_{2c}$                | $\beta_{2s}$              | $\beta_{2f}$ |
| I Modo di Passo       | υ'n          | $\vartheta_{1c}$            | $\vartheta_{1s}$          | $\vartheta$  |
| II Modo di Passo      | ზია          | $\mathcal{V}\!\!n_c$        | $\vartheta_{2s}$          | Jn.          |

Tabella 5.1: Gradi di libertà del rotore del PUMA

Tabella 5.2: Gradi di libertà della fusoliera

|             |   | Asse x Asse y Asse z |   |
|-------------|---|----------------------|---|
| Traslazioni | x |                      |   |
| Rotazioni   | Ø | H                    | W |

Chiamando con v il vettore di stato del modello del PUMA, il sistema è messo agli stati nella forma seguente :

$$
\begin{cases}\n\begin{pmatrix}\n\dot{\mathbf{v}} \\
\ddot{\mathbf{v}}\n\end{pmatrix} = \mathbf{A}\begin{pmatrix}\n\mathbf{v} \\
\dot{\mathbf{v}}\n\end{pmatrix} + \mathbf{B}\mathbf{u} \\
\mathbf{y} = \mathbf{C}\begin{pmatrix}\n\mathbf{v} \\
\dot{\mathbf{v}}\n\end{pmatrix} \\
\mathbf{z} = \mathbf{C}_z\n\begin{pmatrix}\n\mathbf{v} \\
\mathbf{v}\n\end{pmatrix}\n\end{cases}
$$
\n(5.9)

Dove u è il vettore di ingressi, y è il vettore delle uscite e z è il vettore di misure fornite al sistema di controllo.

Il sistema di controllo è progettato con la teoria del controllo ottimo [37] in modo da stabilizzare il sistema di partenza.

Il sistema di controllo agli stati è ottenuto combinando osservatore e controllore progettati separatamente. Il sistema di controllo assume la seguente forma :

$$
\begin{cases}\n\dot{\mathbf{o}} = (\mathbf{A} - \mathbf{B}\mathbf{K} - \mathbf{L}\mathbf{C}_z)\mathbf{o} + \mathbf{L}\mathbf{z} \\
\mathbf{u} = -\mathbf{K}\mathbf{o}\n\end{cases}
$$
\n(5.10)

Dove l' uscita del controllore u definisce la legge di controllo e la matrice dei guadagni K è data da :  $\frac{1}{\sqrt{2}}$ 

$$
\mathbf{K} = \mathbf{R}^{-1} \mathbf{B}^T \mathbf{P}
$$
 (5.11)

in cui la matrice P è ottenuta risolvendo la seguente equazione di Riccati :

$$
\mathbf{PA} + \mathbf{A}^T \mathbf{P} - \mathbf{PBR}^{-1} \mathbf{B}^T \mathbf{P} + \mathbf{W} = \mathbf{0}
$$
 (5.12)

Le matrici R e W sono i pesi sugli ingressi u e sullo stato v. La matrice L è ottenuta dalla progettazione dell' osservatore :

$$
\mathbf{L} = \Lambda \mathbf{C}_z^T \mathbf{R}_o^{-1} \tag{5.13}
$$

117

dove la matrice Λ è ottenuta risolvendo l' equazione duale di Riccati :

$$
\mathbf{A}\Lambda + \Lambda \mathbf{A}^T - \Lambda \mathbf{C}_z^T \mathbf{R}_o^{-1} \mathbf{C}_z \Lambda + \mathbf{W}_o = \mathbf{0}
$$
 (5.14)

Le matrici R*<sup>o</sup>* e W*<sup>o</sup>* sono i pesi sui disturbi delle misure e sugli ingressi.

Nell' esempio in esame, i modelli lineari a disposizione sono stati costruiti per valori diversi di trazione *Tr* e velocità di rotazione del rotore Ω, in quanto la ground resonance va evitata tra il 40% e il 120% della velocità di rotazione nominale del rotore e per vari livelli di trazione in modo da permettere all' elicottero di staccarsi da terra con sicurezza.

Dalla banca dati dei modelli a disposizione si scelgono 3 modelli calcolati per i seguenti valori di trazione e velocità di rotazione :

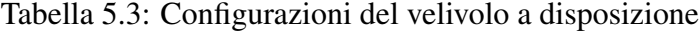

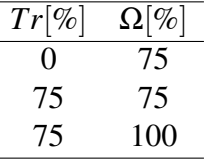

Il progetto dei sistemi di controllo, per ogni modello a disposizione, avviene considerando i controlli e le misure seguenti. Il vettore degli ingressi u con cui controllare il sistema è dato dai gradi di passo ciclico seno e coseno ϑ1*<sup>s</sup>* e ϑ2*<sup>s</sup>* . Per quanto riguarda le misure da dare in ingresso al sistema di controllo, per stimare lo stato del velivolo, si suppone di avere sensori ideali che forniscono misure di velocità. Il vettore delle misure z è dato dalle velocità traslazionali nel piano del rotore e dalle veocità angolari attorno agli assi *x* e *y* del piano del rotore,  $z = \{ \dot{x} \dot{y} \dot{\phi} \theta \}.$ 

Dopo aver progettato i sistemi di controllo per le 3 configurazioni a disposizione, si vuole trovare tramite interpolazione, il sistema di controllo per la configurazione seguente :

$$
Tr = 75\% \quad \Omega_{Int} = 85\% \tag{5.15}
$$

Per l' interpolazione su varietà, l' elemento di riferimento considerato è quello costruito per la prima configurazione.

La schedulazione avviene quindi su un solo parametro, la velocità di rotazione del rotore, in quanto non si dispone di modelli progettati per diversi valori di trazione sufficientemente vicini da consentire un' interpolazione soddisfacente.

Le figure successive mostrano la risposta dei gradi di libertà ciclici del ritardo a

seguito di condizioni iniziali unitarie, senza l' ausilio del controllo attivo per la configurazione (5.15) :

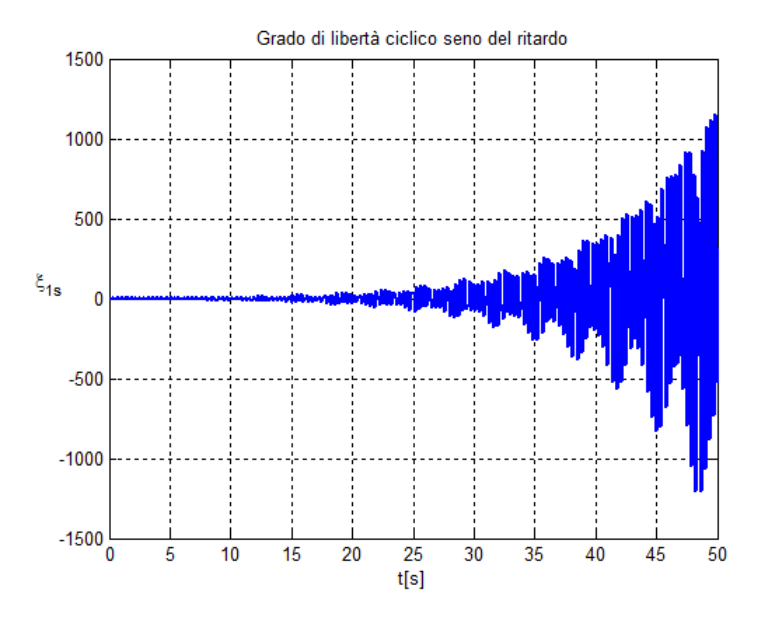

Figura 5.1: Risposta del grado di ritardo ξ1*<sup>s</sup>* senza smorzamento.

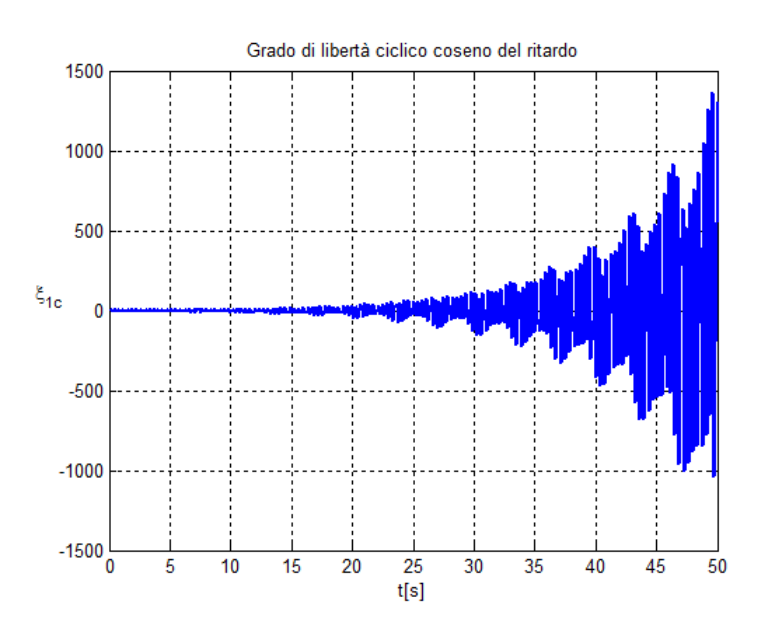

Figura 5.2: Risposta del grado di ritardo ξ1*<sup>c</sup>* senza smorzamento.

Come si vede dalle figure, l' instabilità avviene sui gradi di ritardo se non si provvede ad inserire lo smorzamento necessario. Progettando il controllore a partire dal modello nella configurazione desiderata, il risultato che si ottiene è il seguente :

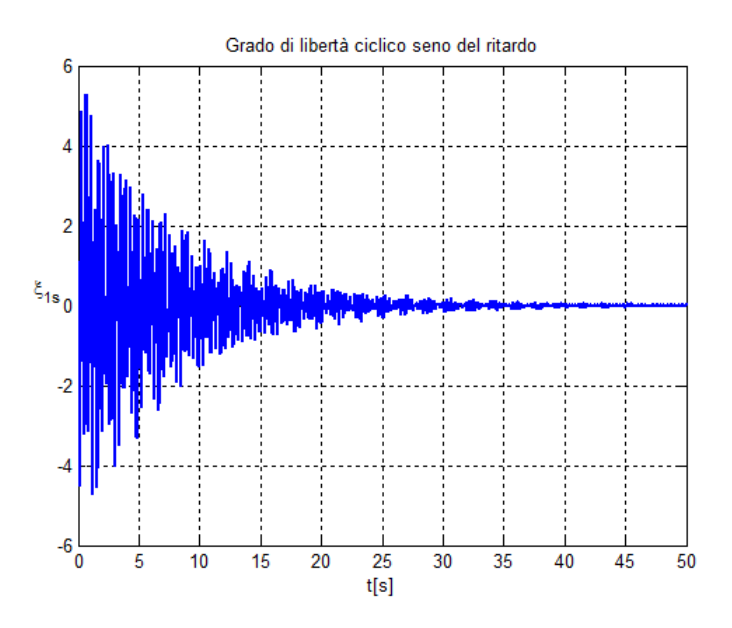

Figura 5.3: Risposta del grado di ritardo ξ1*<sup>s</sup>* con il sistema di controllo progettato nella nuova configurazione.

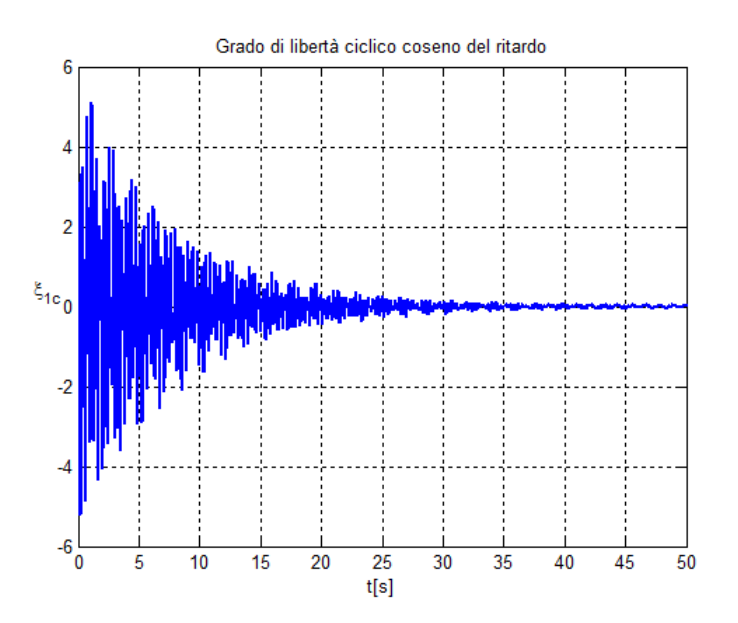

Figura 5.4: Risposta del grado di ritardo ξ1*<sup>c</sup>* con il sistema di controllo progettato nella nuova configurazione.

In questo esempio l' interpolazione dei sistemi di controllo avviene adattando il metodo di interpolazione su varietà utilizzato per interpolare i modelli ridotti. I risultati sono poi confrontati con quelli ottenuti interpolando direttamente gli operatori tra loro.

Si distinguono quindi i due casi menzionati sopra. Nel primo caso i controllori sono stati realizzati a partire da sistemi espressi in coordinate fisiche e nel secondo caso i controllori sono progettati a partire da modelli ridotti.

• Controllori progettati dai modelli lineari in coordinate fisiche.

In questo caso, come spiegato precedentemente, lo stato dei controllori è già espresso in coordinate consistenti, in quanto le coordinate sono fisiche e i modelli lineari del PUMA sono messi agli stati tutti allo stesso modo. E' perciò possibile interpolare i controllori direttamente.

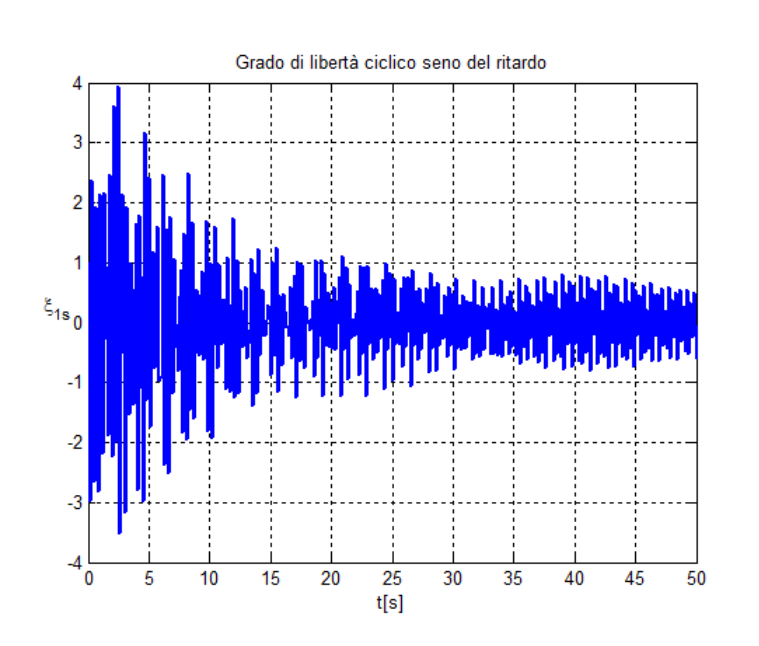

Le figure successive mostrano il risultato ottenuto interpolando direttamente i controllori :

Figura 5.5: Risposta del grado di ritardo ξ1*<sup>s</sup>* con il sistema di controllo interpolato direttamente.

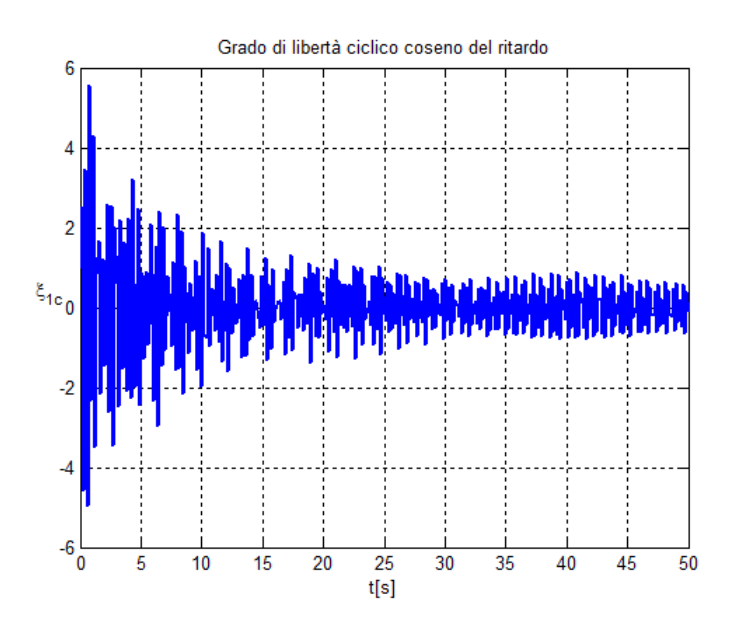

Figura 5.6: Risposta del grado di ritardo ξ1*<sup>c</sup>* con il sistema di controllo interpolato direttamente.

Come si vede dai grafici, l' interpolazione diretta permette di controllare il modello nella configurazione desiderata. Le prestazioni del controllore progettato direttamente a partire dal modello a disposizione fornisce però delle prestazioni migliori.

A titolo di esempio le figure sottostanti mostrano il risultato ottenuto interpolando i controllori considerando la varietà delle matrici non singolari per la matrice  $\hat{A} = (A - BK - LC_z)$ :

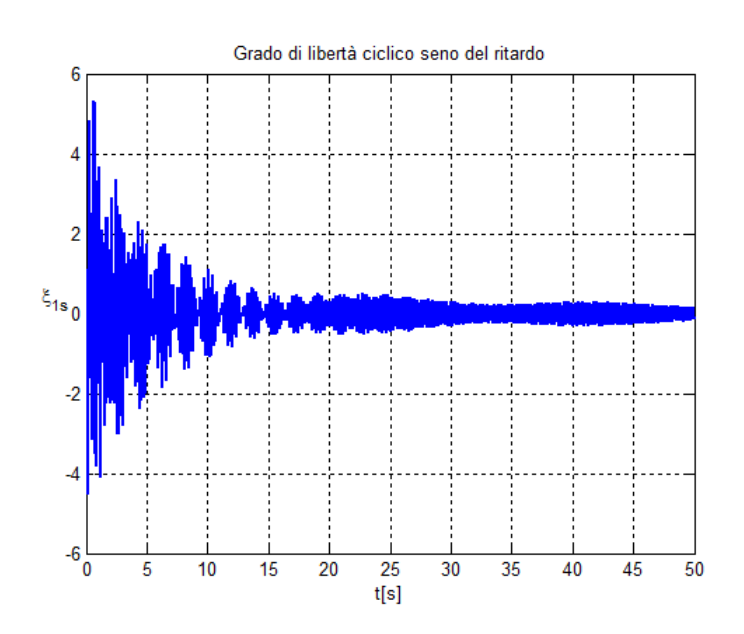

Figura 5.7: Risposta del grado di ritardo ξ1*<sup>s</sup>* con il sistema di controllo interpolato su varietà.

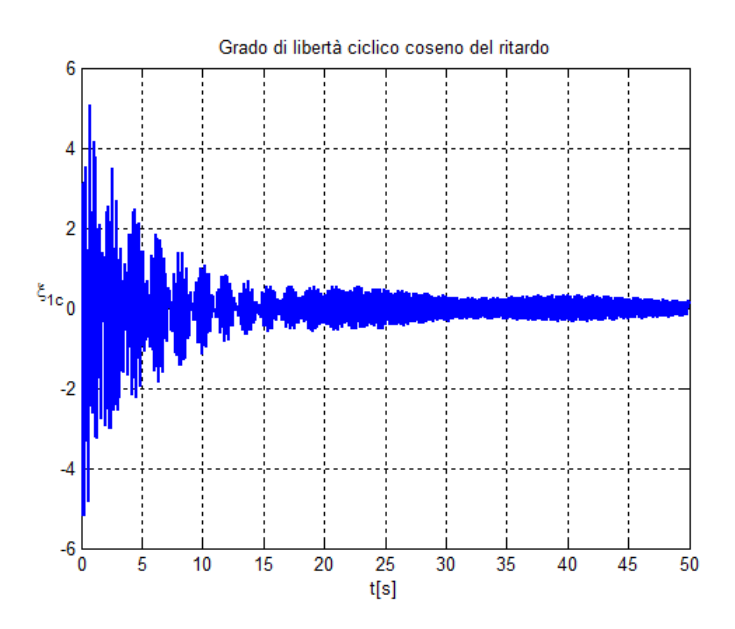

Figura 5.8: Risposta del grado di ritardo ξ1*<sup>c</sup>* con il sistema di controllo interpolato su varietà.

Dalle figure si evince che operando su varietà si ottiene un' interpolazione più accurata.

Si vuole ora provare ad interpolare i sistemi di controllo dopo aver operato una riduzione dei gradi di libertà.

A partire da sistemi di controllo, con 52 stati, essi vengono ridotti a 45 stati con una riduzione bilanciata.

A questo punto, conoscendo le basi di riduzione, è possibile applicare il metodo *B* per trasformare i modelli in coordinate consistenti e l' interpolazione procede considerando le varietà delle matrici reali per tutti gli operatori.

Le figure successive mostrano il risultato ottenuto sia interpolando i controllori ridotti trasformati in coordinate consistenti, sia interpolando direttamente i modelli ridotti dei sistemi di controllo :

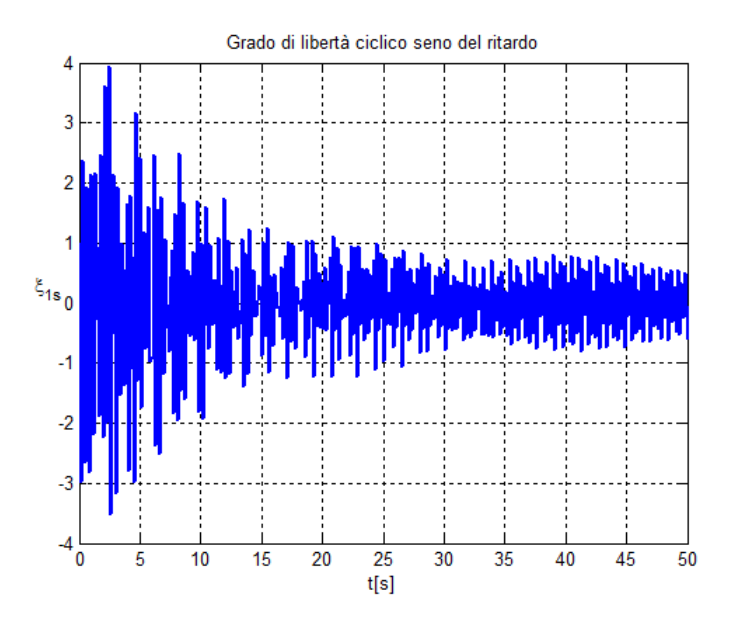

Figura 5.9: Risposta del grado di ritardo ξ1*<sup>s</sup>* con il sistema di controllo interpolato a partire da controllori ridotti e trasformati in coordinate consistenti.

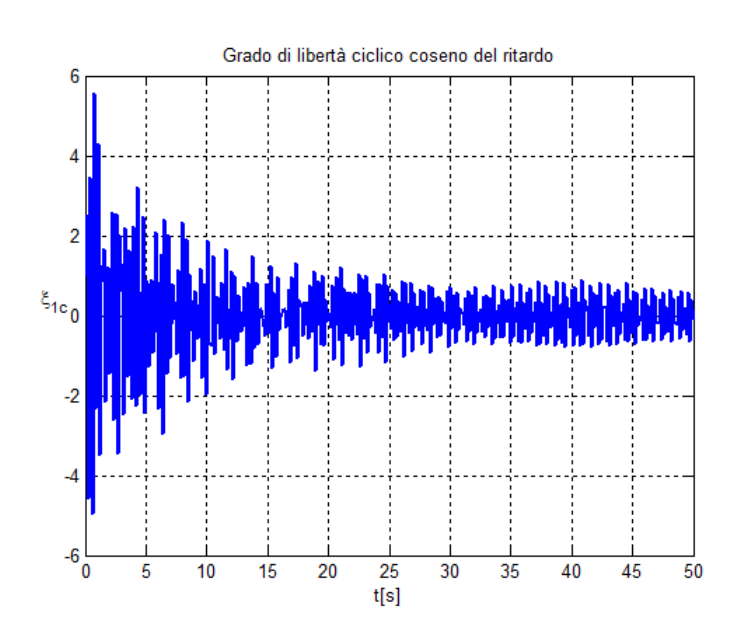

Figura 5.10: Risposta del grado di ritardo ξ1*<sup>c</sup>* con il sistema di controllo interpolato a partire da controllori ridotti e trasformati in coordinate consistenti.

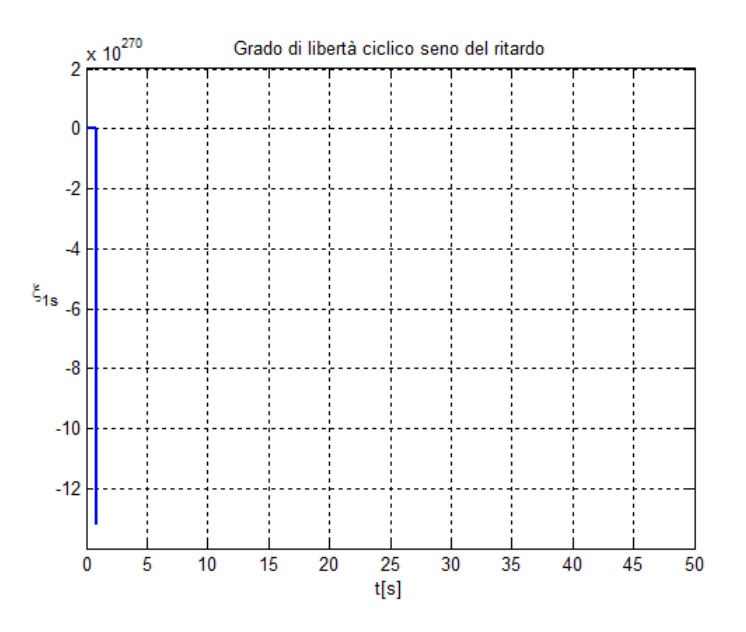

Figura 5.11: Risposta del grado di ritardo ξ1*<sup>s</sup>* con il sistema di controllo interpolato direttamente a partire da controllori ridotti.

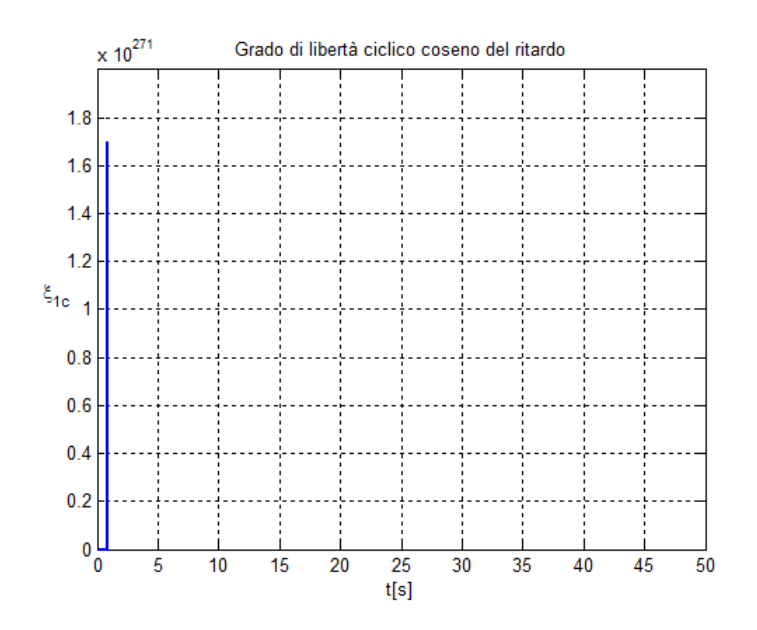

Figura 5.12: Risposta del grado di ritardo ξ1*<sup>c</sup>* con il sistema di controllo interpolato direttamente a partire da controllori ridotti.

Le figure mostrano ancora una volta che l' interpolazione diretta di modelli espressi in coordinate generalizzate porta a risultati privi di significato. Trasformano i modelli ridotti con il metodo *B* descritto nel capitolo precedente, i risultati ottenuti sono soddisfacenti.

• Controllori progettati a partire da modelli ridotti. I modelli lineari a disposizione nelle varie configurazioni, con 52 stati vengono ridotti con Schur per troncamento fino a 48 stati<sup>3</sup>.

A questo punto i sistemi di controllo vengono progettati per ogni configurazione a disposizione.

Le figure sottostanti mostrano i risultati ottenuti interpolando i controllori applicando l' algoritmo descritto in 5.2.2 :

<sup>3</sup>Non è possibile ridurre ancora i modelli perchè altrimenti il sistema di controllo progettato non è in grado di controllare il modello pieno. Risolvere problemi di questo tipo è possibile, ad esempio con una pesatura in frequenza, ma lo scopo del capitolo è quello di analizzare il metodo di interpolazione.

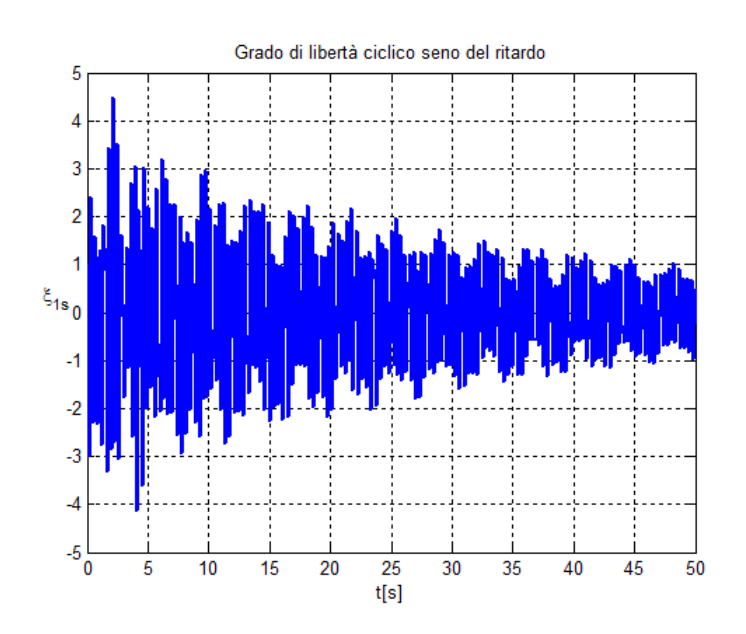

Figura 5.13: Risposta del grado di ritardo ξ1*<sup>s</sup>* con il sistema di controllo interpolato a partire da controllori progettati sul modello ridotto del velivolo.

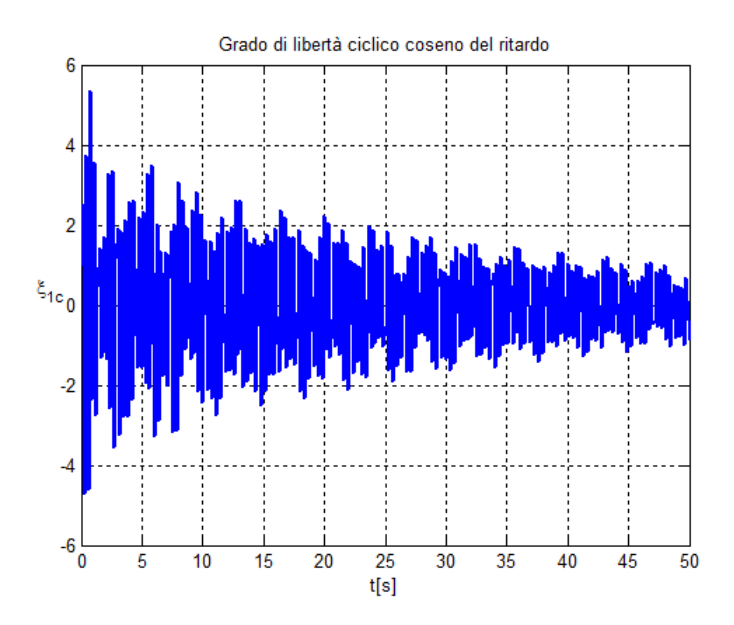

Figura 5.14: Risposta del grado di ritardo ξ1*<sup>c</sup>* con il sistema di controllo interpolato a partire da controllori progettati sul modello ridotto del velivolo.

Applicando la trasformazione in coordinate consistenti ai modelli ridotti o ai controllori una volta progettati, porta ad avere un risultato identico.

L' interpolazione è avvenuta anche in questo caso sulle varietà delle matrici reali e i risultati ottenuti sono buoni.

L' esempio mostra come la schedulazione dei sistemi di controllo nel dominio del tempo possa essere applicata anche in contesti più ampi, quando i sistemi sono espressi in coordinate generalizzate. Inoltre la possibilità di usare le varietà durante l' interpolazione per preservare alcune caratteristiche particolari degli operatori permette di avere risultati più accurati.

# Capitolo 6

# Applicazione del Metodo SMILE per l' Interpolazione di Modelli Ridotti

### 6.1 Introduzione

Nei capitoli precedenti le applicazioni del metodo considerato per l' interpolazione di modelli sono tutte volte a risolvere problemi dovuti all' espressione dei modelli stessi in coordinate generalizzate diverse, a seguito della loro riduzione. Si è visto che l' algoritmo utilizzato funziona bene quando si conoscono le basi con cui i modelli sono stati ridotti e dopo aver trasformato i modelli in coordinate consistenti si procede all' interpolazione su varietà.

Fino ad ora quindi si è sempre supposto di partire da modelli in coordinate fisiche e di applicare una proiezione su sottospazi opportuni per ridurre i modelli. Non si è mai parlato di interpolazione di modelli agli stati in generale.

Come visto per i sistemi di controllo, se i modelli agli stati sono espressi in coordinate fisiche e sono messi agli stati tutti allo stesso modo, l' interpolazione diretta tra i modelli è possibile. Una classe di modelli che merita attenzione è quella in cui i modelli agli stati sono ottenuti a seguito di un' identificazione oppure in cui i modelli sono messi agli stati in modo diverso.

Mentre per quanto riguarda i modelli ridotti è possibile avere un' indicazione molto utile per esprimere i modelli in coordinate consistenti tra loro sfruttando le basi di riduzione, in questo caso non si dispone di alcuna informazione sulla costruzione dei modelli.

Il metodo proposto in questo capitolo nasce proprio allo scopo di rendere interpolabili modelli agli stati in generale. Dopo aver reso i modelli comparabili, a partire da una famiglia di modelli linearizzati, il metodo fornisce un unico modello lineare a parametri variabili rappresentativo di tutto l' inviluppo delle condizioni operative considerate. Il metodo proposto ha un' utilità anche per quanto riguarda l' approccio moderno utilizzato per la schedulazione dei sistemi di controllo che

prevede l' utilizzo di un modello a parametri variabili.

Negli ultimi anni sono stati proposti metodi alternativi all' approccio classico per la schedulazione dei guadagni applicati a sistemi a parametri variabili. La progettazione del sistema di controllo, in questo caso, avviene direttamente a partire dal modello lineare a parametri variabili invece che a partire da una famiglia di sistemi lineari come nell' approccio classico. Il risultato è un unico sistema di controllo dipendente dai parametri che definiscono le condizioni operative del sistema non lineare.

Similmente a quanto fatto nel capitolo precedente, anche in questo capitolo si vogliono incrociare le due discipline. Lo scopo di questo capitolo è quindi quello di applicare il metodo in questione, usato per la schedulazione dei controllori, anche al caso dell' interpolazione di modelli ridotti.

Cosi' facendo si vuole ottenere un metodo alternativo per interpolare modelli ridotti con risultati soddisfacenti anche nel caso in cui non si conoscano le basi con cui i modelli sono stati ridotti, cosa che spesso capita in applicazioni pratiche.

Il capitolo è organizzato nel modo seguente. La sezione successiva presenta la formulazione del metodo  $SMILE<sup>1</sup>$  [2] spiegando nel dettaglio i vari passi. Nell' ultima parte del capitolo il metodo viene poi applicato all' interpolazione dei modelli ridotti e si forniscono alcuni esempi per validare quanto esposto.

## 6.2 Formulazione del Metodo SMILE

Il metodo presentato in questa sezione nasce come una tecnica per stimare un modello lineare a parametri variabili agli stati, con ingressi e uscite molteplici, la cui dinamica dipende da alcuni parametri variabili nel tempo chiamati variabili di schedulazione. La tecnica è basata sull' interpolazione di modelli lineari tempo invarianti costruiti per valori costanti dei parametri di schedulazione che definiscono le condizioni operative. Dopo aver reso interpolabili tra loro i modelli lineari, la formulazione del modello a parametri variabili avviene con un ottimizzazione ai minimi quadrati.

Come accennato precedentemente, la formulazione di modelli lineari a parametri variabili, è molto interessante per quanto riguarda la progettazione dei sistemi di controllo. A partire da un modello lineare a parametri variabili, rappresentativo della variazione della dinamica del modello non lineare, è possibile formulare un sistema di controllo a parametri variabili con prestazioni più elevate e che garantisce stabilità per tutto l' inviluppo dei parametri di schedulazione.

Per identificare un modello equivalente a parametri variabili, che sia rappresentativo della dinamica del sistema vero, in letteratura esistono due approcci.

Il primo approccio è di tipo globale [38] basato sulla possibilità di effettuare un'

<sup>&</sup>lt;sup>1</sup>State-space Model Interpolation of Local Estimates.

identificazione globale eccitando il sistema mentre le variabili di schedulazione variano nel tempo cambiando la dinamica del sistema. Un approccio di questo tipo in molte applicazioni, come ad esempio in ambito aeronautico, potrebbe non andare bene.

Il secondo approccio è di tipo locale [39] e si basa sull' interpolazione di modelli lineari tempo invarianti identificati per un insieme di valori dei parametri di schedulazione costanti. Per poter interpolare la famiglia di modelli lineari, è necessario che i modelli siano espressi in una forma agli stati consistente, in quanto la rappresentazione agli stati non è unica. Per questo motivo il metodo proposto si occupa per prima cosa di trasformare i modelli lineari a disposizione.

L' identificazione di un modello a parametri variabili a partire da modelli tempo invarianti locali è molto utile in pratica ma, poichè non si tiene in conto della variazione temporale delle variabili di schedulazione, l' approccio è più adatto per sistemi in cui i parametri variano lentamente, analogamente a quanto accade per la schedulazione dei guadagni.

Il metodo proposto è molto recente [2] e i primi risultati sono stati ottenuti per sistemi con un solo ingresso e una sola uscita [39] e successivamente per sistemi con più ingressi e uscite con un solo parametro variabile [40]. Il metodo proposto è in grado di interpolare sistemi con più ingressi e più uscite dipendenti da più parametri.

Oltre all' interpolazione per trovare un modello rappresentativo a parametri variabili su cui poi progettare il sistema di controllo, il metodo può essere anche usato per trovare il controllore a parametri variabili tramite interpolazione, come in [41], a partire da una famiglia di sistemi di controllo lineari progettati per valori costanti dei parametri di schedulazione.

Si consideri una famiglia di modelli lineari agli stati  $\{(\mathbf{A}_j, \mathbf{B}_j, \mathbf{C}_j, \mathbf{D}_j)\}_{j=1}^N$  $\sum_{j=1}^{N}$  costruiti per diverse condizioni operative definite dal vettore di parametri di schedulazione  $\{p(t_i)\}_{i=1}^N$ *j*=1 .

L' obiettivo è quello di trovare un unico modello a parametri variabili in grado di rappresentare correttamente la dinamica del sistema per tutto l' inviluppo definito dalla variazione dei parametri di schedulazione :

$$
\begin{cases} \dot{\mathbf{x}} = \mathbf{A}(\mathbf{p}(t))\mathbf{x} + \mathbf{B}(\mathbf{p}(t))\mathbf{u} \\ \mathbf{y} = \mathbf{C}(\mathbf{p}(t))\mathbf{x} + \mathbf{D}(\mathbf{p}(t))\mathbf{u} \end{cases}
$$
(6.1)

L' algoritmo del metodo SMILE è costituito da 5 passi elencati di seguito :

• Passo 1 : Scelta di una combinazione opportuna (*i*, *k*) di ingresso-uscita dal modello *j*-esimo agli stati in modo da estrarre il modello locale con un solo

ingresso e una sola uscita :

$$
\begin{cases} \dot{\mathbf{x}}_j = \mathbf{A}_j \mathbf{x}_j + \mathbf{B}_j(:,k)u(k) \\ y(i) = \mathbf{C}_j(i,:)\mathbf{x}_j + \mathbf{D}_j(i,k)u(k) \end{cases}
$$
(6.2)

- Passo 2 : Calcolo dei poli  $\mathbf{r}_i$  e degli zeri  $\mathbf{z}_i(i,k)$ , del modello ad un solo ingresso e una sola uscita (6.2), per ogni modello a disposizione. L' obiettivo è quello di ordinare i poli e gli zeri nello stesso ordine per tutti i modelli a disposizione.
- Passo 3 : Trasformazione dei modelli locali (6.2) per ottenere una rappresentazione consistente. L' operazione viene effettuata dividendo i sistemi con un solo ingresso e una sola uscita in un guadagno *Kj*(*i*, *k*) moltiplicato da una connessione in serie di modelli agli stati di modelli più piccoli del primo e del secondo ordine  $\tau_1$  e  $\tau_2$ . La rappresentazione consistente è ottenuta calcolando esplicitamente la connessione in serie.
- Passo 4 : A partire dai modelli locali espressi in forma consistente, calcolare la matrice di trasformazione T*<sup>j</sup>* , per ogni modello, che trasforma i modelli lineari di partenza con più ingressi e uscite in forma consistente tra loro :

$$
\begin{cases} \tilde{\mathbf{x}}_j = \mathbf{T}_j^{-1} \mathbf{A}_j \mathbf{T}_j \tilde{\mathbf{x}}_j + \mathbf{T}_j^{-1} \mathbf{B}_j \mathbf{u} \\ \mathbf{y} = \mathbf{C}_j \mathbf{T}_j \tilde{\mathbf{x}}_j + \mathbf{D}_j \mathbf{u} \end{cases}
$$
(6.3)

• Passo 5 : Risoluzione di un problema di ottimizzazione per ottenere il modello lineare a parametri variabili che interpola la famiglia di modelli lineari costruiti per valori fissati delle variabili di schedulazione.

Successivamente sono spiegati nel dettaglio ogni singolo passo del metodo proposto.

#### 6.2.1 Passo 1 : Scelta dei Modelli Locali

Il primo passo è quello di scegliere una combinazione opportuna di ingressouscita, per ogni modello lineare a disposizione, al fine di ottenere un modello locale ad un solo ingresso e una sola uscita (6.2).

Si consideri che ogni modello *j*-esimo abbia *q* ingressi e *v* uscite. In ogni caso la scelta del modello locale *j*-esimo è limitata e non si hanno *qxv* possibilità. Perchè l' algoritmo funzioni, ogni modello locale scelto deve essere :

- Controllabile
- Con lo stesso numero di zeri  $z_i(i, k)$

La prima restrizione è dovuta al calcolo della matrice di trasformazione T*<sup>j</sup>* . La quale esiste solo se il sistema è controllabile.

La seconda restrizione è dovuta al fatto che bisogna essere in grado di riordinare correttamente gli zeri, per ogni modello, allo stesso modo.

Le combinazioni (*i*, *k*) che rispettano questi due criteri sono definite combinazioni valide di ingresso-uscita.

Se in un modello sono presenti più combinazioni valide, un criterio pratico valido in molte applicazioni è quello di selezionare la coppia che presenta degli zeri più facili da dividere e ordinare al passo successivo.

Una volta scelta la combinazione di riferimento (*i*, *k*), essa è la stessa per tutti i modelli in quanto bisogna riferirsi allo stesso ingresso e alla stessa uscita.

#### 6.2.2 Passo 2 : Calcolo di Poli e Zeri

In questo passo l' obiettivo è quello di calcolare i poli e gli zeri dei modelli locali selezionati al passo 1 e di ordinarli allo stesso modo.

Per quanto riguarda il calcolo dei poli, dato che tutti i modelli sono delle stesse dimensioni, tutti i modelli hanno lo stesso numero di poli in quanto essi sono ottenuti calcolando gli autovalori della matrice A*<sup>j</sup>* .

Per il calcolo degli zeri, nello spazio degli stati, è necessario risolvere il problema generalizzato agli autovalori seguente che coinvolge tutte le matrici del sistema  ${\bf A}_j, {\bf B}_j, {\bf C}_j, {\bf D}_j$  [42] :

$$
\mathbf{S}(\lambda) = \left[ \begin{array}{cc} \lambda \mathbf{I} - \mathbf{A} & \mathbf{B} \\ -\mathbf{C} & \mathbf{D} \end{array} \right] \tag{6.4}
$$

dove λ è un operatore differenziale.

Anche in questo caso ogni modello ha lo stesso numero di zeri, in quanto è una richiesta della scelta della combinazione ingresso-uscita ammissibile.

Dopo aver calcolato poli e zeri per ogni sistema locale, essi vanno ordinati tutti allo stesso modo. Questo processo è fondamentale affinchè tutti i modelli locali *j*-esimi siano trasformati in forma consistente tra loro al passo successivo.

Non esiste una procedura generale per ordinare in modo corretto poli e zeri per tutte le applicazioni. Nella maggior parte dei casi, l' ordine viene scelto in base ad un disegno di poli e zeri nel piano complesso in funzione dei parametri di schedulazione.

### 6.2.3 Passo 3 : Trasformazione dei Modelli Locali con una Connessione di Sistemi in Serie

Questo passo è molto importante in quanto consente di trasformare i modelli locali, con un ingresso e un' uscita, in una rappresentazione consistente agli stati.

Si indica con  $H_i(i,k)$  il modello *j*-esimo locale :

$$
H_j(i,k) = \begin{cases} \dot{\mathbf{x}}_j = \mathbf{A}_j \mathbf{x}_j + \mathbf{B}_j(:,k)u(k) \\ y(i) = \mathbf{C}_j(i,:) \mathbf{x}_j + \mathbf{D}_j(i,k)u(k) \end{cases}
$$
(6.5)

Per ottenere la rappresentazione consistente agli stati, ogni modello  $H_i(i,k)$  viene espresso come un guadagno  $K_i(i, k)$  moltiplicato per una connessione in serie di sottosistemi agli stati del primo e del secondo ordine :

$$
H_j(i,k) = K_j(i,k) \prod_{\tau=1}^{\tau_1 + \tau_2} H_j^{\tau}(i,k)
$$
 (6.6)

dove con  $H_j^{\tau}(i,k)$  si indica il sottosistema del primo o del secondo ordine. I sottomodelli del primo ordine sono sistemi con un solo polo e possono avere uno zero, quelli del secondo ordine hanno due poli e possono avere due zeri, come espresso nella tabella seguente :

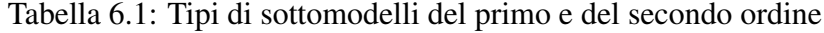

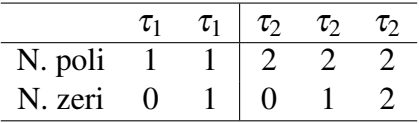

Per come è stato formulato il metodo, tutti i modelli locali  $H_i(i,k)$  hanno lo stesso numero di poli e zeri e saranno quindi scomposti tutti con lo stesso numero di sottomodelli del primo ordine  $\tau_1$  e del secondo ordine  $\tau_1$ .

Se l' ordine del modello è *n*, il numero di sottomodelli del primo e del secondo ordine si calcola nel modo seguente :

• Se l' ordine del modello *n* è pari :

$$
\begin{array}{c} \tau_1 = 0 \\ \tau_2 = \frac{n}{2} \end{array}
$$

*n* 2

• Se l' ordine del modello *n* è dispari :

$$
\tau_1 = 1
$$
  

$$
\tau_2 = \frac{n-1}{2}
$$

Dato che i poli e gli zeri di ogni modello locale sono stati ordinati nel passo 2, è possibile costruire i sottomodelli  $\tau_1$  e  $\tau_2$  in un modo consistente per ogni modello assegnando i poli e gli zeri nello stesso ordine per ogni modello locale *j*-esimo. Dopo aver deciso in che ordine assegnare poli e zeri ai sottomodelli, per assicurare che i modelli locali siano tutti rappresentati in forma consistente, ogni sottomodello che costituisce la connessione in serie è messo agli stati in forma canonica di osservabilità, in modo tale da avere un modo unico per calcolare le matrici del sistema agli stati una volta noti i poli e gli zeri di un sistema con un ingresso e una sola uscita.

Infatti, se sono noti i poli e gli zeri di un sistema con un ingresso e una sola uscita di ordine *n*, è possibile esprimere la funzione di trasferimento tra ingresso e uscita come :

$$
\frac{y(s)}{u(s)} = \frac{b_n s^n + b_{n-1} s^{n-1} + \dots + b_1 s + b_0}{s^n + a_{n-1} s^{n-1} + \dots + a_1 s + a_0} \tag{6.7}
$$

dove *s* è la variabile complessa del dominio di Laplace.

Nota l' espressione della funzione di trasferimento (6.7), è possibile ottenere il modello, nello spazio degli stati, nella forma canonica di osservabilità nel modo seguente [43] :

$$
\dot{\mathbf{x}} = \begin{bmatrix} 0 & 0 & \cdots & \cdots & 0 & -a_0 \\ 1 & 0 & \cdots & \cdots & 0 & -a_1 \\ 0 & 1 & \ddots & \cdots & \vdots & -a_2 \\ \vdots & 0 & 1 & \ddots & \vdots & \vdots \\ 0 & 0 & \cdots & 0 & 1 & -a_{n-2} \\ 0 & 0 & \cdots & 0 & 1 & -a_{n-1} \end{bmatrix} \mathbf{x} + \begin{bmatrix} b_0 - a_0 b_n \\ b_1 - a_1 b_n \\ b_2 - a_2 b_n \\ \vdots \\ b_{n-1} - a_{n-1} b_n \end{bmatrix} u \qquad (6.8)
$$

$$
y = \begin{bmatrix} 0 & \cdots & 0 & 1 \end{bmatrix} \mathbf{x} + b_n u \qquad (6.9)
$$

Dopo aver creato ogni sottomodello  $\tau_1$  e  $\tau_2$ , bisogna calcolare la connessione in serie. I modelli agli stati dei sottomodelli sono messi in serie uno dietro l' altro. Dopo aver messo in serie i primi due modelli, il modello risultante è messo in serie con il terzo, fino mettere in serie tutti i sottomodelli e ottenere un modello locale dello stesso ordine di quello di partenza.

Dati due modelli agli stati  $H_1$  e  $H_2$ , la connessione in serie si ottiene usando l' uscita del primo modello come ingresso del secondo modello. La connessione in serie tra i due modelli è indicata nel modo seguente :

$$
H = \prod_{i=1}^{2} H_i \tag{6.10}
$$

e le matrici del modello agli stati risultante a seguito della connessione sono date da :

$$
\mathbf{A}_s = \left[ \begin{array}{cc} \mathbf{A}_1 & \mathbf{0} \\ \mathbf{B}_2 \mathbf{C}_1 & \mathbf{A}_2 \end{array} \right] \quad \mathbf{B}_s = \left[ \begin{array}{c} \mathbf{B}_1 \\ \mathbf{B}_2 \mathbf{D}_1 \end{array} \right] \tag{6.11}
$$

135

$$
\mathbf{C}_s = \begin{bmatrix} \mathbf{D}_2 \mathbf{C}_1 & \mathbf{C}_2 \end{bmatrix} \quad \mathbf{D}_s = \mathbf{D}_2 \mathbf{D}_1 \tag{6.12}
$$

Una volta collegati in serie tutti i sottomodelli per ogni modello *j*-esimo, è arrivato il momento di calcolare il guadagno *Kj*(*i*, *k*).

Si sottolinea che il guadagno in questo caso non rappresenta il guadagno statico del sistema, ma è quello associato alla fattorizzazione del modello.

Si consideri il sistema originale locale  $H_i(i, k)$  e la sua realizzazione tramite la connessione in serie  $\overline{H}_i(i,k)$  senza guadagno. Dato che i due modelli hanno gli stessi poli e zeri, è chiaro che la funzione di trasferimento di *Hj*(*i*, *k*) sia uguale a :

$$
H_j(i,k) = K_j(i,k)\overline{H}_j(i,k)
$$
\n(6.13)

Sfruttando quindi la relazione tra le funzioni di trasferimento dei due modelli :

$$
\mathbf{C}_{j}(s\mathbf{I}-\mathbf{A}_{j})^{-1}\mathbf{B}_{j}+\mathbf{D}_{j}=K_{j}(\overline{\mathbf{C}}_{j}(s\mathbf{I}-\overline{\mathbf{A}}_{j})^{-1}\overline{\mathbf{B}}_{j}+\overline{\mathbf{D}}_{j})
$$
(6.14)

è possibile calcolare il guadagno del sistema *Kj*(*i*, *k*), in quanto le matrici dei due sistemi sono note e bisogna fissare in modo arbitrario il parametro *s* in modo tale da avere  $det(s\mathbf{I}-\overline{\mathbf{A}}_i) \neq 0$  e  $det(s\mathbf{I}-\mathbf{A}_i) \neq 0$ .

Dopo aver calcolato il guadagno, si ottiene il modello locale trasformato in forma consistente applicando il guadagno alla relazione di uscita del sistema risultante dalla connessione in serie :

$$
\mathbf{C}_s = \begin{bmatrix} K\mathbf{D}_2\mathbf{C}_1 & K\mathbf{C}_2 \end{bmatrix} \quad \mathbf{D}_s = K\mathbf{D}_2\mathbf{D}_1 \tag{6.15}
$$

#### 6.2.4 Passo 4 : Trasformazione dei Modelli Lineari di Partenza

Dopo i passi precedenti, sono disponibili, per ogni modello lineare *j*-esimo, il modello locale con un ingresso e un' uscita originale  $H_i(i, k)$  e quello trasformato con la connessione in serie di sottomodelli in forma canonica di osservabilità  $\tilde{H}_j(i,k)$ .

A questo punto è possibile calcolare la matrice di trasformazione T*<sup>j</sup>* , per ogni coppia di modelli, che trasforma il modello  $H_j(i,k)$  nel modello  $\tilde{H}_j(i,k)$  :

$$
\tilde{\mathbf{A}}_{j} = \mathbf{T}_{j}^{-1} \mathbf{A}_{j} \mathbf{T}_{j} \n\tilde{\mathbf{B}}_{j}(:,k) = \mathbf{T}_{j}^{-1} \mathbf{B}_{j}(:,k) \n\tilde{\mathbf{C}}_{j}(i,:) = \mathbf{C}_{j}(i,:) \mathbf{T}_{j}
$$
\n(6.16)

Il calcolo della matrice di trasformazione può essere effettuato se i due sistemi sono controllabili [44], cosa vera per quanto riguarda il modello locale originale in quanto richiesto al passo 1 nella scelta della combinazione ammissibile ingressouscita. La matrice di trasformazione che lega i due modelli può essere ottenuta come [44], [45]:

$$
\mathbf{T}_j = \mathbf{C}_{Tj} \tilde{\mathbf{C}}_{Tj}^{-1} \tag{6.17}
$$

dove  $C_{Tj}$  e  $\tilde{C}_{Tj}$  sono le matrici di controllabilità dei sistemi  $H_j(i,k)$  e  $\tilde{H}_j(i,k)$ rispettivamente.

Come affermato precedentemente, per il calcolo della matrice di trasformazione è necessario che i due sistemi siano controllabili. Bisogna quindi stabilire sotto quali condizioni il sistema costruito tramite la connessione in serie sia controllabile.

Una connessione in serie di modelli con un solo ingresso e una sola uscita è controllabile se il primo modello non contiene uno zero uguale ad un polo del secondo modello [2].

E' possibile quindi trovarsi in due casi nella costruzione della connessione in serie di sottomodelli :

- 1. Se il modello locale di partenza non ha coppie di poli e zeri uguali, esso è a rappresentazione minima e quindi la connessione in serie risultante sarà controllabile.
- 2. Se invece nel modello sono presenti coppie di poli e zeri uguali è possibile ottenere una connessione in serie controllabile soddisfando le seguenti condizioni :

Tutti i sottomodelli che costituiscono la connessione in serie devono essere controllabili e quindi i poli e zeri uguali sono assegnati a sottomodelli differenti.

Il sottomodello con il polo uguale deve essere messo in serie prima del sottomodello con il corrispondente zero.

Soddisfando quanto esposto sopra è possibile ottenere una matrice di trasformazione unica.

Dopo aver ottenuto per ogni modello locale *j*-esimo la matrice di trasformazione T*j* , essa può essere applicata ai modelli lineari di partenza con più ingressi e più uscite per esprimere tutti i modelli lineari in una forma consistente.

Come definito in [45], affinchè la nuova rappresentazione agli stati sia completamente definita dalla matrice di trasformazione T*<sup>j</sup>* , i modelli di partenza devono essere a rappresentazione minima. Ovvero si suppone che tutti i modelli lineari di partenza siano controllabili e osservabili.

#### 6.2.5 Passo 5 : Interpolazione con un Modello a Parametri Variabili

I modelli lineari di partenza da interpolare sono stati espressi in una rappresentazione agli stati consistente. E' quindi ora possibile interpolarli tra loro.

Il metodo in questione propone un' interpolazione ai minimi quadrati per ottenere un modello lineare a parametri variabili rappresentativo della famiglia di modelli lineari tempo invarianti :

$$
\begin{cases} \dot{\mathbf{x}} = \mathbf{A}(\mathbf{p}(t))\mathbf{x} + \mathbf{B}(\mathbf{p}(t))\mathbf{u} \\ \mathbf{y} = \mathbf{C}(\mathbf{p}(t))\mathbf{x} + \mathbf{D}(\mathbf{p}(t))\mathbf{u} \end{cases}
$$
(6.18)

Dove le matrici del sistema 6.18 sono espresse in forma polinomiale nel modo seguente :

$$
\mathbf{A}(\mathbf{p}(t)) = \sum_{k=1}^{n} \alpha^{k} \mathbf{A}_{k}
$$
 (6.19)

$$
\mathbf{B}(\mathbf{p}(t)) = \sum_{k=1}^{n} \alpha^{k} \mathbf{B}_{k}
$$
 (6.20)

$$
\mathbf{C}(\mathbf{p}(t)) = \sum_{k=1}^{n} \alpha^k \mathbf{C}_k
$$
 (6.21)

$$
\mathbf{D}(\mathbf{p}(t)) = \sum_{k=1}^{n} \alpha^k \mathbf{D}_k
$$
 (6.22)

in cui *n* è il numero di termini del polinomio con il quale si vuole approssimare la famiglia di matrici e i termini  $\alpha^k$  sono i monomi dipendenti dai parametri di schedulazione p(*t*).

Il problema di ottimizzazione è formulato in maniera tale da trovare i coefficienti dei termini del polinomio approssimante, cioè le matrici A*<sup>k</sup>* , B*<sup>k</sup>* , C*<sup>k</sup>* , D*<sup>k</sup>* .

La cifra di merito da minimizzare è la seguente :

$$
E = \sum_{j=1}^{m} \|\sum_{k=1}^{n} \alpha^{k} \mathbf{A}_{k} - \mathbf{A}_{j}\|_{F}^{2} + \|\sum_{k=1}^{n} \alpha^{k} \mathbf{B}_{k} - \mathbf{B}_{j}\|_{F}^{2} + \|\sum_{k=1}^{n} \alpha^{k} \mathbf{C}_{k} - \mathbf{C}_{j}\|_{F}^{2} + \|\sum_{k=1}^{n} \alpha^{k} \mathbf{D}_{k} - \mathbf{D}_{j}\|_{F}^{2}
$$
(6.23)

Dove con  $\|\|_F$  si indica la norma di Frobenius e *m* è il numero di modelli a disposizione.

Organizzando i termini delle matrici in gioco in dei vettori, il problema di ottimizzazione diventa un problema ai minimi quadrati lineari che può essere risolto in maniera molto efficiente.

## 6.3 Applicazione all' Interpolazione dei Modelli Ridotti

In questo capitolo è stato presentato il metodo SMILE per l' interpolazione di modelli agli stati in cui la rappresentazione agli stati è diversa per ogni modello. La tecnica richiede il calcolo di poli e zeri e che i sistemi di partenza siano a rappresentazione minima, ovvero che i sistemi siano controllabili e osservabili. A parte l' ultima assunzione, l' algoritmo sfrutta informazioni derivanti solo dai modelli lineari a disposizione.

Il problema cosi' presentato è molto simile all' interpolazione di modelli ridotti quando non si conoscono le basi di riduzione. Nel capitolo precedente per rendere interpolabili i modelli ridotti in questo caso è stato usato un approccio euristico, il metodo *A*, basato sulla minimizzazione di una cifra di merito per calcolare la matrice di trasformazione da applicare ai modelli ridotti. Tuttavia i risultati ottenuti spesso non sono soddisfacenti.

L' obiettivo di questo capitolo diventa quindi quello di sfruttare il metodo SMILE anche per l' interpolazione di modelli ridotti.

Si vuole verificare, per mezzo degli esempi successivi, che applicando le trasformazioni calcolate con il metodo SMILE al passo 4, si riesce a rendere interpolabili i modelli tra loro. Per il momento non si è interessati a calcolare il modello lineare a parametri variabili rappresentativo della famiglia di modelli ridotti a disposizione. Ci si limita quindi a rendere interpolabili gli operatori lineari e ad interpolare o con metodi classici o su varietà per preservare delle caratteristiche specifiche delle matrici.

## 6.4 Esempi

### 6.4.1 Modello di Masse, Molle e Smorzatori

L' esempio in questione è lo stesso sistema considerato nei capitoli precedenti, composto da tanti sistemi di masse, molle e smorzatori.

Il sistema meccanico è composto da 12 gradi di libertà e sono disponibili 7 modelli per valori diversi di massa e rigidezza :

|                    | m[Kg] | $c\left[\frac{Kg}{s}\right]$ | $k[\frac{N}{m}]$ |
|--------------------|-------|------------------------------|------------------|
| $\mathbf{p}_{(1)}$ | 0.4   | 0.6                          | $\overline{0.8}$ |
| $\mathbf{p}_{(2)}$ | 0.5   | 0.6                          | 1.2              |
| $\mathbf{p}_{(3)}$ | 0.6   | 0.6                          | 0.6              |
| $\mathbf{p}_{(4)}$ | 0.7   | 0.6                          | 0.5              |
| $\mathbf{p}_{(5)}$ | 1     | 0.6                          | 0.8              |
| $\mathbf{p}_{(6)}$ | 1.2   | 0.6                          | 0.6              |
| $\mathbf{p}_{(7)}$ | 1.3   | 0.6                          | 0.4              |

Tabella 6.2: Configurazioni considerate

La forzante in ingresso *F* è applicata solo sull' ultimo elemento.

Dopo aver assemblato i sistemi meccanici come nell' esempio precedente, si ottiene una famiglia di modelli agli stati :

$$
\begin{cases} \dot{\mathbf{x}} = \mathbf{A}(\mathbf{p}_{(i)})\mathbf{x} + \mathbf{B}(\mathbf{p}_{(i)})u \\ y = \mathbf{C}(\mathbf{p}_{(i)})\mathbf{x} + D(\mathbf{p}_{(i)})u \end{cases}
$$
(6.24)

A titolo di esempio si vuole in uscita l' accelerazione dell' ultimo grado di libertà, dove è applicata la forza.

L' obiettivo di questo esempio è quello di interpolare i modelli ridotti con il metodo SMILE nel caso più semplice in cui i modelli hanno un solo ingresso e una sola uscita.

Tramite interpolazione si vuole ottenere il modello corrispondente nella configurazione seguente :

$$
m_{Int} = 0.9Kg \quad k_{Int} = 0.7\frac{N}{m} \tag{6.25}
$$

Dopo aver ottenuto la famiglia di modelli lineari, essi vengono ridotti con il metodo POD nel dominio delle frequenze calcolando le risposte istantanee in seguito all' ingresso impulsivo.

Dal sistema agli stati composto da 24 gradi di libertà, il sistema viene ridotto fino ad avere10 gradi di libertà.

Si ipotizzi ora di non conoscere il metodo con cui i modelli sono stati ridotti, e si applichi il metodo SMILE fino al passo 4 per trasformare i modelli in forma consistente.

La scelta della coppia ammissibile ingresso-uscita in questo caso è obbligata e dopo aver calcolato poli e zeri per ogni configurazione bisogna decidere come ordinarli per costruire la connessione in serie di sottosistemi :

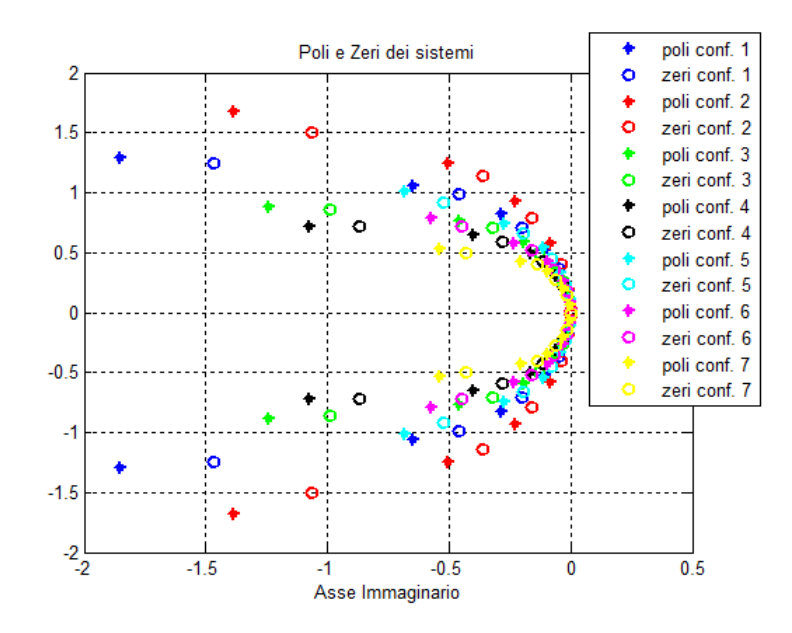

Figura 6.1: Poli e zeri dei modelli nelle varie configurazioni.

Dalla figura si vede come i sistemi non presentano coppie uguali di poli e zeri e che la posizione sul piano complesso permette di ordinarli in modo semplice. Si decide quindi di ordinare poli e zeri mettendo prima quelli con parte reale più piccola in modulo.

Dato che ogni sistema presenta 10 poli e 10 zeri, le connessioni in serie saranno costituite da 5 sottomodelli del secondo ordine  $\tau_2$  con due poli e due zeri.

Dopo aver calcolato le matrici di trasformazione e trasformato i modelli di partenza in forma consistente, l' interpolazione può essere effettuata o direttamente o sfruttando le varietà di matrici. In questo primo esempio l' interpolazione avviene interpolando direttamente i modelli ridotti.

La figura successiva mostra l' accelerazione dell' ultimo grado di libertà del modello del modello progettato e del modello ottenuto tramite interpolazione :

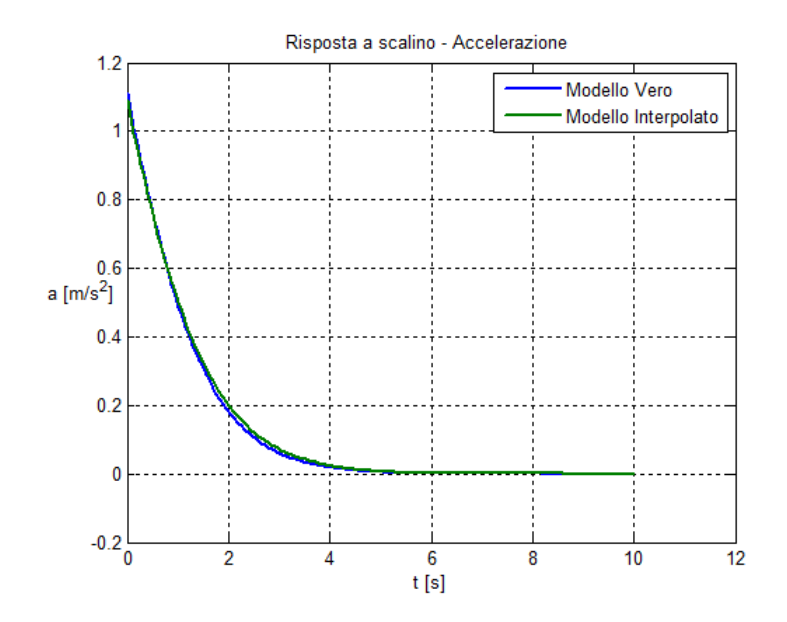

Figura 6.2: Risposta del sistema ottenuta interpolando i modelli con il metodo SMILE.

Come si evince dalla figura, l' interpolazione porta ad avere ottimi risultati e le due risposte sono quasi identiche.

Come ulteriore confronto, la figura successiva mostra la stessa risposta ottenuta interpolando direttamente i modelli ridotti senza applicare la trasformazione :
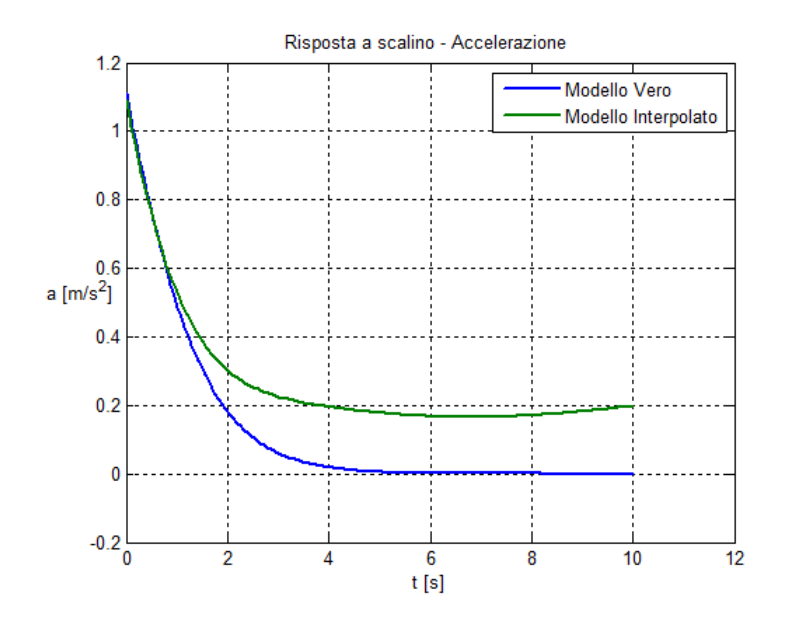

Figura 6.3: Risposta del sistema ottenuta interpolando i modelli direttamente.

L' interpolazione senza trasformare i modelli porta ad avere risultati privi di significato.

#### 6.4.2 Modello Aerodinamico della Sezione Tipica

In questo esempio il metodo SMILE è applicato ad un sistema con più ingressi e più uscite. Si considera in particolare il modello aerodinamico della sezione tipica, utilizzato nel capitolo precedente.

Come nell' esempio del capitolo precedente, i modelli aerodinamici di partenza sono costituiti da 18 stati e sono disponibili i modelli aerodinamici per i seguenti valori del numero di Mach :

$$
M_{\infty} = \{ 0 \quad 0.5 \quad 0.7 \} \tag{6.26}
$$

L' obiettivo è quello di trovare tramite interpolazione, con il metodo SMILE, il modello aerodinamico corrispondente al valore del numero di Mach pari a  $M_{\infty Int} = 0.6$ .

Per prima cosa i modelli lineari vengono ridotti con una riduzione bilanciata, eliminando cioè gli stati non controllabili e non osservabili fino ad avere modelli con solo 6 stati. In questo modo la rappresentazione di tutti i sistemi è minima.

A questo punto è possibile procedere con la scelta della combinazione ammissibile ingresso-uscita. In questo caso si sceglie il modello locale che ha come ingresso la rotazione del profilo  $\vartheta$  e come uscita la forza aerodinamica sul grado di traslazione *h<sup>p</sup>* del profilo.

Dopo aver calcolato poli e zeri per ogni modello locale, essi sono ordinati come nell' esempio precedente, mettendo prima quelli con parte reale minore in modulo :

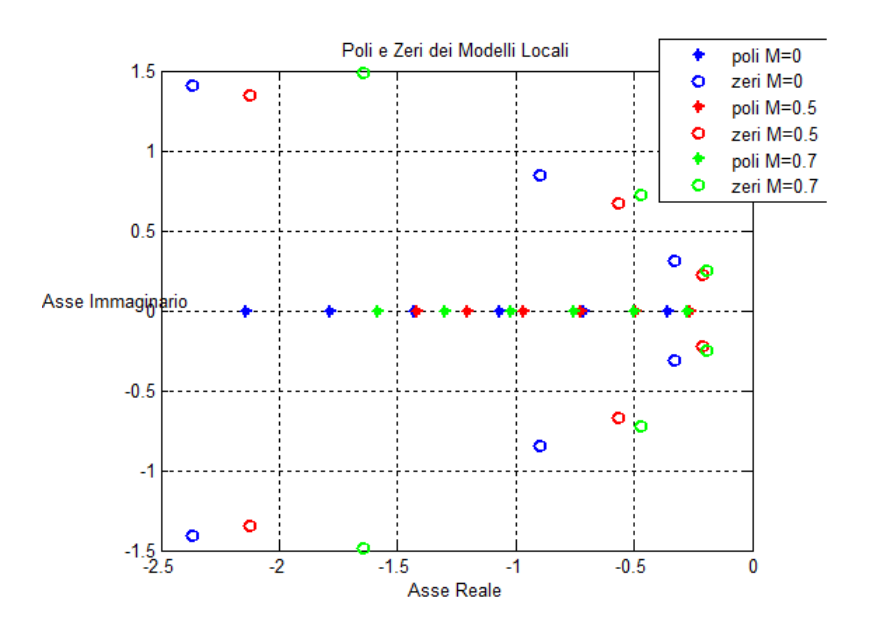

Figura 6.4: Poli e zeri dei modelli locali della sezione tipica al variare del numero di Mach.

A questo punto si procede con il calcolo della connessione in serie di sottomodelli per calcolare la matrice di trasformazione. Ogni modello locale è composto da 6 poli e 6 zeri, quindi ogni modello consistente è ottenuto da una connessione in serie di 3 sottomodelli del secondo ordine  $\tau_2$  con due poli e due zeri.

Dopo aver calcolato la matrice di trasformazione per ogni modello locale, essa viene applicata ai sistemi con più ingressi e più uscite di partenza, in modo da rendere interpolabili i modelli.

L' interpolazione in questo caso avviene sulla varietà delle matrici non singolari per la matrice A dei modelli, mentre sulla varietà delle matrici reali per tutte le altre matrici. L' elemento di riferimento scelto è quello corrispondente a  $M_{\infty} = 0$ . Le figure successive mostrano il luogo delle radici e i diagrammi di flutter ottenuti retroazionando il sistema aerodinamico al modello strutturale della sezione tipica ottenuto tramite interpolazione nell' esempio del capitolo precedente, corrispondente al valore di massa del profilo pari a  $m_{Int} = 18.97Kg$ :

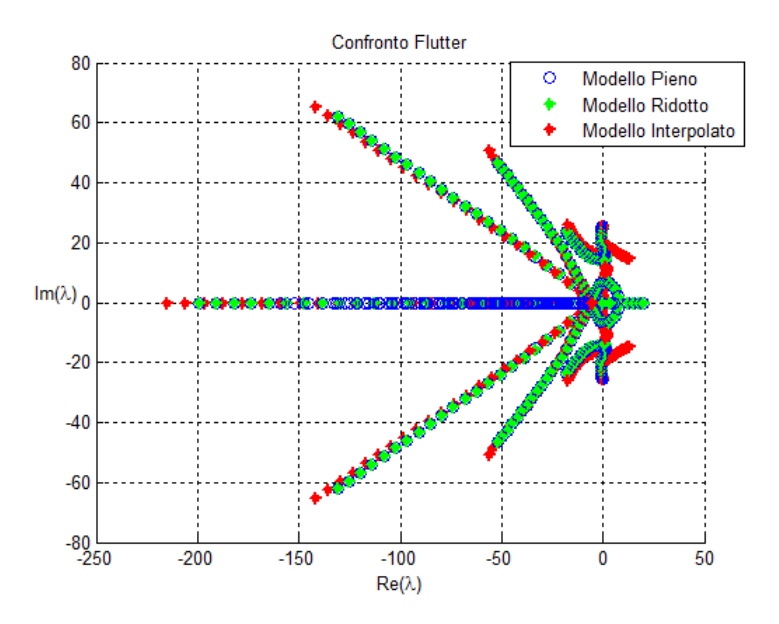

Figura 6.5: Confronto del luogo delle radici del sistema interpolato con il sistema originale.

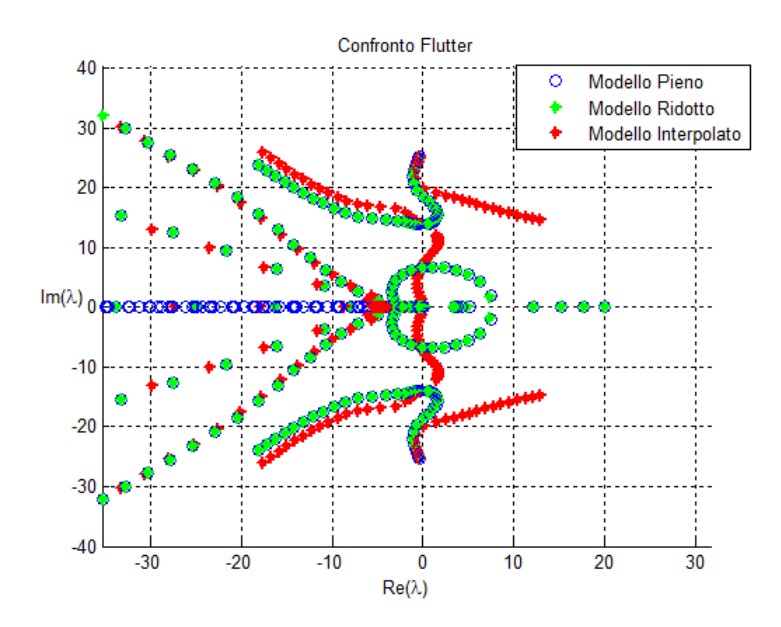

Figura 6.6: Luogo delle radici. Ingrandimento

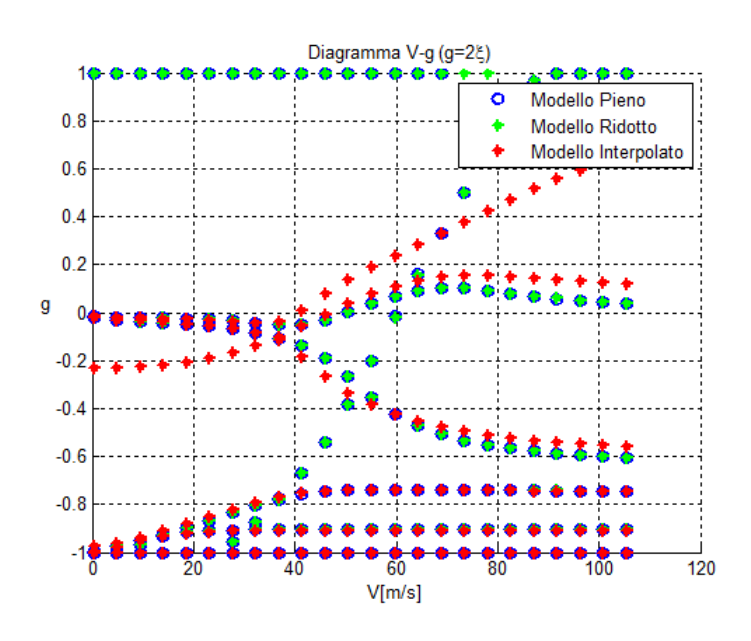

Figura 6.7: Diagramma *V* − *g*. Confronto tra il sistema interpolato e il modello nella nuova configurazione.

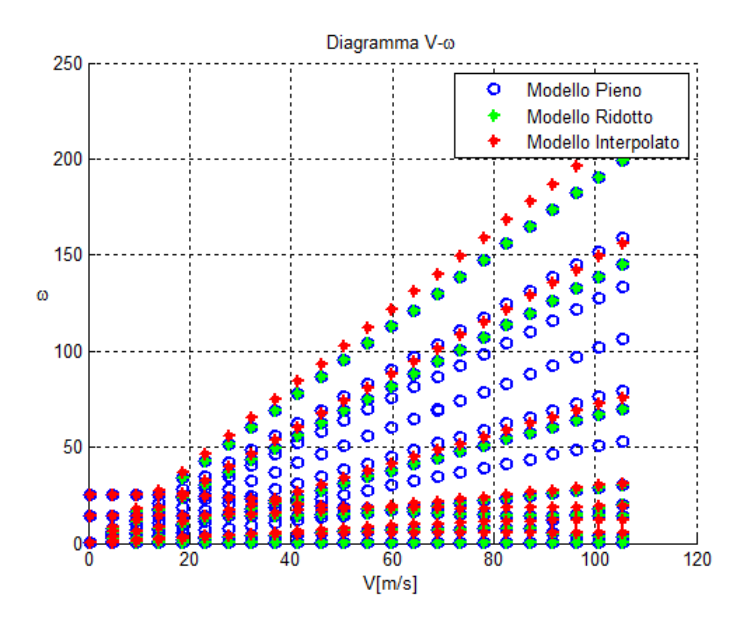

Figura 6.8: Diagramma *V* −ω. Confronto tra il sistema interpolato e il modello nella nuova configurazione.

Come si vede dai grafici, l' interpolazione fornisce risultati meno accurati di quelli ottenuti interpolando i modelli applicando il metodo *B* come nell' esempio del capitolo precedente. Infatti si riesce a stimare accuratamente solo una velocità di flutter. Tuttavia i risultati ottenuti sono soddisfacenti se confrontati con quelli ottenuti applicando il metodo *A*. L' interpolazione è avvenuta sullo spazio tangente considerando solo due elementi relativi a *M*<sup>∞</sup> = 0.5 e *M*<sup>∞</sup> = 0.7, eseguendo quindi un' interpolazione lineare. Per ottenere risultati migliori si potrebbe provare ad interpolare tra più modelli in modo da cogliere meglio la variazione della dinamica del sistema al variare delle condizioni operative.

Capitolo 6

# Capitolo 7

## **Conclusione**

#### 7.1 Considerazioni Finali

Nel corso della tesi l' interpolazione di modelli ridotti, in particolare di modelli aeroelastici, è stato il tema centrale e sono stati presentati due metodi sviluppati di recente in letteratura per costruire nuovi modelli tramite interpolazione.

Il primo metodo, basato su un problema di minimizzazione per rendere interpolabili i modelli, permette di interpolare le matrici dei modelli ridotti operando su varietà non lineari il che consente di preservare delle caratteristiche specifiche delle matrici considerate. Inoltre, sfruttando le varietà quoziente, si riesce ad ottenere buoni risultati anche nell' interpolazione delle basi con cui i modelli sono stati ridotti.

Come si è visto negli esempi, l' applicazione di questo metodo a sistemi strutturali, aerodinamici ed aeroelastici consente di ottenere nuovi modelli ridotti per diverse condizioni operative in modo accurato nel caso in cui si conoscano le basi con cui i modelli da interpolare sono stati ottenuti.

Il metodo è stato successivamente esteso a modelli aeroelastici più complessi, ottenuti ad esempio con Nastran. Dagli esempi si nota come la trasformazione, basata sulle matrici modali, da applicare ai modelli prima di procedere con l' ulteriore riduzione dei modelli aerodinamici, introduca robustezza nel processo di interpolazione e permetta di avere risultati più accurati. Tuttavia, date le numerose incertezze presenti nell' esempio considerato, i risultati sono poco accurati.

Nella seconda parte della tesi si opera un incrocio tra le due discipline, interpolazione di modelli ridotti e schedulazione dei sistemi di controllo. Molto interessante è l' applicazione del metodo di interpolazione su varietà all' interpolazione di sistemi di controllo nell' ambito della schedulazione dei guadagni. Infatti si riesce ad interpolare i controllori nel dominio del tempo anche se si considerano modelli più complessi. Il metodo è stato adattato con successo sia nel caso in cui i sistemi di controllo da interpolare siano costruiti a partire da modelli ridotti, sia nel caso in cui i sistemi di controllo vengano ridotti prima di essere interpolati.

In tutti gli esempi proposti si sottolinea come il metodo di interpolazione utilizzato per i modelli ridotti non sia robusto nel caso in cui non si abbiano a disposizione le basi con cui i modelli sono stati ridotti. L' applicazione del metodo SMILE, sviluppato nel contesto della schedulazione dei guadagni, permette di superare questo limite.

Poichè il metodo si basa solo sul calcolo di poli e zeri dei sistemi da interpolare, esso si presta bene all' interpolazione di modelli quando non si conoscono le basi di riduzione.

Dai risultati ottenuti si nota che con questo metodo si ottengono risultati soddisfacenti, pur essendo meno accurati di quelli ottenuti con il primo metodo sfruttando la conoscenza delle basi di riduzione.

Un limite del metodo SMILE consiste nelle richieste preliminari da soddisfare prima di procedere con il calcolo delle matrici di trasformazione per rendere i modelli interpolabili. Infatti è necessario che i modelli siano tutti a rappresentazione minima ed è inoltre indispensabile trovare una coppia ingresso-uscita da cui estrarre un modello locale, ad un ingresso e un' uscita, controllabile.

Specialmente la seconda condizione non è sempre verificabile. Infatti non è possibile applicare il metodo SMILE per l' interpolazione del modello aerodinamico del velivolo Airbus considerato in quanto, pur essendo il sistema aerodinamico agli stati controllabile, non si riesce ad estrarre un modello locale ad un ingresso e un' uscita che sia controllabile. Per questo motivo è impossibile ottenere una matrice di trasformazione unica per rendere interpolabili i modelli.

Nonostante le limitazioni di ciascun metodo, è interessante notare come l' incrocio delle due tecniche permetta di estendere il campo di applicazioni possibili e di fornire un' alternativa valida cercando di superare tali limiti. L' idea di interpolare i modelli ridotti è stata sviluppata nel caso di modelli aeroelastici, ma essendo i modelli ridotti presenti in moltissimi ambiti, queste tecniche di interpolazione potrebbero essere applicate ad ogni classe di problemi che coinvolge l' utilizzo di modelli ridotti.

### 7.2 Sviluppi Futuri

Come ribadito nel corso della tesi lo sviluppo di queste metodologie per l' interpolazione di modelli, in particolare di modelli ridotti, è molto recente. Per questo motivo i possibili sviluppi futuri sono molteplici, volti soprattutto alla validazione di queste tecniche in modo da poter realmente essere applicate in fase di progettazione senza compromettere la sicurezza del progetto finale. Perchè ciò sia possibile è necessario accumulare esperienza con questi metodi e capirne bene i limiti. In particolare l' interpolazione di modelli ridotti va estesa a modelli più complessi e realistici e sarebbe opportuno avere un criterio che permetta di capire quanto i punti nello spazio parametrico, che definiscono le diverse condizioni operative in cui i modelli lineari sono costruiti, debbano essere vicini per poter interpolare i modelli accuratamente. Nella realtà, infatti, non è possibile confrontare il modello ridotto interpolato con il modello ridotto direttamente, in quanto quest' ultimo non è disponibile.

Un altro sviluppo di questi metodi in ambito di modelli lineari, potrebbe essere quello di fornire delle varianti altrettanto robuste per l' estrapolazione di modelli, cioè essere in grado di ottenere nuovi modelli ridotti anche fuori dallo spazio descritto dai parametri che definiscono le configurazioni a disposizione, cosa di cui non ci si è occupati in questa tesi.

Rimanendo nel contesto di modelli lineari tempo invarianti, l' interpolazione di sistemi di controllo nell' ambito della schedulazione dei guadagni nel dominio del tempo con questi metodi è molto interessante, in quanto permette di poter schedulare controllori anche in casi più complessi che coinvolgono l' utilizzo di modelli ridotti.

Anche in questo caso bisognerebbe applicare i metodi visti per l' interpolazione dei modelli ridotti a casi più complessi e a sistemi di controllo moderni più sofisticati per capirne pienamente le potenzialità e i limiti di validità.

Fino ad ora sono stati considerati solo modelli ridotti lineari tempo invarianti. Questa classe di modelli è molto sfruttata in tutti i settori data la semplicità di utilizzo e le tecniche note e consolidate che permettono di lavorare su questo tipo di modelli, come ad esempio l' analisi di stabilità o la progettazione di sistemi di controllo lineari.

In molte applicazioni, però, l' utilizzo di modelli lineari o linearizzati non è più sufficiente, specialmente quando si è nelle fasi di progettazione finale. Un esempio molto efficace è ancora una volta quello aeroelastico, in cui per verificare se ad una certa velocità di volo il velivolo presenta delle oscillazioni di ciclo limite, è necessario considerare modelli non lineari che complicano notevolmente le analisi numeriche.

Lo sviluppo di metodologie simili per interpolare anche modelli ridotti non lineari sembra perciò essere molto interessante e permetterebbe di esplorare il comportamento non lineare degli oggetti in diverse configurazioni ad un costo modesto.

Essere in grado di interpolare modelli ridotti non lineari potrebbe essere molto utile anche per la progettazione e l' interpolazione di controllori non lineari, in analogia con quanto fatto nel caso lineare.

Potrebbe quindi essere di notevole interesse estendere queste metodologie ad altre classi di problemi, lineari e non lineari, che coinvolgono l' utilizzo di modelli ridotti per poter da un lato ridurre il costo computazionale delle numerosissime analisi richieste in fase di progettazione e dall' altro esplorare nuove configurazioni in modo da ridurre le incertezze e da tendere sempre più verso il progetto Capitolo 7

ottimale di un velivolo o di un sistema in generale.

# Appendice

#### Appendice A

corretto [46].

Per il calcolo delle mappe esponenziali e logaritmiche si è fatto uso di esponenziali e logaritmi di matrici.

In questa sezione vengono forniti i metodi di calcolo di queste funzioni di matrici.

#### Esponenziale di Matrice

Si consideri una matrice  $A \in \mathbb{R}^{n \times n}$ . Si vuole calcolare l'esponenziale di matrice *e* A.

Un primo modo per calcolare l' esponenziale di matrice è applicare lo sviluppo in serie per approssimare la funzione scalare *e t* anche al caso matriciale :

$$
e^{\mathbf{A}} = \mathbf{I} + \mathbf{A} + \frac{\mathbf{A}^2}{2!} + \cdots
$$
 (7.1)

L' approssimazione cercata si ottiene troncando la serie quando l' aggiunta di un termine ulteriore non modifica i numeri memorizzati all' interno del calcolatore. Tuttavia i risultati ottenuti con questo metodo non sono soddisfacenti, in quanto all' aumentare dei termini i numeri in gioco diventano sempre più grandi fino a diventare maggiori dell' ordine di accuratezza del calcolatore. Questo fatto si traduce con una cancellazione di termini significativi portando ad un risultato non

Nel caso in cui la matrice A sia diagonalizzabile è possibile ottenere in modo esatto l' esponenziale di matrice ricorrendo alla decomposizione spettrale :

$$
\mathbf{A} = \mathbf{T} \Sigma \mathbf{T}^{-1} \tag{7.2}
$$

Dove **T** è la matrice degli autovettori e Σ è la matrice degli autovalori diagonale. L' esponenziale può essere ottenuto nel modo seguente :

$$
e^{\mathbf{A}} = \mathbf{T}e^{\Sigma}\mathbf{T}^{-1} \tag{7.3}
$$

in quanto l' esponenziale di una matrice diagonale è uguale all' esponenziale dei termini sulla diagonale.

In casi più generici si può ricorrere ad approssimazioni più efficienti utilizzando i polinomi approssimanti di Padè [22] e [47].

Per il calcolo delle funzioni di matrici si ricorre spesso a tali approssimazioni in modo da avere *f*(**A**) ≅  $R_{pa}(A)$ , dove  $R_{pa}(A)$  è l'approssimazione della funzione desiderata.

Le funzioni di Padè definite come [22], :

$$
R_{pq}(\mathbf{A}) = D_{pq}^{-1}(\mathbf{A})N_{pq}(\mathbf{A})
$$
\n(7.4)

con

$$
N_{pq}(\mathbf{A}) = \sum_{k=0}^{p} \frac{(p+q-k)!p!}{(p+q)!k!(p-k)!} \mathbf{A}^{k}
$$
\n(7.5)

$$
D_{pq}(\mathbf{A}) = \sum_{k=0}^{q} \frac{(p+q-k)!q!}{(p+q)!k!(q-k)!} (-\mathbf{A})^{k}
$$
(7.6)

Si noti che l'approssimazione  $R_{p0}(A) = 1 + A + \cdots + \frac{A^p}{p!}$ *p*! è lo sviluppo di Taylor della funzione esponenziale di ordine *p*.

Sfortunatamente l' approssimazione con le funzioni di Padè è buona solo vicino all' origine, ovvero è valida solo quando  $\|\mathbf{A}\|$  è piccola.

Questa restrizione può essere superata applicando un coefficiente di scalatura, sfruttando il fatto che :

$$
e^{\mathbf{A}} = e^{\left(\frac{\mathbf{A}}{m}\right)m} \tag{7.7}
$$

Il coefficiente di scalatura *m* viene scelto in modo tale che la norma di A sia dell' ordine di 1.

A questo punto è possibile approssimare in modo accurato con le funzioni di Padè il termine  $e^{\frac{\mathbf{A}}{m}}$ :

$$
e^{\frac{\mathbf{A}}{m}} \cong R_{pq} \left( \frac{\mathbf{A}}{m} \right)
$$
 (7.8)

Successivamente si recupera l' esponenziale di matrice desiderato in questo modo :

$$
e^{\mathbf{A}} \cong \left(R_{pq}\left(\frac{\mathbf{A}}{m}\right)\right)^{m} \tag{7.9}
$$

Se la matrice è di dimensione *nxn*, il costo computazionale con questo metodo è dell' ordine di *n* 3 .

In letteratura sono stati sviluppati numerosi metodi per calcolare l' esponenziale di matrice. Alcuni si basano sulla decomposizione della matrice A come ad esempio la decomposizione di Schur, altri metodi adattano schemi numerici usati per la risoluzione di sistemi di equazioni differenziali per il calcolo della matrice esponenziale.

Per un elenco di metodi sviluppati per il calcolo dell' esponenziale di matrice si consulti [46]

#### Logaritmo di Matrice

Si consideri una matrice  $A \in \mathbb{R}^{n \times n}$ . Si vuole calcolare il logaritmo di matrice *log*(A), dove *log* indica il logaritmo principale.

Il calcolo del logaritmo non avviene direttamente sulla matrice A, ma si preferisce calcolare il logaritmo della matrice triangolare risultante con una fattorizzazione di Schur della matrice :

$$
log(\mathbf{A}) = \mathbf{U}log(\mathbf{S})\mathbf{U}^*
$$
\n(7.10)

Anche per il calcolo della funzione logaritmo è possibile usare l' approssimazione alla Padè o l' approssimazione con una serie di Taylor. In questo caso si consideri l' approssimazione alla Taylor per la funzione seguente [48] :

$$
log(\mathbf{I} - \mathbf{W}) = -\mathbf{W} - \frac{\mathbf{W}^2}{2} - \frac{\mathbf{W}^3}{3} - \cdots
$$
 (7.11)

con  $W = I - S$ .

Anche in questo caso l' approssimazione è buona solo vicino all' origine ed è quindi necessario aggirare il problema con un coefficiente di scalatura.

Il logaritmo della matrice viene quindi calcolato nel modo seguente [49]. Per prima cosa, dopo aver fattorizzato la matrice con Schur, si calcola la radice della matrice  $\tilde{\mathbf{S}} = \mathbf{S}^{\frac{1}{2^k}}$  $\frac{1}{2^k}$ , in quanto per  $k\longrightarrow \infty, \tilde{\mathbf{S}}\longrightarrow \mathbf{I}.$  Per il calcolo della radice di una matrice si consulti [50]. A questo punto si può approssimare in modo accurato la matrice  $\tilde{S}$  usando la (7.11).

Il logaritmo della matrice S viene poi recuperato in questo modo :

$$
log(\mathbf{S}) = 2^k log(\tilde{\mathbf{S}})
$$
\n(7.12)

Infine il logaritmo della matrice A è dato dalla (7.10).

### Appendice B

#### Algoritmo di Interpolazione

Ci si vuole ora soffermare sull' algoritmo di interpolazione ampiamente utilizzato negli sviluppi degli esempi precedentemente proposti.

Sia nel caso di interpolazione sullo spazio tangente a varietà non lineari, sia nel caso di interpolazione diretta è stato necessario fare uso di un opportuno algoritmo di interpolazione in grado di operare su funzioni dipendenti da più parametri. Il problema è formulato nel modo seguente.

Sia  $f(\mathbf{p})$ , con  $\mathbf{p} \in \mathbb{R}^n$  una funzione di *n* variabili e si supponga di avere a disposizione i valori di  $f(\mathbf{p}_i)$ , con  $i = 1...d$ , per un insieme di valori delle variabili  $\mathbf{p}_i$ tutte diverse.

L' obiettivo è quello di costruire una funzione interpolante *s*(p) che soddisfa le seguenti condizioni :

$$
s(\mathbf{p}_i) = f(\mathbf{p}_i), \ i = 1 \dots d \tag{7.13}
$$

Si sceglie di usare una funzione interpolante con la forma seguente :

$$
s(\mathbf{p}) = \sum_{k=1}^{d} a_k \phi_k(\mathbf{p})
$$
 (7.14)

Dove i termini  $a_k$  sono delle costanti incognite e le funzioni  $\phi_k(\mathbf{p})$  sono delle funzioni in base radiale [51], [1].

Per quanto riguarda la scelta delle funzioni in base radiale è possibile usare differenti tipi di funzioni. In questo lavoro l' interpolazione avviene considerando una funzione appartenente alla classe delle funzioni multiquadratiche, definita nel modo seguente :

$$
\phi_k(\mathbf{p}) = \sqrt{r_k^2 + c^2} = \sqrt{\|\mathbf{p} - \mathbf{p}_k\|^2 + c^2}
$$
(7.15)

dove la norma kp−p*k*k 2 è la norma Euclidea. Nel caso in cui la funzione dipenda da 2 parametri  $\|\mathbf{p} - \mathbf{p}_k\|^2 = (p_1 - p_{k1})^2 + (p_2 - p_{k2})^2$ .

Il parametro *c* è un parametro di forma arbitrario e l' accuratezza dell' interpolazione dipende da esso [52]. Tuttavia per alcuni valori di *c* il sistema risolvente può essere mal condizionato.

Dopo aver scelto le funzioni da utilizzare, le costanti incognite *a<sup>k</sup>* vengono calcolate risolvendo il sistema di dimensione *dxd*, ottenuto imponendo i vincoli (7.13).

### Appendice C

#### Identificazione delle Matrici Aerodinamiche

Negli esempi proposti durante la tesi i modelli aeroelastici considerati sono stati costruiti a partire dalla teoria dell' aeroelasticità classica nel dominio delle frequenze :

$$
(-\omega^2 \mathbf{M} + j\omega \mathbf{C} + \mathbf{K} - q \mathbf{H}_{am}(k, M_{\infty})) \mathbf{x}(\omega) = q \frac{\mathbf{w}_g(\omega)}{V_{\infty}} \mathbf{H}_{ag}(k, M_{\infty})
$$
 (7.16)

Le matrici aerodinamiche H*am*(*k*,*M*∞) e H*ag*(*k*,*M*∞) sono ottenute o con la teoria di Theodorsen e Wagner nel caso di profili bidimensionali, o con un metodo a superficie portante implementato in Nastran. Esse sono note per  $N_{freq}$  valori della frequenza ridotta *k* per un valore del numero di Mach fissato.

A partire da queste informazioni è possibile approssimare le matrici aerodinamiche con uno sviluppo polinomiale in modo da poter ottenere un modello equivalente nel dominio del tempo. L'approssimazione polinomiale usata è la seguente<sup>1</sup> :

$$
\mathbf{H}_{am}(k, M_{\infty}) \cong \mathbf{D}_{0am} + jk \mathbf{D}_{1am} + (jk)^2 \mathbf{D}_{2am} + \sum_{i=1}^{N} \frac{\mathbf{A}_{iam}}{jk + p_i}
$$
(7.17)

Per stimare i termini incogniti dello sviluppo polinomiale  $D_{0am}$ ,  $D_{1am}$ ,  $D_{2am}$ ,  $A_{iam}$ , *p<sup>i</sup>* bisogna risolvere un problema di identificazione, formulato come un problema ai minimi quadrati.

Per semplicità nella notazione, la spiegazione proseguirà considerando l' identificazione di un singolo termine della matrice H*am*(*k*,*M*∞).

Si indica quindi con  $h_{am}^{rs}(k)$  l' elemento  $(r, s)$  della matrice  $\mathbf{H}_{am}(k, M_{\infty})$ .

Per stimare i parametri incogniti, dopo aver scelto il numero di poli *p<sup>i</sup>* , si minimizza la seguente cifra di merito rispetto ai termini incogniti *D rs* <sup>0</sup>*am*, *D rs* <sup>1</sup>*am*, *D rs* <sup>2</sup>*am*, *A rs iam*, *p<sup>i</sup>* :

$$
min_{\mathbf{x}}\left\{\n\begin{array}{c}\nh_{am}^{rs}(k_{1})-D_{0am}^{rs}-jk_{1}D_{1am}^{rs}-(jk_{1})^{2}D_{2am}^{rs}-\sum_{i=1}^{N}\frac{A_{iam}^{rs}}{jk_{1}+p_{i}}\\ \n\vdots\\
h_{am}^{rs}(k_{l})-D_{0am}^{rs}-jk_{l}D_{lam}^{rs}-(jk_{l})^{2}D_{2am}^{rs}-\sum_{i=1}^{N}\frac{A_{iam}^{rs}}{jk_{l}+p_{i}}\\
\vdots\\
h_{am}^{rs}(k_{N_{freq}})-D_{0am}^{rs}-jk_{N_{freq}}D_{1am}^{rs}-(jk_{N_{freq}})^{2}D_{2am}^{rs}-\sum_{i=1}^{N}\frac{A_{iam}^{rs}}{jk_{N_{freq}}+p_{i}}\n\end{array}\n\right\}
$$
\n(7.18)

<sup>1</sup>Quanto spiegato successivamente viene applicato solamente alla matrice *Ham*(*k*,*M*∞) in quanto le stesse considerazioni possono essere fatte in modo analogo per la matrice *Hag*(*k*,*M*∞).

Dove x è il vettore dei parametri incogniti.

Si minimizza cioè la differenza tra il valore noto e il valore approssimato con lo sviluppo polinomiale per ogni valore di frequenza ridotta *k* per cui è nota la matrice aerodinamica.

A causa della presenza dei poli il problema da risolvere è un problema ai minimi quadrati non lineari.

Per risolvere problemi di questo tipo :

$$
\min_{\mathbf{x}} f(\mathbf{x})^2 \tag{7.19}
$$

i metodi più frequenti sono il metodo di Gauss-Newton e di Levenberg-Marquardt [21], spiegati brevemente successivamente :

• Metodo di Gauss-Newton : Il problema (7.19) viene risolto per via iterativa minimizzando la funzione linearizzata seguente :

$$
\min_{\triangle \mathbf{x}} \left( \mathbf{f}(\mathbf{x}_0) + \mathbf{J}(\mathbf{x}_0) \triangle \mathbf{x} \right)^2 \tag{7.20}
$$

dove **J** è il gradiente della funzione rispetto ai parametri  $\nabla_{\mathbf{x}} \mathbf{f} \in \Delta \mathbf{x}$  è la nuova incognita da calcolare ad ogni iterazione. Il problema è diventato un problema ai minimi quadrati lineare da risolvere ad ogni iterazione.

Dopo aver scelto una soluzione di tentativo  $x_0$  metodo prosegue iterando nel modo seguente fino a convergenza :

$$
\triangle \mathbf{x}_{h+1} = (\mathbf{J}^T(\mathbf{x}_h)\mathbf{J}(\mathbf{x}_h))^{-1}\mathbf{J}^T(\mathbf{x}_h)\mathbf{f}(\mathbf{x}_h)
$$
  

$$
\mathbf{x}_{h+1} = \mathbf{x}_h + \triangle \mathbf{x}_{h+1}
$$
 (7.21)

• Metodo di Levenberg-Marquardt :

L' algoritmo di Levenberg-Marquardt è più robusto del metodo di Gauss-Newton, in quanto permette di superare i problemi dovuti al fatto che la matrice  $J^T(x_h)J(x_h)$  potrebbe diventare singolare durante le iterazioni. Per aggirare questo problema viene aggiunto un vincolo di uguaglianza alla funzione da minimizzare :

$$
\min_{\triangle \mathbf{x}} (\mathbf{f}(\mathbf{x}_0) + \mathbf{J}(\mathbf{x}_0) \triangle \mathbf{x})^2
$$
\n
$$
tale che ||\triangle \mathbf{x}|| = \triangle
$$
\n(7.22)

dove  $\triangle$  uno scalare che definisce il raggio dentro il quale minimizzare la funzione.

Senza scendere nei dettagli, dopo aver scelto una soluzione di tentativo  $x_0$ , l' iterazione del metodo è la seguente fino ad arrivare a convergenza :

$$
\triangle \mathbf{x}_{h+1} = \left(\mathbf{J}^T(\mathbf{x}_h)\mathbf{J}(\mathbf{x}_h) + \lambda \mathbf{I}\right)^{-1} \mathbf{J}^T(\mathbf{x}_h)\mathbf{f}(\mathbf{x}_h)
$$
  

$$
\mathbf{x}_{h+1} = \mathbf{x}_h + \triangle \mathbf{x}_{h+1}
$$
 (7.23)

dove il parametro  $\lambda$  è il moltiplicatore di Lagrange usato per introdurre il vincolo, il quale viene calcolato con una procedura iterativa. Si nota che se  $\lambda = 0$  l'algoritmo è analogo al metodo di Gauss-Newton.

In entrambi i metodi bisogna fornire il valore del residuo f(x*h*) e del gradiente del residuo  $J(\mathbf{x}_h)$ .

Nel problema di identificazione delle matrici aerodinamiche i due termini da fornire agli algoritmi di identificazione, considerando un solo termine della matrice aerodinamica, sono ottenuti nel modo seguente :

$$
\mathbf{f}(\mathbf{x}_{k}) = \begin{Bmatrix} h_{am}^{rs}(k_{1}) - {}_{h}D_{0am}^{rs} - jk_{1h}D_{1am}^{rs} - (jk_{1})_{h}^{2}D_{2am}^{rs} - \sum_{i=1}^{N} \frac{h_{aam}^{As}_{iam}}{jk_{1} + {}_{h}p_{i}} \\ \vdots \\ h_{am}^{rs}(k_{l}) - {}_{h}D_{0am}^{rs} - jk_{lh}D_{lam}^{rs} - (jk_{l})_{h}^{2}D_{2am}^{rs} - \sum_{i=1}^{N} \frac{h_{aam}^{As}_{iam}}{jk_{l} + {}_{h}p_{i}} \\ \vdots \\ h_{am}^{rs}(k_{N_{freq}}) - {}_{h}D_{0am}^{rs} - jk_{N_{freq}h}D_{1am}^{rs} - (jk_{N_{freq}})_{h}^{2}D_{2am}^{rs} - \sum_{i=1}^{N} \frac{h_{aam}^{As}_{iam}}{jk_{N_{freq} + h}p_{i}} \end{Bmatrix}
$$

$$
\mathbf{J}(\mathbf{x}_{h}) = \begin{bmatrix}\n-1 & -jk_{1} & -(jk_{1})^{2} & -\frac{1}{hP_{i}+jk_{1}} & \cdots & \frac{h^{A^{rs}_{i}}}{(hP_{i}+jk_{1})^{2}} & \cdots \\
\vdots & \vdots & \vdots & \vdots & \vdots & \vdots \\
-1 & -jk_{l} & -(jk_{l})^{2} & -\frac{1}{hP_{i}+jk_{l}} & \cdots & \frac{h^{A^{rs}_{i}}}{(hP_{i}+jk_{l})^{2}} & \cdots \\
\vdots & \vdots & \vdots & \vdots & \vdots & \vdots \\
-1 & -jk_{N_{freq}} & -(jk_{N_{freq}})^{2} & -\frac{1}{hP_{i}+jk_{N_{freq}}} & \cdots & \frac{h^{A^{rs}_{iam}}}{(hP_{i}+jk_{N_{freq}})^{2}} & \cdots \\
\end{bmatrix}
$$
\n(7.25)

$$
\Delta \mathbf{x} = \begin{Bmatrix}\n\Delta D_{0am}^{rs} \\
\Delta D_{1am}^{rs} \\
\Delta D_{2am}^{rs} \\
\Delta A_{lam}^{rs} \\
\vdots \\
\Delta p_i \\
\vdots\n\end{Bmatrix} (7.26)
$$

dove i termini  ${_h}D_{0am}^{rs}$ ,  ${_h}D_{1am}^{rs}$ ,  ${_h}D_{2am}^{rs}$ ,  ${_h}A_{iam}^{rs}$ ,  ${_h}p_i$  sono i valori dei parametri stimati al passo *h* dell' algoritmo.

Per generalizzare quanto esposto all' identificazione di tutta la matrice aerodinamica, invece di identificare un termine alla volta, è sufficiente organizzare in un vettore tutti i termini della matrice  $H_{am}(k, M_{\infty})$  e riscrivere i termini  $f(x_k)$  e  $J(x_h)$ considerando tutti i termini delle matrici e ricordandosi che i poli *p<sup>i</sup>* sono gli stessi per ogni termine.

Le matrici aerodinamiche negli esempi proposti sono state ottenute identificando i parametri con il metodo di Levenberg-Marquardt implementato in Matlab con il comando *lsqnonlin*.

Dovendo risolvere un problema non lineare, il primo problema è quello di fornire una prima soluzione di tentativo abbastanza vicina alla soluzione ottima.

Per avere una soluzione di tentativo, con cui far partire il metodo, più vicina possibile al valore corretto, l' identificazione delle matrici aerodinamiche avviene in 3 fasi :

- 1. Per prima cosa si risolve un problema ai minimi quadrati lineare ottenuto considerando i poli *p<sup>i</sup>* costanti, i cui valori sono scelti nell' intervallo di frequenza ridotta *k* per cui si conosce la matrice aerodinamica. Questo passo fornisce una prima stima dei parametri.
- 2. A questo punto si identifica separatamente ogni termine della matrice  $H_{am}(k, M_{\infty})$ risolvendo quindi tanti problemi non lineari partendo dalla soluzione calcolata al passo precedente.
- 3. Dopo aver ottenuto una soluzione accurata al passo 2 si procede all' identificazione globale della matrice aerodinamica, cioè identificando insieme tutti i termini della matrice  $\mathbf{H}_{am}(k, M_{\infty})$ . La soluzione di tentativo per far partire il metodo è quella ottenuta al passo 2. Si sottolinea che i poli ottenuti al passo precedente sono diversi per ogni termine della matrice identificato. Per dare una stima iniziale dei poli *p<sup>i</sup>* all' algoritmo globale del passo 3 è necessario calcolare la media dei poli ottenuti al passo precedente.

# Nomenclatura

### Acronimi

FEM : *Finite Element Model* MAC : *Modal Assurance Criterion* POD : *Proper Orthogonal Decomposition* SVD : *Singular Value Decomposition* SMILE : *State-space Model Interpolation of Local Estimates*

### Elenco dei Simboli

*Logxy* : *Mappa logaritmica di y rispetto a x Expxy* : *Mappa esponenziale di y rispetto a x logm* : *Logaritmo di matrice expm* : *Esponenziale di matrice* ϕ : *Funzione della mappa di coordinate TxM* : *Spazio tangente alla varietà M in x* ξ : *Vettore tangente ad una varietà* γ(*t*) : *Curva su una varietà* Γ *i hk* : *Simbolo di Christoffel M*<sup>∞</sup> : *Numero di Mach* ∆∗ : *Incremento della quantità* ∗

Bibliografia

# **Bibliografia**

- [1] David Amsallem. *Interpolation on Manifolds of CFD-Based Fluid and Finite Element-Based Structural Reduced-Order Models for On-Line Aeroelastic Predictions*. Tesi di Dottorato, Dipartimento di Aeronautica, Universita' di Stanford, Giugno 2010.
- [2] J. Swevers J. De Caigny, J.F. Camino. Interpolation-based modeling of mimo lpv systems. *IEEE Transactions on Control Systems Technology, Vol. 19, No. 1*, Gennaio 2011.
- [3] A.C. Antoulas. *Approximation of Large-scale Dynamical Systems: Advances in Design and Control*. SIAM, 2005.
- [4] P. Mantegazzza. *Bigino di Dinamica e Controllo di Strutture Aerospaziali*.
- [5] S.K. Nagar e J. Pal S.K. Singh. Balanced realized reduced model of nonminimal system with dc gain preservation.
- [6] P. Mantegazza S. Ricci G.L. Ghiringhelli, M. Lanz. Active flutter suppression techniques in aircraft wings. *Control and Dynamic Systems, VOL. 52*, 1992.
- [7] T. Kim. Frequency-domain karhumen-loeve method and its application to linear dynamic systems. *AIAA Journal, Vol. 36, No. 11*, 1988.
- [8] Jeffrey P. Thomas e Earl H. Dowell Kenneth C. Hall. Proper orthogonal decomposition technique for transonic unsteady aerodynamic flows. *AIAA journal Vol. 38, No. 10*, Ottobre 2000.
- [9] MSC.Nastran. *Dynamic's user's guide*. 2007.
- [10] William M. Boothby. *An Introduction to Differentiable Manifolds and Riemannian Geometry*. Academic Press, 1986.
- [11] R. Sepulchre P.-A. Absil, R. Mahony. *Optimization Algoritms on Matrix Manifolds*. Princeton Universsity Press, 2008.
- [12] K.S. Lam S.S. Chern, W.H. Chern. *Lectures on Differential Geometry*. World Scientific, 2000.
- [13] P.-A. Absil. Riemannian geometry of grassmann manifolds with a view on algorithmic computation. *Acta Applicandae Mathematicae Vol. 38, Issue 2*, P.-A. Absil, R. Mahony, R. Sepulchre.
- [14] Luca Lussardi Arrigo Amadori. *Un' Introduzione alla Teoria della Relatività*. Aracne, 2009.
- [15] Gerardo F. Torres Del Castillo. *Differentiable Manifolds : A Theoretical Physics Approach*. Birkhauser Boston, 2011.
- [16] David Amsallem and Charbel Farhat. Towards real-time cfd-based aeroelastic computations using a database of reduced-order models. *Stanford University*.
- [17] Kevin Carlberg David Amsallem, Julien Cortial and Charbel Farhat. A method for interpolating on manifolds structural dynamics reduced-order models. *International Journal For Numerical Methods in Engineering*, 2009.
- [18] MSC.Nastran. *Aeroelastic user's guide*. 2007.
- [19] Randall J. Allemang. The modal assurance criterion-twenty years of use and abuse. *University of Cincinnati, Ohio*, 2003.
- [20] Kevin Carlberg David Amsallem, Julien Cortial and Charbel Farhat. An online method for interpolating linear parametric reduced-order models. *SIAM J. Sci. Comput., Vol. 33, No. 5*, 2011.
- [21] Stephen J. Wright Jeorge Nocedal. *Numerical Optimization*. Springer, 1999.
- [22] Charles F. Van Loan Gene H. Golub. *Matrix Computations*. The Johns Hopkins University Press, 1996.
- [23] Raymond L. Bisplinghoff, Holt Ashley, and Robert L. Halfman. *Aeroelasticity*. Dover Pubblications Inc., Mineola, New York, 1996.
- [24] P. Mantegazza G.Pasinetti. Single finite states modeling of aerodynamic forces related to structural motion and gusts. *AIAA journal Vol. 37, No. 5*, 1999.
- [25] N.G. Stephen. On veering of eigenvalue loci. *Journal of Vibrational Acoustics, Vol. 131*, 2009.
- [26] Neocass, next generation conceptual aero structural sizing. www.neocass.org.
- [27] W.E. Leithead D.J. Leith. Survey of gain-scheduling analysiis and design. *International Journal of Control*, 2000.
- [28] Michael Athans Jeff S. Shamma. Gain scheduling: Potential hazards and possible remedies. *IEEE Control Systems Magazine, Vol. 12, No. 3*, 1992.
- [29] C.A. Desoer. Slowly varying systems. *IEEE Trans. Auto. Control, Vol. AC-14, No. 6*, 1964.
- [30] J.S. Shamma. *Analysis and Design of Gain Scheduled Control Systems*. Tesi di Dottorato, Dipartimento di Ingegneria Meccanica, M.I.T., 1988.
- [31] Wilson J. Rugh Daniel J. Stilwell. Interpolation of observer state feedback controllers for gain scheduling. *IEEE Trans. Auto. Control, Vol. 44, No. 6*, Giugno 1999.
- [32] Junji Hirai Yuki Maekawa, Kazuhiro Yubau. Design of gain-scheduling controller based on interpolation of loop shaping h-inf controller. *IEEE Advanced otion Control*, 2006.
- [33] Wilson J. Rugh Robert A. Nichols, Robert T. Reichert. Gain scheduling for h-infinity controllers: A flight control example. *IEEE Transactions on Control Systems Technology, Vol. 1, No. 2*, Giugno 1993.
- [34] I. Postlethwaite B. Boulet Aouf, D.G. Bates. Scheduling schemes for an integrated flight and propulsion control system. *Control Engineering Practice*, 2002.
- [35] Francois Toulmay Neil E. Gilbert Roger C. Strawn Judith V. Miller Thomas H. Maier Michel Costes Philippe Beaumier William G. Bousman, Colin Young. A comparison of lifting-line and cfd methods with flight test data from a research puma helicopter. *NASA Technical Report*, Ottobre 1996.
- [36] David Balmford A.R.S. Bramwell, George Done. *Bramwell's Helicopter Dynamics*. AIAA, 2001.
- [37] Bernard Friedland. *Control System Design, An Introduction to State-Space Methods*. Dover, 2005.
- [38] Bassam A. Bamieh Mahadevamurty Nemani, Rayadurgam Ravikanth. Identification of linear parametrically varying systems. *Conference on Decision and Control, New Orleans, LA*, Dicembre 1995.
- [39] J. Swevers J. De Caigny, J.F. Camino. Interpolating model identification for siso linear parameter-varying systems. *Mech. Syst. Signal Process., Vol 23, No. 8*, Novembre 2009.
- [40] J. Swevers J. De Caigny, J.F. Camino. Identification of mimo lpv models based on interpolation. *Proc. Int. Conf. Noise Vibration Eng., Lovanio, Belgio*, Novembre 2009.
- [41] B. Paijmans J. Swevers J. De Caigny, J.F. Camino. An application of interpolating gain-scheduling control. *Proc. 3rd IFAC Symp. Syst. Structure Control, Foz do Iguassu, Brasile*, Ottobbre 2007.
- [42] P. Van Dooren A. Emami-Naeini. Computation of zeros of linear multivariable systems. *Automatica, Vol. 18, No. 4*, 1982.
- [43] Nicola Schiavoni Paolo Bolzern, Riccardo Scattolini. *Fondamenti di Controlli Automatici*. Mc-Graw-Hill, 2008.
- [44] T. Kailath. *Linear Systems*. Engelwood Cliffs, NJ: Prentice-Hall, 1980.
- [45] B. De Schutter. Minimal state-space realization in linear system theory : An overview. *Journal of Computational and Applied Mathematics, Special Issue on Numerical Analysis in the 20th Century, Vol. I : Approximation Theory, Vol. 121, No. 1-2*, Settembre 2000.
- [46] Charles Van Loan Cleve Moler. Nineteen dubious ways to compute the exponential of a matrix, twenty-five years later. *SIAM Review, Vol. 45, No. 1*, 2003.
- [47] N. J. Higham. The scaling and squaring method for the matrix exponential revisited. *SIAM J. Matrix Anal. Appl., 26(4)*, 2005.
- [48] C. S. Kenney A. J. Laub S. H. Cheng, N. J. Higham. Approximating the logarithm of a matrix to specified accuracy. *SIAM J. Matrix Anal. Appl., 22*, 2001.
- [49] Nicholas J. Higham Philip I. Davies. A schur-parlett algorithm for computing matrix functions. *SIAM J. Matrix Anal. Appl., Vol. 25, No. 2*, 2003.
- [50] S. Hammarling A. Bjork. A schur methon for thr square root of a matrix. *Linear Algebra Appl., 52/53*, 1983.
- [51] M. J. D. Powell. Radial basis function methodss for interpolation to functions of many variables. *SIAM J. Matrix Anal. Appl., 26(4)*, 2005.

[52] A. J. M. Ferreira. A formulation of the multiquadric radial basis function method for the analysis of the laminated composite plates. *Composite Structures, 59*, 2003.